)/<br>2 span id="gsh" data-title="GShell" data-author="sato@its=more.jp"><br>2 smath charact="UNT-8"> content="width=dovice-uidth, initial-ecale=1.0"><br>2 smath character "content" capacity<br>6 span id="cahviribe" cabraviconUNL" hre 9 <br/> div id="Gahheading"><br>10 <div id="Gahheading"> class="MetaWindow"></div><br>10 <div id="Gahher"#Con-"></div>" </div="2010" </div="2010" </div="2010" </div="2010" </div="2012" </div="12<div="12<div="2012" </div="2012" 19<br>
20 //</responded to the "propertop of the control of the control of the "propertop of the "propertop of the "propertop"<br>
22 /\*<br>
22 /\*<br>
24 (1- ----------- Topbar // 2020-1009 SatorITS { --><br>
24 (1- ------------ Topbar / 32 <**style**> 33 #GshHeading { 34 display:inline; 35 overlow:visible; 36 } 37 .ConfigIcon { 38 position:absolute; 39 top:-6px; 40 left:92%; 41 width:32px; 42 height:32px; 43 } 44 .MetaWindow { 45 z-index:1000; i@ position:relative;<br>
position:relative;<br>
display:block;<br>
somether visualle limportant;<br>
theight:22py;<br>
border:1px solid #22a;<br>
argin:0px;<br>
left:0.0t;<br>
left:0.0t;<br>
left:0.0t;<br>
left:0.0t;<br>
left:0.0t;<br>
concerted:1.1ign:nidd 65 }<br>66 .MetaWindow:hover {<br>67 color:#000;<br>69 background-color:rgba(255,255,255,1.0);<br>69 background-color:rgba(255,255,255,1.0); 70 } 71 #GshBanner { 72 overflow:visible; 73 display:block; 74 width:100%; 75 height:100px; 76 left:inherit !important; 77 }<br>73 </style><br>80 function Topbar\_openWorkCodeView(){<br>80 function Topbar\_showWorkCode(){<br>82 showHtmlCode(Topbar\_WorkCodeView,Topbar\_WorkCodeSpan);<br>83 } 84 Topbar\_WorkCodeViewOpen.addEventListener('click',Topbar\_showWorkCode); 85 } % Topbar\_openWorkcodeView();<br>
#10 toptomatological (){<br>
#10 toptomatological (){<br>
#10 toptomatological control of the state of the state of the state<br>
#10 of the state state state of the state of the state<br>
#10 of the stat 100 console.log('Affiziekre''+Affiziex-style.zIndex);<br>
101 2constantino (100 console)<br>
101 2constantino (100 console)<br>
101 6/Cing id="constitute."<br>
101 6/Cing id="constitute."<br>
101 6/Cing id="constant:createRlement('img') 112 //cfgi.style.zIndex = 10000000000; 113 //cfgi.addEventListener('click',ConfigClick); 114 GshTopbar.addEventListener('click',ConfigClick); 115 **}**<br>116 **}**<br>117 <**/script>**<br>118 <*!-- Topbar\_WorkCodeSpan } --><br>119 \*/ //</span><br>120 //<!-- ---------- Work } ---------- -->* 123 //*<!-- ---------- Work { ---------- -->* 124 //<**span id**="Indexer\_WorkCodeSpan"> 125 /\* 126 <**details**><**summary**>Indexer</**summary**> 127 *<!-- ---------- Indexer // 2020-1007 SatoxITS { -->* 128 <**h2**>Indexer</**h2**> 129 <**input id**="Indexer\_WorkCodeViewOpen" **class**="HtmlCodeViewButton" **type**="button" **value**="ShowCode"> 130 <**input id**="Indexer\_WorkOpenSnapshot" **class**="HtmlCodeViewButton" **type**="button" **value**="Snapshot"> 131 <**input id**="Indexer\_WorkCodeSignature" **class**="HtmlCodeViewButton" **type**="button" **value**="Signature"> 132 <**span id**="Indexer\_WorkCodeView"></**span**> 133 </**details**> 134 <**style id**="SidebarIndex"> 135 #gsh { 136 display:block; 137 xxxoverflow:scroll !important; 138 }<br>139 #GshMain {<br>140 position:relative;<br>142 display:block;<br>143 width:80% !important;<br>144 left:19.5% !important; 145 }<br>
146 Scanislabar (\* 1886)<br>
146 Scanislav II. – Demokratist (\* 1886)<br>
149 – Demokratist (\* 1887)<br>
149 – Voren Laurent, poetar important;<br>
151 – Xxverflow-yiniden limportant;<br>
152 – Xxerflow-yiniden limportant;<br>
152 –

162 xxbackground-color:#DFE3EB;xxx-PBlue; 163 background-color:#eeeeee;xxx-PBlue; 164 }<br>165 #Gabberfkon {<br>165 #Gabberfkon elative;<br>168 = overflow-visible;<br>168 = overflow-visible;<br>169 = x-indext0 limportant;<br>170 xxheight:12pt;<br>170 xon-raige:9pt;<br>172 = color:149px;<br>175 } top-20px;<br>175 } 176 #GshPerfMon:hover { 177 z-index:3 !important; 178 } 179 #GshSidebar:hover { 180 z-index:2; 181 overflow-x:visible !important; 182 background-color:rgba(255,255,255,0.7); 183<br>
1941<br>
1848 Fachindex (<br>
1868 Fachindex (<br>
1868 - Andex ()<br>
1869 - Schein Polity ()<br>
1869 - Schein Polity ()<br>
1951 - Indian Polity ()<br>
1969 - Schein Polity ()<br>
1969 - Schein Polity ()<br>
1969 - Markon Color ()<br>
1969 - M 201 #Gahradexer-hover {<br>202 x =-index:100000000;<br>202 x =-index:100000000;<br>color:#0000000 ilmportant;xxx-PBlue;<br>204 xxxbackground-color:#FFFFFF;xxx-PBlue;<br>205 xxxbackground-color:rgba(255,255,255,0.7);<br>208 width:80%;<br>width: 209 } 210 #GshIndexer:select { 211 color:#000000 !important;xxx-PBlue; 212 background-color:#FFFFFF;xxx-PBlue; 213 } 214 .IndexLine { 215 font-size:8pt !important; 216 font-family:Georgia; 217 display:block; %218 xxx-color:#fff;<br>
219 xxx-color:#eff1f5;xxx-PBlue;<br>
220 xxx-color:#41516d;xxx-PBlue;<br>
221 xxx-color:#7794c6;xxx-PBlue;<br>
padding-right:4pt; 223)<br>
224 : IndexLine:hover (<br>
224 : Anders (Paris Press)<br>
227 : xxx-background-color:#fff;<br>
227 : xxx-background-color:#fff;<br>
227 : xxx-background-color:r#phile;<br>
229 : xxx-background-color:r#phile;<br>
229 : xxxbackground-c 235 } 236 </**style**> 239 **<script id="Indexer\_WorkScript">**<br>239 function Indexer\_openWorkCodeView(){<br>240 function Indexer\_showWorkCode(){<br>241 showHtmlCode(Indexer\_WorkCodeView,Indexer\_WorkCodeSpan);<br>242 } }<br>Indexer\_WorkCodeViewOpen.addEventListener('click',Indexer\_showWorkCode); 244 } 245 //Indexer\_WorkCodeViewOpen.addEventListener('click',Indexer\_openWorkCodeView); 246 Indexer\_openWorkCodeView(); 240 var startferfalte = new Date();<br>
240 var prevPerfalte = startPerffalte;<br>
250 function ShowResourceBaage(){<br>
251 d = new Date();<br>
251 d = new Date();<br>
251 d = new Date();<br>
251 perf + = '<2+'font color="gray">UA:' + '<br 262 if( performance.memory; <sup>11</sup>= undefined ){<br>
263 m0 = performance.memory;<br>
264 mu0 = (m0.usedJSHeapSize / 1000000.0); //.toFixed(6);<br>
265 perf += 'Memory: '+mu0+' MB<br>\n';<br>
265 } }<br>perf +=  $'\circ$ br>\n'; 269 //GshSidebar.innerHTML = perf; 270 GshPerfMon.innerHTML = perf; 271 //GshIndexer.innerHTML = 'Memory: '+mu0+' MB'; 272 //console.log('-- PerfMon heap: '+mu0+'/'+m0.totalHeapSize+'/'+m0.jsHeapSizeLimit); 273 if( true ){ 274 GshSidebar.style.zIndex = 1000; 275 GshIndexer.style.zIndex = 0; 276 GshPerfMon.style.zIndex = 1; 277 //GshSidebar.appendChild(GshPerfMon); 278 if( document.getElementById('primary') == null ){ // not in WordPress 279 // GshPerfMon.style.position = 'absolute'; 280 )<br>
281 GahPerfMon.style.display = 'block';<br>
281 GahPerfMon.style.display = 'block';<br>
282 (/GahPerfMon.style.top = '45px';<br>
283 GahPerfMon.style.cop = '45px';<br>
285 (/GahPerfMon.style.position = 'absolute';<br>
285 //CahPer 291 GshMain.style.top = -GshPerfMon.getBoundingClientRect().height;  $\rightarrow$ 293 } 294 function ResetPerfMon(){ 295 GshPerfMon.removeAttribute('style'); 296 GshSidebar.removeAttribute('style');  $\frac{1}{2}$ 299 var iserno = 0;<br>300 var GeneratedId = 0;<br>301 function generateIndex(ni,e,chv,nch,ht){<br>302 // https://developer.mozilla.org/en-US/docs/Web/API/Element<br>303 c = '';  $c = 3$ ;<br>if( e.classList != null ){<br> $c = e.classList.value;$ % = c.classist.value;<br>
//oonele.log('-x'+e nodeWanet'> #'+e.id+' '+e.attributes);<br>
//oonele.log('-x'+e' enodeWanet'> #'+e.id+' '+e.attributes);<br>
10 if (e.nodeWane == '#Comment') { return '';<br>
11 id = c.inner#TML;<br>
11 id =

322 if( and(e.nodeName == 'DIV',c=='xxxxxxxxxxxxxxxxxxentry-content') ){ 323 console.log('-- DIV entry-content begin');

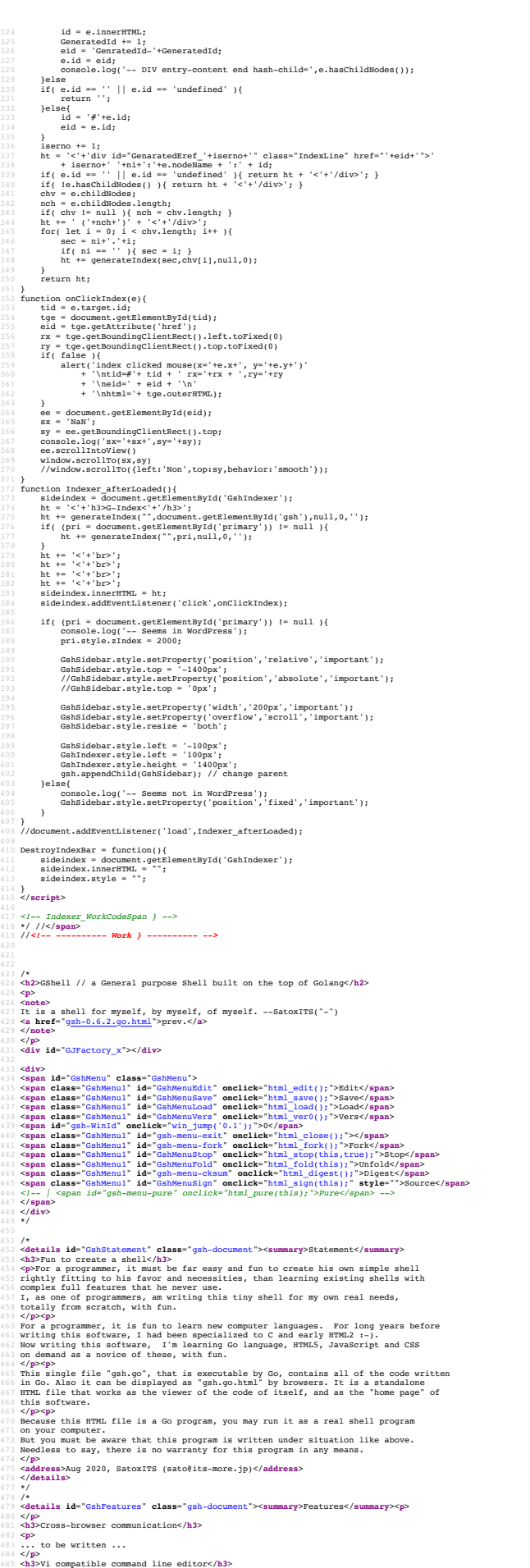

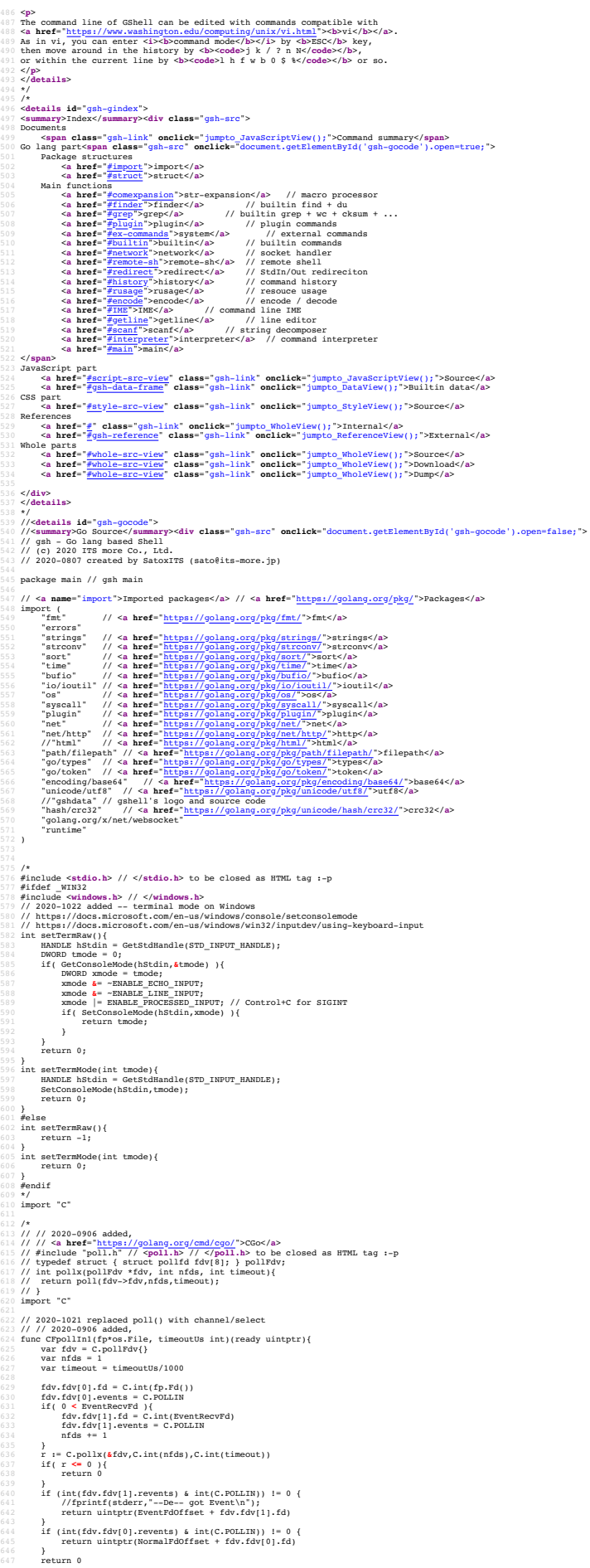

648 } 649 \*/ 651 const (<br>652 NAME = "gsh"<br>653 VERSION = "0.7.5"<br>654 VERSION = "2020-10-24"<br>655 AUTHOR = "SatoxITS(^-^)//"<br>656 )<br>656 Var ( 658 GSH\_DORE = ".gsh" // under home directory<br>
659 GSH\_DORT = "999<br>
659 GSH\_PORT = 9999<br>
661 PRONFT = "> "<br>
661 PRONFT = "> "<br>
661 PRONFT = "> " // should be ";" in Windows<br>
662 LINESIZE = (8\*1024)<br>
67 PATHSEP = ":" // sh 668 if( runtime.GOOS == "windows" ){<br>
PATHSEP = ",";<br>
670 DIRSEP = "\\";<br>
671 OnWindows = true;<br>
9672 }else{<br>
673 }  $\mathbf{A}$ 676 // -xX logging control<br>677 // --A-- all<br>680 // --I-- alebug<br>680 // --T-- elme and resource usage<br>681 // --K-- warning<br>682 // --E-- error<br>682 // ---T-- fatal error<br>684 // ---Xn- network 686 // <**a name**="struct">Structures</**a**> // 2020-1022 Unix/Windows 689 // ---------------------- 690 //type aStat\_t syscall.Stat\_t; 691 //type aStat\_t struct { syscall.Stat\_t } 692 type aStat\_t struct { 693 Size int64 694 Mode os.FileMode 695 Rdev int64 696 Blocks int64 697 Nlink int64 698 } 699 func aLstat(path string, astat \*aStat\_t)(error){ 700 /\* 701 sstat := syscall.Stat\_t{}; 702 err := syscall.Lstat(path,**&**sstat); 703 \*astat = aStat\_t(sstat); 704 \*/ 705 fi,err := os.Stat(path); 706 if( err == nil ){ 707 astat.Mode = fi.Mode(); 708 astat.Size = fi.Size(); 709 } 710 return err; 711 } func aFstat(fd int, astat \*aStat\_t)(error){ 714 /\*<br>715 sstat := syscall.Stat\_t{}**;**<br>716 err := syscall.Fstat(fd,&sstat)**;**<br>717 \*astat = aStat\_t(sstat); 718 \*/ 719 err := errors.New("NotImplemented-Fstat"); 720 //fmt.Printf("---E-- fstat(%v)(%v)\n",fd,err); 721 return err; 722 } 723 func aAccess(path string, mode uint32)(error){ 724 //err := syscall.Access(path,mode); 725 //err := errors.New("NotImplemented-Access"); 726 fi,err := os.Stat(path) 727 //fmt.Printf("-- Access(%v,%v)\n(%v)\n",path,mode,err); 728 if( err == nil ){ 729 fmode := fi.Mode(); 730 if( fmode.IsRegular() ){ 731 perm := fmode.Perm(); 732 if( (uint32(perm) & mode) != 0 ){ 733 return nil; 734 } 735 return errors.New("NotAccessible"); 736 } 737 return errors.New("NotRegularFile"); 738 } 739 return err; 740 } 742 // 2020-1022 Unix/Windows 743 // ---------------------- 744 type aRusage struct { 745 syscall.Rusage 746 Utime time.Duration 747 Stime time.Duration 748 //Sys interface{} 749 } 751 /\* 752 const aRUSAGE\_SELF = syscall.RUSAGE\_SELF 753 const aRUSAGE\_CHILDREN = syscall.RUSAGE\_CHILDREN 754 \*/ 755 const aRUSAGE\_SELF = 0 756 const aRUSAGE\_CHILDREN = 1 757 func aGetrusage(sel int, ru \*aRusage){ 758 /\* 959 systi := systall.Ruasag(};<br>960 syscall.Getrusage(sel, £sysru);<br>960 rusiine = time.Duration(int64(sysru.Utime.Sec)\*1000000000+int64(sysru.Utime.Usec)\*1000);<br>962 ru.Stime = time.Duration(int64(sysru.Stime.Sec)\*1000000000 763 \*/ 764 } 765 func aSetrusage(ru \*aRusage, ps \*os.ProcessState){ 766 ru.Utime = ps.UserTime(); 767 ru.Stime = ps.SystemTime(); 768)<br>769 Panc showRusage(what string, argy [ ]string, ru \*aRusage){<br>771 / /fmt.Printf("spresid.abid", ru Utime.Sec, ru Stime.Usec)<br>771 / /fmt.Printf("Spresid.abides", ru Stime.Sec, ru Stime.Usec)<br>771 / fmt.Printf("ber=\*d.a  $7*$  $\begin{array}{ll} \texttt{fft}(\mathbf{r}, \mathbf{F} \mathbf{r}) = \texttt{fft}(\mathbf{r}^T, \mathbf{R} \mathbf{r}^T \mathbf{v}) = \texttt{H}(\mathbf{r}^T, \mathbf{R} \mathbf{r}^T \mathbf{v}) = \texttt{H}(\mathbf{r}^T, \mathbf{R} \mathbf{r}^T \mathbf{v}) = \texttt{H}(\mathbf{r}^T, \mathbf{R} \mathbf{r}^T \mathbf{v}) = \texttt{H}(\mathbf{r}^T, \mathbf{R} \mathbf{r}^T \mathbf{r}^T \mathbf{v}) =$ 785 }<br>786 fmt.Printf(" Rov=%v",ru.Msgsnd)<br>787 fmt.Printf(" Rov=%v",ru.Msgrcv)<br>788 //if isin("-l",argv) {<br>789 fmt.Printf(" Sig=%v",ru.Nsignals) 790 //} 791 \*/ 792 fmt.Printf("\n");  $\rightarrow$ 794<br>
795 type GCommandilistory struct {<br>
2013 type GCommandilistory struct {<br>
2015 Exactive integrals in the control of the securition and at<br>
799 Exaction entering  $f$  or burst of the command<br>
799 Control entering  $f$  or 808 } 809 type GChdirHistory struct {

810 Dir string 811 MovedAt time.Time 812 CmdIndex int 813 } 814 type CmdMode struct { 815 BackGround bool 816 } 817 type Event struct { 818 when time.Time 819 event int<br>820 evarg int64<br>821 CmdIndex int 822 } ar CmdIndex int 824 var Events []Event<br>825 type PluginInfo struct {<br>826 Spec \*plugin.Symbol<br>827 Addr string // maybe relative<br>829 Path string // this is in Plugin but hidden 830 } 831 type GServer struct { 832 host string 833 port string 834 } % // <a href="https://tools.ietf.org/html/rfc3230">Digest</a></a>% //signats//asset/asset (3) SUM ITENS = 0x000001 // items count<br>
SUV COMES = 0x000002 // data length (simplly added)<br>
SUM\_SIZES = 0x000002 // data length (s 845 SUM\_WORDS = 0x000010 // word count is a kind of digest<br>846 SUM\_INES = 0x000020 // line count is a kind of digest<br>847 SUM\_SUM64 = 0x000040 // simple add of bytes, useful for human too 849 SUM\_SUM32\_BITS = 0x000100 // the number of true bits<br>850 SUM\_SUM32\_2BYTE = 0x000200 // 16bits words<br>851 SUM\_SUM32\_4BYTE = 0x000400 // 32bits words<br>852 SUM\_SUM32\_8BYTE = 0x000800 // 64bits words 854 SUM\_SUM16\_BSD = 0x001000 // UNIXsum -sum -bsd<br>855 SUM\_SUM16\_SYSV = 0x002000 // UNIXsum -sum -sysv<br>856 SUM\_UNIXFILE = 0x004000<br>857 SUM\_CRCIEEE = 0x008000 858 )<br>859 type CheckSum struct {<br>860 Files int64 // content size<br>862 Words int64 // word count<br>863 Words int64 // line count<br>563 Lines int64 // line count 864 SumType int<br>1865 Cro32Table cro32Table<br>1865 Cro32Table cro32Table<br>1867 Cro32Table uint32<br>1867 Sum16 int32<br>1867 Sum16 inter-Time<br>271 Michne time-Time<br>1871 Michne time-Time<br>1874 RusqatEral (2]aRusage<br>1875 RusqatEral (2]a %76 }<br>\$77 type ValueStack [][]string<br>\$77 type ValueStack struct {<br>\$77 \$ StartDir string // the current directory at the start<br>\$87 \$ StartDir string // gsh-geliline command as a input line editor<br>\$81 chdirmistory []CChdirHi SSA Commandistary [[GCommandistory<br>
SSA Commandistary [[GCommandistory<br>
SSA Encharged Scale (1)<br>
SA Encharged Scale (1)<br>
SSA Encharged Scale (1)<br>
SSA Encharged Scale (1)<br>
Commandistary<br>
SSA Commandistary<br>
SSA Commandistary 902 } 904 func nsleep(ns time.Duration){ 905 time.Sleep(ns) 906 } 907 func usleep(ns time.Duration){ 908 nsleep(ns\*1000) 909 } 910 func msleep(ns time.Duration){ 911 nsleep(ns\*1000000) 912 } 913 func sleep(ns time.Duration){ 914 nsleep(ns\*1000000000) 915 } 917 func strBegins(str, pat string)(bool){<br>
918 if len(pat) <= len(str){<br>
920 //fmt.Printf("--D-- strBegins(%v,%v)=%v\n",str,pat,yes)<br>
921 //fmt.Printf("--D-- strBegins(%v,%v)=%v\n",str,pat,yes)<br>
921 return yes 922 } 923 //fmt.Printf("--D-- strBegins(%v,%v)=%v\n",str,pat,false) 924 return false 925 } 926 func isin(what string, list []string) bool {<br>  $927$  for \_, v = range list {<br>  $928$  if v == what {<br>  $929$  return true 930 } 931 **}**<br>932 **return false** 933 }<br>
934 func isinX(what string,list[]string)(int){<br>
935 for i,v := range list {<br>
937 for v == what {<br>
937<br>
938 }<br>
938 }  $}$ <br>return -1  $\rightarrow$ 942 func env(opts []string) {<br>
944 env := os.Environ()<br>
945 if isin("-s", opts){<br>
947 sort.Slice(env, func(i,j int) bool {<br>
947 })<br>
948 })<br>
948 } 950 for  $\frac{1}{m}$ , v := range env {<br>951 fmt.Printf("%v\n",v) 952 } 953 } 954 955 // - rewriting should be context dependent<br>
955 // - should postphene until the real point of evaluation<br>
955 // - should rewrite only known notation of symphi<br>
958 Inno seanint(str string)(val int,leng int){<br>
958 Inno 966 **}**<br>967 if 0 **< leng {**<br>968 ival,\_ := strconv.Atoi(str[0:leng])<br>959 return ival,leng<br>970 }else{ eturn iva.<br>9,0 else<br>9,0 return

972 }<br>971 func substHistory(gshCtx \*GshContext,str string,i int,rstr string)(leng int,rst string){<br>975 if len(str[i+1:]) == 0 {<br>976 return 0,rstr<br>977 } % histlen := len(gshCtx.CommandHistory)<br>
979 histlen := '!' {<br>
981 str[i+1] == '!' {<br>
982 leng =<br>
982 leng = scanInt(str[i+1:])<br>
983 hi,leng = scanInt(str[i+1:])<br>
16 december 0,rstr<br>
16 december 1<br>
16 december 16 december 989 **hi = histlen + hi**<br>990 **}** 991 } 992 **if 0 <= hi && hi < histlen {**<br> **var ext byte**<br>
994 **if 1 < len(str[i+leng:]]) {<br>
<u>ext = str[i+leng:][1]</u>**  $\begin{tabular}{ll} \mbox{\parbox{0.8\linewidth}{\textbf{9.9}} & //fmt{\bf .} {\tt Printf} ({}^{\ast}\mbox{-} {\tt D}-{}^{\ast}\mbox{$\nu$} (kc) \mbox{\char'4pt} \& \mbox{\parbox{0.8\linewidth}{\textbf{4.8\linewidth}}\; if {\bf etc.} = ~\hbox{\parbox{0.8\linewidth}{\textbf{4.8\linewidth}}\; if {\bf etc.} = ~\hbox{\parbox{0.8\linewidth}{\textbf{4.8\linewidth}}\; if {\bf etc.} = [ {\bf string} \mbox{\char'44.8\linewidth}{\textbf{4.8\linewidth}}\; if {\bf 1} = [ {\$ 1006 //rstr += strings.Join(list," ") 1007 <br>
1008 <br>
1008 <br>
1008 <br>
1010 <br>
1010 // INP... workdir at the start of the command<br>
1010 <br>
1011 <br>
1012 <br>
1212 <br>
1212 <br>
1212 <br>
1212<br>
1212<br>
1214 <br>
1214 <br>
1214 <br>
1214 <br>
1214 <br>
1214 <br>
1214 <br>
1215<br>
1215<br>
1215<br>
1215<br>
1215<br>
12 1015 } 1016 }else{ 1017 leng = 0 1018 }<br>1019 **return leng, rstr** 1020 }<br>1021 func escapeWhiteSP(str string)(string){<br>1022 if len(str) == 0 {<br>1023 return "\\z" // empty, to be ignored 1024<br>
1025<br>
1025 For example str (<br>
1025 For example str (<br>
1027 Gase (),<br>
1027 Gase (),<br>
1029 Gase (),<br>
1029 Gase (),<br>
1027 Gase (),<br>
1027 Gase (),<br>
1127 (11281 For example ),<br>
1023 Gase (),<br>
11281 For example ),<br>
1023 G 1035 } 1036 return rstr 1037 }<br>
1039 func unescape<br>
1039 star := ""<br>
1039 func i = 0, i < len(str); i++ {<br>
1040 for i = 0, i < len(str); i++ {<br>
1040 for i = 0, i < len(str); i++ {<br>
1641 fi = 1,\{<br>
1641 fi = 1,\{<br>
1641 fi = 1,\{<br>
1641 fi = 1,\{<br>  $\rightarrow$ 1049 } 1050 rstr += string(ch) 1051 } 1052 return rstr 1053 }<br>1054 func unescapeWhiteSPV(strv []string){[]string}{ // strip original escapes<br>1055 sustry := []string{}<br>1057 for \_,v := range strv {<br>1057 }<br>1058 } 10501 - 4  $\overline{1}$ 1062 // **<a name-"comerganision">bat-rexpansion**<br>
1063 // **- this should be a marcy processor**<br>
1063 // **- this should be a marcy processor**<br>
1066 fun**e straubs(geACtx \*GabContext,str string,histonly bool) string {<br>
1066** 1/720 //escape characer mode<br>
1070 / Archer :=  $\frac{1}{2}$  //escape characer mode<br>
1071 infasc := 0 // escape characer mode<br>
1071 //mt.Frintf("--D--Subst tv:ttvh",i,str[i:])<br>
1072 //mt.Frintf("--D--Subst tv:ttvh",i,str[i:]) 1088 **case '\\': inEsc = '\\'; continue**<br>1089 //**case '\$': inEsc = '\$'; continue**<br>1090 **case '\$':** 1091<br>
1092<br>
1092<br>
1094<br> **case '\\': ch**<br>
1094<br>
case '\\': ch<br>
case 'x': ch<br>
case 'x': ch<br>
case 'x': ch<br>
case 'x': ch<br>
21099<br>
case 'x': ch<br>
case 'x': ch<br>
21099<br>
case 'x': ch<br>
case 'x': ch<br>
21099<br>
case 'x': ch<br>
21099<br>
case 1102 } 1103 inEsc = 0 1104 case '%': 1105 switch { 1106 case ch == '%': ch = '%' 1107 case ch == 'T': 1108 //rstr = rstr + time.Now().Format(time.Stamp) 1109 rs := time.Now().Format(time.Stamp) 1110 rbuff = append(rbuff,[]byte(rs)...) 1111<br>
11112 inEsc = 0<br>
default:<br>
1114 // postpone the interpretation<br>
1114<br>
1115 rbuff = append(rbuf<sub>f,c</sub>ch)<br>
11116 rbuff = append(rbuf<sub>f,c</sub>ch)<br>
11117 continue;<br>
2011119<br>
20111119; 1120 **inEsc** = 0 1121 } 1122 //rstr = rstr + string(ch) 1123 rbuff = append(rbuff,ch) 1124 } 1125 //fmt.Printf("--D--subst(%s)(%s)\n",str,string(rbuff))<br>1126 return string(rbuff)<br>1127 //return rstr 1128 }<br>
1129 func showFileInfo(path string, opts []string) {<br>
11310 if isin("-l",opts) || isin("-ls",opts) {<br>
11312 if err != nil {<br>
11322 fmt.Printf("---------- ((%v))",err)

1134 }else{<br>1135 mod := fi.ModTime()<br>1136 date := mod.Format(time.Stamp)<br>1137 fmt.Printf("%v %8v %s ",fi.Mode(),fi.Size(),date) 1138 }  $\begin{array}{c} 1137 \\ 1138 \\ 1139 \\ 140 \\ 1141 \\ 1142 \\ 1143 \\ 1144 \\ \end{array}$ 1140 fmt.Printf("%s",path)<br>
1141 **if isin("-sp",opts) {**<br>
1143 **helse**<br>
1144 **if lisin("-n",opts) {**<br>
1144 fmt.Printf("\n")<br>
1146 **fmt.Printf("\n")** 1147 } 1148 func userHomeDir()(string,bool){ 1149 /\* 1150 homedir,\_ = os.UserHomeDir() // not implemented in older Golang 1151 \*/ 1152 homedir,found := os.LookupEnv("HOME") 1153 //fmt.Printf("--I-- HOME=%v(%v)\n",homedir,found) 1154 if !found { 1155 return "/tmp",found 1156 } }<br>return homedir,found  $\frac{1}{3}$ 1160 func toFullpath(path string) (fullpath string) {<br>1161 if path[0] == '/' {<br>1162 return path 1163 <br>
1164 <br>
1164 <br>
1164 <br>
1164 <br>
1166 case pathv[0] == "."<br>
1166 case pathv[0] == ".": //all ones should be interpreted<br>
1168 case pathv[0] == "..": //all ones should be interpreted<br>
1169 case pathv[0] == "..": //all on erault:<br>1176 cwd, \_ := os.Getwd()<br>176 pathv[0] = cwd + DIRSEP + pathv[0] 1177 } 1178 return strings.Join(pathv,DIRSEP) 1179 } 1181 func IsRegFile(path string)(bool){<br>
1182 fi, err := os.Stat(path)<br>
1183 if err == nil {<br>
fm := fi.Mode()<br>
1184 fm := fi.Mode()<br>
1184 fm := fi.Mode(); 1186 } 1187 return false  $1<sup>1</sup>$ 1190 // <**a <b>name="**encode">Encode / Decode</a><br>1191 // <a **href="https://golang.org/pkg/encoding/base64/<del>#e</del>xample\_NewEncoder">Encoder</a><br>1192 func (gshCtx \*GshContext)Enc(argv[]string]{** 1193 file := os.Stdin 1194 buff := make([]byte,LINESIZE) 1195 li := 0 1196 encoder := base64.NewEncoder(base64.StdEncoding,os.Stdout) 1197 for li = 0; ; li++ { 1198 count, err := file.Read(buff) 1199 if count **<=** 0 { 1200 break 1201 } 1202 if err != nil { 1203 break 1204 } 1205 encoder.Write(buff[0:count]) 1206 } 1207 encoder.Close() 1208 } 1209 func (gshCtx \*GshContext)Dec(argv[]string){ 1210 decoder := base64.NewDecoder(base64.StdEncoding,os.Stdin) 1211 li := 0 1212 buff := make([]byte,LINESIZE) 1213 for li = 0; ; li++ { 1214 count, err := decoder.Read(buff) 1215 if count **<=** 0 { 1216 break 1217 } 1218 if err != nil { 1219 break 1220 } 1221 os.Stdout.Write(buff[0:count]) 1222)<br>
1222 )<br>
1222 / Insp [N]  $[-c\Gamma^{\pm}[f]-C \ \rangle]$ <br>
1223 / Insp [N]  $[-c\Gamma^{\pm}[f]-C \ \rangle]$ <br>
1225 func streep := isin("-str",argv) //"..."+<br>
1226 streep := bufio.NewReaderSize(os.Stdin,64-1024)<br>
1228 ni := 0<br>
1229 to: 10 0, ni+(<br> 1239 ilen := len(line) 1240 remlen := len(line) 1241 if strRep { os.Stdout.Write([]byte("\"")) } 1242 for oi := 0; 0 **<** remlen; oi++ { 1243 olen := remlen 1244 addnl := false 1245 if 72 **<** olen { 1246 olen = 72 1247 addnl = true 1248 } 1249 fmt.Fprintf(os.Stderr,"--D-- write %d [%d.%d] %d %d/%d/%d\n", 1250 toi,ni,oi,off,olen,remlen,ilen) 1251 toi += 1 1252<br>
1252 os.Stdout.Write([]byte(line[0:olen]))<br>
1**if strRep {**<br>
1**strRep {**<br>
1255<br> **Plase{<br>
1/os.Stdout.Write([]byte("\r\n"))<br>
1256<br>
<b>Plase{** 1258 **os.Stdout.Write([]byte("\\"))**<br>1259 **os.Stdout.Write([]byte("\n"))** 1260 }<br>
1261 }<br>
1262 **line = line[olen:]**<br>
1263 **off += olen**<br>
1264 **remlen -= olen** 1265 } 1266 if strRep { os.Stdout.Write([]byte("\"\n")) } 1267 } 1268 fmt.Fprintf(os.Stderr,"--I-- lnsp %d to %d\n",ni,toi) 1289 )<br>
1291 / CRC22 **Ca href-"**http://golans.jp/pkg/hash-crc32">crc32</a><br>
1271 // CRC32 **Ca href-"**http://golans.jp/pkg/hash-crc32">crc32</a><br>
1272 // 1 0000 0100 1100 0001 0001 1101 0111 0111<br>
1275 // 1 0000 0100 1100 1285 **crc <<= 1**<br>1286 **if ovf { crc ^= CRC32UNIX }** 1287 } 1288 } 1289 //fprintf(stderr,"--CRC32 return %d %d\n",crc,len) 1290 return crc; 1291 **f** 1292 func byteCRC32end(crc uint32, len uint64)(uint32){<br>
1293 var slen = make([]byte,4]<br>
1294 var li = 0<br>
1294 for li = 0; li < 4; {

```
1296 slen[li] = byte(len)
1297 li += 1
1298 len >>= 8<br>
1299 if( len == 0 ){<br>
1300 break
1301 }<br>1302 }
1303 crc = byteCRC32add(crc,slen,uint64(li))<br>1304 crc ^= 0xFFFFFFFF<br>1305 return crc
1306 }<br>
1307 func strCRC32(str string,len uint64)(crc uint32){<br>
1308 crc = byteCRC32end(orc,len)<br>
1310 crc = byteCRC32end(crc,len)<br>
1310 //fprintf(stderr,"--CRC32 %d %d\n",crc,len)<br>
1311 return crc
1312 func CRC32Finish(crc uint32, table *crc32.Table, len uint64)(uint32){<br>
1314 var slen = make([]byte,4)<br>
1314 var li = 0; li < 4; {<br>
1317 for li = 0; li < 4; {<br>
1317 for li = len[li] = byte(len & 0xFF)<br>
1314 1314
1319 len >>= 8<br>
1320 if( len == 0 ){<br>
1321 break
1322 }<br>1323 crc = crc32.Update(crc,table,slen)<br>1325 crc <sup>o</sup>= 0xFFFFFFFFF<br>1325 creturn crc
         \rightarrow1329 func (gsh*GshContext)xCksum(path string,argv[]string, sum*CheckSum)(int64){<br>1330 if isin("-type/f",argv) && !IsRegFile(path){<br>1331 return 0
1332 }
1333 if isin("-type/d",argv) && IsRegFile(path){
1334 return 0
1335 }
1336 file, err := os.OpenFile(path,os.O_RDONLY,0)<br>1337 if err != nil {<br>1338 fmt.Printf("--E-- cksum %v (%v)\n",path,err)<br>1339 return -1
1340 }
1341 defer file.Close()
1342 if gsh.CmdTrace { fmt.Printf("--I-- cksum %v %v\n",path,argv) }
1344 bi := 0<br>
var buff = make([]byte,32*1024)<br>
1346 var total int64 = 0<br>
1347 var initTime = time.Time{<br>
1348 sum.Start == initTime {<br>
1349 sum.Start = time.Now()
1350 }
1351 for bi = 0; bi++ {i expect}<br>
1352 count,err := file.Read(buff)<br>
1353 if count <= 0 || err != nil {<br>
1354 break<br>
}
1356 if (sum.SumType & SUM_SUM64) != 0 {<br>
1359 s = sum.Sum64<br>
for _,c := range buff[0:count] {<br>
1359 s += uint64(c)<br>
}
                                     }\sum.Sum64 = s
1362 }
1363 if (sum.SumType & SUM_UNIXFILE) != 0 {
1364 sum.Crc32Val = byteCRC32add(sum.Crc32Val,buff,uint64(count))
1365 }
1366 if (sum.SumType & SUM_CRCIEEE) != 0 {
1367 sum.Crc32Val = crc32.Update(sum.Crc32Val,&sum.Crc32Table,buff[0:count])
\begin{tabular}{ll} 1366 & {\cal I} \\ 1367 & {\cal II} \\ 1389 & {\cal II} \\ 1390 & {\cal II} \\ 1310 & {\cal II} \\ 1311 & {\cal II} \\ 1312 & {\cal II} \\ 1312 & {\cal II} \\ 1312 & {\cal II} \\ 1312 & {\cal II} \\ 1312 & {\cal II} \\ 1312 & {\cal II} \\ 1312 & {\cal II} \\ 1312 & {\cal II} \\ 1312 & {\cal II} \\ 1312 & {\cal II} \\ 1312 & {\cal II} \\ 1312 & {\cal II} \\ 1312 & {\cal II} \\ 13\{37 \text{ km} \cdot \text{Sum16} = \text{s}1379 }<br>
1380 if (sum.SumType & SUM_SUM16_SYSV) != 0 {<br>
1381 <b>for bj := 0; bj < count; bj++ {<br>
sum.Sum16 += int(buff[bj])<br>
}
1384 }
1385 total += int64(count)
1386 }
1387 sum.Done = time.Now()<br>
1388 sum.Files += 1<br>
sum.Size += total<br>
1390 if !isin("-s",argv) {<br>
1391 fmt.Printf("%v",total)
1392 }
                   }<br>return 0
1394 }
1395
1996 // <br/> ca mame" regp">yreps/a><br>
1996 // <br/> ca "in" or "in" for "(text) line processor" or "scanner" <br/><br>
1997 // "lines", "in" or "in" for "(text) line processor" or "scanner" <br/>1490 // yina "Line" is sho
100 // uniq I-el<br>100 // uniq I-el<br>1006 // sed s/x/y/ or awk<br>1006 // grep with line count like wo<br>1006 // grep with line count like wo<br>1000 // rewrite contents if specified<br>particular file and committed particular if the ca
1414 defer file.Close()<br>
1415 if gah.CmdTrace (fmt.Frintf("--I-- grep iv iv\n",path,rexpv) }<br>
1415 if gah.CmdTrace (fmt.Frintf("--I-- grep iv iv\n",path,rexpv) }<br>
1417 reader := bufio.NewWeaderSize(file,50)<br>
1417 is 0<br>
14
1425 if 150 < len(line) {<br>1426 // maybe binary<br>1427 break;
1428 }
1429 if err != nil {
1430 break
1431 }<br>1432 if 0 <= strings.Index(string(line),rexpv[0]) {<br>1433 <b>found += 1
1435 }<br>
1435 }<br>
1435 }<br>
1437 //fmt.Printf("total &d lines %s\n",li,path)<br>
1437 //if( 0 < found ){ fmt.Printf("((found %d lines %s))\n",found,path); }<br>
1430 return found<br>
1440 }
1423 // <br/>sammen-"linder">Pinder"/abr and contents \frac{1}{2} and<br/>\frac{1}{2} and \frac{1}{2} and \frac{1}{2} and<br/>\frac{1}{2} and \frac{1}{2} and \frac{1}{2} and<br/>\frac{1}{2} and \frac{1}{2} and \frac{1}{2} and<br/>\frac{1}{2} a
```
1458 Dirs int64 // the num. of directories<br>1459 SymLink int64<br>1460 Flats int64<br>1460 HaxDepth int64<br>1462 MaxNepth int64<br>1462 MaxNamlen int64 // max. name length<br>1462 nextRepo time.Time 1465 func showFusage(dir string,fusage \*fileSum){<br>1465 func showFusage(dir string,fusage.Blocks-fusage.DupBlocks/Z)\*1024)/100000.0<br>1467 //bsumdup := float64((fusage.Blocks/2)\*1024)/1000000.0 1469 fmt.Printf("%v: %v files (%vd %vs %vh) %.6f MB (%.2f MBK)\n", 1470 dir,<br>1471 fusage.Piles,<br>1472 fusage.Dyns,<br>1473 fusage.Hinks,<br>1474 float64(fusage.Size)/1000000.0,bsume); 1477 const (<br>
1478 S\_IFMT = 0170000<br>
1479 S\_IFCHR = 0020000<br>
1480 S\_IFDIR = 0040000<br>
1481 S\_IFERG = 0100000<br>
1481 S\_IFERG = 0120000<br>
1482 S\_IFERGK = 0120000 1484)<br>
1485 func cumPinfo(fsum \*fileSum, path string, staterr error, fstat aStat\_t, argv[]string,verb bool)(\*fileSum){<br>
1486 now := time.Recond <= now.Sub(fsum.nextRepo) {<br>
if time.nextRepo {<br>
if figure.nextRepo {<br>
if figu 1492 fsum.nextRepo = now.Add(time.Second) 1493 } 1494 if staterr != nil { 1495 fsum.Err += 1 1499<br>
1497 - Feurn faunt Mink (<br>
1497 - Entant Mink (<br>
1500 - If Italian Link (<br>
1500 - If Italian Lincoln only once...<br>
1500 - If Italian Lincoln (1.188egular) (<br>
1502 - If Italian Minks + 1<br>
1502 - If Italian Minks (1.18 1509 //fsum.Size += finfo.Size() 1510 fsum.Size += fstat.Size 1511 fsm.Blooks + inté<br/>4(fstat.Blooks) <br>1512 //if verb { fmt.Printf("(8dBlk) \ as",fstat.Blooks/2,path) }<br>1513 1f isin("-1s", argy){<br>1514 f isin("-1s", argy){<br>1516 / fmt.Printf("&d\\t",fstat.Blooks/2)<br>1516 / / fmt.Pri  $\begin{array}{rl} \text{\it //if}~\text{finfo}.\text{IBDir()} \\ \text{if}~\text{(fstat.Mode & S\_ITHT)} == S\_IFDIR~\{ \\~\text{fsum.Dirs} &+= 1 \end{array}$ 1520<br>
1521 //if (finfo.Mode() & os.NodeSymlink) != 0<br>
1522 if (fatat.Mode & S\_ENY) == S\_TENRK {<br>
1522 if (fatat.Mode & S\_ENY) == S\_TENRK {<br>
1524 //if the Printf("symlink(\*v,\*s)\n",fstat.Mode,finfo.Name()) }<br>
1526 }<br>
2001<br> 1528 }<br>1529 func (gsh\*GshContext)xxFindEntv(depth int,total \*fileSum,dir string, dstat aStat\_t, ei int, entv []string,npatv[]string,argv[]string](\*fileSum){<br>1530 nols := isin("-grep",argv)<br>1531 // sort entv 1532 **if isin("-t",argv){**<br>
1534 **isin("-t",argv){**<br>
1534 **sort.Slice(filev, func(i,j int) bool {**<br>
1535 **}**<br>
1536 **}**<br>
1537 } 1538 \*/ 1539 /\* 1540 **if** isin("-u",argv){<br>
1541 **sort.Slice(filev, func(i,j int) bool {<br>
1542 <b>return 0 < filev[i].AccTime().Sub(filev[j].AccTime())** 1544 } 1545 if isin("-U",argv){ 1546 sort.Slice(filev, func(i,j int) bool { 1547 return 0 **<** filev[i].CreatTime().Sub(filev[j].CreatTime()) 1548 }) 1549 } 1550 \*/ 1551 /\* 1552 **if isin("-S",argv){**<br> **1553 sort.Slice(filev, func(i,j int) bool {<br>
return filev[j].Size() <b>< filev[i].Size()**<br>
1555 }) 1556 } 1557 \*/ 1558 for  $f$ ilename := range entv {<br>
1559 for  $f$ npat := range npatv {<br>
1560 match := true<br>
1560 match = true<br>
1562 match = true<br>
1562 match = true<br>
2010 match = true<br>
2010 match = true  $}begin{aligned} \texttt{match} = \texttt{true} \\ \texttt{else} \lbrace \texttt{match, = filepath}. \texttt{Match}(\texttt{npat}, \texttt{filename}) \end{aligned}$ 1565 } 1566 path := dir + DIRSEP + filename 1567 if !match { 1568 continue 1569 } 1570 var fstat aStat<br>
1571 staterr := aLstat(path,**&fstat)**<br>
1572 **if staterr != nil {**<br>
1**1 iisin("-w",argv){fmt.Printf("ufind: %v\n",staterr) }<br>
2001inue;** 1575 } 1576 if isin("-du",argv) && (fstat.Mode & S\_IFMT) == S\_IFDIR { )<br>if isin("-du",argv) && (fstat.Mode & S\_IFMT) == S\_IFDIR {<br>// should not show size of directory in "-du" mode ... 1578 }else<br>
1579 **if lools && lisin("-s",argv) && (lisin("-du",argv) || isin("-a",argv)) {<br>
1580 <b>if isin("-du",argv) {**<br> **fmt.Printf("%d\t",fstat.Blocks/2)**<br>
1582 } 1583 showFileInfo(path,argv) 1584 } 1585 if true { // && isin("-du",argv)<br>1586 total = cumFinfo(total,path,staterr,fstat,argv,false) 1587 } 1588 /\* }<br>  $1$ <br>
if isin("-wc",argv) { 1590 } 1591 \*/ 1592 if gsh.lastCheckSum.SumType != 0 { 1593 gsh.xCksum(path,argv,**&**gsh.lastCheckSum); 1594 } 1595 x := isinX("-grep",argv); // -grep will be convenient like -ls 1596 if 0 **<=** x && x+1 **<=** len(argv) { // -grep will be convenient like -ls 1597 if IsRegFile(path){ 1598 found := gsh.xGrep(path,argv[x+1:]) 1599 if 0 **<** found { 1600 foundv := gsh.CmdCurrent.FoundFile 1601 if len(foundv) **<** 10 { 1602 gsh.CmdCurrent.FoundFile = 1603 append(gsh.CmdCurrent.FoundFile,path) 1604 } 1605 } 1606<br>
1607 **}**<br>
16161 **if isin("-r0",argv) { // -d 0 in du, -depth n in find<br>
1611 <b>if (fontinue & S\_IFMT) == S\_IFLNK {**<br>
1611 **if (fontinue)**<br>
1612 **}** 1613 **if dstat.Rdev != fstat.Rdev {**<br>1614 **fmt.Printf("--I-- don't follow differnet device %v(%v) %v(%v)\n",<br>1615 <b>dir,dstat.Rdev,path,fstat.Rdev)** 1616 } 1617 if (fstat.Mode & S\_IFMT) == S\_IFDIR { 1618 total = gsh.xxFind(depth+1,total,path,npatv,argv) 1619 }

 $\begin{array}{r} 1626 \\ 1627 \\ 1628 \\ 1629 \\ 1630 \\ 1631 \\ 1632 \\ 1633 \end{array}$ 

 $\begin{array}{l} 1683 \\ 1683 \\ 1684 \\ 1685 \\ 1686 \\ 1686 \\ 1686 \\ 1688 \\ 1689 \\ 1691 \\ 1693 \\ 1694 \\ 1693 \\ 1694 \\ 1693 \\ 1694 \\ 1693 \\ 1694 \\ 1700 \\ 1700 \\ 1707 \\ 1704 \\ 1714 \\ 1714 \\ 1714 \\ 1715 \\ 1714 \\ 1715 \\ \end{array}$ 

 $\rightarrow$ 1622 } 1623 return total 1625 func (gsh\*GabKontext)xxFind(depth int,total \*fileSum,dir string,npatv[]string,argv[]string)(\*fileSum){<br>1626 mols := isin("-grep",argv)<br>1626 mols := isin("-grep",argv)<br>1627 dirfile.oerr := os.OpenFile(dir,os.O\_RDONLY,0 1634 prev := \*total 1635 var dstat aStat\_t 1636 staterr := aLstat(dir,**&**dstat) // should be flstat 1638 if staterr != nil { 1639 if !isin("-w",argv){ fmt.Printf("ufind: %v\n",staterr) } 1640 return total 1641 } 1642 //filev,err := ioutil.ReadDir(dir)<br>1643 //\_,err := ioutil.ReadDir(dir) // ReadDir() heavy and bad for huge directory<br>1644 /\* 1645 **if err != nil {**<br>1646 **if !isin("-w",argv){ fmt.Printf("ufind: %v\n",err) }<br>1647 <b>return total** 1648 }<br>1649 **if depth == 0 {<br>1650 if depth == 0 {<br>1652 if !nols && !isin("-fargvy) && (!isin("-du",argv) || isin("-a",argv)) {<br>1653 } #howFileInfo(dir,argv) && (!isin("-du",argv) || isin("-a",argv)) {<br>1654 }** 1655 }  $\left\{\right. / j$  it it is not a directory, just scan it and finish 1658 for ei := 0; ei++ {<br>
1658 entv,rderr := dirfile.Readdirnames(8\*1024)<br>
1660 if len(entv) == 0 || rderr != nil {<br>
1661 //if rderr != nil { fmt.Printf("[%d] len=%d (%v)\n",ei,len(entv),rderr) }<br>
1662 break 1663 **}**<br>1664 **if 0 < ei {**<br>1666 **fmt.Printf("--I-- xxFind[%d] %d large-dir: %s\n",ei,len(entv),dir)<br>1666 <b>}** 1667 1667 total = gsh.xxFindEntv(depth,total,dir,dstat,ei,entv,npatv,argv) 1668 } 1669 if isin("-du",argy) {<br>1670 // if in "du" mode<br>1671 fmt.Printf("%d\t%s\n",(total.Blocks-prev.Blocks)/2,dir)<br>1672 return total 1674 } 1675 // {ufind|fu|ls} [Flles] [// Names] [-- Expressions]<br>1676 // {Plles is "- by default<br>1678 // Rames is "\*" by default<br>1678 // Rames is "\*" by default<br>1680 /<br>1680 / [marcel] if 0 < len(ary) is streeting (argy[0], "2") { 1685 if isin("-cksum",argv) || isin("-sum",argv) |<br>
1686 gsh.lastCheckSum = CheckSum{"-add",argv) {<br>
1687 if isin("-sum",argv) && isin("-add",argv) {<br>
gsh.lastCheckSum.SumType |= SUM\_SUM64<br>
9<br>
9else 1690 if isin("-sum",argv) && isin("-size",argv) { 1691 gsh.lastCheckSum.SumType |= SUM\_SIZE 1692 }else 1693 if isin("-sum",argv) && isin("-bsd",argv) { 1694<br>
1695<br> **Palse Palse (1997) is isin ("-sysu", argy) {<br>
1695<br>
1697 gsh.lastCheckSum.SumType |= SUM\_SUMI6\_SYSU<br>
Pelse ("-sum", argy) {<br>
Palse ("-sum", argy) {<br>
1701 gsh.lastCheckSum.SumType |= SUM\_SUM64<br>
1700 gsh.lastChe** 1702 if isin("-unix",argv) {<br>1703 gsh.lastCheckSum.SumType |= SUM\_UNIXFILE<br>1704 gsh.lastCheckSum.Crc32Table = \*crc32.MakeTable(CRC32UNIX)<br>1705 } 1706 if isin("-ieee",argv){ 1707 gsh.lastCheckSum.SumType |= SUM\_CRCIEEE 1708 gsh.lastCheckSum.Crc32Table = \*crc32.MakeTable(CRC32IEEE) 1709 } 1710 gsh.lastCheckSum.RusgAtStart = Getrusagev() 1712 var total = fileSum{}<br>
1713 npats := [[string{}<br>
1714 for \_,v := range argv {<br>
1715 if 0 < len(v) && v[0] != '-' {<br>
1716 npats = append(npats,v) 1718 **if v == "//" { break }**<br>
1719 **if v == "--" { break }**<br>
1720 **if v == "-grep" { break }**<br>
1721 **if v == "-ls" { break }** 1722 } }<br>if len(npats) == 0 {<br>npats = []string{"\*"} 1724 npats = []string{"\*"} 1725 } 1726 cwd := "." 1727 // if to be fullpath ::: cwd, \_ := os.Getwd() 1728 if len(npats) == 0 { npats = []string{"\*"} } 1729 fusage := gsh.xxFind(0,**&**total,cwd,npats,argv) 1730 if gsh.lastCheckSum.SumType != 0 { 1731 var sumi uint64 = 0 1732 sum := **&**gsh.lastCheckSum 1733 if (sum.SumType & SUM\_SIZE) != 0 { 1734 sumi = uint64(sum.Size) 1735 } 1736 if (sum.SumType & SUM\_SUM64) != 0 { }<br>if (sum.SumType & SUM\_SUM64) != 0 {<br>sumi = sum.Sum64 1738 **}**<br>
1739 **if (sum.SumType & SUM\_SUM16\_SYSV) != 0 {<br>
1740 s := uint32(sum.Sum16) <b>6 0xFFFFFFFF) >> 16)**<br>
1741 **sum.crc32Val = uint32(s)**<br>
1744 **sum.crc32Val = uint32(s)**<br>
1744 sumi = uint64(s) 1745 } 1746 if (sum.SumType & SUM\_SUM16\_BSD) != 0 { 1747 sum.Crc32Val = uint32(sum.Sum16) 1748 sumi = uint64(sum.Sum16) 1749 } 1750 if (sum.SumType & SUM\_UNIXFILE) != 0 {<br>1751 sum.Crc32Val = byteCRC32end(sum.Crc32Val,uint64(sum.Size))<br>1752 sumi = uint64(byteCRC32end(sum.Crc32Val,uint64(sum.Size))) 1753 **if 1 < sum.Files {**<br>1755 **if 1 < sum.Files {**<br>1755 **if the particle of the same of the sum is also asset (a)**<br>1756 **asset (a)**<br>1755 **absaice (sum.Size/sum.Files)**<br>1758 **ebset (a)**<br>**interpretable (a)**<br>1760 **int.Printf** 1763 } 1764 if !isin("-grep",argv) { 1765 showFusage("total",fusage) 1766 } 1768 hits := len(gsh.CmdCurrent.FoundFile)<br>
1768 hits := len(gsh.CmdCurrent.FoundFile)<br>
1769 hits, interior ("--I-- %d files hits // can be refered with !%df\n",<br>
1772 }<br>
1772 }  $\begin{tabular}{ll} \bf 1 if \bf 2n\bf 1.aist Check3km.SumType 1 = 0 {\bf 0} }\\ \bf 1 if \bf 2n\bf 1.aistNeck3km.SumType 1 = 0 \\ \bf 1775 & \bf 13m.m.Done = time. Now {\bf 1} \\ \bf 1777 & \bf 13m.m.Done = time. Now {\bf 1} \\ \bf 1777 & \bf 2m.m.Done = time. Now {\bf 1} \\ \bf 1778 & \bf 128m.m.Done. Subform 1 = 0 \\ \bf 178m.m.Len 11 & \bf 178m.m.Len 11 & \bf 178m.m.Len 11$ 

```
1782<br>
1783 chanos := intégéne)<br>
chanos := time.Duration(nanos);<br>
fm:/rintegram-integram-integram-integram-integram-integram-integram-integram-integram-integram-integram-integram-integram-integram-integram-integram-integ
1791 }<br>1792 }<br>1793 return
1795<br>
1795<br>
1797 sp := "Le := range files {<br>
1797 sp := "Le := range files {<br>
1797 for i,file < i { sp = "" }<br>
1800<br>
1800 fmt.Printf(sp+"%s",escapeWhiteSP(file))<br>
1800 }<br>
1802 }
1803 func showFound(gshCtx *GshContext, argv[]string){<br>
1804 for i,v := range gshCtx.CommandHistory {<br>
1805 if 0 < len(v.FoundFile) {<br>
1806 fmt.Printf("!%d (%d) ",i,len(v.FoundFile))<br>
1807 if isin("-ls",argv){
1808 fmt.Printf("\n")
1809 for _,file := range v.FoundFile {
1810 fmt.Printf("") //sub number?
1811<br>
1812 }<br>
1814 showFiles(v.FoundFile)<br>
1814 showFiles(v.FoundFile)<br>
1815 fmt.Printf("\n")<br>
1816 }<br>
1818 }<br>
1818 }
1821 fune showlachchile<br>
1821 finame is the state of the state of the state of the state of the state<br>
1822 finame is the state of the state of the state of the state<br>
1824 for y is range filev {<br>
1826 finame is interest.<br>
1832 }
1833 return fname,found
1834 }
1835 func showIfExecutable(name,dir string,argv[]string)(ffullpath string,ffound bool){
1835 var fullpath string<br>1837 if strBegins(name,DIRSEP){<br>1839 fullpath = name<br>1840 if( len(dir) == 0 ){<br>1840 fullpath = name;<br>1842 }else{<br>1842 fullpath = dir + DIRSEP + name
1844 }
1845 fi, err := os.Stat(fullpath)<br>1846 //fmt.Printf("--Dp-- \"%v\"\n-- %v\n",fullpath,err);<br>1847 if err != nil {<br>fullpath += ".exe";<br>1848 fullpath += ".exe";
1850 }
1851 if err != nil {
1852 fullpath = dir + DIRSEP + name + ".go"
1853 fi, err = os.Stat(fullpath)
1854 }
1855 if err == nil {
1856 fm := fi.Mode()
1857 if fm.IsRegular() {
1858 // R_OK=4, W_OK=2, X_OK=1, F_OK=0
1859 if aAccess(fullpath,5) == nil {
1860 ffullpath = fullpath
1861 ffound = true
1862 if ! isin("-s", argv) {
1863 showFileInfo(fullpath,argv)
1864 }
1865 }
                          \begin{smallmatrix}&&4\\&&1\\&&1\\&&1\\&&1\end{smallmatrix}1867 }
1868 return ffullpath, ffound
1869 }<br>1870 func which(list string, argv []string) (fullpathv []string, itis bool){<br>1871 if len(argv) <= 1 {<br>1872 fmt.Printf("Usage: which comand [-s] [-a] [-ls]\n")<br>return []string{""}, false
1874 }<br>1875 path := argv[1]<br>1876 if strBegins(path,"/") {<br>1877 // should check if excecutable(path,"/",argv)<br>1877 fmt.Printf("--D-- %v exOK=%vh",path,exOK)<br>1880 return []string{path},exOK w<sup>exOK</sup>
1881 }
1882 pathenv, efound := os.LookupEnv(list)
1883 if ! efound {
1884 fmt.Printf("--E-- which: no \"%s\" environment\n",list)
1885<br>
1886 - Francis Islam (* 1915)<br>
1886 - Alexandre Barcelon, Francisco american (* 1896 - 1896 - 1896 - 1896 - 1897 - 1897 - 1897 - 1897 - 1897 - 1897 - 1897 - 1897 - 1897 - 1897 - 1897 - 1897 - 1897 - 1898 - 1897 - 189
1899 //if ffound && !isin("-a", argv) {<br>1900 if ffound && !showall {<br>1901 break;
                              \rightarrow1903 }
1904 return []string{ffullpath}, ffound
1905 }
1907 func stripLeadingWSParg(argv[]string)([]string){<br>
1908 for ; 0 < len(argv); {<br>
1910 if len(argv[0]) == 0 {<br>
1910 argv = argv[1:]<br>
1911 }else{<br>
1912 break<br>
1912 }
1914 }
1915 return argv
1918 }<br>
1917 func xEval(argv []string, nlend bool){<br>
1918 argv = stripLeadingWSParg(argv)<br>
1920 fmt.Printf("eval [%*format] [Go-expression]\n")<br>
1920 fmt.Printf("eval [%*format] [Go-expression]\n")<br>
1921 return
1922 }<br>
1923 pfmt := "%v"<br>
1924 if argv[0][0] == '%' {<br>
1925 pfmt = argv[0]<br>
1926 argv = argv[1:]
1927 }
1928 if len(argv) == 0 {
1929 return
1930<br>
1931 - Apode := strings.Join(argv," ");<br>
1931 - //mt.Printf("eval [tv] [tv]\n",pfmt,gocode)<br>
1933 - free,:= tokernew frame ("), http://wab.ac.propositions.<br>
1933 - free,:= tokernew frame ("),");<br>
1936 - free,:= toker
 1936<br>1937 }
1938 func getval(name string) (found bool, val int) {<br>1940 /* should expand the name here */<br>1941 if name == "gsh.pid" {<br>1942 return true, os.Getpid()<br>1943 }else
```

```
1944 if name == "gsh.ppid" {
1945 return true, os.Getppid()
1946 }
                    {}}<br>return false, 0
1948 }
1949
1950 func echo(argv []string, nlend bool){<br>
1951 for ai := 1; ai < len(argv); ai++ {<br>
1952 if 1 < ai {<br>
1953 fmt.Printf(" ");
1954 }<br>
1955 arg := argv[ai]<br>
1955 found {<br>
1957 if found {<br>
1959 fmt.Printf("%d",val)<br>
Pelse{<br>
1959 pelse{<br>
fmt.Printf("%s",arg)
1961 }<br>1962 }<br>1964 if nlend {<br>1964 fmt.Printf("\n");
1965 }
1966 }
1967
         func resfile() string {<br>return "gsh.tmp"
1969<br>
1970 / Varrenze "File<br>
1971/Varrenze "File<br>
1971 - The ScheenFile<br>
1973 / The Creamer File<br>
1973 / The ScheenFile<br>
1973 / The ScheenFile<br>
1975 / The ScheenFile<br>
1975 / Filer<br>
1976 - Fire The ScheenFile<br>
1976 / Part T
1981 }
1982
1983 // @@2020-0821<br>1984 func gshScanArg(str string,strip int)(argv []string){<br>1985 var si = 0<br>1986 var sh = 0<br>1987 var arg1 = make([]byte,LINESIZE)<br>1989 var ax = 0<br>1989 var ax = 0<br>debug := false
1992 for ; si < len(str); si++ {<br>
1993 if str[si] != ' ' {<br>
break
1995 }
1997 sb = si<br>
1998 for ; si < len(str); si++ {<br>
1999 if sb e si {<br>
2000 if debug {<br>
inhtrintf("--Da- +%d %2d-%2d %s ... %s\n",<br>
2001 inBracket,sb,si,arg1[0:ax],str[si:])
2003 }
2004 }
2005 ch := str[si]<br>
2006 if ch == '{' {<br>
inBracket += 1<br>
2009 <b>inDracket == if 0 < strip {<br>
if 0 < strip && inBracket <= strip {<br>
//fmt.Printf("stripLEV %d <= %d?\n",inBracket,strip)<br>
2010 continue
2011<br>
2013<br>
10 (1 of interacted term in the series of the series of the series of the series of the series of the series of the series of the series of the series of the series of the series of the series of the series of
2022<br>
2024 continue<br>
2024 if strips - ' (<br>
2026 argy - append(argy,string(argl[0:ax]))<br>
2026 argy - append(argy,string(argl[0:ax]))<br>
2027 interior (argy),sb,si,str|sb:si],string(str|si:]))<br>
2031 b - sitl<br>
ab 
2032 ax = 0
2033 continue
2034 }
                              \begin{array}{lcl} \texttt{arg1}\texttt{[ax]} = \texttt{ch} \\ \texttt{ax} & \texttt{+=} & \texttt{1} \end{array}2036 ax += 1
2037 }
2038 if sb < ai {<br>2039 argv = append(argv,string(arg1[0:ax]))<br>2040 if debug {<br>2041 fmt.Printf("--Da- [%v][%v-%v] %s ... %s\n",<br>2042 fmt.Printf("--Da- [%v][%v-%v] %s ... %s\n",<br>2043 }
2044 }
2045 if debug {
2046 fmt.Printf("--Da- %d [%s] => [%d]%v\n",strip,str,len(argv),argv)
2047 }<br>2048 return argv<br>2049 }
2051 // should get stderr (into tmpfile ?) and return<br>2052 func (gsh*GshContext)Popen(name,mode string)(pin*os.File,pout*os.File,err bool){<br>2053 //syscall.Pipe(pv)
2056 xarg := gshScanArg(name,1)
2057 name = strings.Join(xarg," ")
2059     //pin = os.NewFile(uintptr(pv[0]),"StdoutOf-{"+name+"}")<br>2060       //pout = os.NewFile(uintptr(pv[1]),"StdinOf-{"+name+"}")<br>2061       pin,pout,_ = os.Pipe();
2063 fdix := 0<br>
2064 dir := "?"<br>
2066 if mode == "x" {<br>
2066 dir = "x" {<br>
2067 fdix = 1 // read from the stdout of the process<br>
2069 dir = ">"<br>
2070 dix = 0 // write to the stdin of the process
2071 }
2072 gshPA := gsh.gshPA
2073 savfd := gshPA.Files[fdix]
2075 var fd uintpr = 0<br>
2076 i finde = "r" (<br>
2076 ///da = pout.Fd()<br>
2076 ///gahPA.Piles[fdix] = pout.Fd()<br>
2079 //gahPA.Piles[fdix] = pout;<br>
2080 //gahPA.Piles[fdix] = pin.Fd()<br>
2082 ///gahPA.Piles[fdix] = pin,<br>
2082 //
2084 }
2085 // should do this by Goroutine?
2086 if false {<br>
2087 fmt.Printf("--Ip- Opened fd[%v] %s %v\n",fd,dir,name)<br>
fmt.Printf("--RED1 [%d,%d,%d]->[%d,%d,%d]\n",<br>
2089 os.Stderr.Fd(),os.Stderr.Fd(),os.Stderr.Fd(),<br>
pin.Fd(),pout.Fd(),pout.Fd()),000.Stderr.Fd
\begin{tabular}{c|c} 2011 & \textbf{1} & \textbf{0} & \textbf{0} \\ 2022 & \textbf{0} & \textbf{0} & \textbf{0} & \textbf{0} \\ 2032 & \textbf{0} & \textbf{0} & \textbf{0} & \textbf{0} & \textbf{0} \\ 2032 & \textbf{0} & \textbf{0} & \textbf{0} & \textbf{0} & \textbf{0} & \textbf{0} \\ 2034 & \textbf{0} & \textbf{0} & \textbf{0} & \textbf{0} & \textbf{0} & \textbf{0} \\ 2054 & \textbf{0}2105 gshPA.Files[fdix] = savfd
```
2106 **return pin, pout, false**<br>2107 } 2109 // <a **name="ex-commands">External commands</a>**<br>2110 func (gsh\*GshContext)excommand(exec bool, argv []string) (notf bool,exit bool) {<br>2111 func gshh.CmdTrace { fmt.Printf("--I-- excommand[%v](%v)\n",exec,argv) } 2113 gshPA := gsh.gshPA 2114 fullpathv, itis := which("PATH",[]string{"which",argv[0],"-s"}) 2115 if itis == false { 2116 return true,false 2117 } 2118 fullpath := fullpathv[0] 2119 argv = unescapeWhiteSPV(argv) 2120 if 0 **<** strings.Index(fullpath,".go") { 2121 nargv := argv // []string{} 2122 gofullpathv, itis := which("PATH",[]string{"which","go","-s"}) 2123 if itis == false { 2124 fmt.Printf("--F-- Go not found\n") 2125 return false,true 2126 } 2127 gofullpath := gofullpathv[0] 2128 nargv = []string{ gofullpath, "run", fullpath } 2129 fmt.Printf("--I-- %s {%s %s %s}\n",gofullpath, 2130 nargv[0],nargv[1],nargv[2]) 2131 if exec { 2132 syscall.Exec(gofullpath,nargv,os.Environ()) 2133 }else{ 2134 //pid, \_ := syscall.ForkExec(gofullpath,nargv,**&**gshPA) 2135 proc,\_ := os.StartProcess(gofullpath,nargv,**&**gshPA); 2136 pstat,\_ := proc.Wait(); 2137 pid := pstat.Pid(); 2138 if gsh.BackGround { 2139 fmt.Fprintf(stderr,"--Ip- in Background pid[%d]%d(%v)\n",pid,len(argv),nargv) 2140 //gsh.BackGroundJobs = append(gsh.BackGroundJobs,pid) 2141 gsh.BackGroundJobs = append(gsh.BackGroundJobs,\*pstat) 2142 }else{ 2143 /\* 2144 rusage := aRusage {} 2145 // syscall.Wait4(pid,nil,0,**&**rusage) 2146 gsh.LastRusage = rusage 2147 gsh.CmdCurrent.Rusagev[1] = rusage 2148 \*/ 2150 /\* 2151 gsh.LastRusage = \*pstat.SysUsage().(\*aRusage); 2152 gsh.CmdCurrent.Rusagev[1] = \*pstat.SysUsage().(\*aRusage); 2153 \*/ 2154 aSetrusage(**&**gsh.LastRusage,pstat); 2155 gsh.CmdCurrent.Rusagev[1] = gsh.LastRusage; 1159<br>
1158 | Pelee(<br>
1159 16 | Maximus | The Communication of the Communication<br>
1159 | Maximus | Communication of the Communication<br>
1169 | Communication | Maximus | The Communication<br>
1169 | Maximus | The Communication | 2169 if( false ){<br>2168 fmt.Printf("Sys=%v\n",gshPA.Sys);<br>2169 if( gshPA.Sys != nil ){<br>2171 *)*/fmt.Printf("inFG=%v\n",gshPA.Sys.Foreground); 2172 } %1f gh.BackGround {<br>
interprintf(stderr,"--Ip- in Background pid[%d]%d(%v)\n",pid,len(argv),argv)<br>
//gsh.BackGroundJobs - append(gsh.BackGroundJobs)=<br>
//gsh.BackGroundJobs - append(gsh.BackGroundJobs,Pptat)<br>
/177 / Pelse<sup>1</sup>  $7*$ **component care := aRusage {}<br>2180 <b>// syscall.Wait4(pid,nil,0,&rusage);**<br>2181 gsh.LastRusage = rusage<br>2182 gsh.CmdCurrent.Rusagev[1] = rusage 2183 \*/<br>2184 /\*<br>2185 gsh.CmdCurrent.Rusagev[1] = \*pstat.SysUsage().(\*aRusage);<br>2187 \*/<br>2187 \*/ 2188 aSetrusage(**&**gsh.LastRusage,pstat); 2189 gsh.CmdCurrent.Rusagev[1] = gsh.LastRusage; 2190 }  $\rightarrow$ 2192 } 2193 return false,false 2194 } 2196 // **<a name="builtin">Builtin Commands</a>**<br>
2197 func (gshCrk \*GshContext) sleep(argv []string) {<br>
2198 **if len(argv) < 2 {**<br> **2199** fmt.Printf("Sleep 100ms, 100us, 100ns, ...\n")<br>
2200 return 2201 **duration := argy[1];<br>
2202 duration := argy[1];<br>
2202 direct == mine.ParseDuration(duration)<br>
2204 if err == mine.ParseDuration(duration+"s")<br>
22020 if err == mine.ParseDuration(duration+"s")<br>
22020 return<br>
22020 Pet** 2210 **}**<br>
2211 //fmt.Printf("Sleep %v\n",duration)<br>
2212 time.Sleep(d)<br>
2214 if 0 < len(argv[2:]) {<br>
2214 gshCtx.gshellv(argv[2:])<br>
2215 } 2216 } 2217 func (gshCtx \*GshContext)repeat(argv []string) { 2218 if len(argv) **<** 2 { 2219 return  $\begin{tabular}{ll} 2221 & 3 \\ 22221 & 5 \\ 22222 & 5 \\ 2222 & 5 \\ 2222 & 5 \\ 2222 & 5 \\ 2222 & 5 \\ 2222 & 5 \\ 2222 & 5 \\ 2222 & 5 \\ 2222 & 5 \\ 2222 & 5 \\ 2222 & 5 \\ 2222 & 5 \\ 2222 & 5 \\ 2222 & 5 \\ 2222 & 5 \\ 2222 & 5 \\ 2222 & 5 \\ 2222 & 5 \\ 2222 & 5 \\ 2222 & 5 \\ 2222 & 5 \\ 22$ 2230 }<br>
2231 }<br>
2232 }<br>
2233 } 2235 func (gshCtx \*GshContext)gen(argv []string) {<br>2235 func sentext argularies<br>2237 if len(argv) **<** 2 {<br>fmt.Printf("Usage: %s N\n",argv[0])<br>2238 fmt.Printf("Usage: %s N\n",argv[0])  $\begin{tabular}{ll} 2240 & // should br repeated by "repeat" command \\ 2241 & count, = = struct, xError, Acto([argv(1)]) \\ 2241 & //fd: = 'gahFA.Fileaf[1]// 8140ut \\ 2242 & //fd: = 'gahFA.Fileaf[1]// 8140ut \\ 2243 & //fd: = 'o. NewFilef[1]// 8140ut \\ 2245 & file 'P = gahFA.Fileaf[1]// 8140ut \\ 2246 & //Det & // @lt; 104. Count, file.Fd() \\ 2247 & //Outf: ne = (1)23 5678 0123 5678 0123$ 2251 } 2252 //file.WriteString("\n") 2253 fmt.Printf("\n(%d B)\n",count\*len(outdata)); 2254 //file.Close()  $\rightarrow$ 2257 // <a mame="rexec">Pemote Executions(40 // 2020-0820<br>2258 func Blapsed(from time.Time)(string){<br>2258 func Blapsed(from time.Time)(string){<br>2260 if 1000000000 < elps {<br>2260 if 1000000000 < elps {<br>2260 if 1000000000 < e 2266 return fmt.Sprintf("[%3d.%03dus]",elps/1000,(elps%1000))

2267 }

2258 }/<br>
2269 }//tunc abbtime(nanos inté4)(string){<br>
2269 }//tunc abbtime(nanos time.buration)(string){<br>
2271 if 1000000000 < nanos {<br>
2271 if 1000000000 < nanos {<br>
2271 if 1000000000 < nanos {<br>
2271 if 1000000000 < nanos 2279 } 2280 func abssize(size int64)(string){ 2281 fsize := float64(size) 2282 if 1024\*1024\*1024 **<** size { 2283 return fmt.Sprintf("%.2fGiB",fsize/(1024\*1024\*1024)) 2284 }else 2285 if 1024\*1024 **<** size { 2286 return fmt.Sprintf("%.3fMiB",fsize/(1024\*1024)) 2287 }else{ Peturn Imt.Sprintit ...<br>
}else{<br>
return fmt.Sprintf("%.3fKiB",fsize/1024)<br>
} 2289 }<br>2290 }<br>2292 fsize := float64(size)<br>2293 fsize := float64(size)<br>2293 }else == float.Sprintf("%8.2fGiB",fsize/(1024\*1024\*1024))<br>2295 }else == float.Sprintf("%8.2fGiB",fsize/(1024\*1024\*1024)) 2296 if 1024\*1024 **<** size { 2297 return fmt.Sprintf("%8.3fMiB",fsize/(1024\*1024)) 2298 }else{ 2299 return fmt.Sprintf("%8.3fKiB",fsize/1024)  $\rightarrow$ 2301 }<br>
2302 func abbspeed(totalB int64,ns int64)(string){<br>
2303 MBs := (float64(totalB)/1000000) / (float64(ns)/1000000000<br>
2306 **}**<br>
2306 **}**<br>
2306 } 2307 if 1 **<=** MBs { 2308 return fmt.Sprintf("%6.3fMB/s",MBs) 2309 }else{  ${\rm ^{331}He}$  return fmt.<br>Sprintf("%6.3fKB/s",MBs\*1000) return fmt.<br>Sprintf("%6.3fKB/s",MBs\*1000) <sup>2311</sup> }<br><sup>2312</sup> func abspeed(totalB int64,ns time.Duration)(string){<br><sup>2314</sup> MBs := (float64(totalB)/1000000) / (float64(ns)/1000000000<br><sup>2316</sup> func <sup>or</sup> MBs {<br><sup>2317</sup> }<br><sup>2317</sup> } 2318 if 1 **<=** MBs { 2319 return fmt.Sprintf("%6.3fMBps",MBs) 2320 }else{ 2321 return fmt.sprintf("%6.3fKBps",MBs\*1000)<br>23236{<br>2321 return fmt.Sprintf("%6.3fKBps",MBs\*1000) 2322 )<br>
2323 )<br>
2323 )<br>
2323 )<br>
2323 Start := time.Now()<br>
2325 Start := time.Now()<br>
2325 Start := time.Now()<br>
2325 Start := time.Now()<br>
2327 var total int64 = 0<br>
2328 var total int64 = 0<br>
2328 pio := 0<br>
2328 pio := 0<br>
232 2333 fmt.Printf(Elapsed(Start)+"--In- X: %s (%v/%v/%v) START\n", 2334 what,absize(total),size,nio) **2336 for i:= 0; ; i++ {**<br>
2337 **var len = bsiz**<br> **2338 if int(rem) < len {**<br> **len = int(rem)** 2340 } 2341 Now := time.Now() 2342 Elps := Now.Sub(Prev); 2343 if 1000000000 **<** Now.Sub(Prev) { 2344 fmt.Printf(Elapsed(Start)+"--In- X: %s (%v/%v/%v) %s\n", 2345 what,absize(total),size,nio, 2346 abspeed((total-PrevSize),Elps)) 2347 Prev = Now; 2348 PrevSize = total 2349 } 2350 rlen := len 2351 **if**  $\ln 1 = \frac{\ln 1}{1}$  and the disconnection of out<br>  $\frac{\ln 2352}{1}$  are  $\frac{\ln 2}{1}$  in Read(buff[0;rlen])<br> **if** err i = nil. Read(buff[0;rlen])<br> **if** err i = nil. (apged(Start)+"--En- X: 'es read('v,'ev)<'ev\n",<br>
fm.: 9360<br>
1986 - String(boff(bild)) = "((SoftEOP "{<br>
"3160 - The Sscanf(string(buff),"(GoftEOP %"),"(SoftEOP %"))/%",<br>
1986 - The Sscanf(string(buff)"--En- X: % Recv ((SoftEOP %"))/%",<br>
1986 - The String(buff)"--En- X: % Recv  $2367$  } 2369 } 2370 2371<br>
2372<br>
2372 secencer := out.Write(buff[0:rlen])<br>
2373<br>
2375 fmt.Printf(Elapsed(Start)+"-En-- X: %s write(%v,%v)>%v\n",<br>
2375 break<br>
2377 break<br>
2377 break  $}$  wlen = wcc 2380 **}**<br>2380 **if wlen < rlen {**<br>2382 **fmt.Printf(Elapsed(Start)+"--En- X: %s incomplete write (%v/%v)\n",<br>2383 what,wlen,rlen)<br>2384 break;** 2385 } 2386 **nio += 1<br>
2388 total += int64(rlen)<br>
<b>2389 rem -= int64(rlen)**<br>
2390 **if rem <= 0 {**<br>
2391 **break** 2392 } 2394<br>
2010 : Done := time.Row()<br>
2395 : Elps := float64(Done.Sub(Start))/1000000000//Seconds<br>
2395 : Ming := float64(Done.Sub(Start)/1000000000//Seconds<br>
2399 : Ming Princfellans d'Apart<br>
2399 : Ming totallapsize(nio,absiz 2401 } 2402 func tcpPush(clnt \*os.File){ 2403 // shrink socket buffer and recover 2404 usleep(100); 2405 } 2408 func (gsh\*GshContext)RexecServer(argv[]string){<br>2407 debug := true<br>2408 Start0 := time.Now()<br>2408 Start := Start0 (local = "0.0.0.0:9999" }<br>2411 local := "0.0.0.0:9999" }<br>2412 local := "0.0.0.0:9999" } **2413 if 0 < len(argv) {**<br> **24146 debug = false**<br>
2416 **argv = argv[1:]**<br>
2417 **}** 2418 **}**<br>
2419 **if 0 < len(argv) {**<br>
2420 **argv = argv[1:]**<br>
2421 **}** 2422 port, err := net.ResolveTCPAddr("tcp",local);<br>2423 if err != nil {<br>2424 fmt.Printf("--En- S: Address error: %s (%s)\n",local,err)<br>2425 return 2426 } 2427 fmt.Printf(Elapsed(Start)+"--In- S: Listening at %s...\n",local); 2428 sconn, err := net.ListenTCP("tcp", port) 2429 if err != nil {

2430 fmt.Printf(Elapsed(Start)+"--En- S: Listen error: %s (%s)\n",local,err) 2431 **return**<br>2432 **}** 2434 **reqbuf := make([]byte,LINESIZE)**<br>2435 **res := ""**<br>2436 **for {** 1433 fmt.Frinf(Elapsed(StartO)\*"--In- S: Listening at %s...\n",local);<br>2433 aconn, err := sconn.AcceptTCF()<br>2433 start = time.Nov().<br>2440 if err != mil {<br>1444 fmt.Frinf(Elapsed(Start)\*"--En- S: Accept error: %s (%s)\n",loc 2443 } 2444<br>
2445 **cd** : = acon.Peach<br>
2445 **cd** : e-chn.Pd()<br>
ar : sconne,Reader(defined (1)<br>
ar : doces in the connect property of (Riapsed(Start0)+"--In- S: Accepted TCP at %s [%d] <- %v\n",<br>
2448<br>
2448 **cm** : smil.Sprintf(cli 2456 } 1455<br>
14 debug (fmt.Printf(Elapsed(Start)+"--In-C: %v",string(req)) }<br>
14 debug (fmt.Printf(Elapsed(Start)+"--In-C: %v",string(req)) }<br>
14 debug (fmt.Printf(Elapsed(Start)+"--In-C: %v",string(req)) }<br>
14:00<br>
2460<br>
2460 sma  $[1465] \begin{tabular}{l|c|c} \textbf{See} & \textbf{f=fn}: \textbf{Sprint}(1^{\circ}250 \textbf{ Av}^{\circ}, \textbf{req}) \\ \textbf{case} & \textbf{GET}: \\ \textbf{case} & \textbf{GET}: \\ \textbf{of} & \textbf{of} & \textbf{of} & \textbf{cond} \\ \textbf{of} & \textbf{of} & \textbf{of} & \textbf{of} & \textbf{of} \\ \textbf{of} & \textbf{of} & \textbf{of} & \textbf{of} & \textbf{of} \\ \textbf{of} & \textbf{of} & \textbf{of} & \textbf{of$ 2477<br>
2478 **if streegins(fname,"{") {**<br>
2480 **if err {**<br> **Place{**<br> **Place{**<br> **Place{**<br> **Place{**<br> **Place{**<br> **Place{**<br> **Place{**<br> **Exp. cout.Close()**<br> **in = xin<br>
dsize = MaxStreamSize**<br> **dsize = MaxStreamSize** 1485<br>
1486<br>
1486<br>
1488<br>
1488<br>
1488<br>
1488<br>
1488<br>
1488<br>
1488<br>
1488<br>
1488<br>
1488<br>
1488<br>
1488<br>
1488<br>
1488<br>
1488<br>
1488<br>
1488<br>
1488<br>
1488<br>
1488<br>
1488<br>
1488<br>
1488<br>
1488<br>
1488<br>
1488<br>
1488<br>
1488<br>
1488<br>
1488<br>
1488<br>
1488<br>
1488<br>
1488<br> 2497 } 2498 } 2490<br>
2500 **Pacies - Finiciplane (Statt)<sup>1</sup>,--In-GET With Apixel Pacies<br>
2500 <b>Pacies - Finiciplane (State Apixel Pacies)**<br>
2500 **Pacies - Finiciplane (State Apixel Pacies)**<br>
2500 **Pacies - Pacies (State Apixel Pacies - Pa** 2511<br>
2512<br> **fmt.Pprintf(clnt,"Wolte SoftEOF data apper at the top of recevied data<br>
fmt.Pprintf(clnt,"Wolte SoftEOF alone in a packet (separate with 200 OK)<br>
2513<br>
//with client generated random?<br>
//with client generated**  $[251] \begin{tabular}{l|c|c} \multicolumn{1}{c}{\textbf{?}} \multicolumn{1}{c}{\textbf{?}} \multicolumn{1}{c}{\textbf{?}} \multicolumn{1}{c}{\textbf{?}} \multicolumn{1}{c}{\textbf{?}} \multicolumn{1}{c}{\textbf{?}} \multicolumn{1}{c}{\textbf{?}} \multicolumn{1}{c}{\textbf{?}} \multicolumn{1}{c}{\textbf{?}} \multicolumn{1}{c}{\textbf{?}} \multicolumn{1}{c}{\textbf{?}} \multicolumn{1}{c}{\textbf{?}} \multicolumn{1}{c}{\textbf{?}} \multicolumn{1}{c$  $\begin{tabular}{l l l l l} \multicolumn{1}{c}{\textbf{2522}} & & & & & & & \\ \hline 2522 & & & & & & & & & \\ \hline 2522 & & & & & & & & & & \\ \hline 2522 & & & & & & & & & & \\ \hline 2522 & & & & & & & & & & \\ \hline 2522 & & & & & & & & & & \\ \hline 2521 & & & & & & & & & & \\ \hline 2521 & & & & & & & & & & \\ \hline 2521 & & & & & & & & & & \\ \hline 2521 & & & & & & & & & & \\ \hline 2521 & & & &$ 2541<br>
2542<br>
27623<br>
27623<br>
27623<br>
27623<br>
27623<br>
27624<br>
27624<br>
27624<br>
27624<br>
27624<br>
27624<br>
27624<br>
27624<br>
27624<br>
27624<br>
27624<br>
27624<br>
27624<br>
27624<br>
27624<br>
27624<br>
27624<br>
27624<br>
27624<br>
27624<br>
27624<br>
27624<br>
27624<br>
27624<br>
27624<br>  $[1251] \begin{tabular}{l|c|c|c} $f$ name, local, err) $ \\ $f$ 1511$ & $f$ name, local, err) $ \\ $f$ 2531$ & $f$ m.t. print(f (Rlaged(Start)^+--In- FUT $V (A*) \backslash n^*, \text{disize,bsize})$ \\ $f$ m.t. print(f (Rlaged(Start)^+--In- S: 200 $V OK \backslash n^*, \text{disize})$ \\ $f$ m.t. print(f (Rard, 200 $ V W0 \backslash n^*, \text{disize})$ \\ $f$ 1521$ & $f$ 15311$ & $f$ 15411$ & $f$ 154$ 2561 } 2562 swcc,serr := clnt.Write([]byte(res)) 2563 if serr != nil { 2564 fmt.Printf(Elapsed(Start)+"--In- S: (wc=%v er=%v) %v",swcc,serr,res) 2565 }else{ 2566 fmt.Printf(Elapsed(Start)+"--In- S: %v",res) 2567 **}**<br>2568 **aconn.Close();**<br>2569 **clnt.Close();** 2570 } 2571 sconn.Close(); 2572 }<br>2573 func (gsh\*GshContext)RexecClient(argv[]string)(int,string){<br>2574 debug := true<br>2576 Start := time.Now()<br>2577 if len(argv) == 1 {<br>2577 }<br>2578 } 2579 argv = argv[1:]<br>
2580 if argv[0] == "-serv" {<br>
2581 gsh.RexecServer(argv[1:])<br>
2582 return 0,"Server" 2583 }<br>
2584 remote := "0.0.0.0:9999"<br>
2585 if argv[0][0] == '@' {<br>
2586 remote = argv[0][1:]<br>
2587 argv = argv[1:] 2588 } 2589 if argv[0] == "-s" { 2590 debug = false 2591 argv = argv[1:]

2592 } 2593 dport, err := net.ResolveTCPAddr("tcp",remote);<br>2594 if err != nil {<br>2595 fmt.Printf(Elapsed(Start)+"Address error: %s (%s)\n",remote,err)<br>2596 return -1,"AddressError" 2597 } 1988 fmt.Printf(Elapeed(Start)+"--In- C: Connecting to %s\n",remote)<br>
1989 serv, err := net.DialTCP("tcp",nil,dport)<br>
1989 if err != nil {<br>
1610 fmt.Printf(Elapeed(Start)+"Connection error: %s (%s)\n",remote,err)<br>
19801 re 2603 } 2604 if debug { 2605 al := serv.LocalAddr() 2606 fmt.Printf(Elapsed(Start)+"--In- C: Connected to %v **<-** %v\n",remote,al) 2607 } 2609 req := "" 2610 res := make([]byte,LINESIZE) 2611 count,err := serv.Read(res) 2612 if err != nil { 2613 fmt.Printf("--En- S: (%3d,%v) %v",count,err,string(res)) 2614 } 2615 if debug { fmt.Printf(Elapsed(Start)+"--In- S: %v", string(res)) } 2617 if argy<br>
2618 any  $\alpha_1 = \frac{\alpha_1 + \alpha_2}{2}$ , and  $\alpha_2 = \frac{\alpha_1 + \alpha_2}{2}$ , and  $\alpha_3 = \frac{\alpha_1 + \alpha_2}{2}$ , and  $\alpha_4 = \frac{\alpha_1 + \alpha_2}{2}$ , and  $\alpha_5 = \frac{\alpha_2 + \alpha_3}{2}$ , and  $\alpha_6 = \frac{\alpha_1 + \alpha_2}{2}$ , and  $\alpha_7 = \frac{\alpha_1 + \alpha_2}{2}$ , and  $\alpha_8 = \frac{\$ 2647<br>
2648 // should wipperss ~C on ty<br>
// should suppress ~C on ty<br>
xout, rr = = n .0penFile(fname, os.o\_CREATE|os.o\_RDWR|os.o\_TRUNC,0600)<br>
2650<br>
1 ferr 1= mil {<br>
1 ferrint("--En-W\n", err)<br>
2655<br>
2655<br>
//fmt.Printf("--In 2656 } 2657 in,\_ := serv.File() 2658 fileRelay("RecvGET",in,out,dsize,bsize) 2659 if 0 **<=** pid { 2660 gsh.gshPA = savPA // recovery of Fd(), and more? 2661 fmt.Printf(Elapsed(Start)+"--In- L: close Pipe > %v\n",fname) 2662 out\_tobeclosed.Close() 2663 //syscall.Wait4(pid,nil,0,nil) //@@ 2665<br>
2666<br>
2666 **Pelary (1)** = "PUT" (<br>
2666 **Pelary (1) = "PUT" (1)**<br>
2666 **Pelary (1) = "PUT" (1)**<br>
2666 **Var daize intél = 32-1024-1024**<br>
2670 **Var daize intél = 22-1024-1024**<br>
2670 **Var daize intél = 22-1024-1024**<br>
2 161 1 ferr (\* 1920)<br>
1623 – March (\* 1920)<br>
2682<br>
2683 – March (\* 1920)<br>
2683 – March (\* 1920)<br>
2683 – March (\* 1920)<br>
2689 – March (\* 1920)<br>
2689 – March (\* 1920)<br>
2689 – March (\* 1920)<br>
2699 – March (\* 1920)<br>
2699 – Marc 2694 **if err != nil {**<br>
2695 **fmt.Printf("--En- (%s)\n",err)<br>
2696 <b>local = nil<br>
2697 <b>}else{**<br>
2698 **local = xlocal** 2699 fi,\_ := local.Stat() 2700 dsize = fi.Size() 2701 defer local.Close() 2702 //fmt.Printf("--I-- Rex in(%v / %v)\n",ofile,dsize) 2703 } 2704 ofile = fname )<br>ofile = fname<br>fmt.Printf(Elapsed(Start)+"--In- L: open(%v,r)=%v %v (%v)\n",<br>fname,dsize,local,err) 2706 fname,dsize,local,err) 2707 } 2708 } 2709 if 2 **<** len(argv) && argv[2] != "" { 2710 ofile = argv[2]  $\begin{tabular}{l|c|c|c} // flat.Printf('(\mathbf{id})\&b*1.0file=\mathbf{i}v\mathbin{\backslash} n\cdot\mathbf{j}.\mathbf{eq}(\mathbf{arg}v),\mathbf{arg}v,\mathbf{of}(\mathbf{1e}) \\ 2712 & //Int.Printf(\mathbf{E}|\mathbf{ageed}(\mathbf{start})+^{*--}\mathbf{1n}-\mathbf{PW}\;\;\mathbf{ot}\;((\mathbf{v})\mathbin{\backslash} n^*,\mathbf{dis}(\mathbf{e}) \\ 2713 & \mathbf{fnt}.\mathbf{r}.\mathbf{r}.\mathbf{tr}(\mathbf{f}|\mathbf{r}|\math$ 2722 req = fmt.Sprintf("%v\r\n",strings.Join(argv," "))<br>2723 if debug { fmt.Printf(Elapsed(Start)+"--In- C: %v",req) }<br>2724 fmt.Printf("--In- sending RexRequest(%v)\n",len(req)) 2727 )<br>
2727 //fmt.Printf(Elapsed(Start)+"--In- waiting RexResponse...\n")<br>
2728 count,err = serv.Read(res)<br>
2730 if count == 0 {<br>
2731 ress = "(nil)\r\n"<br>
2731 ress = "(nil)\r\n" 2732 }else{ 2733 ress = string(res[:count]) 2734 } 2735 if err != nil { 2736 fmt.Printf(Elapsed(Start)+"--En- S: (%d,%v) %v",count,err,ress) 2737 }else{ 2738 **fmt.Printf(Elapsed(Start)+"--In- S: %v",ress)**<br>2739 } 2740 serv.Close() 2741 //conn.Close() 2743 var stat string<br>2744 var rcode int<br>2746 fmt.Sscanf(ress,"%d %s",&rcode,&stat)<br>2746 //fmt.Printf("--D-- Client: %v (%v)",rcode,stat)<br>2747 return rcode,ress 2748 } 2750 // <a **name="remote-sh">Remote Shell</a><//>>** $\zeta$  **2751 // gcp file [...] { [host]:[port:][dir] | dir } // -p | -no-p<br>2752 func (gsh\*GahContext)FileCopy(argv[]string){<br>2753 var host = ""** 

```
2754 var port = ""<br>2755 var upload = false<br>2755 var download = false<br>2757 var xargv = []string{"rex-gcp"}<br>2758 var srcv = []string{}<br>2759 var dstv = []string{}<br>2750 argv = argv[1:]
2762 for \frac{1}{\ell} v := range argv {<br>2764 if v[0] == '-' { // might be a pseudo file (generated date)<br>2764 continue
2766 }
\begin{tabular}{c|c} $c$ & $ \bullet \ast $ & $ \bullet \ast $ \\ $2766 & $ \bullet \bullet \ast $ & $ \bullet \ast $ & $ \bullet \ast $ \\ $2766 & $ \bullet \ast $ & $ \bullet \ast $ & $ \bullet \ast $ \\ $2766 & $ \bullet \ast $ & $ \bullet \ast $ & $ \bullet \ast $ \\ $2771 & $ \bullet \ast $ & $ \bullet \ast $ & $ \bullet \ast $ \\ $2771 & $ \bullet \ast $ & $ \bullet \ast $ & $ \bullet \ast $ \\ $2771 & $ \bullet \ast $ & $ \bullet \ast $ & $ \bullet \ast $ \\ $2772 & $ \bullet \ast $ & $ \bullet \ast $ & $ \bullet \ast $ & $2779 if 2 len(obj) {<br>
2780 port = obj[1]<br>
2781 if 0 clen(port) {<br>
gsh.LastServer.port = port<br>
}else{<br>
port = gsh.LastServer.port<br>
port = gsh.LastServer.port
2785 }<br>2786 file = obj[2]<br>2788 }else{ file = obj[1]
2790 if len(srcv) == 0 {<br>2791 download = true<br>2792 srcv = append(srcv,file)<br>2793 continue<br>2794 }<br>2795 upload = true
2796 dstv = append(dstv,file)
2797 continue
2798 }
/*<br>
2799 idx := strings.Index(v,":")<br>
2802 if 0 <b><= idx {<br>
2802 if len(srcv) = true<br>
2803 <b>if len(srcv) = true<br>
2804 download = true<br>
2805 continue<br>
continue<br>
2807 }
2808 upload = true
2809 dstv = append(dstv,v[idx+1:])
2810<br>
2811 }<br>
2812 if download {<br>
2813 dstv = append(dstv,v)<br>
Plase{<br>
2815 else{<br>
2816 srcv = append(srcv,v)
2817 }
2818 }
2819<br>
hostport := "#' + host + ";" + pcrt<br>
2820<br>
1f upload {<br>
1f bot is the starge appeal(xargy,hostport) }<br>
2820<br>
1f upload {<br>
1f with the starge appeal(xargy,hostport) }<br>
2822<br>
2822<br>
2822<br>
2822<br>
2822<br>
2822<br>
2822<br>
2822<br>

                     gsl<br>}else{<br>}
2839 }
2841 // target<br>2842 func (gsh*GshContext)Trelpath(rloc string)(string){<br>2843 cwd, _ := os.Getwd()<br>2844 os.Chdir(gsh.RWD)<br>2846 twd, _ := os.Getwd()<br>2846 twd, _ := os.Getwd()<br>2846 twd, _ := os.Getwd()
2849 tpath := twd + "/" + rloc
2850 return tpath
2851 }<br>2852 // join to rmote GShell - [user@]host[:port] or od host:[port]:path<br>2852 func (gsh*GahContext)Rjoin[argv[]string]{<br>2854 if len(argv) <= 1{<br>fmt.Printf("--I-- current server = $v\n",gsh.RSERV)<br>fmt.Printf("--I-- c
2859 serv := argv[1]<br>2859 serv := atrings.Split(serv,":")<br>2860 if 1 <= len(servv) {<br>2861 if servv[0] == "lo" {<br>2862 servv[0] = "localhost"<br>2863 }
                        }<br>switch len(servv) {
2866 case 1:
2867 //if strings.Index(serv,":") < 0 {
2868 serv = servv[0] + ":" + fmt.Sprintf("%d",GSH_PORT)
2869 //}
2870 case 2: // host:port
2871 serv = strings.Join(servv,":")
2872 }
2873 xargv := []string{"rex-join","@"+serv,"HELO"}
2874 rcode,stat := gsh.RexecClient(xargv)
2875 if (rcode / 100) == 2 {
2876 fmt.Printf("--I-- OK Joined (%v) %v\n",rcode,stat)
2877 gsh.RSERV = serv
2878 }else{
2879 fmt.Printf("--I-- NG, could not joined (%v) %v\n",rcode,stat)
2880 }
2881 }<br><sup>2882</sup> func (gsh*GshContext)Rexec(argv[]string){<br><sup>2883</sup> if len(argv) <= 1 {<br><sup>2884</sup> fmt.Printf("--I-- rexec command [ | {file || {command} ]\n",gsh.RSERV)<br><sup>2886</sup> }
2887
2888 /*
2889 nargy := gehScanArg(strings.Join(argv," "),0)<br>2890 fmt.Printf("--D-- nargc*d [šv]\n",len(nargv),nargv)<br>2891 if nargv[1][0] != '{' { nargc+l] + "}"<br>2892 nargv]1] = '{" + nargcy+dd [šv]\n",len(nargv),nargv)
2894 }
                         \}argv = nargv
2896 */
2897 nargv := []string{}
2898 nargv = append(nargv,"{"+strings.Join(argv[1:]," ")+"}")
2899 fmt.Printf("--D-- nargc=%d %v\n",len(nargv),nargv)
2900 argv = nargv
2002 xargy := []string("rex-exec","e"+gsh.RSERV,"GET")<br>2003 xargy = append(xargy,xrgv...)<br>2003 xargy = append(xargy,xrgv...)<br>2003 xargy = append(xargy,7dwv.ty")<br>2006 xcde,stat := gsh.Rexecclient(xargy)<br>2006 if (rode) / 100
2911 func (gsh*GshContext)Rchdir(argv[]string){<br>2913 if len(argv) <= 1 {<br>2914 return<br>2914 return
```
2916 cwd, \_ := os.Getwd()<br>2917 os.Chdir(gsh.RWD)<br>2919 twd, \_ := os.Getwd()<br>2920 gsh.RWD = twd<br>29220 gsh.RWD = twd<br>29221 fmt.Printf("--I-- JWD=%v\n",twd)<br>2922 os.Chdir(cwd) 2923 } 2924 func (gsh\*GshContext)Rpwd(argv[]string){ 2925 fmt.Printf("%v\n",gsh.RWD) 2926 }<br>2928 cwd, \_ := os.Getwd()<br>2928 cwd, \_ := os.Getwd()<br>2929 os.Chdir(gsh.RWD)<br>2930 argv[0] = "-ls"<br>2931 gsh.xFind(argv)<br>2931 gsh.xFind(argv) 2933 }<br>
2934 func (gsh\*GshContext)Rput(argv[]string){<br>
2935 var local string = ""<br>
2936 var remote string = ""<br>
1' 1' len(argv) {<br>
2937 local = argv[1]<br>
2930 local = local // base name<br>
2939 } 2941 if 2 **<** len(argv) { 2942 remote = argv[2] 2943 } 2944 fmt.Printf("--I-- jput from=%v to=%v\n",local,gsh.Trelpath(remote)) 2945 **func (gsh\*GshContext)Rget(argv[]string){**<br>
2947 var remote string = ""<br>
2948 var local string = ""<br>
2948 if 1 **<** len(argv) {<br>
2959 if 1 **<** argv(1]<br>
2951 local = remote // base name<br>
2951 } 2953 if 2 **<** len(argv) { 2954 local = argv[2] 2955 } 2956 fmt.Printf("--I-- jget from=%v to=%v\n",gsh.Trelpath(remote),local) 2957 } 2959 // **<a name="**network">network/a><br>2960 // =s, -si, -so // bi-directional, source, sync (maybe socket)<br>2960 // -s, -si, -so // bi-directional, source, sync (maybe socket)<br>2962 i fine (synchtweshouter):sonnect(inTCP bo 2967 remote := argv[1] 2968 if remote == ":" { remote = "0.0.0.0:9999" } 2970 if inTCP { // TCP = net.ResolveTCPAddr("tcp",remote);<br>2972 if err != nil {<br>2972 fmt.Printf("Address error: %s (%s)\n",remote,err)<br>2974 return 2975 } 2976 conn, err := net.DialTCP("tcp",nil,dport)<br>2977 if err != nil {<br>2978 fmt.Printf("Connection error: %s (%s)\n",remote,err)<br>2979 return 2980 } 2981 file, \_= conn.File();<br>2982 //fd := file.Fd()<br>2983 //fmt.Printf("Socket: connected to %s, socket[%d]\n",remote,file.Fd())<br>2984 fmt.Printf("Socket: connected to %s, socket[%d]\n",remote,file.Fd()) 2986 savfd := gshPA.Files[1]<br>2987 //gshPA.Files[1] = fd;<br>2989 gshPA.Files[1] = file;<br>2999 gshCtx.gshellv(argv[2:])<br>2990 gshPA.Files[1] = savfd<br>2990 gshPA.Files[1] = savfd 2992<br>
2993 **}**else{<br>
2993 **}else{**<br> *//doort, err :=* net.ResolveUDPAddr("udp\*,remote);<br>
2995 dport, err := net.ResolveUDPAddr("udp\*,remote);<br>
2995 ferr := nil{<br>
2007 fm:Print("Address error: % (%a)\n",remote,err)<br>
2997 re 3000 //conn, err := net.DialUDP("udp4",nil,dport)<br>
3001 conn, err := net.DialUDP("udp",nil,dport)<br>
3002 if err != nil {<br>
fmt.Printf("Connection error: %s (%s)\n",remote,err)<br>
return return 3005 } 3006 file, \_ := conn.File(); 3007 //fd := file.Fd() 3009 ar := conn.RemoteAddr()<br>
3010 //al := conn.LocalAddr()<br>
3011 fmt.Printf("Socket: connected to %s [%s], socket[%d]\n",<br>
2012 //remote,ar.String(),file.Fd()) 3015 savfd := gshPA.Files[1] = fd;<br>3017 gshPA.Files[1] = file;<br>3017 gshPA.Files[1] = file;<br>3018 gshPA.Files[1] = savfd 9021 (i.e.Close()<br>
9022 )<br>
9022 )<br>
9022 1 (unclose()<br>
9023 suppliestive (interviews)<br>
9024 func (gabCtx\*dahContext)aaccept(intCP bool, argv []string) {<br>
9026 if len(argv) < 2 {<br>
1022 functPrintf("Usage: -ac [host]:[port[.u 3032 if inTCP {// TCP<br>3033 port, err := net.ResolveTCPAddr("tcp",local);<br>3034 if err != nil {<br>3035 fmt.Printf("Address error: %s (%s)\n",local,err)<br>3037 } 3039 //fmt.Printf("Listen at %s...\n",local);<br>
3039 sconn, err := net.ListenTCP("tcp", port)<br>
3040 if err != nil {<br>
fmt.Printf("Listen error: %s (%s)\n",local,err)<br>
3042 return 3043 } 3044 //fmt.Printf("Accepting at %s...\n",local);<br>3045 aconn, err := sconn.AcceptTCP()<br>3046 if err != nil {<br>fmt.Printf("Accept error: %s (%s)\n",local,err)<br>3047 return 3049 } 3050 file, := aconn.File()<br>3051 //fd := file.Fd()<br>3052 //fmt.Printf("Accepted TCP at %s [%d]\n",local,file.Fd())<br>3053 fmt.Printf("Accepted TCP at %s [%d]\n",local,file.Fd()) 3055 savfd := gshPA.Files[0]<br>3057 gshPA.Files[0] = fd;<br>3057 gshPA.Files[0] = file;<br>3058 gshPA.Files[0] = savfd<br>3059 gshPA.Files[0] = savfd 3061<br>
1962<br>
1962<br>
1962<br>
1964<br>
1964<br>
1964<br>
1964<br>
1965<br>
1970t, err := net.ResolveUDPAddr("udpi",local);<br>
1966<br>
1966<br>
1970t, err := net.ResolveUDPAddr("udp",local);<br>
1966<br>
1970t ferr i= nil{<br>
1968<br>
1970t ferr i= nil{<br>
1986<br>
1 3071 fmt.Printf("Listen UDP at %s...\n",local);<br>3072 //uconn, err := net.ListenUDP("udp4", port)<br>3073 uconn, err := net.ListenUDP("udp", port)<br>3074 fmt.Printf("Listen error: %s (%s)\n",local,err)

3076 **return**<br>3077 **}** 

```
3079 file, _ := uconn.File()<br>3079 //fd := file.Fd()<br>3080 ar := uconn.RemoteAddr()<br>3081 remote := ""<br>if ar != nil { remote = ar.String() }<br>3082 if remote == "" { remote = "?" }
3085 // not yet received
3086 //fmt.Printf("Accepted at %s [%d] <- %s\n",local,fd,"")
9088<br>
1988 - Savid := gshPa.Files[0] = fd;<br>
1989<br>
1989 - gshPa.Files[0] = file;<br>
1991<br>
1991 - gshPa.Env<br>
1991<br>
1992<br>
1992<br>
1982 - gshPa.Files[0] = savfd<br>
1995 - gshPa.Files[0] = savfd<br>
1995 - gshPa.Files[0] = savfd
3097 uconn.Close();
3098 file.Close();
3099 }
3100 }
3101
%102 //empty line command<br>
1020 //empty line command, pad + date<br>
103 func (gabckr@ahcontext)xFwd(argv[]string){<br>
1046 //execte context command, pad + date<br>
1055 // context notation, representation scheme, to be resumed at
[3112 \quad \text{default}(\text{``s\,n''},\text{cvd}) \\\text{case 1161 (~\text{``s\,n''},\text{cyd}) // O<br/>\n    case 1161 (~\text{``s\,n''},\text{cyd}) // O<br/>\n    case 1161 (~\text{``s\,n''},\text{cyd})\n    if the time-NOV() if (time, UnixDate) \n    case, -<br/>\n    case, --<br/>\n    case, --<br/>\n    case. See<br/>\n    that <math display="inline">\text{Pr}\left(f^*(PW)^{*}\text{``s\,n''},\text{cyd}\right)</math>\n    find: <math display="inline">\text{f\,n3126 }<br>3127 }
3120 // <br/>samme="himtory">PHistory(ADM and ditted by HTTP browser 3130 // these should be browsed and edited by HTTP browser 3132 // openfile-history, sort by -a -m -c<br>3130 // spenfile-history, sort by -a -m -c<br>3132 //
3148 //fmt.print("--D-- ahowistory(w)\n',aray<br>3146 for i, v := range gahctx.commandHistory {<br>3146 for i, v := range gahctx.commandHistory {<br>3/149 // seclude command move to be suppressed by default<br>31510 f (.cmail.ne == "'
3152 if 0 <= atWorkDirX {<br>3153 if v.WorkDirX != atWorkDirX {<br>2155 }
3156 }
3157 if !isin("-n",argv){ // like "fc"
3158 fmt.Printf("!%-2d ",i)
{ \begin{tabular}{l|c|c|c} \hline 1150 & & & \\ 1160 & & \text{if } i\text{sin}(1^--v^*,\text{arg}v) \{ \\ 1161 & & \text{if } i\text{sin}(1^--1^*,\text{arg}v) \{ \\ 1162 & & \text{else} \{ \\ 1161 & & i\text{sin}(1^--1^*,\text{arg}v) \mid \mid \text{isin}(1^--1^0^*,\text{arg}v) \{ \\ 1164 & & \text{else } v = v.\text{EndAt.Sub}(v.\text{StartAt}) \} \\ 1165 & & \text{start } i = v.\text{StartAt. Format (3169 if isin("-l",argv) && !isin("-l0",argv){
3170 fmt.Printf("%v",Rusagef("%t %u\t// %s",argv,v.Rusagev))
3171 }
3172 if isin("-at",argv) { // isin("-ls",argv){<br>3173 dhi := v.WorkDirX // workdir history index<br>3174 fmt.Printf("@%d %s\t",dhi,v.WorkDir)<br>3175 // show the FileInfo of the output command??
3176 }<br>3177 fmt.Printf("%s",v.CmdLine)<br>3179 }
3180 )<br>
31811 )<br>
31811 )<br>
31812 fun searchHistory(ganctx GahContext, gline string) (string, bool, bool){<br>
3183 fun searchHistory(ganctx GahContext, gline string) (string, bool, bool){<br>
3182<br>
3182 function="istronw.koi(glin
3191 fmt.Printf("--E-- (%d : out of range)\n",hix)<br>3192 return "", false, true<br>3193 }
                                 3194 return gshCtx.CommandHistory[hix].CmdLine, false, false
3195 }<br>3196 // search<br>3197 //for i, v := range gshCtx.CommandHistory {<br>3198 //}
                       \binom{7}{1}<br>return gline, false, false
3200 }<br>3201 func (gsh*GshContext)cmdStringInHistory(hix int)(cmd string, ok bool){<br>3202 if 0 <= hix && hix <>a len(gsh.CommandHistory]hix].CmdLine,true<br>3203 return gsh.CommandHistory[hix].CmdLine,true
3204 }
3205 return "",false
3206 }
3208 // temporary adding to PATH environment<br>
2009 // cd name -lib for LD_LTBRARY_PATH<br>
2019 // chdir with directory history (date + full-path)<br>
2211 // -s for sort option (by visit date or so)<br>
2211 // -s for sort option 
3218 func (gsh*GshContext)ShowChdirHistory(argv []string){<br>3219 for i, v := range gsh.ChdirHistory<br>3220 gsh.ShowChdirHistory1(i,v,argv)
                      \lambda3222 }<br>
3223 func skipOpts(argv[]string)(int){<br>
3224 for i,v := range argv {<br>
3225 if strBegins(v,"-") {<br>
3226 }else{<br>
return i<br>
3227 return i
3229 }
3230 return -1
3232 }<br>3232 func (gshCtx*GshContext)xChdir(argv []string){<br>3234 if isin("?",argv ) || isin("-t",argv) || isin("-a",argv) {<br>3234 if isin("?",argv ) || isin("-t",argv) || isin("-a",argv) {<br>gshCtx.ShowChdirHistory(argv)<br>3236 
3237 }
3238 pwd, _ := os.Getwd()
3239 dir := ""
```
 $\begin{array}{rl} \mbox{if len(argv) &\xleftarrow{\quad} 1 \{} \\ \mbox{dir = toFullpath("~\neg~\neg~)} \end{array}$ 3241 dir = toFullpath("~")<br>
3242 **}else{**<br>
3243 **i := skipOpts(argv[1:])**<br>
3244 **dir** = toFullpath("~")<br>
3246 **dir = toFullpath("~")**<br>
3246 **dir = argv[1+i]** 3248 } 3249 }  $\begin{tabular}{ll} 250 & if strength (dir, 7*)' & \\ 251 & of tir = "00" (* // obable & \\ 252 & ofir = "90" (* // obable & \\ 2532 & file & = "91"Cx.S.strDir \\ & if di near = "01" & \\ 2525 & if block & 1.0er (cchis t) - 1 \\ & if of < 1.0er (cchis t) - 1 & \\ & if 0 < 1.0er (cchis t) - 1 & \\ & if 0 < 1.0er (cchis t) - 1 & \\ & if 0 < 1.0er (cchis t) - 1 & \\ & if 0 < 1.0er (c$ 3259 index, err := strconv.Atoi(dir[1:])<br>
3260 if err != nil {<br>  ${}^{3}$ 261 fmt.Printf("--E-- xChdir(%v)\n",err)<br>
3262 dir = "?" 3263 }else 3264 if len(gshCtx.ChdirHistory) **<=** index { 3265 fmt.Printf("--E-- xChdir(history range error)\n") 3266 dir = "?"<br>3268 **}else{**<br>3268 **dir = cdhist[index].Dir**<br>3270 **}** 3271 } 3272 if dir != "?" { 3273 err := os.Chdir(dir) 3274 if err != nil { 3275 fmt.Printf("--E-- xChdir(%s)(%v)\n",argv[1],err) 3276 }else{ 3277 cwd, \_ := os.Getwd() 3278 if cwd != pwd { 3279 hist1 := GChdirHistory { } 3280 hist1.Dir = cwd 3281 hist1.MovedAt = time.Now() 3282 hist1.CmdIndex = len(gshCtx.CommandHistory)+1 3283 gshCtx.ChdirHistory = append(cdhist,hist1) 3284 if !isin("-s",argv){ 3285 //cwd, \_ := os.Getwd() 3286 //fmt.Printf("%s\n",cwd) 3287 ix := len(gshCtx.ChdirHistory)-1 3288 gshCtx.ShowChdirHistory1(ix,hist1,argv) 3289 } 3290 } 3291 } 3292 } 3293 if isin("-ls",argv){ 3294 **cwd, := os.Getwd()**<br>3295 **showFileInfo(cwd,argv);**<br>3296 **}** 3297 } 3298 func TimeValSub(tv1 \*time.Duration, tv2 \*time.Duration){ 3299 //\*tv1 = syscall.NsecToTimeval(tv1.Nano() - tv2.Nano()) 3300 \*tv1 -= \*tv2; 3301)<br>
2010 Fundaps (Europa (2) Elakusage) (12) akusage) (12)<br>
2010 - TimeValSub(Arul(0) Jutime, Aru2(0) Jutime)<br>
2010 - TimeValSub(Arul(0) Jutime, Aru2(0) Jutime)<br>
2010 - TimeValSub(Arul(1) Jutime, Aru2(0) Jutime<br>
2010 - 3309 func TimeValAdd(tv1 time.Duration, tv2 time.Duration)(time.Duration){<br>3310 //tvs := syscall.NsecToTimeval(tv1.Nano() + tv2.Nano())<br>3311 tvs := tv1 + tv2;<br>3313 return tvs;<br>3313 } 3314 /\*<br>3315 func RusageAddv(ru1, ru2 [2]aRusage)([2]aRusage){<br>3315 func Rusada(ru1[0].Utime,ru2[0].Utime<br>3317 fimeValAdd(ru1[0].Stime,ru2[0].Stime}<br>3318 funcWalAdd(ru1[1].Utime,ru2[1].Utime}<br>TimeValAdd(ru1[1].Stime,ru2[1] 3320 return ru1 3321 } 3322 \*/ 3324 //<br/>**<br/>& anne-"rusage">Neasource Usage</>of (25 km) (12 and 2325 func sRusage<br/>f (fittpe: xrig) and y (12 and 3327 the ring and 1327 the ring<br/>ary of the ring of the ring of the ring of the ring of<br/>al** 3130 func Russes (fatespec string, argy []string, ru<br>
2019 func Russes (fatespec string, argy []string, russes (at the minimum of the minimum of the minimum of the string of the string (fates)  $\ell$  (fatespectrum of the st 3349 func Getrusagev()([2]aRusage){ 3350 var ruv = [2]aRusage{} 3351 aGetrusage(aRUSAGE\_SELF,**&**ruv[0]) 3352 aGetrusage(aRUSAGE\_CHILDREN,**&**ruv[1]) 3353 return ruv 3354 } 3355 func (gshCtx \*GshContext)xTime(argv[]string)(bool){ 3356 if 2 **<=** len(argv){ 3357 gshCtx.LastRusage = aRusage{} 3358 rusagev1 := Getrusagev() 3359 fin := gshCtx.gshellv(argv[1:]) 3360 rusagev2 := Getrusagev() 3361 showRusage(argv[1],argv,**&**gshCtx.LastRusage) 3362 rusagev := RusageSubv(rusagev2,rusagev1) 3363 showRusage("self",argv,**&**rusagev[0]) 3364 showRusage("chld",argv,**&**rusagev[1]) 3365 return fin 3366 }else{ 3367 rusage:= aRusage {} 3368 aGetrusage(aRUSAGE\_SELF,**&**rusage) 3369 showRusage("self",argv, **&**rusage) 3370 aGetrusage(aRUSAGE\_CHILDREN,**&**rusage) 3371 showRusage("chld",argv, **&**rusage) 3372 return false 3373 } 3374 }<br>
3375 func (gabCtx \*GabContext)xJobs(argv[]string){<br>
3375 func (gabCtx \*Gabcall.Walcheless conditions)<br>
3577 for ji, pid := range gabCtx.BackGroundJobs {<br>
7/webst := syscall.WaltStatus (0)<br>
7/webst := syscall.WaltSt 3383 wpid := pid.Pid(); 3384 err := errors.New("stab\_NoError"); 3386 **if err != nil {**<br>3387 **fmt.Printf("--E-- %%d [%d] (%v)\n",ji,wpid,err)<br>3388 <b>fmt.Printf("%%%d[%d]\n",ji,wpid)**<br>**5390 showRusage("chld",argv,&rusage)**  $\rightarrow$ 3392 )<br>
1932 )<br>
1939 : if gah.Context)inBackground(argy[]string)(bool){<br>
19395 if gah.CondTrace { fmt.Frintf("--I-- inBackground(\*v)\n",argy) }<br>
19396 gah.BackGround = true // set background option<br>
1939 xfin - gah.<br>
2010

```
3402 // -o file without command means just opening it and refer by #N
3403 // should be listed by "files" comnmand
3404 func (gshCtx*GshContext)xOpen(argv[]string){
3405 //var pv = []int{-1,-1}
3406 //err := syscall.Pipe(pv)
3407 //fmt.Printf("--I-- pipe()=[#%d,#%d](%v)\n",pv[0],pv[1],err)
3408 pin,pout,err := os.Pipe();
3409 fmt.Printf("--I-- pipe()=[#%d,#%d](%v)\n",pin.Fd(),pout.Fd(),err)
3410 }
             3411 func (gshCtx*GshContext)fromPipe(argv[]string){
3412 }
3413 func (gshCtx*GshContext)xClose(argv[]string){
3414 }
3416 // <a name="redirect">redirect</a><br>
3417 func (gshCtx*GshContext)redirect(argv[]string)(bool){<br>
3418 if len(argv) < 2 {<br>
3419 return false<br>
3420 }
3422 cmd := argv[0]
3423 fname := argv[1]
3424 var file *os.File = nil
3426 fdix := 0
3427 mode := os.O_RDONLY
                    \begin{array}{l} \text {switch }\{ \\ \text {case \;cmd}\; \text{==}\; \text{``-i''}\; \mid \mid \; \text {cmd}\; \text{==}\; \text{``<''}: \end{array}3430 case cond = -1 | | cmd == -1 '<br>
3431 case cond = os.0 DEODHY<br>
3431 case cond = -0 | | cmd == -9 '<br>
3431 case cond == -0 | | cmd == -9 '<br>
3433 case cond == -2 | | cmd == -9 '<br>
3436<br>
3436 case cond == 3439 }
3440 if fname[0] == '#' {
3441 fd, err := strconv.Atoi(fname[1:])<br>3442 if err != nil {<br>3443 fmt.Printf("--E-- (%v)\n",err)<br>3444 return false
%445 }<br>
3446 file = os.NewFile(uintptr(fd),"MaybeFipe")<br>
3448 Mile, err := os.OpenFile(argv[1], mode, 0600)<br>
3449 ff err != nil {{<br>
3450 fmt.Printf("--E-- (%s)\n",err)<br>
2451<br>
2451<br>
2452 peturn false
                           }<br>file = xfile
3454 }
3455 gahra := gahra.rigahra<br>3456 gard := gahra.riles[fdix]<br>3456 //gahra.riles[fdix] = file.rd()<br>3456 gahra.riles[fdix] = file;<br>3459 gahra.riles[fdix] = file;<br>3461 gahra.riles[fdix] = savid<br>3461 gahra.riles[fdix] = savid
                   3463 return false
        \overline{3}3466 //fmt.Fprintf(res, "GSell Status: 4q", html.EscapeString(reg.URL.Path))<br>3467 func httpHandler(res http.ResponseWriter, req *http.Request){<br>3468 path := req.URL.Path<br>3469 fmt.Printf("--I-- Got HTTP Request(4s)\n",path)
3471 gshCtxBuf, = setupGshContext()<br>3472 gshCtx := &gshCtxBuf<br>3473 fmt.Printf("--I-- %s\n",path[1:])<br>3474 gshCtx.tgshelll(path[1:])
3475 }
3476 fmt.Fprintf(res, "Hello(^-^)//\n%s\n",path)
%177)<br>
3478 func (gahCtx *GahContext) httpServer(argv []string]{<br>
3478 func.HandlerMon('/", httpHandler)<br>
3480 accport := "localhost:9999"<br>
2481 funt.Printf("--I--HTTP Server Start at [%B]\n",accport)<br>
2482 http:ListenAndS
3483 }
3484 func (gshCtx *GshContext)xGo(argv[]string){
3485 go gshCtx.gshellv(argv[1:]);
3486 }
3487 func (gshCtx *GshContext) xPs(argv[]string)(){
3488 }
3490 // <a name="plugin">Plugin</a>
3491 // plugin [-ls [names]] to list plugins
3492 // Reference: <a href="https://golang.org/src/plugin/">plugin</a> source code
3493 func (gshCtx *GshContext) whichPlugin(name string,argv[]string)(pi *PluginInfo){
3494 pi = nil
3495 for _,p := range gshCtx.PluginFuncs {
3496 if p.Name == name && pi == nil {
3497 pi = &p
3498 }
3599 if \frac{3590}{3501}<br>3500 //fmt.Printf("%v %v ",i,p)<br>3501 if isin("-ls",argv){<br>showFileInfo(p.Path,argv)<br>}else{<br>fmt.Printf("%s\n",p.Name)<br>fmt.Printf("%s\n",p.Name)
3505 }
3506 }
3507 }
3508 return pi
3509 }
3510 func (gshCtx *GshContext) xPlugin(argv[]string) (error) {
3511 if len(argv) == 0 || argv[0] == "-ls" {
3512 gshCtx.whichPlugin("",argv)
3513 return nil
3514 }
3515 name := argv[0]<br>3516 Pin := gshCtx.whichPlugin(name,[]string{"-s"})<br>3517 if Pin != nil {<br>3518 os.Args = argv // should be recovered?<br>2520 return nil<br>3521 return nil
                      \}<br>sofile := toFullpath(argv[0] + ".so") // or find it by which($PATH)
3524 p, err := plugin.Open(sofile)
3525 if err != nil {
3526 fmt.Printf("--E-- plugin.Open(%s)(%v)\n",sofile,err)
3527 return err
3528 }<br>3529 fname := "Main"<br>3531 f, err := p.Lookup(fname)<br>3531 if( err != nil ){<br>dmt.Printf("--E-- plugin.Lookup(%s)(%v)\n",fname,err)<br>2532 return err
3534 }
3535 pin := PluginInfo {p,f,name,sofile} 
3536 gshCtx.PluginFuncs = append(gshCtx.PluginFuncs,pin)
3537 fmt.Printf("--I-- added (%d)\n",len(gshCtx.PluginFuncs))
3539 //fmt.Printf("--I-- first call(%s:%s)%v\n",sofile,fname,argv)<br>3540 os.Args = argv<br>3541 f.(func())()
3543 }
3544 func (gshCtx*GshContext)Args(argv[]string){
3545 for i,v := range os.Args {
3546 fmt.Printf("[%v] %v\n",i,v)
                   \lambda3548 }<br>3550 if isin("-l",argv) {<br>3550 if isin("-l",argv) {<br>3551 fmt.Printf("%v/%v (%v)",NAME,VERSION,DATE);<br>3552 }else{
                  {\small \begin{array}{c} \texttt{fmt.Print}_1 \dots \\ \texttt{else} \end{array}}3554 }<br>3555 if isin("-a",argv) {<br>3556 fmt.Printf(" %s",AUTHOR)
3558 if !isin("-n",argv) {
3559 fmt.Printf("\n")
3560 }
3561 }
```
3562 3563 // <**a name**="scanf">Scanf</**a**> // string decomposer

```
3564 // scanf [format] [input]<br>3565 func scanv(sstr string)(strv[]string){<br>3566 strv = strings.Split(sstr," ")<br>3567 return strv
3568 }<br>3569 func scanUntil(src,end string)(rstr string,leng int){<br>3570 idx := strings.Index(src,end)<br>3571 if 0 c= idx {<br>3573<br>3573 return rstr,idx+len(end)<br>3574 }
               \begin{array}{c} 1 \text{ centr} & 1.5 \\ 3 \text{ return } \text{src,0} \end{array}3576 }<br>
3577 //-bn -- display base-name part only // can be in some 4fmt, for sed rewriting<br>
3577 //-bn -- display base-name part only // can be in some 4fmt, for sed rewriting<br>
3581 /var ivel:<br>
3582 / var ivel:<br>
3582 / va
3590 )<br>
1990 - If extengina(vetr."0x") {<br>
3591 if extengina(vetr."0x") {<br>
3591 = h,err = fmt.Socanf(vetr[2:],"%x",&ival)<br>
3592 ) }<br>
2592 //fmt.Printf("--D-- n=4d extre"(v) {%a}=%v\n",n,err,vstr, ival)<br>
3598 //fmt.Printf("-
3599 //fmt.Printf("--D-- formatn(%v) ival(%v)\n",fmts,ival)<br>3600 fmt.Printf("%"+fmts,ival)<br>3601 }else{<br>3602 if isin("-bn",optv){<br>}i604 fmt.Printf("%"+fmts,filepath.Base(vstr))<br>3604 fmt.Printf("%"+fmts,vstr)<br>3606 fmt.Printf
                             \begin{array}{c} \begin{array}{c} 36 \\ 1 \end{array} \\ \begin{array}{c} 36 \\ 1 \end{array} \end{array}3609 func (gsh*GshContext)printfv(fmts,div string,argv[]string,optv[]string,list[]string){<br>3610 //fmt.Printf("{%d",len(list))<br>3611 //curfmt := "v"<br>3612 outlen := 0<br>curfmt := gsh.iFormat
3618<br>
3618 if 0 < len(fints) {<br>
3615 for xi = 0y xi < len(fints); xi++ {<br>
3617 for si = fints[xi]<br>
3617 for singlering if x {<br>
3617 for singlering in the string (fints[xi+1])<br>
3622 gsh.iFormat = curfing xi
               \begin{array}{l} \mbox{curl}\, \pi\,:\,=\,g\,\mbox{h} \,\,\mbox{form:}\,\, \end{array} \begin{array}{l} \mbox{for\,\,xi\,} \,\,\mbox{is a constant,}\,\, \end{array} \begin{array}{l} \mbox{for\,\,xi\,} \,\,\mbox{is a constant,}\,\, \end{array} \begin{array}{l} \mbox{for\,\,xi\,} \,\,\mbox{is a constant,}\,\, \end{array} \begin{array}{l} \mbox{for\,\,xi\,} \,\,\mbox{is a constant,}\,\, \end{array} \begin{array}{l} \mbox{for\,\,xi\,} \,\,\mbox{for\begin{tabular}{ll} 566 & gsh{ printVal} (current, values, optv) \\ 5627 & x1 + z + leng - 1 \\ 5622 & & & & & & \\ 5622 & & & & & & \\ 5623 & & & & & & \\ 5624 & & & & & & & \\ 5625 & & & & & & & \\ 5626 & & & & & & & \\ 5627 & & & & & & & & \\ 5628 & & & & & & & & \\ 5629 & & & & & & & & & \\ 5621 & & & & & & & & & \\ 5631 & & & & & & & & & & \\ 564 & & & & & & & & & & \\ 564 & & & & & & &3637 gsh.printVal(curfmt,gsh.iValues[hi],optv)
3638 outlen += 1 // should be the real length
3639 }else{
3640 fmt.Printf("((out-range))")
3641 }
3642 xi += leng
3643 continue;
3644 }
3645 }
3646 fmt.Printf("%c",fch)
3647 outlen += 1
3648 }
3649 }else{
3650 //fmt.Printf("--D-- print {%s}\n")
3651 for i,v := range list {
3652 if 0 < i {
3653 fmt.Printf(div)
3654 }
3655 gsh.printVal(curfmt,v,optv)
3656 outlen += 1
3657 }
3658 }
3659 if 0 < outlen {
3660 fmt.Printf("\n")
3661 }
3662 }
3663 func (gsh*GshContext)Scanv(argv[]string){
3664 //fmt.Printf("--D-- Scanv(%v)\n",argv)
3665 if len(argv) == 1 {
3666 return
3667 }
3668 argv = argv[1:]
3669 fmts := ""
3670 if strBegins(argv[0],"-F") {
3671 fmts = argv[0]
3672 gsh.iDelimiter = fmts
3673 argv = argv[1:]
3674 }
3675 input := strings.Join(argv," ")
3676 if fmts == "" { // simple decomposition
3677 v := scanv(input)
3678 gsh.iValues = v
3679 //fmt.Printf("%v\n",strings.Join(v,","))
3680 }else{
3681 v := make([]string,8)
3682 n,err := fmt.Sscanf(input,fmts,&v[0],&v[1],&v[2],&v[3])
3683 fmt.Printf("--D-- Scanf ->(%v) n=%d err=(%v)\n",v,n,err)
3684 gsh.iValues = v<br>3685 }
3688 }<br>3687 func (gsh*GshContext)Printv(argv[]string){<br>3688 if false { //@@U<br>3690 fmt.Printf("%v\n",strings.Join(argv[1:]," "))<br>3691 return
\begin{tabular}{ll} 2 & //ftt. Print('--D-- Print(yv) n", argy) \\ 5693 & //ftt. Print('--V-n-fint(yw), strings.Join(gsh.1Values,',')) \\ 5694 & div = gant.1 \end{tabular} \begin{tabular}{ll} \hline \texttt{A} & \texttt{B} & \texttt{B} & \texttt{B} & \texttt{B} \\ \hline \texttt{A} & \texttt{B} & \texttt{B} & \texttt{B} & \texttt{B} \\ \hline \texttt{B} & \texttt{B} & \texttt{B} & \texttt{B} & \texttt{B} \\ \hline \texttt{A} & \texttt{3704 optv := []string{}<br>
3705 for _,v := range argv {<br>
3706 if strBegins(v,"-"){<br>
3707 optv = append(optv,v)<br>
3708 argv = argv[1:]<br>
3710 }else{<br>
3710 break;
3711 }<br>3713 if 0 < len(argv) {<br>3713 if 0 < len(argv) {<br>3714 fmts = strings.Join(argv,"")
                                 3716 gsh.printfv(fmts,div,argv,optv,gsh.iValues)
3717 }<br>3718 func (gsh*GshContext)Basename(argv[]string){<br>3719 for i,v := range gsh.iValues {<br>3720 }<br>3721 }
3722 }
3723 func (gsh*GshContext)Sortv(argv[]string){
3724 sv := gsh.iValues
3725 sort.Slice(sv , func(i,j int) bool {
```
3726 return sv[i] **<** sv[j] 3727 }<br>
3728 }<br>
3728 }<br>
3729 if o< vi = len(gsh.iValues)<br>
3730 vi = len(gsh.iValues)<br>
3730 vi = len(gsh.iValues)<br>
3733 if acop := gsh.iValues[0]<br>
3733 }<br>
9126 {<br>
3735 }<br>
9126 }<br>
2014 }<br>
2014 }<br>
2014 }<br>
2014 }<br>
2014 }  $38884$ <br> $37886$ <br> $37884$ <br> $3788$ <br> $3788$ <br> $3788$ <br> $3788$ <br> $3788$ <br> $3788$ <br> $3788$ <br> $3788$ <br> $3788$ <br> $3788$ <br> $3788$ 3737 } 3738 } 3739 } 3740 3741 func (gsh\*GshContext)Enq(argv[]string){ 3742 } 3743 func (gsh\*GshContext)Deq(argv[]string){ 3744 }<br>3745 func (gsh\*GshContext)Push(argv[]string){<br>3746 gsh.iValStack = append(gsh.iValStack,argv[1:])<br>3747 } fmt.Printf("depth=%d\n",len(gsh.iValStack))<br>3748 } 3749 func (gsh\*GshContext)Dump(argv[]string){<br>3750 for i,v := range gsh.iValStack {<br>3751 fmt.Printf("%d %v\n",i,v) 3752<br>
3753 }<br>
3753 }<br>
3753 }<br>
3755 depth := len(gah.iValStack)<br>
3755 depth := len(gah.iValStack/depth-1]<br>
3755 f depth : ValStack/depth-1]<br>
3759 length := len(1-cat",argv) {<br>
3769 }<br>
2160 }<br>
2160 }<br>
2160 }<br>
2160 }<br>
2160 }<br> 3761 **gsh.iValues = v**<br>3762 **}** 3763 gsh.iValStack = gsh.iValStack[0:depth-1] 3764 fmt.Printf("depth=%d %s\n",len(gsh.iValStack),gsh.iValues) 3765 }else{ 3766 fmt.Printf("depth=%d\n",depth)  $\rightarrow$  $\overline{\phantom{a}}$ 3770 // <**a name**="interpreter">Command Interpreter</**a**> 3771 func (gshCtx\*GshContext)gshellv(argv []string) (fin bool) { 3772 fin = false 3774 if gshCtx.CmdTrace { fmt.Fprintf(os.Stderr,"--I-- gshellv((%d))\n",len(argv)) }<br>3775 if len(argv) <= 0 {<br>3776 **return false** 3777 }<br>3778 xargv := []string{}<br>3779 for ai := 0; ai < len(argv); ai++ {<br>3780 xargv = append(xargv,strsubst(gshCtx,argv[ai],false)) 3781 **argv = xargv<br>3782 if false {<br>3784 for ai = 0; ai < len(argv); ai++ {<br>3786 for ai,argv[ai],len(argv[ai]),argv[ai])<br>3787 } ai,argv[ai],len(argv[ai]),argv[ai])<br>3787 }** 3788 } 3789 cmd := argv[0] 3790 if gshCtx.CmdTrace { fmt.Fprintf(os.Stderr,"--I-- gshellv(%d)%v\n",len(argv),argv) } 3791 switch { // https://tour.golang.org/flowcontrol/11 9392<br>
case cal = "in"<br>
(letring()); // entry comand<br>
9310<br>
9382<br>
case cal = -xt;<br>
2393<br>
case cal = -xt;<br>
case cal = -xt;<br>
case cal = -xt;<br>
case cal = -xt;<br>
case cal = -xt;<br>
case cal = -xt;<br>
case cal = -xt;<br>
case cal = -xt  $\begin{tabular}{ll} 282 & \mbox{core} : \verb+strict@21(x+1) + int@41(x+1) + 1) & \mbox{core} : \verb+strict@21(x+1) + int@41(x+1) & \mbox{core} : \verb+other@322(x+1) & \mbox{case} : \verb+order@422(x+1) & \mbox{case} : \verb+order@422(x+1) & \mbox{case} : \verb+order@422(x+1) & \mbox{case} : \verb+order@422(x+1) & \mbox{case} : \verb+order@422(x+1) & \mbox{case} : \verb+order@422(x+1) & \mbox{case} :$ 3843 case cmd = "enc^i || cmd = "encode";<br>
3844 case cmd = "encode";<br>
3844 case cmd = "env";<br>
3864 case Cmd = "ev";<br>
3864 case Cmd = "ev";<br>
3864 case Cmd = "ev";<br>
3869 case cmd = "ev";<br>
3865 case cmd = "ev";<br>
3865 case cmd

3889<br>
2008 (/donothing<br>
2018 case cmd = "pipe":<br>
2019 case cmd = "pipe":<br>
2019 case cmd = "pipe":<br>
2019 case cmd = "pint": [|cmd == "pin":<br>
2019 case cmd == "pint": [[cmd == "pr":<br>
2019 case cmd == "pint": [[cmd == "pr":<br> 3922 case cmd == "j" || cmd == "join": 3923<br>
2024 case can a-win [] can a-way and the case can a-way and the case (argy)<br>
2024 case can a-way and the case of the case of the case of the case of the case of the case of the case of the case of the case of the cas 3937 case cmd == "time":<br>3938 fin = gshCtx.xTime(argv)<br>3939 case cmd == "ungets":<br>3940 if 1 < len(argv) {<br>3940 ungets(argv[1]+"\n")  $[394] \begin{tabular}{ll} \texttt{peler} & \texttt{peder} \\ \hline 3941 & \texttt{case} \\ \hline 3942 & \texttt{case} \\ \hline 3943 & \texttt{case} \\ \hline 3944 & \texttt{case} \\ \hline 3945 & \texttt{case} \\ \hline 3946 & \texttt{case} \\ \hline 3947 & \texttt{gehead} \\ \hline 3948 & \texttt{case} \\ \hline 3948 & \texttt{case} \\ \hline 3948 & \texttt{case} \\ \hline 3948 & \texttt{case} \\ \hline 3948 & \texttt{case$ 1961 1f gehts.whichPlugin(cmd,[]string("-s"}) != nil {<br>
1964 sphck.w.kichPlugin(argv)<br>
1966 hotCound, := gehctx.excommand(false,argv)<br>
1966 intofound, := gehctx.excommand(false,argv)<br>
1968 fin.Printf("--E-- command not fou 3971 } 3972 return fin 3973 } 3975 func (gsh\*GshContext)gshelll(gline string) (rfin bool) { 3976 argv := strings.Split(string(gline)," ") 3977 fin := gsh.gshellv(argv) 3978 return fin 3979 }<br>
2980 func (gsh\*GshContext)tgshelll(gline string)(xfin bool){<br>
2980 func = time.Now()<br>
2982 fin := gsh.gshelll(gline)<br>
2982 fin := qsh.gshelll(gline)<br>
2982 fin := qsh.gshell<br>
2985 fint.Princip<sup>-</sup> -- T + time.Now().P 3988 } 3989 return fin 3990 }<br>3991 func Ttyid() (int) {<br>3992 fi, err := os.Stdin.Stat()<br>3993 if err != nil {<br>return 0;<br>3995 } 999 // frinnft ("Schin: № pev=4\h",<br>
9999 // fi.Node(),fi.Node()6os.ModeDevice)<br>
1f (fi.Node() & os.ModeDevice) != 0 {<br>
9999 and t= aStat\_t();<br>
4001 are := are are text (0,6tat)<br>
4001 are := are are text (0,6tat)<br>
4001 if }<br>return 0 4010<br>
1011 : return 0<br>
1011 : function (sphCtx \*GahContext) ttyfile() string {<br>
1011 : f/fint.Printf("--I-- GSH\_HOME=4s\n",qshCtx.GahHomeĐir)<br>
1013 : f/fint.Printf("--I-- GSH\_HOME=4s\n","" \* "gah-tty" +<br>
1015 : fmt.Sprintf 4020 func (gabCtx \*GabContext) ttyline()(\*os.File){<br>4021 file, err := os.openFile(gabCtx.ttyfile(),os.O\_EDWR|os.O\_CREATE|os.O\_TRUNC,0600)<br>4022 if err != nil {<br>fmt.Printf("--F-- cannot open %s (%s)\n",gabCtx.ttyfile(),err)<br> 4025 } 4026 return file 4022 }<br>4022 func (gshCtx \*GahContext)getline(hix int, skipping bool, prevline string) {4022<br>4022 if( skipping }{<br>4030 line, \_/ = reader.ReadEaderSize(os.Stdin,LINESIZE)<br>4031 line, \_/ = reader.ReadLine()<br>4032 return string( 4033 **}else<br>4034 if true { return xgetline(hix,prevline,gshCtx)**<br>4036 **}** 4037 /\*<br>4038 else<br>4039 if( with\_exgetline && gshCtx.GetLine != "" ){<br>4040 mewenv := os.Environ()<br>4041 mewenv = append(newenv, "GSH\_LINENO="+strconv.FormatInt(int64(hix),10) )<br>4042 mewenv = append(newenv, "GSH\_LINENO="+strc 4044 tty := gshCtx.ttyline() 4045 tty.WriteString(prevline)<br>4046 Pa := os.ProcAttr {<br>4047 ", // start dir<br>4048 newenv, //os.Environ(),<br>4048 newenv, //os.Environ(),<br>[]\*os.File{os.Stdin,os.Stdout,os.Stderr,tty},

```
4050 nil,
4051 }
4052 //fmt.Printf("--I-- getline=%s // %s\n",gsh_getlinev[0],gshCtx.GetLine)
4053 proc, err := os.StartProcess(gsh_getlinev[0],[]string{"getline","getline"},&Pa)
4054 if err != nil {
4055 fmt.Printf("--F-- getline process error (%v)\n",err)
4056 // for ; ; { }
4057 return "exit (getline program failed)"
4058 }
 4059 //stat, err := proc.Wait()
4060 proc.Wait()
4061 buff := make([]byte,LINESIZE)
4062 count, err := tty.Read(buff)
4063 //_, err = tty.Read(buff)
4064 //fmt.Printf("--D-- getline (%d)\n",count)
4065 if err != nil {
4066 if ! (count == 0) { // && err.String() == "EOF" ) {
4067 fmt.Printf("--E-- getline error (%s)\n",err)
 4068 }
4069 }else{
\begin{array}{ll} \text{4076} & \text{7/Hint}.\text{Firn} = \text{Tr}\left(\frac{r}{r} - 1 - r\right) \text{ or } \left(\frac{r}{r}\right) \text{ or } \left(\frac{r}{r}\right) \text{ or } \left(\frac{r}{r}\right) \text{ or } \left(\frac{r}{r}\right) \text{ or } \left(\frac{r}{r}\right) \text{ or } \left(\frac{r}{r}\right) \text{ or } \left(\frac{r}{r}\right) \text{ or } \left(\frac{r}{r}\right) \text{ or } \left(\frac{r}{r}\right) \text{ or } \left(\frac{r}{r}\right) \text{ or } \left(\4071 }<br>4072 tty.Close()<br>4073 gline := string(buff[0:count])<br>4074 <b>return gline<br>4075 }else
 \begin{tabular}{ll} \multicolumn{2}{l}{\begin{tabular}{l} \multicolumn{2}{l}{\begin{tabular}[t]{l} \multicolumn{2}{l}{\begin{tabular}[t]{l} \multicolumn{2}{l}{\begin{tabular}[t]{l} \multicolumn{2}{l}{\begin{tabular}[t]{l} \multicolumn{2}{l}{\begin{tabular}[t]{l} \multicolumn{2}{l}{\begin{tabular}[t]{l} \multicolumn{2}{l}{\begin{tabular}[t]{l} \multicolumn{2}{l}{\begin{tabular}[t]{l} \multicolumn{2}{l}{\begin{tabular}[t]{l} \multicolumn{2}{l}{\begin{tabular}[t]{l} \multicolumn{4088 //== begin ======================================================= getline
 4089 /*
4090 * getline.c
4091 * 2020-0819 extracted from dog.c
4092 * getline.go
4093 * 2020-0822 ported to Go
4094 */
 4095 /*<br>
4096 package main // getline main<br>
4096 package main // \leq href="https://golamg.org/phg/fmt/">fmt</a><br>
4096 "strings" // \leq href="https://golamg.org/phg/fmt.<br>
4096 "strings" // \leq href="https://golamg.or
 4109 // Clanguage compatibility functions<br>4000 var stdni vos File = os.Stdni<br>4100 var stdni vos File = os.Stdout<br>4100 var stdart ros.File = os.Stdout<br>4110 var stdart ros.File = os.Stdout<br>4110 var NULL = 0<br>4116 type FILE os
 4120 func system(cmdstr string)(int){<br>4121 Phis = weaklike transfer (interference)<br>4121 PA := os.Prochtr {<br>4121 PA := os.Prochtr = contractory<br>4123 (//interference), estin.rd(), os.Stdout.rd(), os.Stderr.rd()},<br>4126 (//il
 { \begin{tabular}{ll} {\bf 2} & {arg~i} = {strings, {\tt p}1 (j; mdst, r'' = )} \\ {\bf 31} & {\bf 22} & {\bf 33} & {\bf 44} & {\bf 55} & {\bf 66} \\ {\bf 42} & {\bf 57} & {\bf 68} & {\bf 68} & {\bf 68} & {\bf 68} \\ {\bf 43} & {\bf 69} & {\bf 69} & {\bf 69} & {\bf 68} & {\bf 68} \\ {\bf 44} & {\bf 69} & {\bf 69} & {\bf 69} & {\bf 69} \\ {\bf 44} & {\bf 69} & {\bf4136 pstat,_ := proc.Wait();<br>4137 pid := pstat.Pid();<br>4138 fmt.Printf("--E-- pid=%v syscall(%v) err(%v)\n",pid,cmdstr,err)
 4140     }<br>4141      //syscall.Wait4(pid,nil,0,nil)<br>4142     //fmt.Printf("====E== pid=%d exit=%v stat=%v\n",pid,pstat.Exited(),pstat.ExitCode());
 {144<br>4) <br>4145 argy := strings.Split(cmdstr," ")<br>4145 argy := stringf(os.3derr,"--I-system($v)\n",argy)<br>4147 //cmd := exec.Command(argy[0],argy[1],argy[2])<br>4149 cmd := exec.Command(argy[0],argy[1],argy[2])<br>4149 cmd strings.
 4159 fmt.Printf("%s",out.String())
4160 }
 4161 */<br>4162 return 0
 4164 func atoi(str string)(ret int){<br>
4165 ret,err := fmt.Sscanf(str,"%d",ret)<br>
4166 if err == nil {<br>
4167<br>
4168 }else{<br>
4168 }else{<br>
4168 // should set errno<br>
4171 return 0<br>
4171 }
 4173 func getenv(name string)(string){<br>
4174 val,got := os.LookupEnv(name)<br>
4175 if got {<br>
4176 return val<br>
4176 }else{
 4178 return "?"<br>4179 }
 4180 }<br>4181 func strcpy(dst StrBuff, src string){<br>4182 var i interpretace<br>4183 srcb := 6) i < len(src) && srcb[i] != 0; i++ {<br>4185 }<br>4185 dst[i] = srcb[i]
                          \frac{1}{3} \text{det}[\text{i}] = 04188 }
4189 func xstrcpy(dst StrBuff, src StrBuff){
4190 dst = src
 4191 }
4192 func strcat(dst StrBuff, src StrBuff){
4193 dst = append(dst,src...)
 4194 }
4195 func strdup(str StrBuff)(string){
4196 return string(str[0:strlen(str)])
 4197 }
4198 func sstrlen(str string)(int){
4199 return len(str)
 4200 }
4201 func strlen(str StrBuff)(int){
 4202 var i int
4203 for i = 0; i < len(str) && str[i] != 0; i++ {
 4204 }
4205 return i
 4206 }
4207 func sizeof(data StrBuff)(int){
4208 return len(data)
 4209 }
4210 func isatty(fd int)(ret int){
4211 return 1
```

```
4212 }
4213
 4215 if mode == "r" {<br>
4215 if mode == "r" {<br>
4216 fp,err := os.Open(file)<br>
4216 ff( err := os.Open(file)<br>
4217 if( err := nil ){<br>
4218 fmt.Printf("--E-- fopen(%s,%s)=(%v)\n",file,mode,err)<br>
4219 return NULL_FP;
 4221 }<br>4221 }else{<br>4221 }else{<br>4223 fp,err := os.OpenFile(file,os.O_RDWR|os.O_CREATE|os.O_TRUNC,0600)<br>4224 feturn NULL_FP;<br>4225 }
                    return<br>}<br>return fp;<br>}
 4228 }<br>4229 func fclose(fp*os.File){<br>4231 fp.Close()<br>4232 }
 4233 func fflush(fp *os.File)(int){
4234 return 0
 4235 }<br>
4235 func fgetc(fp*os.File)(int){<br>
4237 var buf [1]byte<br>
\begin{array}{ll} 4238 & \text{err} := \text{Fp}.\text{Read(buf[0:1])} \\ 4239 & \text{if ( err = in all )} \\ 4240 & \text{return EOF} \\ 4241 & \text{bele} \\ 4242 & \text{return int(buf[0])} \end{array}4244 }<br>
4245 func sfgets(str*string, size int, fp*os.File)(int){<br>
4245 func size int is a contributed and the same int formation<br>
4247 var dint is the street of the street function<br>
4249 for is = freet of the street functi
 4255 buf[i] = byte(ch);<br>4256 if( ch == '\n' ){<br>4257 break;
 4258 }
4259 }
4260 buf[i] = 0
4261 //fprintf(stderr,"--fgets %d/%d (%s)\n",i,len(buf),buf[0:i])
4262 return i
 4263 }
4264 func fgets(buf StrBuff, size int, fp*os.File)(int){
4265 var ch int
 4266 var i int<br>4267 for i = 0; i < len(buf)-1; i++ {<br>4268 ch = fgetc(fp)<br>ch = fgetc(fp)<br>4271 //fprint[stderr,"--fgets %d/%d %X\n",i,len(buf),ch)<br>4271 break;<br>4272 }
 4273 buf[i] = byte(ch);<br>
4274 if( ch == '\n' ){<br>
4275 break;
 4276 }
4277 }
4278 buf[i] = 0
4279 //fprintf(stderr,"--fgets %d/%d (%s)\n",i,len(buf),buf[0:i])
4280 return i
 4281 }<br>
4282 func fputc(ch int , fp*os.File)(int){<br>
4283 var buf [1]byte<br>
4284 buf[0] = byte(ch)<br>
4285 fp.Write(buf[0:1])<br>
4286 return 0
 4287 }
4288 func fputs(buf StrBuff, fp*os.File)(int){
4289 fp.Write(buf)
4290 return 0
 4291 }
4292 func xfputss(str string, fp*os.File)(int){
4293 return fputs([]byte(str),fp)
 4294 }<br>4295 func sscanf(str StrBuff,fmts string, params ...interface{})(int){<br>4296 fmt.Sscanf(string(str[0:strlen(str)]),fmts,params...)<br>4297 return 0
 4299 }<br>4299 func fprintf(fp*os.File,fmts string, params ...interface{})(int){<br>4300 fmt.Fprintf(fp,fmts,params...)<br>4302 }
 4304 // <a name="IME">Command Line IME</a>
4305 //----------------------------------------------------------------------- MyIME
4306 var MyIMEVER = "MyIME/0.0.2";
4307 type RomKana struct {
4308 dic string // dictionaly ID
4309 pat string // input pattern
4310 out string // output pattern
4311 hit int64 // count of hit and used
 4312 }
4313 var dicents = 0
4314 var romkana [1024]RomKana
4315 var Romkan []RomKana
 4317 func isinDic(str string)(int){<br>
4318 for i,v := range Romkan {<br>
4320 if v.pat == str {<br>
4321 return i<br>
4322 }
                         \} return -1\begin{array}{ll} 4324 & \textcolor{red}{\textbf{3}} \\ 4326 & \textcolor{red}{\textbf{DIC\_COM\_LOAD}} = \textcolor{red}{\textbf{``s''}} \\ 4327 & \textcolor{red}{\textbf{DIC\_COM\_DUS}} = \textcolor{red}{\textbf{``s''}} \\ 4328 & \textcolor{red}{\textbf{DIC\_COM\_ENAS}} = \textcolor{red}{\textbf{``s''}} \\ 4329 & \textcolor{red}{\textbf{DIC\_COM\_BIA}} = \textcolor{red}{\textbf{``e''}} \\ 4330 & \textcolor{red}{\textbf{DIC\_COM\_DIS}} = \textcolor{red}{\textbf{``d1''}}4332 funcheligieary (jstring){<br>
4332 funcheligieary (jstring){<br>
4332 continue in the comparison of the comparison of the comparison of the comparison<br>
4333 functions, the same of the comparison of the comparison of the co
 4352 func xDic(argv[]string){<br>
4353 if len(argv) <= 1 {<br>
4354 helpDic(argv)<br>
4355 return<br>
4356 }
 4358 var debug = false<br>4359 var info = false<br>4360 var silent = false<br>4361 var dump = false<br>4362 var builtin = false<br>4362 cmd := argv[0]<br>4364 argv = argv[1:]<br>4364 argv = argv[1:]
 4366 arg := ""
\begin{array}{c} 4\,3\,6\,6 \\ 4\,3\,6\,7 \\ 4\,3\,6\,8 \\ 4\,3\,6\,9 \\ 4\,3\,7\,0 \\ 4\,3\,7\,1 \\ 4\,3\,7\,2 \\ 4\,3\,7\,3 \end{array}4368 if o < len(argv) {<br>4369 argl := argv[0]<br>4370 if argl(0) == '-' {<br>4371 switch argl {<br>default: fmt.Printf("--Ed-- Unknown option(%v)\n",argl)<br>4373 return
```
4374 case "-b": builtin = true 4375 case "-d": debug = true 4376 case "-s": silent = true<br>
4378 **case "-v": info = true**<br>
4379 **opt = arg1**<br>
4380 **argv = argv[1:]** 4382 } 4383 **4384 dicName := ""**<br>
4385 **dicURL := ""**<br>
4386 **if 0 < len(argv) {**<br>
4387 **arg = argv[0]**<br>
4388 dicName = arg<br>
4388 **argv = argv[1:]** 4390 } **4391 if 0 < len(argv) {<br>
<b>4392 dicURL = argv[0]**<br> **4393 argv = argv[1:]** 4394 } 4395 if false { 4396 fprintf(stderr,"--Dd-- com(%v) opt(%v) arg(%v)\n",cmd,opt,arg) 4397 }  $\begin{tabular}{c|c|c} \hline $41$ & $4$ & $102$ & $100$ & $100$ \\ \hline 4399 & $A(162) $& $1$ & $100$ & $100$ \\ \hline 41800001 & $100$ & $100$ & $100$ & $100$ & $100$ \\ \hline 419001 & $100$ & $100$ & $100$ & $100$ & $100$ & $100$ & $100$ \\ \hline 41901 & $1001$ & $1001$ & $1001$ & $1001$ & $1001$ & $10$ 4415 <br>
4416 **if err == nil {**<br>
var buf = make([]byte,128\*1024)<br>
4410 count,err := f.Read(buf)<br>
f.Close()<br>
frintf(stderr,"--Id-- ReadDic(%v,%v)\n",count,err)<br>
4422 **hickody = string(buf[0:count])** 4422<br>
(4422 **)**<br> **if disholy** == "" {<br>
4422 **switch arg {**<br>
dishuma = "Worldbic"<br>
4423 dishuma = "Worldbic"<br>
4433<br>
4433 **foriat[stderr,"--Id-- default dictionary \"&v\"\n",<br>
<br>
accomment)<br>
<b>care "wnn":**<br>
care "wnn":<br>
2433<br>  $\begin{tabular}{c} 4435 \\ 4437 \\ 4439 \\ 4439 \\ 4439 \\ 4430 \\ 4430 \\ 4431 \\ 4441 \\ 4442 \\ 4443 \\ 4442 \\ 4443 \\ 4443 \\ 4444 \\ 4443 \\ 4444 \\ 4444 \\ 4444 \\ 4444 \\ 4444 \\ 4444 \\ 4444 \\ 4444 \\ 4444 \\ 4444 \\ 4444 \\ 4444 \\ 4444 \\ 4444 \\ 4444 \\ 4444 \\ 4444 \\ 4444 \\ 4444 \\ 4$ 4446 dicURL = JA\_JKLDic 4447 } 4448 if debug { 4449 fprintf(stderr,"--Id-- %v URL=%v\n\n",dicName,dicURL); 4450 } 4452<br>
4462<br> **if debug (interface of the particular property)**<br> **if debug (interface of the particular properties)**<br>
fprintf(stederr,"-rype: tv\n",dicv(0))<br>
fprintf(stederr,"bogy tv\n",dicv(0))<br>
fprintf(stederr,"\n")<br>
(4455 4458 body,\_ := base64.StdEncoding.DecodeString(dicv[1]) 4459 dicBody = string(body) 4460 **}**<br>4462 **fmt.Printf("--Id-- %v %v\n",dicName,dicURL)<br>4463 <b>fmt.Printf("%s\n",dicBody)**<br>4464 **}** 4465 if debug {<br>4466 **fprintf(stderr,"--Id-- dicName %v text...\n",dicName)**<br>4467 **fprintf(stderr,"%v\n",string(dicBody))** 4468 } 4469 entv:= strings.Split(dicBody,"\n");<br>4470 if info {<br>4471 fprintf(stderr,"--Id-- %v scan...\n",dicName);  $\begin{tabular}{ll} $\color{red}\textbf{41} & $\color{red}\textbf{1}$ & $\color{red}\textbf{2}$ & $\color{red}\textbf{2}$ & $\color{red}\textbf{3}$ & $\color{red}\textbf{2}$ & $\color{red}\textbf{3}$ & $\color{red}\textbf{4}$ & $\color{red}\textbf{4}$ & $\color{red}\textbf{4}$ & $\color{red}\textbf{4}$ & $\color{red}\textbf{4}$ & $\color{red}\textbf{4}$ & $\color{red}\textbf{4}$ & $\color{red}\textbf{4}$ & $\color{red}\textbf{4}$ & $\color{red}\textbf{4}$ & $\color{red}\textbf{4}$ & $\color{red}\textbf{4}$ & $\color$ 4486<br>
combana[dicents] = RomKana(dicName, pat, out, 0}<br>
4486<br>
added += 1<br>
andded += 1<br>
andded += 1<br>
andde ({cm}<br>
and a pend(Romkan, RomKana(dicName, pat, out), 1<br>
if debug {<br>
fat. Printf("[82v]; [82v]8-8v [82v]8v\n",<br>
i, 4493 }<br>
4495 **if isilent {<br>
4496 url := dicURL<br>
4497 <b>if strBegins(url,"data:") {**<br>
4498 }<br> **url = "builtin"**<br>
4499 } 4500 fprintf(stderr,"--Id-- %v scan... %v added, %v dup. / %v total (%v)\n", 4501 dicName,added,dup,len(Romkan),url); 4502 } 4503 // should sort by pattern length for conclete match, for performance<br>4504 **if debug {**<br>4505 **arg = "" // search pattern**<br>4506 **dump = true** 4507 } 4508 } 4509 if cmd == DDC\_COM\_DUMP | dump. (<br>
4510 if cmd == DDC\_COM\_DUMP | dump... tv entries:\n",dicName,len(Romkan));<br>
4510 if cmd == dexample in the state of the state of the state of the state of the state in the state of t )<br>  $\left.\begin{array}{l} I\\ \text{fprintf}(\text{stderr},\text{"--Id-- $iv$ matched $\text{iv}/$ $iv$ entries: \\\text{$\backslash$}^n,\arg,\text{match},\text{len}(\text{Romkan})\text{)}\end{array}\right\}$ 4524 **}**<br>4525 **func loadDefaultDic(dic int){**<br>4526 **if( 0 < len(Romkan) ){**<br>4527 **return** 4529 //fprintf(stderr,"\r\n") 4530 xDic([]string{"dic",DIC\_COM\_LOAD}); 4532 var info = false<br>4533 if info {<br>4534 fprintf(stderr,"--Id-- Conguraturations!! WorldDic is now activated.\r\n")<br>4535 fprintf(stderr,"--Id-- enter \"dic\" command for help.\r\n")

```
4536 }
4536<br>4537<br>4538
 4538 func readDic()(int){
4539 /*
 4560 var R* vos Filep<br>
4561 var die = "MyINE-die.txt",<br>
4541 //K* = fopen("rom&ana.txt","r");<br>
4541 //K* = fopen("JK-JA-morse-die.txt","r");<br>
4543 /K* = fopen(die,"r");<br>
4546 ff (K* = two - Text)<br>
4546 ff (K* = two - Text
 4549 return -1;
 4551 if (true ){<br>4552 var line = make(StrBuff,1024);<br>4553 var pat string<br>4554 var pat string<br>4555 for dif fgets(line,sizeof(line),rk) == NULLSP ){<br>4555 for dif fgets(line,sizeof(line),rk) == NULLSP ){<br>4558 }<br>4559 }
 4560 fmt.Sscanf(string(line[0:strlen(line)]),"%s %s",&pat,&out);
 4561 //sscanf(line,"%s %[^\r\n]",&pat,&out);
4562 romkana[di].pat = pat;
 4563 romkana[di].out = out;
 \begin{tabular}{l l l l} $\delta(56)$ & //fprint(stderr,-n-d-10s ts\hbox{$\tt k$-} \& $10$\hbox{$\tt s$-} \& $10$\hbox{$\tt s$-} \& $10$\hbox{$\tt d$-} \& $10$\hbox{$\tt d$-} \& $10$\hbox{$\tt d$-} \& $10$\hbox{$\tt d$-} \& $10$\hbox{$\tt d$-} \& $10$\hbox{$\tt f$-} \& $10$\hbox{$\tt d$-} \& $10$\hbox{$\tt f$-} \& $10$\hbox{$\tt f$-} \&4574 }
4575 fclose(rk);
 4577 //romkana[dicents].pat = "//ddump"<br>4578 //romkana[dicents].pat = "//ddump" // dump the dic. and clean the command input<br>4579 */
 4580 return 0;<br>4581 func matchlen(stri string, pati string)(int){<br>4581 func matchlen(stri,pati) {<br>4583 if strBegins(stri,pati) {<br>4584 }else{<br>4586 }<br>4586 }<br>4588 }
             4589 func convs(src string)(string){
 4590 var si int;<br>4591 var sx = len(src);<br>4593 var di int;<br>4594 var dstb []byte
 f396 for \mathbf{s} = 0; as \mathbf{s} \times (t/\mathbf{s}) and \mathbf{s} = 0; and \mathbf{s} = 0; and \mathbf{s} = \frac{1}{2}; and \mathbf{s} = \frac{1}{2}; and \mathbf{s} = \frac{1}{2}; and \mathbf{s} = \frac{1}{2}; and \mathbf{s} = \frac{1}{2}; and \mathbf{s} = \frac{1}{2}; and \mathbf{s} = \frac{1}{2}; a
 \begin{tabular}{ll} \bf 16 & \bf 16 & \bf 17 & \bf 18 & \bf 18 & \bf 19 & \bf 19 \\ \bf 68 & \bf 12 & \bf 16 & \bf 18 & \bf 11 & \bf 19 & \bf 19 \\ \bf 69 & \bf 12 & \bf 18 & \bf 19 & \bf 19 & \bf 19 & \bf 10 \\ \bf 69 & \bf 19 & \bf 19 & \bf 19 & \bf 19 & \bf 19 & \bf 10 \\ \bf 60 & \bf 19 & \bf 19 & \bf 19 & \bf 19 & \bf 19 & \bf 19 & \bf4622<br>
4622 if strBegins(src[si:],"%t") {<br>
4625 if true {:= now.Format(time.Stamp)<br>
4626<br>
4626<br>
4626<br>
4626<br>
4626<br>
4628 dstb = append(dstb,[]byte(date)...)<br>
4626<br>
4629 si+3<br>
4526<br>
4620 di = si+3
 \begin{tabular}{ll} $631$ & <b>continue\\ $632$ & <b>var length~in~t=0$;\\ $633$ & <b>var length~in~t=0$;\\ $634$ & <b>var length~in~t=0$;\\ $635$ & <b>var length~in~t=0$;\\ $636$ & <b>var length~in~s=subl=0$;\\ $636$ & <b>var length~in~s=subl=0$;\\ $637$ & <b>var length~in~s=ion~i=0$;\\ $6460$ & <b>var length~in~s=ion~i=0$;\\ $6461$ & <b>var length~in~s=0$;\\ $64614642 if ( 0 < maxlen ){<br>
4644 out := romkana[mi].out;<br>
4645 dstb = append(dstb,[lbyte(out)...);<br>
46467 else{ += maxlen;<br>
4646<br>
4646<br>
4646 dstb = append(dstb,src[si])<br>
46469 si += 1;<br>
4650 si += 1;<br>
4650 si += 1;<br>
4650
 4651 }
4652 return string(dstb)
 4653 }<br>4654 func trans(src string)(int){<br>4655 dst := convs(src);<br>4657 return 0;<br>4658 }<br>4658 }
 4660 //------------------------------------------------------------- LINEEDIT
4661 // "?" at the top of the line means searching history
 4663 // should be compatilbe with Telnet<br>4664 const (\frac{1}{4666} EV_MODE = 255<br>4666 EV_IDLE = 254<br>4667 EV_TIMEOUT = 253
 4669 GO_UP = 252 // j<br>4670 GO_DOWN = 251 // j<br>4671 GO_RIGHT = 250 // l<br>4672 BEL_RIGHT = 248 // x<br>4674 BEL_RIGHT = 248 // x<br>4674 GO_TOPL = 'R'-0x40 // 9<br>4675 GO_ENDL = 'R'-0x40 // $
 4677 GO_TOPW = 239 //b<br>4678 GO_ENDW = 238 //e<br>4679 GO_NEXTW = 237 //w
 4681 GO_FORWCH = 229 // f
4682 GO_PAIRCH = 228 // %
                       GO_{\_DEL} = 219 // d
 4686 HI_SRCH_FW = 209 // /<br>4687 HI_SRCH_RK = 208 // ?<br>4688 HI_SRCH_RBK = 207 // n<br>4689 HI_SRCH_RBK = 206 // N
             \overline{1}4692 // should return number of octets ready to be read immediately
4693 //fprintf(stderr,"\n--Select(%v %v)\n",err,r.Bits[0])
 4695
4696 var EventRecvFd = -1 // file descriptor
4697 var EventSendFd = -1
```

```
4698 const EventFdOffset = 1000000
4699 const NormalFdOffset = 100
4701 /* 2020-1021 replaced poli() with channel/select<br>
4702 in true (<br>
4702 in the street of the street of the street of the street of the street<br>
4794 in the street of the street of the street of the street of the street
4710<br>
(1971)<br>
\begin{array}{ll}\n\text{4.11} & \text{else} \\
\text{4.12} & \text{if } \text{Vert.} \\
\text{4.13} & \text{if } \text{Vert.} \\
\text{4.14} & \text{if } \text{Vert.} \\
\text{4.15} & \text{if } \text{Vert.} \\
\text{4.16} & \text{if } \text{Vert.} \\
\text{4.17} & \text{if } \text{Vert.} \\
\text{4.18} & \text{if } \text{Vert.} \\
\text{4.19} & \text{if } \text{Vert.} \\
\text{4.10} & \text{if } \4724 var buf = []byte{ byte(event)}<br>4725 n,err := syscall.Write(EventSendFd,buf)<br>4726 if err != nil {<br>4727 }<br>4728 }
4729 }
4730 */<br>4731 func ungets(str string){<br>4732 for _,ch := range str {<br>4733 putKeyinEvent(int(ch),0)
                  \rightarrow4735 }<br>4736 func (gsh*GshContext)xReplay(argv[]string){<br>4737 hix := 0<br>4738 tempo := 1.0<br>4740 repeat := 1
4742 for _,a := range argv { // tempo<br>4743 if strBegins(a,"x") {<br>4744 fmt.Sscanf(a[1:],"%f",&xtempo)<br>4745 tempo = 1 / xtempo<br>4745 //fprintf(stderr,"--Dr-- tempo=[%v]%v\n",a[2:],tempo);
4747 }else
4748 if strBegins(a,"r") { // repeat
4750 fmt.Sscanf(a[1:],"%v",&repeat)<br>4750 }else<br>4751 if strBegins(a,"!") {<br>4752 fmt.Sscanf(a[1:],"%d",&hix)<br>4753 }else{<br>fmt.Sscanf(a,"%d",&hix)<br>4755 }
4756 }<br>
4757 if hix == 0 || len(argv) <= 1 {<br>
4758 <b>hix = len(gsh.CommandHistory)-1
4760 fmt.Printf("--Ir-- Replay(!%v x%v r%v)\n",hix,xtempo,repeat)<br>4761 //dumpEvents(hix)<br>4762 //gsh.xScanReplay(hix,false,repeat,tempo,argv)
4763 go gsh.xScanReplay(hix,true,repeat,tempo,argv)
4764
4765 runtime.Gosched(); // wait xScanReplay is launched
4766 //fmt.Printf("--Ir-- Replay set\n");
4767 }
4769 // <a href="https://golang.org/pkg/syscall/#FdSet">syscall.Select</a>
4770 // 2020-0827 GShell-0.2.3
4771 /*
4772 func FpollIn1(fp *os.File,usec int)(uintptr){
4773 nfd := 1
4775 rdv := syscall.FdSet {}<br>
4776 bank1 := fp.Fd()<br>
4777 bank1 := id1/32<br>
4778 mask1 := int32(1 << fd1)<br>
4779 rdv.Bits[bank1] = mask1
4781 fd2 := -1<br>4782 bank2 := -1<br>4783 var mask2 int32 = 0
4785 if 0.<br/> EventRecyrd (* 1928)<br>1788 – Andre Hotter, amerikansk politik (* 1828)<br>1788 – India Hotter, amerikansk politik (* 1828)<br>1799 – Mark Jelins, politik (* 1821)<br>1791 – Alexandre Company, amerikansk politik (* 1
4794 tout := syscall.NsecToTimeval(inté4(usec+1000))<br>4795 //n.err := syscall.Select(nfd,&rdv,nil,nil,&tout) // spec. mismatch<br>4795 err := syscall.Select(nfd,&rdv,nil,nil,&tout)<br>4797 if err != nil{<br>4798 //fmt.Printf("--De-
4799 }
4800 if err == nil {<br>
4800 if 0 <= fd2 && (rdv.Bits[bank2] & mask2) != 0 {<br>
4803 <b>if false {<br>
fmt.Printf("--De-- got Event\n")<br>
4804 }
4805 Pelse<br>
4806 Pelse<br>
4807 if (rdv.Bits[bank1] & mask1) != 0 {<br>
4808 <b>return uintptr(NormalFdOffset + fd1)<br>
Pelse{<br>
4810 Pelse{
4811 }
4812 }else{
4813 return 0
                 \rightarrow4815 }
4816 */
4818 func fgetcTimeout1(fp *os.File,usec int)(int){<br>4818 READ1:<br>4820 //readyFd := FpollIn1(fp,usec)<br>4822 //readyFd := CFpollIn1(fp,usec)<br>4821 readyFd < 100 {<br>4823 return EV_TIMEOUT<br>4823 }
                  var buf [1]byte
4828 if EventFdOffset <= readyFd {<br>4829 fd := int(readyFd-EventFdOffset)<br>4830 ____,err := syscall.Read(fd,buf[0:1])<br>4831 if( err != nil ){<br>return EOF;
4833 }else{
4834 if buf[0] == EV_MODE {
4835 recvKeyEvent(fd)<br>
4836 } goto READ1<br>
4838 } return int(buf[0])<br>
4839 }
4840 }
4841
4842 _,err := fp.Read(buf[0:1])
4843 if( err != nil ){
4844 return EOF;<br>
4845 }else{<br>
abdo return int(buf[0])
4848 }
4849 */
4850<br>4851 func visibleChar(ch int)(string){<br>4852 switch {<br>4853 case '!' <= ch && ch <= '~':<br>return string(ch)<br>4855 }
4856 switch ch {<br>4857 case '': return "\\s"<br>4858 case '\n': return "\\n"<br>4859 case '\r': return "\\r"
```
4860 case '\t': return "\\t" 4861 } 4862 switch ch {<br>4864 case 0x00: return "BEL"<br>4864 case 0x08: return "BEL"<br>4866 case 0x0E: return "SO"<br>4866 case 0x0E: return "SC"<br>4866 case 0x7F: return "DEL"<br>4868 case 0x7F: return "DEL" 4870 } 4871 switch ch {<br>4872 case EV\_IDLE: return fmt.Sprintf("IDLE")<br>4873 case EV\_MODE: return fmt.Sprintf("MODE")<br>4874 return fmt.Sprintf("%X",ch) 4876 } 4877 /\* 4878 func recvKeyEvent(fd int){ 4879 var buf = make([]byte,1) 4880 \_,\_ = syscall.Read(fd,buf[0:1]) 4881 if( buf[0] != 0 ){ 4882 romkanmode = true 4883 }else{ 4884 romkanmode = false  $\rightarrow$ 4886 }<br>4887 \*/<br>4887 \*/<br>4887 \*/<br>4889 \* var Start time.Time<br>4889 \* var Start time.Time<br>4899 \* var events = [Bevent] = http://www.termail.com/start/warehously.com/start/warehously.in:<br>4891 \* for \_\_re = = range Events {<br>4892<br>4 4894 } 4895 } 4896 elen := len(events)<br>
4899 if 0 **<** elen {<br>
4898 if events[elen-1].event == EV\_IDLE {<br>
4899 events = events[0:elen-1]<br>
4900 } 4901 } 4902 for r := 0; r repeat; r++ {<br>
4903 for i,e := range events {<br>
4904<br>
anno := e.when.Nanosecond()<br>
nation := nano / 1000<br>
if Start.Second() == 0 {<br>
4907<br>
3100<br>
3100<br>
3207<br>
3200 4910  $\text{diff} := \text{time}.\text{Row}(1).\text{Sub}(\text{Start})$ <br>
4910  $\text{if } \text{level} \text{ if } \text{exp} \text{ in } \text{true}$ <br>
4910  $\text{if } \text{level} \text{ if } \text{level} \text{ if } \text{level} \text{ if } \text{level} \text{ if } \text{level} \text{ if } \text{level} \text{ if } \text{level} \text{ if } \text{level} \text{ if } \text{level} \text{ if } \text{level} \text{ if } \text{level} \text{ if } \text{level} \text{ if } \text{level} \text{ if } \text{level}$ 4918 //fmt.Printf("--replay %v / %v idle=%X\n",i,len(events),e.event); 4919 } 4920 }else{ 4921 fmt.Printf("%7.3fms #%-3v !%-3v [%v.%06d] %3v %02X %-4v %10.3fms\n", 4922 float64(diff)/1000000.0, 4923 i, 4924 e.CmdIndex, 4925 e.when.Format(time.Stamp),micro, 4926 e.event,e.event,visibleChar(e.event), 4927 float64(e.evarg)/1000000.0) 4928 } 4929 if e.event == EV\_IDLE { 4930 //fmt.Printf("--replay %v / %v delay\n",i,len(events)); 4931 d := time.Duration(float64(time.Duration(e.evarg)) \* tempo) 4932 //nsleep(time.Duration(e.evarg)) 4933 nsleep(d) 4934 } 4935 } 4936 } 4938 **func dumpEvents(arg[]string){**<br>4939 **hix := 0**<br>4940 **if 1 < len(arg) {**<br>4941 **fmt.Sscanf(arg[1],"%d",&hix)**<br>4942 **}** 4943 for i,e := range Events { 4944 nano := e.when.Nanosecond() 4945 micro := nano / 1000 4946 //if e.event != EV\_TIMEOUT { 4947 if hix == 0 || e.CmdIndex == hix { 4948 fmt.Printf("#%-3v !%-3v [%v.%06d] %3v %02X %-4v %10.3fms\n",i, 4949 e.CmdIndex, 4950 e.when.Format(time.Stamp),micro, 4951 e.event,e.event,visibleChar(e.event),float64(e.evarg)/1000000.0) 4952 **}**<br>4953 //**}** 4954 } 4955 } 4956 /\* 4955 functige technique interpretations of the state of the state of the state of the state of the state of the state of the state of the state of the state of the state of the state of the state of the state of the state  $\}$  Events = append(Events,Event{time.Now(),ch,0,CmdIndex}) 4967 } 4968 return ch 4969 } 4970 \*/ 4973 // 2020-1021 replaced poll() with channel/select<br>4973 var Kbd = make(chan int);<br>4974 var Kbinit = false;<br>4976 var evQ = make(chan int);<br>4977 func keyInput(kbd chan int, fp \*os.File){<br>4978 for { 4979 ch := C.getc(C.stdin);<br>
4980 if( ch == C.EOF ){<br>
4981 break; 4982 } 4983 kbd **<-** int(ch);  $\rightarrow$ 4985 }<br>
4986 }<br>
4986 }//https://godoc.org/golang.org/x/crypto/ssh/terminal<br>
4986 //https://stackoverflow.com/questions/14094190/function-similar-to-getchar<br>
4988 //https://stackoverflow.com/questions/14094190/function-simi 4996 for {<br>
4996 var rbuf []byte = make([]byte,1);<br>
4998 if( OnWindows ){<br>  $C.$ setTermRaw();<br>
5000 } 5001 \_,rerr := tty.Read(rbuf); 5002 if( rerr != nil ){ 5003 break; 5004 } 5005 //fmt.Printf("++KBD[%X]\n",rbuf[0]); 5006 kbd **<-** int(rbuf[0]); 5007 } 5008 if( !OnWindows ){ system("/bin/stty echo sane"); } 5009 }<br>5010 func fgetcTimeout(fp \*os.File,usec int)(int){<br>5011 if( !Kbinit = true;<br>5012 go keyInput(Kbd,fp);<br>5014 } 5015 **for {**<br>5016 **for for time.After(time.Duration(usec\*1000)):<br>5019 <b>//fmt.Printf("--Timeout %v us\n",usec);**<br>5020 **case ch := 'Fudi<sup>007</sup>;<br>5021 case ch := 'Fudi<sup>007</sup>;'--KBD[%X]\n",ch);<br>5021 <b>case ch := 'Fudi'**("--KBD[%X]

```
// record a Keyin(ch) Event
 5023 {
 5024<br>5025 if 0 < len(Events) {<br>5026 last := Events[len(Events)-1]<br>5027 dura := int64(now.Sub(last.when))<br>5027 <b>Events = append(Events,Event{last.when,EV_IDLE,dura,last.CmdIndex})
 5029 }
                                                           5030 Events = append(Events,Event{time.Now(),ch,0,CmdIndex})
 5031 }<br>5032 return ch;<br>5033 <b>case ch := <- evQ:<br>5034 if( ch == EV_MODE ){<br>5035 recvKeyEvent()
 5036 }else{
 5037 return ch;
 5038 }
5039 }
 5040 }<br>5041 }<br>5042 func putKeyinEvent(event int, evarg int){<br>5043 evQ <- event;
 5045 func recvKeyEvent(){<br>
5046 ch := <- evQ;<br>
5047 if( ch != 0 ){<br>
5048 romkanmode = true<br>
5049 }else{
                 5050 romkanmode = false
 5051 }
5052 }
 5055 var AtConsoleLineTop = true<br>
5055 var TtyMaxCol = 72 // to be obtained by ioctl?<br>
5055 var EscTimeout = (100-1000)<br>
5055 var EscTimeout = (100-1000)<br>
5055 var MoDE VictOde bool<br>
5055 var MoDE ShowMode bool<br>
5065 var M
 5067 type IInput struct {
5068 lno int
 5069 lastlno int // input queue<br>5071 prompt string<br>5072 line string<br>5072 line string<br>5074 inJmode bool<br>5075 pinJmode bool<br>5075 waitingMeta string // waiting meta character
 %077 | LastCmd string<br>
8077 | LastCmd string | LastCmd | LastCmd | LastCmd | LastCmd | LastCmd | LastCmd | LastCmd | LastCmd | LastCmd | LastCmd | LastCmd | LastCmd | LastCmd | LastCmd | LastCmd | LastCmd | LastCmd | LastC
 5089 if( ch1 == 033 ){ /// escape sequence
5090 ch2 = fgetcTimeout(stdin,EscTimeout);
5091 if( ch2 == EV_TIMEOUT ){
5092 }else{
5093 ch3 = fgetcTimeout(stdin,EscTimeout);
5094 if( ch3 == EV_TIMEOUT ){
5095 iin.pch = append(iin.pch,ch2) // enQ
5096 }else{
 5097 switch( ch2 ){
5098 default:
5099 iin.pch = append(iin.pch,ch2) // enQ
5100 iin.pch = append(iin.pch,ch3) // enQ
5101 case '[':
5102 switch( ch3 ){
5103 case 'A': ch1 = GO_UP; // ^
5104 case 'B': ch1 = GO_DOWN; // v
5105 case 'C': ch1 = GO_RIGHT; // >
5106 case 'D': ch1 = GO_LEFT; // <
5107 case '3':
5108 ch4 := fgetcTimeout(stdin,EscTimeout);
5109 if( ch4 == '~' ){
5110 //fprintf(stderr,"x[%02X %02X %02X %02X]\n",ch1,ch2,ch3,ch4);
5111 ch1 = DEL_RIGHT
5112 }
5113 }
 5114<br>
case '\\':<br>
5115 //ch4 := fgetcTimeout(stdin,EscTimeout);<br>
5116 //fprintf(stderr,"y[%02X %02X %02X %02X]\n",ch1,ch2,ch3,ch4);<br>
5117 case '~': ch1 = DEL_RIGHT<br>
case '~': ch1 = DEL_RIGHT
 5119<br>5120 }<br>5121 }
                     \frac{1}{2}<br>return ch1
 5124<br>
5125 }<br>
5125 }<br>
5125 } (xar i interter, '\r');<br>
5125 } (xar i interter, '\r');<br>
5127 } (xar i interter, '\r');<br>
5127 } (xar i san interter);<br>
5112 } } [pute[' ', oa.Stderr;<br>
5112 } [pute[' ', oa.Stderr;);<br>
5112 }
                      }<br>fprintf(stderr,"\r");
 5134 }
5135 func (iin*IInput)Redraw(){
 5136<br>
517 Pedraw(iin,iin.lno,iin.line,iin.right)<br>
5137 }<br>
5137 }<br>
5139 in Meta := false<br>
5139 in Meta := false<br>
5140 showWode := "" // visible Meta mode on the cursor position<br>
5142 showWode := "" // visible Meta mode<br>
514
 5145 if MODE_VicMode {<br>5146 if 0 < len(iin.right) {<br>5148 if 0 < len(iin.right) {
                    \rightarrow5151 if( 0 < len(iin.waitingMeta) ){<br>5153 inMeta = true<br>5153 if iin.waitingMeta[0] != 033 {<br>5154 showMeta = iin.waitingMeta<br>5155 }
 5156 }<br>5157 if( romkanmode ){<br>5158 //romkanmark = "*";<br>5159 }else{<br>5160 //romkanmark = "";
 5161 }<br>5163 romkan := "--"<br>5164 inmeta := "-"<br>5164 inveri := ""<br>5166 if MODE_CapsLock {<br>5166 inmeta = "A"<br>5168 }
 5169 if MODE_LowerLock {
5170 inmeta = "a"
 5171 }
5172 if MODE_ViTrace {
5173 inveri = "v"
 5174 }
5175 if MODE_VicMode {
5176 inveri = ":"
 5177 }<br>
5178 if romkanmode {<br>
5180 if MODE_CapsLock {<br>
5181 <b>immeta = "R"<br>
5182 }else{
5179 <br>
5181 inmeta = "x"343\2<br>
5181 inmeta = "R"<br>
5182 }else{<br>
5183 }else inmeta = "x"
```
5184 } 5185 } 5186 if inMeta { 5187 inmeta = "\\" 5188 }  $\label{eq:subspace} \begin{array}{rcl} \texttt{3} & \texttt{5} & \texttt{6} \\ \texttt{5} & \texttt{6} & \texttt{7} & \texttt{8} \\ \texttt{6} & \texttt{7} & \texttt{8} & \texttt{7} \\ \texttt{7} & \texttt{9} & \texttt{10} & \texttt{8} \\ \texttt{10} & \texttt{11} & \texttt{12} & \texttt{13} \\ \texttt{11} & \texttt{13} & \texttt{14} & \texttt{15} \\ \texttt{13} & \texttt{16} & \texttt{17} & \texttt{17} & \text$ 5190 } 5191 Pre := "\r" + showMode + showLino<br>5192 Output := ""<br>5193 Left := ""<br>5194 Right := ""<br>5195 if romkanmode {<br>Left = convs(line)<br>5196 Left = convs(line)<br>5197 Right = InsertMark+convs(right) 5198 }else{ 5199 Left = line 5200 Right = InsertMark+right 5201 } 5202 Output = Pre+Left<br>5203 if MODE\_ViTrace {<br>5204 Output += iin.LastCmd 5205 } 5206 Output += showMeta+Right<br>5207 for len(Output) **<** TtyMaxCol { // to the max. position that may be dirty<br>5208 Output += " " X ansi ESC sequence<br>5210 // not necessary just after newline<br>5211 } 5212 Output += Pre+Left+showMeta // to set the cursor to the current input position 5213 fprintf(stderr,"%s",Output) 5215 **if MODE\_ViTrace {**<br>
5216 **if 0 < len(iin.LastCmd) {<br>
5217 <b>in.LastCmd = ""**<br> **fprintf(stderr,"\r\n")**<br>
5218 } 5220 }<br>5221 AtConsoleLineTop = false<br>5222 //fmt.Printf("(Redraw(%v)(%v))\n",len(line),len(right)); 5223 }<br>
5224 // <a href="https://golang.org/pkg/unicode/utf8/">utf8</br/><br>
5224 // <a href="https://golang.org/hedget.hr<br>
5223 / Local Header (at the second string) (compared string)<br>
5223 best = string(etc)(compared)<br>
522 5230 func delTailChar(str string)(rline string, last string){ 5231 var  $i = 0$ <br>5232 var clen = 0<br>5233 for { 5234 \_,siz := utf8.DecodeRune([]byte(str)[i:]) 5235 if siz **<=** 0 { break } 5236 clen = siz 5237 i += siz 5238 } 5239 last = str[len(str)-clen:] 5240 return str[0:len(str)-clen],last 5241 )<br>
5242<br>
5242 // 4> for output and history<br>
5244 // 4> for keylog?<br>
5244 // 4> for keylog?<br>
5246 // ka name="getline">Command Line Editor</a><br>
5246 func xgetline(lno int, prevline string, gah\*GahContext)(string){<br>
524 5251 CmdIndex = len(gsh.CommandHistory)<br>5252 if( isatty(0) == 0 ){<br>5253 if( sfgets(&iin.line,LINESIZE,stdin) == NULL ){<br>5254 iin.line = "exit\n";<br><sup>5255</sup> }else{ }<br>return iin.line 5258 }<br>
5258 }<br>
5259 if( true ){<br>
5260 //pts = ptsname(0);<br>
5260 //pts = ptsname(0);<br>
5260 //pts = ttyname(0);<br>
5263 }<br>
5264 }<br>
5264 }<br>
5264 }<br> **1 (false ){**<br>
5264 } 5266 **fprintf(stderr,"!");<br>5267 <b>fflush(stderr);<br>5268 <b>sfgets(&iin.line,LINESIZE,stdin);**<br>5270 **}**<br>5270 } 5271 if( !OnWindows ){ system("/bin/stty -echo -icanon"); } 5272 xline := iin.xgetline1(prevline,gsh) 5273 if( !OnWindows ){system("/bin/stty echo sane"); } 5274 return xline %275 }<br>
\$275 func (iin\*IInput)Translate(cmdch int){<br>
\$275 in romkanmode; Ironkanmode;<br>
\$275 if Moor Virrace {<br>
\$279 if Moor Virrace {<br>
\$2821 if (cmdch == 'J'){<br>
\$282<br>
\$282 fprint{gtderr,"J\r\n");<br>
\$282 fprint{gtderr,"J\r\n 5285 iin.Redraw(); 5286 loadDefaultDic(cmdch); 5287 iin.Redraw(); 5288 } 5289 func (iin\*IInput)Replace(cmdch int){ 5290 iin.LastCmd = fmt.Sprintf("\\%v",string(cmdch)) 5291 in.Redraw();<br>
5293 deadbefaultDic(cmdch);<br>
5293 dst := convs(iin.line+iin.right);<br>
5294 iin.right == "i' )<br>
5295 iin.right == "i' );<br>
5299<br>
5298 iin.inJmode = true<br>
52998 }<br>
5298 }<br>
5299 } }<br>iin.Redraw(); 5302 **// aa 12 alal**<br>5302 **func isAlpha(ch rune)(bool){<br>5304 func isAlpha(ch rune)(bool){<br>5306 if 'a' <<<br>ch && ch && 'z' || 'A' <<<br>seh && ch <= 'z' {<br>5306 }<br>churn false<br>5307 return false** 5308 } 5309 func isAlnum(ch rune)(bool){ 5310 if 'a' **<=** ch && ch **<=** 'z' || 'A' **<=** ch && ch **<=** 'Z' { 5311 return true 5312 } 5313 if '0' **<=** ch && ch **<=** '9' { 5314 return true 5315 **}**<br>5316 **return false**<br>5317 **}** 5319 // 0.2.8 2020-0901 created<br>
5320 // <a href="https://golang.org/pkg/unicode/utf8/#DecodeRuneInString">DecodeRuneInString</a><br>
5320 fun\*Input|SoforOPW(){<br>
5322 in tri=hinline<br>
5322 it = le(str)<br>
5323 it = le(str)<br>
5325 }<br>//i0 := i<br>: .= 1 5320 i–= 1<br>5330 variastkue – une<br>5331 variastkue – une<br>5331 var found = –1<br>5331 var found = –1<br>5333 i – lastkue, lastkie – utf8. DecodeRuneInString(str[i:])<br>5334 if lialnum[lastkue] (// character, type, or string to be sea 5338 break 5340 for 0 < i {<br>
5341 for 0 <i {<br>
5341 ii aatRune,lastSize = utf8.DecodeRuneInString(str[i:])<br>
5342 if lastEize <\* 0 { continue } // not the character top<br>
fight if iisAlnum(lastRune) { // character, type, or string to be

5346 }  $\}$  i -= lastSize 5348 } 5349 **if found < 0 && i == 0 {**<br>5350 **found = 0** 5351 } 5352 if 0 <**found {** // or non-kana character<br>5353 if isAlnum(lastRune) { // or non-kana character<br>5354 **}else{ // when positioning to the top o the word<br>5355 <b>}**<br>iin.right = str[i:] + iin.right 5358 **if 0 < i {**<br>5359 **iin.line = str[0:i]** 5360 **}else{**<br>5361 **iin.line = ""**<br>5362 **}** 5363 } 5364 //fmt.Printf("\n(%d,%d,%d)[%s][%s]\n",i0,i,found,iin.line,iin.right) 5365 //fmt.Printf("") // set debug messae at the end of line 5366 **}**<br>5366 func (iin\*IInput)GotoENDW(){<br>5368 func (iin\*IInput)GotoENDW(){<br>5369 str := iin.right<br>5370 if len(str) **<=** 0 {<br>5371 return<br>5372 } **5373 lastSize := 0**<br>5374 **var lastRune rune**<br>5375 **i := 0**<br>5376 **i := 0**<br>5377 **inWord := false** 5379 lastRune,lastSize = utf8.DecodeRuneInString(str[0:])<br>5380 if isAlnum(lastRune) {<br>5381 r,z := utf8.DecodeRuneInString(str[lastSize:])<br>5382 inWord = true<br> $\frac{1}{2}$  inWord = true 5384 } 5385 } 5386 for i < Len(str) {<br>
for i <br/>en (strik) coroclear method (strik) i filosofisk isolated and the strik of the strik of the strik of the strik of the strik of the strik of the strik of the strik of the strik of the str 5392 lastW = i // the last alnum if in alnum word<br>5393 i += lastSize 5394 } 5395 **if inWord {**<br>5396 **goto DISP** 5397 } 5399 for i<br/> $k$  Len(str) {<br>
5399 for it lengths = utf8.DecodeRuneInString(str[i:])<br>
5399 if lengths = 0 (break ) // broken data?<br>
5400 if isalnum(lastRune) { // character, type, or string to be searched<br>
5400 break = la 5405 } 5:00 for 1 < Len(str) {<br>
5:00 for 1 < Len(str) { are the condensation of the condensation of the condensation of the condensation of the condensation of the condensation of the condensation of the condensation of the conde  $\begin{array}{l} { \texttt{lastW = i}} \\ { \texttt{i} \texttt{ += } \texttt{lastSize} } \end{array}$ 5414 }<br>5415 DISP:<br>5416 if 0 **< lastW {**<br>5417 **iin.line = iin.line + str[0:lastW]**<br>5418 } **in.right = str[lastW:]** 5420 //fmt.Printf("\n(%d)[%s][%s]\n",i,iin.line,iin.right) 5421 //fmt.Printf("") // set debug messae at the end of line 5422 **// 0.2.8 2020-0901 created**<br>5423 **// 0.2.8 2020-0901 created**<br>5425 **str := iin.right<br>5425 str := iin.right<br>5426 if len(str) <= 0 {<br>5427 return** 5:22<br>
5:23 lastSize := 0<br>
5:23 lastSize := 0<br>
5:23 lartNume rune<br>
5:31 var found = -1<br>
5:31 lartNume ;<br>
for i< lengtry {<br>
for i< lengtry {<br>
for isothermal isothermal () / broken data?<br>
11 langthermal isothermal () / bharac 5442 **if 0 < found {**<br>5443 **if isAlnum(lastRune) { // or non-kana character<br>5444 <b>}else{ // when positioning to the top o the word** 5445 **found += lastSize**<br>5446 **}**<br>5447 **iin.line = iin.line + str[0:found]** 5448 **if 0 < found {**<br>5450 **in.right = str[found:]**<br>5450 **}else{**<br>5451 **in.right = ""**<br>5452 **}** 5453 } 5454 //fmt.Printf("\n(%d)[%s][%s]\n",i,iin.line,iin.right) 5455 //fmt.Printf("") // set debug messae at the end of line 5455 **}**<br>5457 // 0.2.8 2020-0902 created<br>5458 func (iin\*IInput)GotoPAIRCH(){<br>5459 str := iin.right<br>5460 if len(str) **<**= 0 {<br>5461 return<br>5462 } 5463 lastRune,lastSize := utf8.DecodeRuneInString(str[0:])<br>5464 if lastSize <= 0 {<br>5465 **return** 5467 for  $i = false$ <br>
5468 back  $i = false$ <br>
5469 back  $i = false$ <br>
5471 case  $i$ <sup>2</sup>; pair =  $i$ <sup>2</sup>; pack = true<br>
5471 case  $i$ ; pair =  $i$ <sup>2</sup>; pack = true<br>
5472 case  $i$ ; pair =  $i$ <sup>2</sup>; pack = true<br>
5472 case  $i$ ; pair =  $i$ ; pack = true<br> 5482 } 5483 if forw { 5484 iin.SearchForward(pair) 5485 } 5486 if back { 5487 iin.SearchBackward(pair) 5488 **}**<br>5488 *// 0.2.8 2020-0902 created*<br>5499 */I*unc (iin\*IInput)SearchForward(pat string)(bool){<br>5492 **found := iin.right<br>5493 found := -0<br>5494 <b>i := 0** 5495 if strBegins(right,pat) { 5496 \_,z := utf8.DecodeRuneInString(right[i:]) 5497 if 0 **<** z { 5498 i += z 5499 } **5501 for i < len(right) {<br>
5502 if strBegins(right[i:],pat) {<br>
5503 found = i<br>
5504 break<br>
5505 }** 

5506 \_,z := utf8.DecodeRuneInString(right[i:]) 5507 if z **<=** 0 { break }

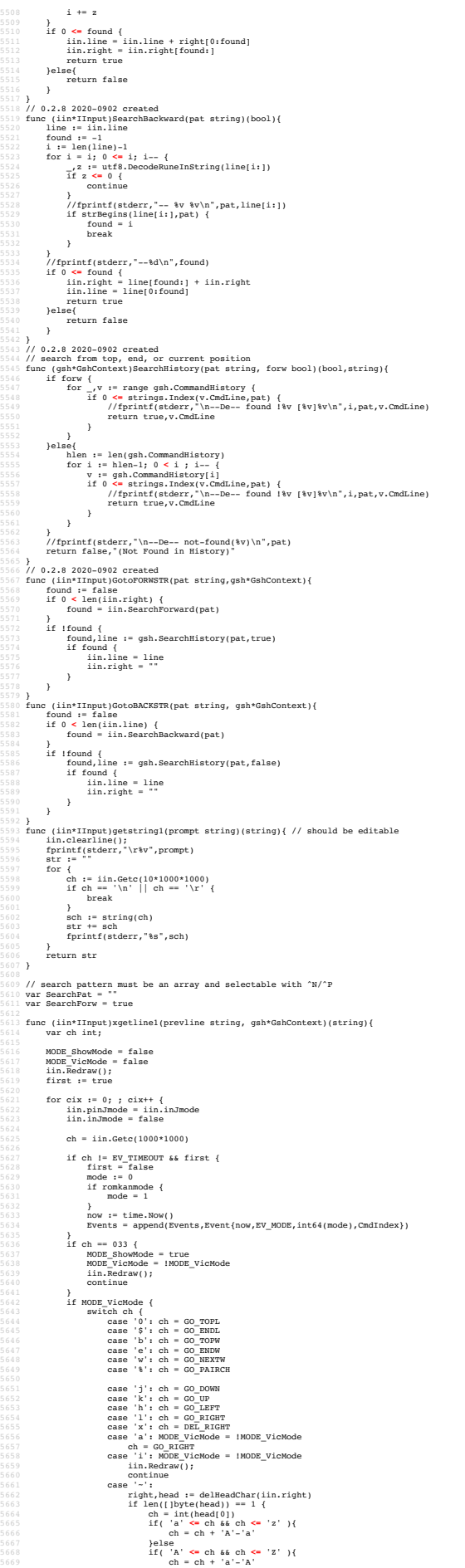

5711<br>5712<br>5713<br>5714<br>5715<br>5717<br>5718<br>5718<br>5721<br>5722<br>5722

 $\begin{tabular}{c|c|c} \hline & & & & & \\ \hline 5670 & & & & & & \\ \hline 5671 & & & & & & \\ \hline 5672 & & & & & & \\ \hline 5671 & & & & & & \\ \hline 5672 & & & & & & \\ \hline 5672 & & & & & & \\ \hline 5672 & & & & & & \\ \hline 5672 & & & & & & \\ \hline 5672 & & & & & & \\ \hline 5672 & & & & & & \\ \hline 5672 & & & & & & \\ \hline 5672 & & & & & & \\ \hline 5672 & & & & & & \\ \hline$ 5672<br>
5672<br> **iin.Redraw();<br>
continue**<br>
5674<br> **continue**<br> **case 'f': // GO\_FORWCH<br>
case 'f': // GO\_FORWCH<br>
ch == EV\_TIMEOUT {<br>
ch == EV\_TIMEOUT {<br>
iin.Redraw();<br>
iin.Redraw();** 96801<br>
19681<br>
19681<br>
19681<br>
19682<br>
19682<br>
19682<br>
19682<br>
19682<br>
19682<br>
19682<br>
19682<br>
19682<br>
19682<br>
19682<br>
19682<br>
19682<br>
19682<br>
19682<br>
19602<br>
19602<br>
19602<br>
19602<br>
19602<br>
19602<br>
19602<br>
19602<br>
19602<br>
19602<br>
19602<br>
19602<br>
19602 5700 **if SearchForw {<br>5701 <b>iin.GotoFORWSTR(SearchPat,gsh)**<br>5702 **}else{ iin.GotoBACKSTR(SearchPat,gsh)**<br>5704 **}** }<br>iin.Redraw();<br>continue 5706 continue<br>5707 case 'N':<br>5710 **if !SearchForw {**<br>5710 **iin.GotoFORWSTR(SearchPat,gsh)**<br>5711 **else{**<br>5711 **in.GotoBACKSTR(SearchPat,gsh)** }<br>iin.Redraw();<br>continue 5714 **continue**<br>5715 **}**  $\begin{tabular}{c|c} $571$ & ${\bf switch of}\\ $571$ & case $G$ & $100$\\ $251$ & case $G$ & $100$\\ $251$ & case $G$ & $200$\\ $251$ & case $G$ & $200$\\ $252$ & case $G$ & $200$\\ $252$ & case $G$ & $200$\\ $252$ & case $G$ & $200$\\ $252$ & $100$ & $100$\\ $252$ & case $G$ & $200$\\ $252$ & case $G$ & $200$\\ $252$ & case $G$ & $200$\\ $252$ & $200$ 5737 //fprintf(stderr,"A[%02X]\n",ch); 5738 if( ch == '\\' || ch == 033 ){ 5739 MODE\_ShowMode = true 5740 metach := ch 5741 iin.waitingMeta = string(ch) 5742 iin.Redraw(); 5743 // set cursor //fprintf(stderr,"???\b\b\b") 5744 ch = fgetcTimeout(stdin,2000\*1000) 5745 // reset cursor 5746 iin.waitingMeta = "" 5748 **cmdch := ch<br>5749 <b>if( ch == EV\_TIMEOUT ){**<br>5750 **if metach == 033 {** 9751<br>
97723 <br>
97723<br>
97725<br>
97725<br>
97725<br>
97755<br> **141 ch = 'n'||ch = 'N' ){<br>
97755<br>
97755<br>
142 ch = 'r' (ch = 'n')<br>
97855<br>
9786<br>
986<br>
9862<br>
9862<br>
9862<br>
9862<br>
9962<br>
9962<br>
9962<br>
9962<br>
9962<br>
9962<br>
9962<br>
9962<br>
9962<br>
9962<br>
9962** 5760<br>5761 **Pelse Community State**<br>5763 **} continue**<br>5765 **} else**<br>5765 **f (ch = 'k'**<br>5766 **f (ch = 'k'** 5766 **if( ch == 'k' || ch == 'K' ){**<br>5767 **MODE\_Recursive = !MODE\_Recursive**<br>5768 **iin.Translate(cmdch);** 5770 continue<br>
5771 **if** (ch == 'j' || ch == 'J' ){<br>
5772 iin.**Tr**anslate(cmdch);<br>
5773 continue<br> **if (ch == 'i' || ch == 'I' ){<br>
<b>if (ch == 'i' ){**<br> **iin.Replace(cmdch);** 5777<br>5778 **pelse**<br>5780 **if (ch == 'l' || ch == 'L' ){<br>5780 MODE\_LowerLock = !MODE\_LowerLock<br>5780 MODE\_CapsLock = false<br>5782 <b>ip.Redraw();**<br>5783 **in.Redraw();**<br>5784 **in.Redraw();** 5787<br>
5787 **continue**<br>
5789 **if (ch == 'u' || ch == 'U' ){<br>
5799 MODE\_CapsLock = !MODE\_CapsLock<br>
5791 MODE\_CapsLock = false<br>
<b>if MODE\_CapsLock = false**<br>
5792<br> **if Modelling (staterr, "%v\r\n",string(cmdch));<br>
5794 <b>iin.Red** 5795 **continue**<br>5796 **}else** 5797 **if( ch == 'v' || ch == 'V' ){**<br>5798 **MODE\_ViTrace = !MODE\_ViTrace**<br>5799 **if MODE\_ViTrace {** 5800 fprintf(stderr,"%v\r\n",string(cmdch)); 5801 } 5802 iin.Redraw(); 5803 continue 5804 }else 5805 if( ch == 'c' || ch == 'C' ){ 5806 if 0 **<** len(iin.line) { 5807 xline,tail := delTailChar(iin.line) 5808 if len([]byte(tail)) == 1 { 5809 ch = int(tail[0]) 5810 if( 'a' **<=** ch && ch **<=** 'z' ){ 5811 ch = ch + 'A'-'a' 5812 }else 5813 if( 'A' **<=** ch && ch **<=** 'Z' ){ 5814 ch = ch + 'a'-'A' 5815 } 5816 iin.line = xline + string(ch) 5817 } 5818 } 5819 if MODE\_ViTrace { )<br>if MODE\_ViTrace {<br>fprintf(stderr,"%v\r\n",string(cmdch));<br>, 5822<br>5822<br>5823 continue<br>5823 **lelse{**<br>5823 **iin.pch = append(iin.pch,ch) // push<br>5827 <b>}** ch = '\\' 5829 **switch( ch ){**<br>5830 **case 'P'-0x40: ch = GO\_UP**<br>5831 **case 'N'-0x40: ch = GO\_DOWN**
5832 case 'B'-0x40: ch = GO\_LEFT 5833 case 'F'-0x40: ch = GO\_RIGHT 5834 } 5835 //fprintf(stderr,"B[%02X]\n",ch);<br>5836 switch( ch ){<br>5837 case 0:<br>5838 continue; **5840 case '\t':**<br>5841 **in.Replace('j');**<br>5842 continue<br>5843 case 'X'-0x40:<br>in.Replace('j');<br>5845 continue 5848<br>
5848 iin.Redraw();<br>
5850 if iin.pinJmode {<br>
5850 fprintf(stderr,"\\J\r\n")<br>
5850<br>
5852<br>
2000 continue<br>
case GO\_UP:<br>
case GO\_UP:<br>
fin.lno == 1 {<br>
5855<br>
2000 continue<br>
5857<br>
2000 continue<br>
5857<br>
2000 continue 5859 cmd<sub>/</sub>ok := gsh.cmdStringInHistory(iin.lno-1)<br>5859 iin.line = cmd<br>5860 iin.line = cmd<br>5862 iin.lno = iin.lno - 1<br>5862 **iin.lno = iin.lno - 1** }<br>iin.Redraw();<br>continue 9865<br>
9866 case Go\_DoWN:<br>
9866 case Go\_DoWN:<br>
9866 case Go\_DoWN:<br>
9866 case Go\_Now:<br>
16 in.line = cmd<br>
16 in.line = cmd<br>
9879<br>
9871<br>
9871<br>
9871<br>
9871<br>
9871<br>
11.line = "<br>
11.line = "<br>
11.line = 11.lathlo-1<br>
9871<br>
11.line = 1977<br>
1977<br>
1988<br>
1988<br>
1988<br>
1988<br>
1988<br>
1988<br>
1988<br>
1988<br>
1988<br>
1988<br>
1988<br>
1988<br>
1988<br>
2001<br>
2002<br>
2003<br>
2003<br>
2003<br>
2003<br>
2003<br>
2003<br>
2003<br>
2003<br>
2003<br>
2004<br>
2004<br>
2004<br>
2004<br>
2004<br>
2004<br>
2004<br>
2004<br>
2004<br>
2004<br>
2004<br> 5889 case GO\_RIGHT: 5890 if( 0 **<** len(iin.right) && iin.right[0] != 0 ){ 5891 xright,head := delHeadChar(iin.right)  $\begin{tabular}{c|c} $592$ & $in.\,1\&n$ & $in.\,1\&n$ & $in.\,1\&n$ & $in.\,1\&n$ & $in.\,1\&n$ & $in.\,1\&n$ & $out.\,1\&n$ & $out.\,1\&n$ & $out.\,1\&n$ & $out.\,1\&n$ & $out.\,1\&n$ & $out.\,1\&n$ & $out.\,1\&n$ & $out.\,1\&n$ & $out.\,1\&n$ & $out.\,1\&n$ & $out.\,1\&n$ & $out.\,1\&n$ & $out.\,1\&n$ & $out.\,1\&n$ & $out.\,$  $\begin{tabular}{c|c|c} \hline 511 & 111 & 111 \\ 521 & 111 & 111 \\ 531 & 111 & 111 \\ 541 & 111 & 111 \\ 551 & 111 & 111 \\ 571 & 111 & 111 \\ 581 & 111 & 111 \\ 591 & 111 & 111 \\ 591 & 111 & 111 \\ 591 & 111 & 111 \\ 591 & 111 & 111 \\ 591 & 111 & 111 \\ 591 & 111 & 111 \\ 591 & 111 &$ 5938 continue;<br>
continue;<br>
5940 **case 0x7F:** // BS? not DEL<br>
5940 **in.line,**<br>
5941 **in.Redraw();**<br> **in.Redraw();** 5943 } 5944 /\* 5945 else 5946 if( 0 **<** len(iin.right) ){ 5947 iin.right,\_ = delHeadChar(iin.right) 5948 iin.Redraw(); 5949 } 5950 \*/ 5951 continue; 5952 case 'H'-0x40: 5953 if( 0 **<** len(iin.line) ){ 5954 iin.line,\_ = delTailChar(iin.line) 5955 iin.Redraw(); 5956 } 5957 continue; 5958 } 5959 if( OnWindows && ch == '\n' ){ 5960 continue; 5961 }  $\begin{tabular}{ll} $\texttt{S562}$ & \texttt{if (c h = "Nr' ] (c h = "Nr] = 'Nr] = 'Nr$}\\ $\texttt{S563}$ & \texttt{in.right} = "i$ & \texttt{in.right}$\\ $\texttt{S565}$ & \texttt{in.right} = "i$ & \texttt{in.right}$\\ $\texttt{S565}$ & \texttt{if.n.eadraw()}$\\ $\texttt{S566}$ & \texttt{if.putt(sderr, 'Nr'h' )f // NL on Unix, CR on Windows}\\ $\texttt{S667}$ & \texttt{AtconsalclineTop} = true\\ $\texttt{Stosolo} = \texttt{h}$ 5970 } 5971 if MODE\_CapsLock { 5972 **if 'a' <= ch && ch <= 'z' {**<br>5973 **ch = ch+'A'-'a'**<br>5974 } 5975 } 5976 **if MODE\_LowerLock {**<br>5977 **if 'A' <= ch && ch <= 'Z' {**<br>5978 **ch = ch+'a'-'A'**<br>5979 } 5980 } 5981 iin.line += string(ch); 5982 iin.Redraw(); 5983 } 5984 EXIT: 5985 return iin.line + iin.right; 5986 }<br>5988 func getline\_main(){<br>5989 line := xgetline(0,"",nil)<br>5990 fprintf(stderr,"%s\n",line);<br>5991 /\*<br>5992 dp = strpbrk(line,"\r\n");<br>5992 if( dp != NULL ){

 $*dp = 0;$ 5995 } 5996 5997 if( 0 ){ 5998 fprintf(stderr,"\n(%d)\n",int(strlen(line))); 5999 } 6000 if( lseek(3,0,0) == 0 ){<br>6001 if( romkanmode ){<br>6002 var buf [8\*1024]byte;<br>6003 convs(line,buff);<br>6004 strcpy(line,buff); 6005 }<br>
6006 write(3,line,strlen(line));<br>6007 ftruncate(3,lseek(3,0,SEEK\_CUR));<br>6008 //fprintf(stderr,"outsize=%d\n",(int)lseek(3,0,SEEK\_END));<br>6009 lseek(3,0,SEEK\_SET); 6010 close(3); 6011 }else{ 6012 fprintf(stderr,"\r\ngotline: "); 6013 **trans(line);**<br>6014 //printf("%s\n",line);<br>6015 printf("\n");<br>6016 } }<br>//== end === 6019 //== end ========================================================= getline 6020 6021 // 6022 // \$USERHOME/.gsh/ 6023 // gsh-rc.txt, or gsh-configure.txt 6024 // gsh-history.txt 6025 // gsh-aliases.txt // should be conditional? 6026 // 6027 func (gshCtx \*GshContext)gshSetupHomedir()(bool) { 6028 homedir,found := userHomeDir() 6029 if !found { 6030 fmt.Printf("--E-- You have no UserHomeDir\n") 6031 return true 6032 } 6033 gshhome := homedir + "/" + GSH\_HOME 6034 \_, err2 := os.Stat(gshhome) 6035 if err2 != nil {<br>6036 err3 := os.Mkdir(gshhome,0700)<br>6037 if err3 != nil {<br>6039 fmt.Printf("--E-- Could not Create %s (%s)\n",<br>6040 return true<br>6040 return true }<br>fmt.Printf("--I-- Created  $s\n\infty$ ",gshhome) 6043 } 6044 gshCtx.GshHomeDir = gshhome 6045 return false %046 }<br>
\$060 }<br>
\$060 }<br>
\$060 }<br>
\$060 }<br>
\$060 }<br>
\$060 }<br>
\$060 }<br>
\$060 }<br>
\$060 }<br>
\$060 }<br>
\$060 }<br>
\$060 }<br>
\$0602 }<br>
\$0602 }<br>
\$0602 }<br>
\$0602 }<br>
\$0602 }<br>
\$0602 }<br>
\$0602 }<br>
{|10intertion.stdont.rd(),os.stdort.rd(),os.stderr.rd() 6066 cwd, := os.cetwd()<br>
6057 gabctx := Gabcontext {<br>
6057 gabctx := Gabcontext {<br>
6053 cwd, // Statline<br>
6053 := // GetLine<br>
100601 [Jochirilistory {(wd,time.Now(),0} }, // ChdirHistory<br>
60606 [DecemendMistory{}, //scenth 6069 **false,<br>6070 false,<br>6071 []PluginInfo{},**<br>6072 []string{}, 6073 " ",<br>6073 ValueStack{},<br>6075 GServer{",""}, // LastServer<br>6077 ", // RSERV<br>6078 cwd, // RWD<br>6079 CheckSum{}, 6080 } 6081 err := gshCtx.gshSetupHomedir() 6022<br>
2022 return gentex, err<br>
6082 lenna (gabContextlygshelllh(gline string)(bool){<br>
6082 contextlygshelllh(gline string)(bool){<br>
6086 contextlygshelllh(gline string)(bool){<br>
6086 contextly -- on.Getwd()<br>
7/fmt.Frinf("--D 6099 /\* record it but not show in list by default<br>6100 if len(gline) == 0 {<br>6101 continue 6102 } 6103 if gline == "hi" || gline == "history" { // don't record it 6104 continue 6105 } 6106 \*/ 6107 gsh.CommandHistory = append(gsh.CommandHistory, ghist) 6108 return fin 6110 **}/ <a name="main">Main loop</a>**<br>6110 // <a **name="main">Main loop</altontext) { CshContext) {<br>6112 gshCtxBuf,err0 := setupGshContext()<br>6113 if error gshCtxBuf;<br>6115 <b>if error gshCtxBuf;**<br>6115 **if error gshCtxBuf;** 6116 gshCtx := **&**gshCtxBuf 6118 //fmt.Printf("--I-- GSH\_HOME=%s\n",gshCtx.GshHomeDir)<br>6119 //resmap() %121<br>
fi false {<br>
if false {<br>
singetliney, with\_exgetline :=<br>  $\frac{1}{2}$ <br>
singetliney {|<br>
singetliney[0] = to<br>
singetliney[0] = to<br>
singetliney[0] = to<br>
singetliney[0] = to<br>
singetliney[0] = to<br>
singetliney[0] = to<br>
singetl gshCtx.GetLine = torulipatn(ysn\_yetLinerviv),<br>}else{<br>fmt.Printf("--W-- No gsh-getline found. Using internal getline.\n"); 6130 }  $6131$  }<br>6132 \*/ 6134 ghist0 := gshCtx.CmdCurrent // something special, or gshrc script, or permanent history 6135 gshCtx.CommandHistory = append(gshCtx.CommandHistory,ghist0) 6136<br>6136<br>6137<br>6138<br>6140<br>6141  $[0.13] \begin{tabular}{ll} \textbf{S} & \textbf{pre} & \textbf{m} & \textbf{m} & \textbf{m} \\ \textbf{5} & \textbf{1} & \textbf{pre} & \textbf{m} \\ \textbf{for } \textbf{h} \textbf{x} & \textbf{m} & \textbf{m} \\ \textbf{for } \textbf{h} \textbf{x} & \textbf{m} & \textbf{m} \\ \textbf{for } \textbf{h} \textbf{x} & \textbf{m} & \textbf{m} \\ \textbf{for } \textbf{h} \textbf{x} & \textbf{m} & \textbf{m} \\ \textbf{for } \textbf{h} \textbf$ 6149 }<br>6150 **if strings.Index(gline,"if") == 0 {**<br>6151 //fmt.Printf("--D-- if start: %s\n",gline);<br>6153 continue<br>continue<br>continue 6151 **if Scripts**<br>6151 *//fmt.F*<br>6153 **skippin**<br>6155 **if false** {

6156 os.Stdout.Write([]byte("gotline:")) 6157 os.Stdout.Write([]byte(gline)) 6158 os.Stdout.Write([]byte("\n"))  $\begin{minipage}{0.9\textwidth} \begin{minipage}{0.9\textwidth} \begin{minipage}{0.9$ 6170 /\*<br>6171 // should be cared in substitution ?<br>6172 **if o c**len(gline) && gline[0] == '!' {<br>6174 **xgline, set, err := searchHistory(gshCtx,gline)**<br>6174 **if err** {cn} 6176 **}** 6177 if set { 6178 // set the line in command line editor 6179 **}**<br>6180 **gline = xgline**<br>6181 **}** 6182 \*/<br>6183 **fin := gshCtx.gshelllh(gline)**<br>6184 **if fin {**<br>**break;** 6186 } 6187 prevline = gline; 6188 hix++; 6189 } 6190 return \*gshCtx 6191 }<br>6192 func ftest(where, path string){<br>6193 //fmt.Printf("-- %v os.Stat(%v)=(%v)%v\n",where,path,err,fi); 6195 }<br>6197 initGshEnv();<br>6198 ftest("gsh-main",".");<br>6199 ftest("gsh-main","gsh.go");<br>6200 ftest("gsh-main","gsh.exe");<br>6201 ftest("gsh-main","gsh");<br>6202 ftest("gsh-main","gsh"); 6203 gshCtxBuf := GshContext{} 6204 gsh := **&**gshCtxBuf 6205 argv := os.Args 6207 if( isin("wss",argv) ){ 6208 gj\_server(argv[1:]); 6209 return; 6210 } 6211 if( isin("wsc",argv) ){ 6212 gj\_client(argv[1:]); 6213 return; 6214 **}**<br>
6215 **if 1 < len(argv) {<br>
6215 <b>if isin("version",argv){**<br>
6217 gsh.showVersion(argv)<br>
6218 return<br>
6219 **}** 9220 1  $\text{if any } 1 \text{ } = 'gj' \text{ } \{g \text{ or } gj\_server(argv[21]\} \}$ <br>
9221 1  $\text{if any } 1 \text{ } = 'lateral' \{ g \text{ or } gj\_server(argv[21]\} \}$ <br>
9222 1  $\text{if any } 1 \text{ } = 'server' \{ g \text{ or } gj\_server(argv[21]\} \}$ <br>
9223 1  $\text{if any } 1 \text{ } = 'between' \{ g \text{ or } gj\_element(argv[21]\} \}$ <br>
9223 1  $\text{if any } 1 \text{ } = 'online$ 62226 **comx := isinX("-c",argv)**<br>6222 **if 0 < comx {**<br>6229 gshctxBuf,err := setupGshContext()<br>6230 gsh := **&gshCtxBuf**<br>6231 if !err {<br>6231 gsh.gshellv(argv[comx+1:]) 6233 **}**<br>6234 **return**<br>6235 **}** 6236 **}**<br>6237 **if 1 < len(argv) && isin("-s",argv) {**<br>6238 **}else{** gsh.showVersion(append(argv,[]string{"-l","-a"}...)) 6240 **}**<br>6241 **script(nil)** (131) //gabelz, is epriptically<br>
(131) //gabelz) //gabelz)<br>
(131) //gabelz) //gabelz)<br>
(131) //gabelli(gabelz, "time")<br>
(131) //gabelli(gabelz, "time")<br>
(131) //gabelez dentiles (notice and control of the mass of the seco 623) var Worldbi*e = //<span* **id**="gsh-world-dic"><br>6292 "data:text/dic;base64,"+<br>6292 "data:text/dic;base64,"+<br>6292 "ryggrXlJUUVMC4wLjEgGL6e5pu4ICgyMDIwLTA4MTlhKOpzZWthaSDkuJbnlYwKa28g44GT"+<br>6296 "gYGK";<br>6296 //</span>  $\begin{smallmatrix} \texttt{C34} & \texttt{Wnmlb} = //\texttt{Spnn} & \texttt{d}^2 = 20^3 \texttt{m}^2 - 20^3 \texttt{m}^2 - 20^3 \texttt{m}^2 - 20^3 \texttt{m}^2 \texttt{C} & \texttt{d}^2 \texttt{D} & \texttt{d}^2 \texttt{D} & \texttt{d}^2 \texttt{D} & \texttt{d}^2 \texttt{D} & \texttt{d}^2 \texttt{D} & \texttt{d}^2 \texttt{D} & \texttt{d}^2 \texttt{D} & \texttt{d}^2 \$ 011 Var Summobic = //span id="gah-sumomo-dic"><br>011 Ydata:text/dic/hase64,\*d"<br>011 Ydata:text/dic/hase64,\*d"<br>011 Ydata:text/dic/hase64,\*d"<br>011 Ydata:text/dic/hase64,\*d"<br>011 Year (hase64)<br>011 Year (hase64)<br>021 Year (hase64)<br>0

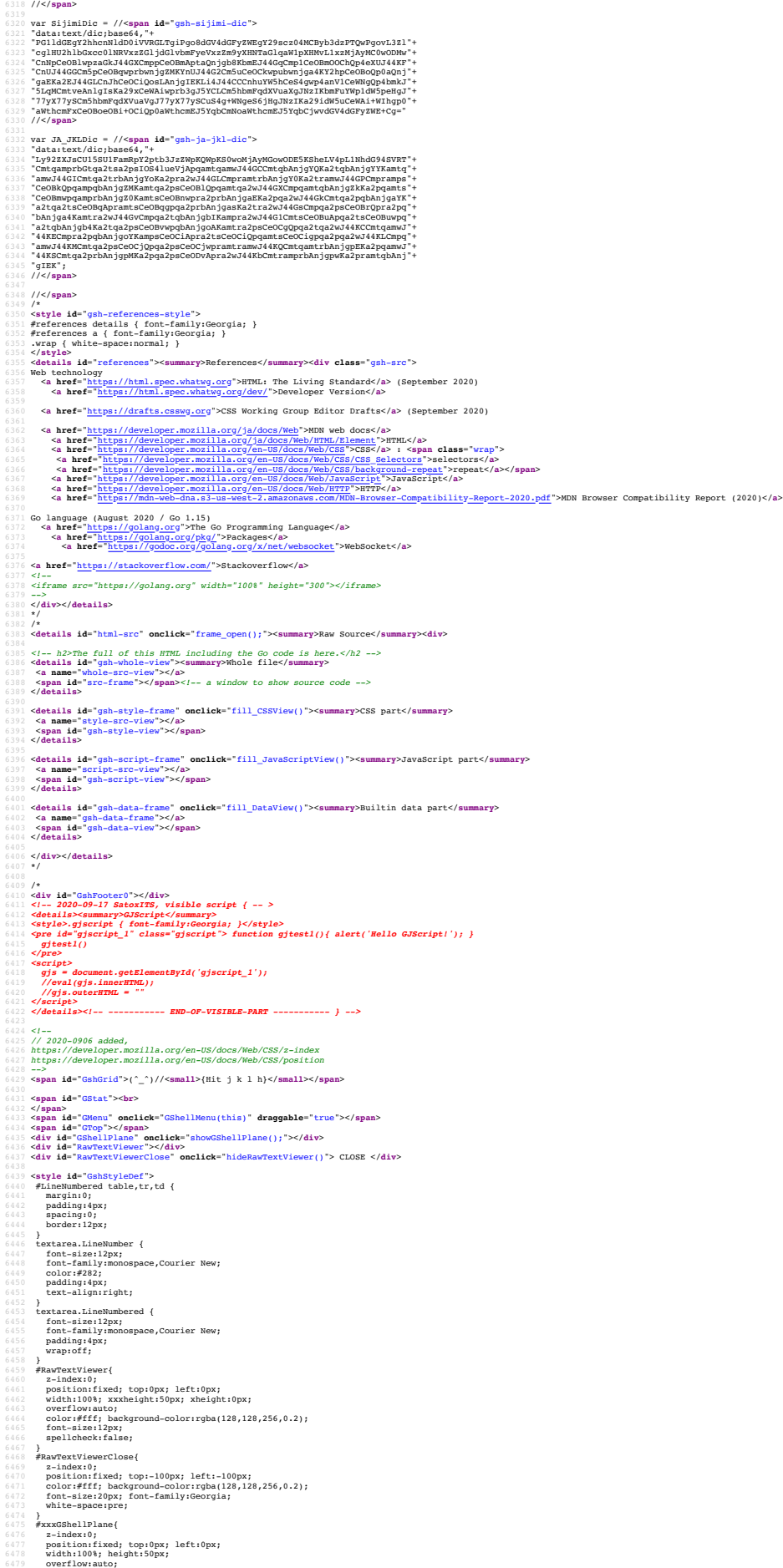

6480 color:#fff; background-color:rgba(128,128,256,0.3); 6481 font-size:12px; 6483 }<br>6483 #xxxGTop{<br>6485 opacity:1.0;<br>6485 opacity:1.0;<br>6485 opaciton:fixed; top:0px; left:0px;<br>6488 color:#fff; font-size:12px;<br>6488 color:#fff; font-size:12px;<br>6489 color:#fff; font-size:12px; 6490 **}**<br>6491 **#xxxGPos{** 6492 z-index:12; 6493 position:fixed; top:0px; left:0px; 6494 opacity:1.0;<br>6495 width:640px; height:30px;<br>6496 color:#fff; background-color:rgba(0,0,0,0.2);<br>6497 color:#fff; font-size:12px; 6498 }<br>6499 #GMenu{<br>6500 z-index:100000000;<br>6501 position:fixed; top:250px; left:0px;<br>6502 width:100px; height:100px;<br>6503 width:100px; height:100px;<br>6504 color:#fff; 6505 color:#fff; background-color:rgba(0,0,0,0.0);<br>6506 color:#fff; font-size:16px; font-family:Georgia;<br>6507 background-repeat:no-repeat; 6508 }<br>6509 **#xxxGStat{** 6510 z-index:8; 6511 xopacity:0.0; 6512 position:fixed; top:20px; left:0px; 6513 xwidth:640px; 6514 width:100%; height:90px; 6515 color:#fff; background-color:rgba(0,0,128,0.04); 6516 font-size:20px; font-family:Georgia; 6517 } 6518 #GLog{ 6519 z-index:10;<br>6520 position:fixed; top:50px; left:0px;<br>6521 opacity:1.0;<br>6522 width:640px; height:60px;<br>6523 color:#fff; background-color:rgba(0,0,128,0.10);<br>6524 font-size:12px; 6525 }<br>6527 z-index:11;<br>6528 xopacity:0.0;<br>6528 xopacity:0.0;<br>6530 width:320px; height:30px; left:0px;<br>6530 width:320px; height:30px;<br>6531 color:#9f9; font-size:16px; 6531 xbody (displayinone;)<br>
6534 .gah-link(color:green;)<br>
6534 .gah (border-width:l;nargini0;padding:0;)<br>
6536 #gah (fort-family:monospace,Courier New;color:#ddf;font-size:8px;)<br>
6536 #gah hedder(height:liOpx;) borkground-6542 font-size:14pt;color:#2a2;padding:4px; text-align:right; 6543 } 6544 .GshMenu1:hover{ 6545 font-size:14pt;color:#fff;font-wait:bold;background-color:#2a2; 5546 }<br>
5547 #GahFooter{height:100px;background-size:80px;background-repeat:no-repeat;}<br>
5547 #GahFooter(color:#000;font-size:10pt;}<br>
5549 #gah h2{color:#24a;font-family:Georgia;font-size:18pt;}<br>
5559 #gah h2{color:#24a;fo 6554 padding:2pt; 6555 line-height:1.0; 6556 vertical-align:middle; 6557 xxx-background-color:#8af; 6558 background-color:#6881AD;xxx-PBlue; 6550<br>
2008 - XxxReight:30px;<br>
2008 - Agab pec(for-gizel):pt;color:#223;background-color:#faffff;}<br>
2008 - Agab a (Gome):243;font-size:16pt;<br>
2008 - Agab a (Gome):243;font-size:16pt;<br>
2008 - Agab a (Gome):243;font-size:16pt %974 .gsh-document {font-size:llpt;hackground-color;#fff finfort-family:Georgia;}<br>%975 .gsh-document {color:#000;hackground-color:#fff limportant;}<br>%976 .gsh-document > h2(color:#000;hackground-color:#fff inportant;}<br>%977 6581 @media print { 6582 #gsh pre{font-size:11pt !important;} 6583 } 6584 </**style**> 6586 *<!--* 6587 *// Logo image should be drawn by JavaScript from a meta-font.* 6588 *// CSS seems not follow line-splitted URL* 6589 *-->* 6590 <**script id**="gsh-data"> 6591 //GSellLogo="QR-ITS-more.jp.png" 6592 GSellLogo="data:image/png;base64,\ 6593 iVBORw0KGgoAAAANSUhEUgAAAQEAAAB/CAYAAADvs3f4AAAAAXNSR0IArs4c6QAAAHhlWElm\ 6594 TU0AKgAAAAgABAEaAAUAAAABAAAAPgEbAAUAAAABAAAARgEoAAMAAAABAAIAAIdpAAQAAAAB\ 6595 AAAATgAAAAAAAABIAAAAAQAAAEgAAAABAAOgAQADAAAAAQABAACgAgAEAAAAAQAAAQGgAwAE\ 6596 AAAAAQAAAH8AAAAAYx1BhgAAAAlwSFlzAAALEwAACxMBAJqcGAAAF3RJREFUeAHtnQuUFNWZ\ 6597 x++t7ukZ3iCggO/jY6Osb8WgMzAvn7uG4+bISTR7YnQXdQPCkGj2aNwlD2MSlRkeUaPnoCdu\  $\begin{small} \textbf{1} & \textbf{2} & \textbf{3} & \textbf{4} & \textbf{5} & \textbf{5} & \textbf{6} & \textbf{6} & \textbf{7} & \textbf{8} & \textbf{9} & \textbf{1} & \textbf{1} & \textbf{1} & \textbf{1} & \textbf{1} & \textbf{1} & \textbf{1} & \textbf{1} & \textbf{1} & \textbf{1} & \textbf{1} & \textbf{1} & \textbf{1} & \textbf{1} & \textbf{1} & \textbf{1} & \textbf{1} & \textbf{1} & \textbf{1} & \textbf{1$  $\label{thm:2} \begin{minipage}[t]{0.9\textwidth}\begin{tabular}{0.9\textwidth}\begin{tabular}{0.9\textwidth}\begin{tabular$ 66441 o2U1m2JWZEO+f6K0dFtNXfw2JU9x7O/bqZct5z0Poi0+vdpyDJcdxrD34U9XCeHrloSktt3ug<br>62Ulm2JWZEO+f6K0dFtNXfw2U9x7O/bqZct5z0Poi0+vdpyDJcdxrD34U9XCeHrloSktt3ug

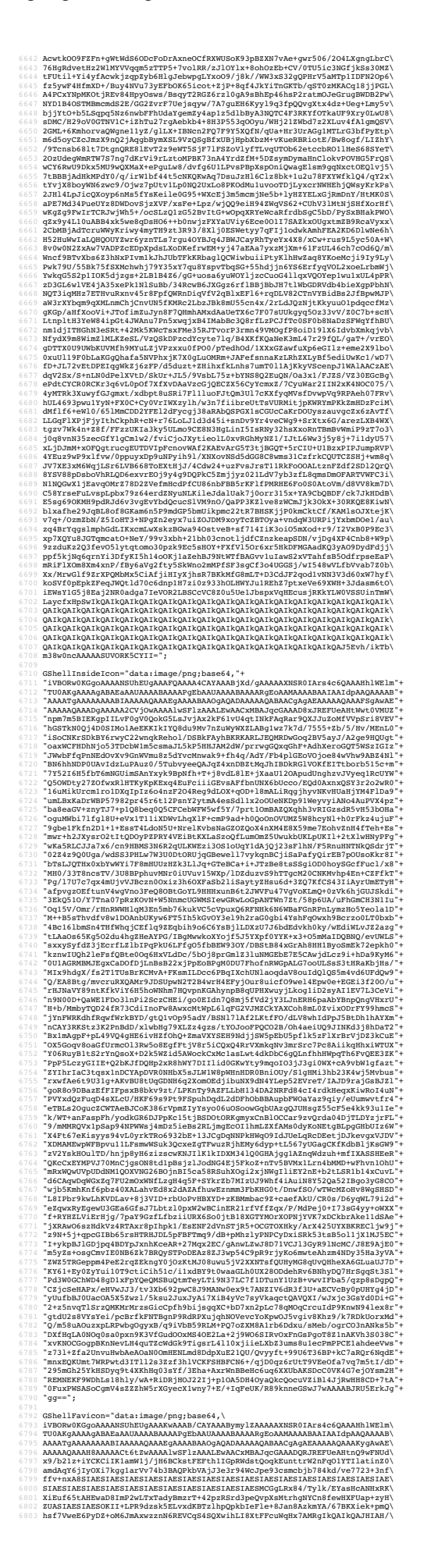

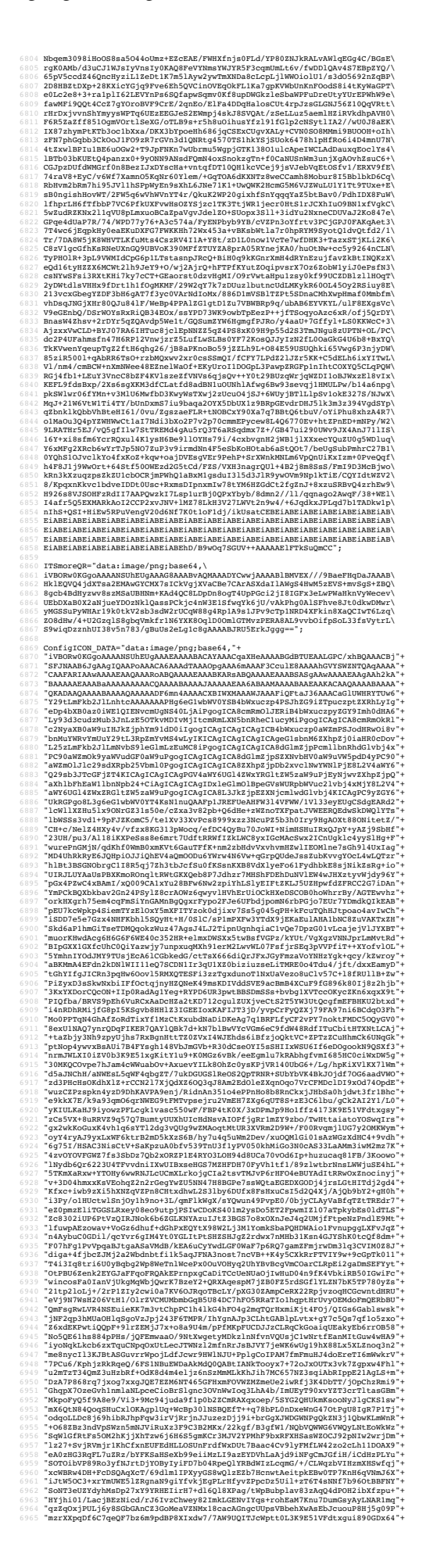

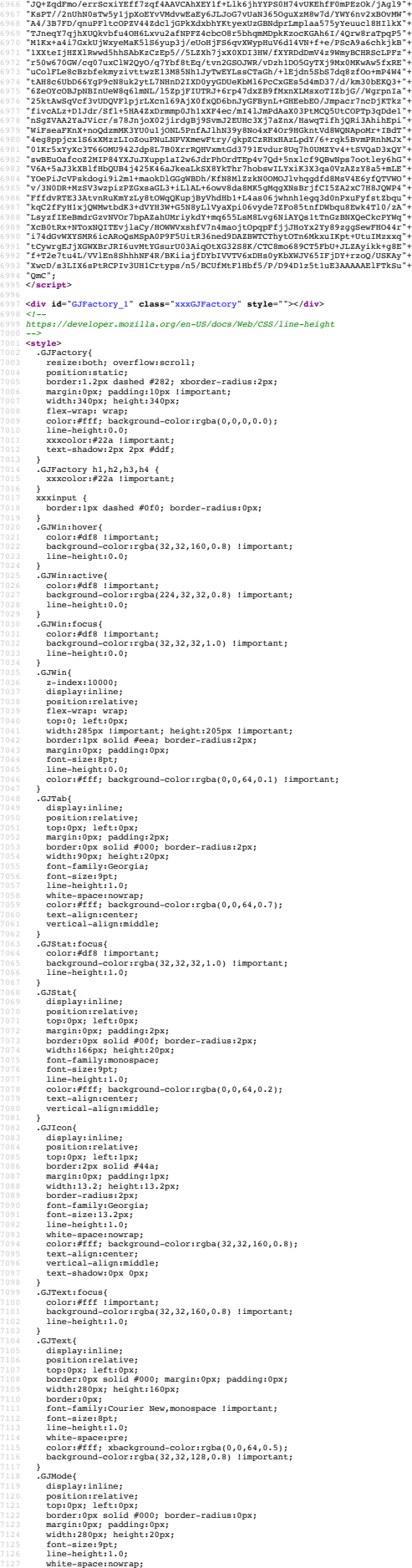

7128 color:#fff; background-color:rgba(0,0,64,0.7);<br>7129 text-align:left;<br>7130 vertical-align:middle; 7131 } 7132 </**style**> %133 <script id="gah-script"><br>
2133 <script id="gah-script"><br>
2133 // 2020-0909 addd, permanet local storage<br>
2136 // https://developer.mozilla.org/en-US/docs/Web/API/Window/localStorage<br>
2135 // https://developer.mozilla. 7146 var GJLog\_Win = null 7147 var GJLog\_Tab = null 7148 var GJLog\_Stat = null 7149 var GJLog\_Text = null 7150 var GJWin\_Mode = null 7151 var FProductInterval = 0 7153 var GJFactory = -11<br>7154 if( e document.getElementById('GJFactory\_0')){<br>7155 if( e document.getElementById('GJFactory\_0'))<br>7155 GJFactory\_1.height = 0<br>71576 GJEentbute('class','GJFactory')<br>7157 var GJ\_FactoryiD = 0 7160 }else{ 7161 GJFactory = GJFactory\_1 7162 var GJ\_FactoryID = 1 7165 function GJFactory\_Destroy(){<br>
7165 gjf = GJFactory<br>
7167 //gjf = doment-getElementById('GJFactory')<br>
7168 f/alert('gfj='+gjf)<br>
7168 if(gjf = null)<br>
7170 if(gjf.childNodes != null)<br>
7171 for { = 0; i < gjf.childNodes 9175<br>1175 - giftherefful. - 10<br>1177 - gifterle.html - 0<br>11779 - gifterle.html - 0 (1910)<br>1179 - Since Bureau, 1180 - Giftyle'<br>1180 - Windowscher Herryel (1970douclinerus)<br>1181 - March - Destroy: work product destroyed'<br>118 7182 }else{ 7183 return '-- Destroy: work product not exist'  $\begin{array}{ccc} 7184 & & \rightarrow \\ 7185 & & \rightarrow \end{array}$ 7187 var TransMode = false<br>7188 var OnKeyShift = false<br>7189 var OnKeyShift = false<br>7190 var OnKeyJ = false<br>7191 var OnKeyK = false<br>7192 var OnKeyK = false<br>7193 var OnKeyL = false 7195 function GJWin\_OnKeyUp(ev){ 7196 keycode = ev.code; 7197 if( keycode == 'ShiftLeft' ){ 7198 OnKeyShift = false 7199 }else 7200 if( keycode == 'ControlLeft' ){ 7201 onKeyControl = false 7202 }else 7203 if( keycode == 'AltLeft' ){ 7204 OnKeyAlt = false 7205 }else 7206 if( keycode == 'KeyJ' ){ OnKeyJ = false }else 7207 if( keycode == 'KeyK' ){ OnKeyK = false }else 7208 if( keycode == 'KeyL' ){ OnKeyL = false }else 7209 { 7210 } 7211 ev.preventDefault() 7212 } ?213 function and(a,b){if(a){if(b){f(a)}<br>?214 function GNA<sub>P</sub>(b){if(a){if(b){f(a)}<br>?214 function GNAP<sub>P</sub>(b)<br>mode = w.code;<br>?213 hope = "controller"<br>?213 tip species = "controller"<br>?213 tip species = "controller"<br>?223 expre 7245 **TransMode = true**<br>7246 **ev.preventDefault()**<br>7247 **}else**<br>**1749 if( keycode == 'Enter' ){<br><b>7249 TransMode = false**<br>*7250 //ev.preventDefault(*) 7251 } 7252 if( keycode == 'KeyJ' ){ OnKeyJ = true }else 7253 if( keycode == 'KeyK' ){ OnKeyK = true }else 7254 if( keycode == 'KeyL' ){ OnKeyL = true }else 7255 { 7256 } 7257 7288 if (wvalkey ) { key + 'Ctrl+' }<br>
7288 if (onkeysinft ) { key + 'Ctrl+' }<br>
7280 if (onkeysinft ) { key + 'Ctrl+' }<br>
7280 if (and(keycods |= 'Key)', onkeys) } { key += '3\*' }<br>
7282 if (and(keycods |= 'Key)', onkeys) } 7266 if TransMode = "[\343\201\202r]"<br>7268 JaAutf8 = new Uint8Array([0343,0201,0202]);<br>7268 Utf8dec = new TextDecoder();<br>7270 JaA = utf8dec.decode(JaAutf8);<br>7271 mode = "[" + JaA + "r]"; 7273 }else{ 7274 mode = '[---]' 7275 } 7276 //// /gjmode.innerHTML = "[---]" 7277 GJWin\_Mode.innerHTML = mode + ' ' + key 7278 //alert('Key:'+keycode) 7279 ev.stopPropagation() 7280 //ev.preventbefault()<br>7281 }<br>7281 }<br>7283 x = DragStartx = gsh.getBoundingClientRect().left.toFixed(0)<br>7283 x = DragStartx = gsh.getBoundingClientRect().left.toFixed(0)<br>7285 GJLog\_append('OnScroll: x='\*x\*',y='\*y) 7286 }<br>7287 document.addEventListener('scroll',GJWin\_OnScroll)<br>7288 function GJWin\_OnResize(ev){<br>7289 w = window.innerWidth

7290 h = window.innerHeight 7291 GJLog\_append('OnResize: w='+w+',h='+h) 7292 } 7293 window.addEventListener('resize',GJWin\_OnResize) 7259 var DragStart<br/>x = 0 $\begin{array}{ll} 7259 & \text{var DragStart} = 0 \\ 7295 & \text{function Swind} \text{DragStart} = 0 \\ 7296 & \text{function Swind} \text{DragSet} \\ 7299 & \text{function} \text{MggNet} \text{ } \text{hins} \text{ } \text{the} \text{ } \text{s} \text{ } \text{c} \text{ } \text{b} \text{ } \text{and} \text{ } \text{d} \text{ } \text{d} \text{ } \text{d} \text{ } \text{on} \text{ } \text{the} \text{ } \$ 7000 (Such calcular = 'PragStart: x='+x+',y='+y<br>
7000 (Such calcular property of the calcular of the calcular of the calcular of the calcular of the calcular of the calcular of the calcular property of this style.<br>
7000 (t 7314 ev.stopPropagation() 7315 } 7316 function GJWin\_DragEnd(ev){ 7317 x = ev.clientX; y = ev.clientY 7318 //x = ev.pageX; y = ev.pageY 7319 this.style.left = x - DragStartX 7320 this.style.top = y - DragStartY 7321 this.style.zIndex = '30000' 7322 this.style.position = 'fixed' 7323 if( true ){ 7324 console.log("Dropped: "+this.nodeName+'#'+this.id+' x='+x+' y='+y 7325 +' parent='+this.parentNode.id) 7326 } 7327 x = this.getBoundingClientRect().left.toFixed(0) 7328 y = this.getBoundingClientRect().top.toFixed(0) 7329 GJLog\_Stat.value = 'x='+x+',y='+y 7330 ev.preventDefault() 7331 ev.stopPropagation() 7332 } 7333 function GJWin\_DragIgnore(ev){ 7334 ev.preventDefault() 7335 ev.stopPropagation() 7336 } 7338 var GJ\_ConsoleID = 0<br>7338 var RJ\_ConsoleID = 0<br>7338 var PrevReport = new Date()<br>7340 function GJLog\_StatUpdate(){<br>7341 txa = smll ){<br>7343 return;<br>7343 return;<br>7343 } 7345 tmLap0 = new Date(); 7346 p = txa.parentNode; 7347 pw = txa.getBoundingClientRect().width; 7348 ph = txa.getBoundingClientRect().height; 7349 //txa.value += '#'+p.id+' pw='+pw+', ph='+ph+'\n'; 7350 tx1 = '#'+p.id+' pw='+pw+', ph='+ph+'\n'; 7352 w = txa.getBoundingClientRect().width;<br>
7353 h = txa.getBoundingClientRect().height;<br>
7354 //txa.value += 'w='+w+', h='+h+'\n';<br>
7355 tx1 += 'w='+w+', h='+h+'\n'; 7357 //txa.value += '\n';<br>7358 //txa.value += DateShort() + '\n';<br>7359 tx1 += '\n';<br>7360 tmLap1 = new Date();<br>7360 tmLap1 = new Date(); 7363 **txa.value += tx1;**<br>7364 **tmLap2 = new Date();** 7366 // vertical centering of the last line 7367 sHeight = txa.scrollHeight - 30; // depends on the font-size 7368 tmLap3 = new Date(); 7370 txa.scrollTop = sHeight; // depends on the font-size<br>7371 tmLap4 = new Date(); 7373 1000 = tmlap0.getrime();<br>
7374 if  $\{FereVapert = n0\}$ <br>
7374 if  $PereVapert = 0$  || 10000 <= now-PrevReport<br>
7376 console.log('StatBarUpdate;<br>
7376 - console.log('StatBarUpdate;<br>
73776 + 'leage' + txav.value.log(2) + 'maj<br>
737  $\rightarrow$ 7383 **}**<br>7384 **}** 7385 GuWin Statupdate = GuTog\_Statupdate;<br>7386 function GJ\_showTime1(wid){<br>7386 function GJ\_showTime1(wid){<br>7386 //comsole.log(wid.id\*.value.length='+wid.value.length)<br>7399 //comsole.log(wid.id\*.value.length='+wid.value.le 7392 // should remove the Listener 7393 } 7395 function GJWin\_OnResizeTextarea(ev){ 7396 this.value += 'resized:' + '\n' 7397 } 7398 function GJ\_NewConsole(wname){ 7399 wid = wname + '\_' + GJ\_ConsoleID 7400 GJ\_ConsoleID += 1 7402 GJFactory.style.setProperty('width',360+'px'); //GJFsize 7403 GJFactory.style.setProperty('height',320+'px') 7404 e = GJFactory; 7405 console.log('GJFa #'+e.id+' from w='+e.style.width+', h='+e.style.height) 7407 if( GJFactory.innerHTML == "" ){ 7408 GJFactory.innerHTML = '<'+'H3>GJ Factory\_'+ GJ\_FactoryID +'<'+'/H3><'+'hr>\n' 7409 }else{ 7410 GJFactory.innerHTML += '<'+'hr>\n' 7411 } 7419<br>
9 givin = GJOG Min = document.createElement('span')<br>
9 givin setAttribute('class','cwin')<br>
7414 givin setAttribute('draggale','tree')<br>
7416 givin setAttribute('draggale','tree')<br>
7416 givin setAttribute('draggale',' 7427 gjuha = GJLog\_Tab = Gocument.createlement('textarea')<br>7428 gjuha.edyDentement.createlement('textarea')<br>7428 gjuha.edyDe.readonly = true<br>7430 gjuha.contenteditable = false<br>7430 gjuha.contenteditable = false<br>7433 gjuha. 7437 gjatat – GJLog Stat – document.createElement('textarea')<br>7438 gjatat.addEventListener('keydown', GJWin\_OnKeyDown)<br>7448 gjatat.value + Stat<br>7440 gjatat.value + BateShort<br>7449 gjatat.setAttribute('spellcheck','false')<br>7 7445 gjicon = document.craeteΣlement('Bam')<br>7446 gjicon.addΣventListener('Reydown',GJWin\_OnKeyDown)<br>7446 gjicon.id = vid + 'Icon' eolor="#f44">J</Font>'<br>7449 gjicon.inmer#Hile"eolor="#f44">J</Font>'<br>7450 gjicon.aekatkribut

% gitext = GJLog\_Text = document.createRlement('textarea')<br>7454 gitext.addEventListener('keydown', GJNin\_ONKeyDown)<br>7454 gitext.addEventListener('keydown', GJNin\_ONKeyDown)<br>7456 gitext.addEventListener('resize', GJNin\_ONE8 7463 //wasr's mode as of IME<br>
2464 (ginode = GJMin\_Mode = document.createElement('textarea')<br>
2464 (ginode.addVentListener('keydown',GJMin\_OnKeyDown)<br>
2466 (ginode.addVentListener('keydown',GJMin\_OnKeyDown)<br>
2466 (ginode.i 7473 gjwin.zIndex = 30000 7474 GJFactory.appendChild(gjwin) 7476 gjtab.scrollTop = 0<br>7477 gjstat.scrollTop = 0 7430 //x = gjwin.getBoundingClientRect().left.toFixed(0)<br>7480 //y = gjwin.getBoundingClientRect().top.toFixed(0)<br>7482 //gjwin.style.left = 0<br>7482 //gjwin.style.left = 0<br>7483 //gjwin.style.left = 0 7485 //polate = '{GJ\_'twidt',value=DateShort()}',<br>
7485 /polate = '{GJ\_'shortinel('\*widt')});<br>
7486 //ProductInterval = vindow.setInterval(update,200)<br>
7488 //FFroductInterval = vindow.setInterval(update,200)<br>
7489 //FFrod 7494 function xxxxIF\_StripClass(){<br>7495 GILog\_Win.style.removeProperty('width')<br>7495 GILog\_Wah.style.removeProperty('width')<br>7495 GILog\_Tat.style.removeProperty('width')<br>7498 GILog\_Text.style.removeProperty('width')<br>7499 r 7501 function isElem(id){ 7502 return document.getElementById(id) != null 7503 } 7504 function GJLog\_append(...args){<br>7505 txt = GJLog\_Text;<br>7506 if( txt == null ){<br>7507 return; // maybe GJLog element is removed<br>7508 } 7509 logs = args.join('')<br>7510 txt.value += logs + '\n'<br>7511 txt.scrollTop = txt.scrollHeight<br>7512 //GJLog\_Stat.value = DateShort() 7513 }<br>
7514 //window.addEventListener('time',GJLog\_StatUpdate)<br>
7514 //window.aetInterval(GJLog\_StatUpdate,1000);<br>
7516 window.aetInterval(GJLog\_StatUpdate,1000);<br>
7510 e= GJTeacoroy/1700 #'+e.id+' from w='+e.style.width+ }<br>/// test\_GJ\_Console(); % war StopConsolelog = true<br>
7527 // 2020-09-15 added,<br>
7527 // 2020-09-15 added,<br>
7527 // console and to permanet memory<br>
7533 // console into a console.info<br>
7533 // console into = console.info<br>
7533 // console\_erar = co 7540 console.error = function(...args){<br>7541 \_\_console\_error(...args)<br>7542 alert('-- got console.error("'+args+'")')<br>7543 } 7544 console.warn = function(...args){<br>7545 \_\_console\_warn(...args)<br>7546 alert('-- got console.warn("'+args+'")')<br>7547 } 7548 console.info = function(...args){<br>7549 alert('-- got console.info("'+args+'")')<br>7550 \_\_\_console\_info(...args)<br>7551 } 7552 console.xxxlog = function(...args){ // rewrite xxxlog to log to enalbe it<br>7553 \_\_\_console\_log(...args)<br>7554 if( StopConsoleLog ){<br>7555 return;<br>7556 } 7557 if( 0 <= args[0].indexOf('!') ){ 7558 //alert('-- got console.log("'+args+'")') 7559 **}**<br>7560 **GJLog\_append(...args)**<br>7561 **}** 7563 //document.getElementById('GahraviconURL').href = GShellFavicon<br>7564 //document.getElementById('GahraviconURL').href = GShellInsideIcon<br>7565 //document.getElementById('GahraviconURL').href = ITSmoreQR<br>7566 //document. 7568 // Md of GShell HTML elemets<br>
7569 / War E\_BABRER = "GahRanner" // banner element in HTML<br>
7569 var E\_BABRER = "Gahranner" // footer element in HTML<br>
7571 var E\_GRODOR = "gah-ghndda" // ioolang code ang code of GShell 7576 function banner<br>Element († deturn document.getElementById(E\_BANNER);<br>
7577 function banner<br>Style= banner<br>Stylenger († deturn banner<br>Blement († 1918)<br>
7579 function GabsetImages(){<br>
2579 function GabsetImages(){<br>
2580 7587 function GehinsideIconSetup(){<br>
7587 CMenu.style.backgroundImage = "url("+GShellInsideIcon+")";<br>
7588 GMenu.style.kackgroundImage = "url("+GShellInsideIcon+")";<br>
7590 //GMenu.style.left = window.innerWidth - 100<br>
7591 7596 function footerElem(){ return document.getElementById(E\_FOOTER); }<br>7597 function footerStyle(){ return footerElem().sytle; }<br>7598 //footerElem().style.backgroundImage="url("+ITSmoreQR+")";<br>7599 //footerStyle().backgro 7601<br>
7601 function html\_fold(e){<br>
7601 function html\_fold(e){<br>
7602<br>
7602<br>
7603<br>
7603<br>
2603 document.getElementById('gah-menu-exit').innerHTML="<br>
7605<br>
2605<br>
2606 document.getElementById(E\_GINDEX).open=false<br>
7610<br>
2602<br> 7613 e.innerHTML = "Fold"

```
%14 document.getElementById('GshStatement').open=true<br>%155 GshFeatures.open=true<br>%155 document.getElementById(E_GINDEX).open=true<br>%1617 document.getElementById(E_GINDEX).open=true<br>%1818 document.getElementById(E_GIOD).open
                         \Delta7621 }
7622 function html_pure(e){
7623 if( e.innerHTML == "Pure" ){
7624 document.getElementById('gsh').style.display=true
7625 //document.style.display = false
7626 e.innerHTML = "Unpure"
7627 }else{
7628 document.getElementById('gsh').style.display=false
7629 //document.style.display = true
7630 e.innerHTML = "Pure"
7631 }
7632 }
7633
7634 var bannerIsStopping = false
7635 //NOTE: .com/JSREF/prop_style_backgroundposition.asp
7636 function shiftBG(){
7637 bannerIsStopping = !bannerIsStopping
7638 bannerStyle.backgroundPosition = "0 0";
7639 }<br>
7640 // status should be inherited on Window Fork(), so use the status in DOM<br>
7640 // if toggle }{<br>
7642 if toggle }{<br>
7642 if toggle }{<br>
7642 if to inner instruments<br>
7646 <br>
2006 bannerIsStopping = true<br>
7646 <br>
2
7650 }else{<br>7651 // update JavaScript variable from DOM status<br>17652 if( e.innerHTML == "Stop" ){ // shown if it's running<br>7654 }else{<br>7655 }<br>7656 }<br>2007 }
7658 }
7659 html_stop(document.getElementById('GshMenuStop'),false) // onInit.
7660 //html_stop(bannerElem(),false) // onInit.
7662 //https://www.w3schools.com/jsref/met_win_setinterval.asp
7663 var banNshift = 0;
7664 function conslog(str){
7665 //console.log(str);
7666 }
7667 function shiftBanner(){
7668 War now = new Date(1,qefine(1,qef)<br>
7669 Spos = ((now/l0)$10000).toFixed(0)+'px' + "0px";<br>
7670 1 if (bannersstoping) ;<br>
7671 1 (bannersstyle.backgroundPosition = bpos;<br>
7671 7 (Gelhanners, style-setFroperty('backgrou
                       \rightarrow7680 }
7681 function Banner_init(){
7682 console.log('-- Banner Shift init.');
7683 window.setInterval(shiftBanner,10); // onInit.
7684 }
7685
7686 // <a href="https://developer.mozilla.org/ja/docs/Web/API/Window/open">window.open()</a>
7687 // from embedded html to standalone page
7688 var MyChildren = 0
7689 function html_fork(){
7690 ResetPerfMon();
7691 ResetAffView();
7692 Reset_ShadingCanvas();
7693 GJFactory_Destroy()
7694 MyChildren += 1
7695 WinId = document.getElementById('gsh-WinId').innerHTML + "." + MyChildren;
7696 newwin = window.open("",WinId,"");
7697 src = document.getElementById("gsh");
7698 srchtml = src.outerHTML
7699 newwin.document.write("/*<"+"html>\n");
7700 newwin.document.write(srchtml);
7701 newwin.document.write("<"+"/html>\n");
7702 newwin.document.getElementById('gsh-menu-exit').innerHTML = "Close";
7703 newwin.document.getElementById('gsh-WinId').innerHTML = WinId;
7704 newwin.document.close();
7705 newwin.focus();
7706 }
              }<br>function html_close(){<br>window.close()
7788<br>
7799 y<br>
7799 y<br>
7791 function win = window.cop;<br>
7711 function window.cop;<br>
7711 function = window.coper.//https://developer.mozilla.org/ja/docs/Web/API/window.opener<br>
7713 if (win = mull) i<br>
7713 if (win = mull) if<br>
7722 CRC32UNIX = 0x04C11DB7 // Unix cksum of HTML<br>7722 CRC32UNIX = 0x04C11DB7 // Unix cksum<br>7723 function byteCRC32add(bigcrc,octstr,octlen){<br>7724 var crc = new Int32Array(1)<br>crcc[0] = bigcrc
7127 let oi = 0<br>
f(3) = 0 and the interaction of the interaction of the state of the state of the state of the state of the control of the control of the control of the control of the control of the control of the contro
7741 //console.log("--CRC32 byteAdd return crc="+crc[0]+","+oi+"/"+octlen+"\n")<br>7742 return crc[0];
7743 }<br>
7744 function strCRC32add(bigcrc,stri,strlen){<br>
7744 function strCRC32add(bigcrc,stri,strlen);<br>
7746 crc[0] = bigcrc<br>
7746 crc[0] = bigcrc<br>
7746 crc[0] = crc[1] = crc[1]<br>
7750 compared to the crc[1] / not charact()
7752 crc[0] = byteCRC32add(crc,code,strlen)<br>7753 //console.log("--CRC32 strAdd return crc="+crc[0]+"\n")<br>7754 return crc[0]
7755 }<br>
7755 function byteCRC32end(bigcrc,len){<br>
7757 var crc = new Uint32Array(4)<br>
7758 var slen = new Uint8Array(4)<br>
1759 var slen = new Uint8Array(4)<br>
1761 for( ; li < 4; ){<br>
7761 li + 1<br>
1 len >>= 8<br>
7764 len >>= 8
                                                           \begin{array}{rl} 1 & \text{len} >> 8 \\ \text{if( len == 0 )} \{ \\ & \text{break} \end{array}\begin{array}{lcl} \text{7766} & & \text{break} \\ \text{7767} & & \text{} \\ \text{7768} & & \text{} \\ \text{77769} & & \text{} \\ \text{7770} & & \text{} \\ \text{7770} & & \text{} \\ \text{7771} & & \text{return } \text{crc[0]} \\ \text{7771} & & \text{return } \text{crc[0]} \end{array}7772 }
7773 function strCRC32(stri,len){
7774 var crc = new Uint32Array(1)
7775 crc[0] = 0
```
7776 crc[0] = strCRC32add(0,stri,len) 7777 crc[0] = byteCRC32end(crc[0],len) 7778 //console.log("--CRC32 "+crc[0]+" "+len+"\n") 7779 return crc[0] 7780 } 7781 7782 DestroyGJLink = null; // to be replaced<br>7783 DestroyFooter = null; // to be defined<br>7784 DestroyEventSharingCodeview = function dummy(){}<br>7785 DestroyNaviButtons = function(){}<br>7786 DestroyNaviButtons = function(){} 7787<br>
7788 function getSourceText(){<br>
7788 function getSourceText()<br>
7789 function = document.getElementBy1d('GahVersion').innerHTML<br>
7790 farvico = document.getElementBy1d('GahVersion').style.backgroundImage;<br>
7792 shanne 7795 if (document.getElementByIq(1GC\_1) != null)  $|$  (f. dc\_1.remove() }<br>7796 if (document.getElementByIq(1GC\_1) != null) {GC\_1.remove() }<br>7797 DestroySventSharingCodeviev();<br>7798 DestroySventSharingCodeviev();<br>7798 Oentro 7804 Reset\_ShadingCanvas(); 7006<br>
2017 - Chese should be removed by CSS selector or class, after sevaed to non-printed attribute<br>
7007 - GehBanner.removeMtribute('style');<br>
2010 - GehBanner.removeMtribute('style');<br>
2017 - GehBanner.com/selective/tec 7830 GshFaviconURL.href = ""; GshFaviconURL.href = "";<br>if( iselem('ConfigIcon') ) ConfigIcon.src = ""; %1333 //it seems that interffTML and outerffTML generate style="" for these (??)<br>2004 //GahBanner.removeAttribute('style');<br>2003 //GahFooter.removeAttribute('style');<br>2005 //GahMenuSign.removeAttribute('style');<br>2003 GahMe % (textarea = document.createRiement("textarea")<br>
7841 schima = document.createRiement("textarea")<br>
7841 //textarea = document.createRiement("textarea")<br>
7842 //2020-0910 ??... this causes inserting style="" to Banner and  $7755 + 1685$ <br>+ rawtext<br>+ "<"+"/html>\n" // lost trail text 7854 ; 7855 7856 tlen = orgtext.length 7857 //console.log("getSourceText: length="+tlen+"\n") 7858 document.getElementById('GshFaviconURL').href = sfavico; 7860 document.getElementById('GshBanner').style.backgroundImage = sbanner; 7861 document.getElementById('GshBanner').style.backgroundPosition = spositi; 7863 GStat.setAttribute("style",styleGStat) 7864 GMenu.setAttribute("style",styleGMenu) 7865 GTop.setAttribute("style",styleGTop) 7866 //GLog.setAttribute("style",styleGLog) 7867 //GPos.setAttribute("style",styleGPos) 7868 GshGrid.setAttribute("style",styleGshGrid) 7869 GShellPlane.setAttribute("style",styleGShellPlane) 7870 RawTextViewer.setAttribute("style",styleRawTextViewer) 7871 RawTextViewerClose.setAttribute("style",styleRawTextViewerClose) 7872 canontext = orgtext.replace(' style=""','') 7873 // open="" too 7874 return canontext 7875 }<br>7877 var text = ""<br>7878 text = getSourceText()<br>7879 var digest = ""<br>7880 tlen = text.length<br>7881 digest = strCRC32(text,tlen) + " " + tlen<br>7882 return { text, digest } 7883 } 7884 function html\_digest(){ 7885 version = document.getElementById('GshVersion').innerHTML 7886 let {text, digest} = getDigest() 7887 alert("cksum: " + digest + " " + version) 7888 }<br>
7889 function charsin(stri,char){<br>
7890 ln = 0; i < stri.length; i++ ){<br>
7892 lf( stri.charCodeAt(i) == char.charCodeAt(0) )<br>
7893 lin++;<br>
7893 lin++;<br>
7894 } }<br>return ln:  $\overline{\phantom{a}}$ 7898 //class digestElment extends HTMLElement ( )<br>7899 //< script>customElements.define('digest',digestElement)</ script><br>7899 //< script>customElements.define('digest',digestElement)</ script><br>7901 result = 'version=' + G 7907 alert(result) 7908 } 7910 function html\_sign(e){ 7911 if( RawTextViewer.style.zIndex == 1000 ){ 7912 hideRawTextViewer() 7913 return 7914 }<br>7915 GshTopbar.innerHTML = "";<br>7916 ResetPerfMon();<br>7917 ResetAffView();<br>7918 Reset\_ShadingCanvas(); x<sub>exet\_ShadingCanvas<sub>\</sub>,<br>DestroyIndexBar();<br>DestroyNaviButtons();<br>---FizantSharingCodeview();</sub> 7920 DestroyMavimutons())<br>
7921 DestroyMavimutons())<br>
7921 DestroyMirtualDesktop();<br>
7922 Michael (DestroyMirtualDesktop();<br>
7922 Michael (DestroyMirtualDesktop();<br>
7922 Michael (DestroyMirtualDesktop();<br>
7922 Cext = getSo 7933 name = "gsh" 7934 sid = name + "-digest" 7935 d = new Date() 7936 signedAt = d.getTime()

 $\begin{tabular}{cccc} $p_3$ & $s_1$ & $s_1$ & $s_1$ & $s_2$ & $s_3$ & $s_4$ & $s_5$ & $s_6$ & $s_7$ & $s_8$ & $s_7$ & $s_8$ & $s_8$ & $s_9$ & $s_9$ & $s_9$ & $s_9$ & $s_9$ & $s_9$ & $s_9$ & $s_9$ & $s_9$ & $s_9$ & $s_9$ & $s_9$ & $s_9$ & $s_9$ & $s_9$ & $s_9$ & $s_9$ & $s_9$ & $s_9$ & $s_9$ & $s_9$ & $s$  $text = sign + text$ 7950 txthtml = '<' + 'table id="LineNumbered"><' + 'tr><' + 'td>'<br>7951 + '<' + 'textarea cols=5 rows=' + Lines + ' class="LineNumber">'<br>7952 for( i = 1; i <= Lines; i++ ){ 7953 txthtml += i.toString() + '\n' 7954 } 7955 txthiml + "/textarea>"<br>
7956 + '<' + '/textarea>"<br>
7956 + '<' + '/textarea>"<br>
7956 + 'class="limenters" + Lines + 'spellcheck="false"<br>
7959 + ' class="limenters"<br>
7960 + text + '/text' /terx<' + '/table>'<br>
7960 + text 7963 for( i = 1; i <= 30; i++ ){ 7964 txthtml += '<br>\n' 7965 } 7966 RawTextViewer.innerHTML = txthtml 7967 RawTextViewer.spellcheck = false // (spelcheck above seems ineffective) 7989<br>
btn = e. etc.color = "rgba(128,128,255,0.9)",<br>
7970 e. etyle.color = "rgba(128,128,255,0.9)",<br>
7971 kavfextViewer.style.top = Numberies, and the solution<br>
7973 RawfextViewer.style.top = Numberies,<br>
7973 RawfextViewer 7982 if( RawTextViewerClose.style == null ){ 7983 RawTextViewerClose.style = ""; 7984 } 7985 RawTextViewerClose.style.top = Number(y) + 10<br>7986 RawTextViewerClose.style.left = 100;<br>7987 RawTextViewerClose.style.zIndex = 1001; 7989 ScrollToElement(CurElement,RawTextViewerClose) 7990 }<br>
7991 function hideRawTextViewer(){<br>
7992 RawTextViewer.style.left = 10000;<br>
7993 RawTextViewer.style.Opacity = 0.0;<br>
7994 RawTextViewer.style.Opacity = 0.0;<br>
7995 RawTextViewer.style = mull<br>
7995 RawTextViewer.styl 7998 GshMenuSign.style.color = "rgba(255,128,128,1.0)";<br>7999 RawTextViewerClose.style.top = 0;<br>8000 RawTextViewerClose.style = null 8001 } %000 // source code view<br>
8000 // source code view<br>
8004 function frame \_cloues(){<br>
8004 function frame\_interernty\_i=";<br>
8006 sortframe\_interernty\_i=";<br>
8000 sortframe\_interernty\_i=";<br>
8000 sortframe\_style\_code = 1;<br>
8000 8018 //<!-- | <span onclick="html\_view();">Source</span> --><br>8019 //<!-- | <span onclick="frame\_close();">SourceClose</span> --><br>8020 //<!--| <span>Download</span> --><br>8021 function frame\_open(){ 9022 Genropar: namerikus = "";<br>
9022 Genropar: namerikus ();<br>
9022 ResetAfrView();<br>
9022 ResetAfrView();<br>
9022 ResetAfrView();<br>
9022 DestroyWavelustons ();<br>
9022 DestroyWavelustons ();<br>
9022 document.getElementHyId('GehRav 8038 styleBanner = GshBanner.getAttribute("style")<br>8039 GshBanner.removeAttribute("style")<br>8040 if( document.getElementById('GJC\_1') ){ GJC\_1.remove() } 8042 GshFaviconURL.href = ""; 8043 if( iselem('ConfigIcon') ) ConfigIcon.src = ""; 8044 GStat.removeAttribute('style') 8045 GshGrid.removeAttribute('style') 8046 GshMenuSign.removeAttribute('style') 8047 //GPos.removeAttribute('style') 8048 //GPos.innerHTML = ""; 8049 //GLog.removeAttribute('style') 8050 //GLog.innerHTML = ""; 8051 GMenu.removeAttribute('style') 8052 GTop.removeAttribute('style') 8053 GShellPlane.removeAttribute('style') 8054 RawTextViewer.removeAttribute('style') 8055 RawTextViewerClose.removeAttribute('style') 8057 if( DestroyGJLink != null ) DestroyGJLink(); 8058 GJFactory\_Destroy() 8059 Destroy\_WirtualDesktop(); 8060 DestroyEventSharingCodeview(); ssor = document.getElementSyId("gsh");<br>
Ssor = document.getElementSyId("sch");<br>
Ssocial scriptane = document.getElementSyId("scc-frame");<br>
Ssocial strict is introduced to the strict of the strict of the strict strict stric 8080 //srcframe.style.cols = 80; 8081 //srcframe.style.rows = 80; 8083 GshBanner.setAttribute('style',styleBanner) 8084 } 8088 function fill\_CSSViev(){<br>
8088 function comment-getElementById('GahStyleDef')<br>
8088 mart = document-getElementById('Gah-style-view')<br>
8088 view - innerffunc<br>
8089 view - innerffunc<br>
8099 + parti.innerffunction<br>
8099 + %022 }<br>%032 function fill\_JavaScriptView(){<br>%093 function fill\_JavaScriptVew(){d'gsh-script')<br>%095 view = document.getElementById('gsh-script-view')<br>%095 view.inner#TML = ""<br>%097 + "<"\*'textarea cols=100 rows=20 class="gsh 8098 + jspart.innerHTML 8099 + "<"+"/textarea>"

9100)<br>
10101 function fill\_DataView(){<br>
10101 mort = document.getElementById('gsh-data')<br>
10101 view = document.getElementById('gsh-data-view')<br>
10101 view = document.getElementById('gsh-data-view')<br>
10106 + part.inner#TML 8109 function jumpto\_StyleView(){<br>8110 jsview = document.getElementById('html-src')<br>8111 jsview.open = true<br>8112 jsview.open = true<br>8114 fill\_CSSView()<br>8114 fill\_CSSView() %115 }<br>
%115 function jumpto\_JavaScriptView(){<br>
%116 function jumpto\_JavaScriptView(){<br>
%118 jsview.open = true<br>
%118 jsview.open = true<br>
%110 jsview.open = true<br>
%121 full\_JavaScriptView()<br>
%121 fill\_JavaScriptView() 8123 function jumpto\_DataView(){<br>8124 jsview = document.getElementById('html-src')<br>8125 jsview.open = true<br>8127 jsview.open = true<br>8128 fill\_DataView() 8129 }<br>8130 function jumpto\_WholeView(){<br>8131 jsview = document.getElementById('html-src')<br>8132 jsview.open = true<br>8134 jsview.open = true<br>8134 frame\_open()<br>8136 frame\_open() 8137 function html\_view(){<br>8138 html\_stop(); %100 banner = document.getElementById('GahBanner'),style.backgroundImage;<br>%141 footer = document.getElementById('GahBooter').style.backgroundImage;<br>%142 document.getElementById('GahBanner').style.backgroundImage = "";<br>%143 8146 //srcwin = window.open("","CodeView2","");<br>8147 srcwin = window.open("","",""); 8148 srcwin.document.write("<span id=\"gsh\">\n");  $\begin{array}{ll} \texttt{815} & \texttt{src} = \texttt{dcount}.\texttt{cnum} \texttt{r} \texttt{d} \texttt{r} \texttt{d} \texttt{m} \texttt{r} \texttt{d} \texttt{r} \texttt{d} \texttt{r} \texttt{d} \texttt{r} \texttt{d} \texttt{r} \texttt{d} \texttt{r} \texttt{d} \texttt{r} \texttt{d} \texttt{r} \texttt{d} \texttt{r} \texttt{d} \texttt{d} \texttt{d} \texttt{d} \texttt{d} \texttt{d} \texttt{d} \texttt{d} \texttt$ 8167 document.getElementById('GshBanner').style.backgroundImage = banner; 8168 document.getElementById('GshFooter').style.backgroundImage = footer 8170 sty = document.getElementById("GshStyleDef");<br>8171 srcwin.document.write("<"+"style>\n");<br>8172 srcwin.document.write(sty.innerHTML);<br>8173 srcwin.document.write("<"+"/style>\n"); 8175 run = document.getElementById("gsh-script");<br>8176 srcwin.document.write("<"+"script>\n");<br>8177 srcwin.document.write(run.innerHTML);<br>8178 srcwin.document.write("<"+"/script>\n"); 8180 srcwin.document.write("<"+"/span><"+"/html>\n"); // gsh span<br>8181 srcwin.document.close();<br>8182 srcwin.focus(); 8183 } 8184 GSH = document.getElementById("gsh") 8186 //GSH.onclick = "alert('Ouch!')"<br>8188 //GSH.css = "{background-color:#eef;}"<br>8189 //GSH.style.display = false;<br>8189 //GSH.style.display = false;<br>8191 //alert('Ouch0!')<br>8191 //GSH.style.display = true; 8193 // 2020-0904 created, tentative<br>8194<br>8195 //CurElement = GshStatement<br>8195 /urElement = GshMenu<br>8197 MemElement = GshMenu<br>8197 MemElement = GshMenu 8199 function nextSib(e){<br>
8200 n = e.nextSibling;<br>
8201 for( i = 0; i < 100; i++ ){<br>
8202 if( n == null ){<br>
8203 break;<br>
8204 } 8205 if( n.nodeName == "DETAILS" ){<br>8206 return n; 8207 } 8208 n = n.nextSibling; 8209 }<br>8210 **return null;** 8211 }<br>
8212 function prevSib(e){<br>
8213 n = e.previousSibling;<br>
for( i = 0; i < 100; i++ ){<br>
8215 if( n == null ){<br>
break;<br>
8216 break;<br>
8216 } 8218 if( n.nodeName == "DETAILS" ){<br>8219 return n; 8220 }<br>8221 n = n.previousSibling; 8222 **}**<br>8223 **return null;** 8224 }  $\begin{tabular}{ll} $8225$ function setColor(e, channel, exchange) {\small \begin{tabular}{ll} $6226$ & if (e, haschildNode(s)) {\small \begin{tabular}{ll} $6226$ & $84$ & $611d00des()}$ \\ $8226$ & $84$ & $611d00des()}$ & $81$ & $81$ \\ $8222$ & $84$ & $611d00des()}$ & $81$ & $81$ & $81$ \\ $2222$ & $84$ & $81$ & $81$ & $81$ & $81$ & $81$ \\ $2222$ & $8222$ & $84$ & $81$ & $81$ 8234<br>8235 **}**<br>8236 **}**<br>8238 **}**<br>8238 **}** 8240 // https://docs.microsoft.com/en-us/previous-versions//hh781509(v=vs.85) 8241 function showCurElementPosition(ev){ 8242 // if( document.getElementById("GPos") == null ){ 8243 // return; 8244 // } 8245 // if( GPos == null ){ 8246 // return; 8247 // } 8248 e = CurElement 8249 y = e.getBoundingClientRect().top.toFixed(0) 8250 x = e.getBoundingClientRect().left.toFixed(0) 8252 h = ev + " "<br>8253 h += 'y='+y+", "+ 'x='+x+" -- "<br>8254 h += "w=" + window.innerWidth + ", h=" + window.innerHeight + " -- " 8255 //GPos.test = h<br>8256 //GPos.innerHTML = h<br>8257 // GPos.innerHTML = h<br>8258 } 8259 8260 function zero2(n){ 8261 if( n < 10 ){

8262 **return '0' + n;**<br>8263 **}else{**<br>8264 **return n;**  $\rightarrow$  $\frac{1}{\epsilon_{\text{U}}}$ 8267 function DateHourMin(){<br>8268 d = new Date();<br>8269 //return '%02d:%02d'.sprintf(d.getHours(),d.getMinutes());<br>8270 return zero2(d.getHours()) + ":" + zero2(d.getMinutes());  $\begin{tabular}{ll} $271$ & \textcolor{red}{\textbf{2372}}$ & \textcolor{red}{\textbf{2372}}$ & \textcolor{red}{\textbf{2372}}$ & \textcolor{red}{\textbf{2372}}$ & \textcolor{red}{\textbf{2372}}$ & \textcolor{red}{\textbf{2372}}$ & \textcolor{red}{\textbf{2372}}$ & \textcolor{red}{\textbf{2372}}$ & \textcolor{red}{\textbf{2372}}$ & \textcolor{red}{\textbf{2372}}$ & \textcolor{red}{\textbf{2372}}$ & \textcolor{red}{\textbf{2372}}$ & \text$ 8279 }<br>8280 function DateShort(){<br>8281 return DateShort0(new Date()); 8222)<br>
8283 function DateLong0(ms){<br>
8283 d.serline(ms)<br>
2283 d.serline(ms)<br>
2283 d.serline(ms)<br>
2283 d.serline(ms)<br>
2283 d.serline(ms)<br>
2283 d.serline(ms)<br>
2293 d.serline(ms)<br>
2293 d.serline(ms)<br>
2293 d.serline(ms)<br>
2293 8291 function DateLong(){<br>8292 return DateLong0(new Date()); 8293 }<br>8294 function GShellMenu(e){<br>8295 //GLog.innerHTML = "Hello, World! (" + DateLong() + ")"<br>8296 //showGShellPlane() 8297 ConfigClick(); %??? )<br>
2399 // placements of planes<br>
2399 // placements of planes<br>
3300 function GShellResize(v){<br>
3301 //if( document.getElementById("GMenu") != null ){<br>
3302 //GMenu.style.left = window.innerWidth - 100<br>
3303 //GMenu.st 8007 //<br>8008 / Mat.style.width = window.innerWidth<br>8008 //if ( document.getElementById("GPos") i= null ){<br>8010 //if (/GPos.style.width = window.innerWidth<br>8010 //if (/GPOs.style.top = window.innerWidth = 30; //GPos.style.h 8314 // GLog.style.width = window.innerWidth<br>8315 //GLog.innerHTML = ""<br>8316 //} 8317 //if( document.getElementById("GLog") != null ){<br>8318 //GLog.innerHTML = "Resize: w=" + window.innerWidth +<br>8329 //}<br>8320 //}  $\label{eq:3} \begin{array}{ll} & \mbox{ $I$'} \; , \; \; \mbox{n--} \\ & \mbox{showCurElementPosition}\,(\mbox{ev}) \end{array}$ 8322 } 8323 function GShellResize(){ 8324 GShellResizeX("[RESIZE]") 8325 }<br>8326 window.onresize = GShellResize<br>8327 var LogMouseMoveOverElement = false;<br>8329 function GJSH\_OnMouseMove(ev){<br>8330 if( LogMouseMoveOverElement == false ){<br>83310 if( LogMouseMoveOverElement == false ){<br>83310 retu 8332 } 8333 x = ev.clientX 8334 y = ev.clientY 8335 d = new Date() 8336 t = d.getTime() / 1000 8337 if( document.elementFromPoint ){ 8338 e = document.elementFromPoint(x,y) 8339 if( e != null ){ 8340 if( e == prevNode ){ 8341 }else{ 8342 console.log('Mo-'+t+'('+x+','+y+') ' 8343 +e.nodeType+' '+e.tagName+'#'+e.id) 8344 prevNode = e 8345 } 8346 }else{ 8347 console.log(t+'('+x+','+y+') no element') 8348 } 8349 **}else{**<br>8350 **console.log(t+'('+x+','+y+') no elementFromPoint')<br>8351 <b>}** 8352 } 8353 window.addEventListener('mousemove',GJSH\_OnMouseMove); 8355 function GJSH\_OnMouseMoveScreen(ev){<br>8356 x = ev.screenX<br>8358 d = new Date()<br>8358 d = new Date()<br>8360 console.log(t+'('+x+','+y+') no elementFromPoint')<br>8361 }<br>8361 } 8362 //screen.addEventListener('mousemove',GJSH\_OnMouseMoveScreen); 8364 function ScrollToElement(oe,ne){ 8365 ne.scrollIntoView()<br>8366 ny = ne.getBoundingClientRect().top.toFixed(0)<br>8367 nx = ne.getBoundingClientRect().left.toFixed(0)<br>8368 //GLog.innerHTML = "["+ny+","+nx+"]" 8369 //window.scrollTo(0,0) 8371 GTop.style.backgroundColor = "rgba(0,0,0,0.0)" 8372 GshGrid.style.left = '250px'; 8373 GshGrid.style.zIndex = 0 8374 if( false ){ 8375 oy = oe.getBoundingClientRect().top.toFixed(0) 8376 ox = oe.getBoundingClientRect().left.toFixed(0) 8377 y = e.getBoundingClientRect().top.toFixed(0) 8378 x = e.getBoundingClientRect().left.toFixed(0) 8379 window.scrollTo(x,y) 8380 ny = e.getBoundingClientRect().top.toFixed(0) 8381 nx = e.getBoundingClientRect().left.toFixed(0) 8382 //GLog.innerHTML = "["+oy+","+ox+"]->["+y+","+x+"]->["+ny+","+nx+"]" 8338 }<br>
8334 }<br>
8334 }<br>
8336 if (SShellPlane.style.zIndex == 0 ){<br>
8356 if (SShellPlane.style.zIndex == 100;<br>
8358 SShellPlane.style.left = 30;<br>
8388 SShellPlane.style.heit= 30;<br>
8398 SShellPlane.style.heit= 30;<br>
8391 SShe 8393 GShellPlane.style.zIndex = 0;<br>8394 GShellPlane.style.left = 0;<br>8395 GShellPlane.style.height = 50;<br>8396 GShellPlane.innerHTML = "";  $\mathbf{3}$ 8398 }<br>8400 function jgshCommand(kevent){<br>8401 if( SuppressGJShell ){<br>8401 if( SuppressGJShell ){<br>8402 } 8404 key = kevent<br>8405 keycode = key.code<br>8406 //GStat.style.backgroundColor = "rgba(0,0,0,0.4)"<br>8407 GStat.style.backgroundColor = "rgba(0,0,0,0.4)" 8409 console.log("JSGsh-Key:"+keycode+"(^-^)//")<br>8410 if( keycode == "Slash" ){<br>8411 e = document.elementFromPoint(x,y)<br>8412 e = document.elementFromPoint(x,y)<br>8412 console.log('('+x+','+y+') '+e.nodeType+' '+e.tagName+'#' 8414 }else<br>8415 if( keycode == "Digit0" ){ // fold side-bar<br>8416 // "Zero page"<br>8417 showGShellPlane(); 8418 **)else**<br>8419 if( keycode == "Digit1" ){ // fold side-bar<br>8420 primary.style.width = "94%"<br>8422 secondary.style.width = "0%"<br>8422 secondary.style.opacity = 0<br>8422 GStat.innerHTML = "[Single Column View]"

8424 }else<br>8425 if( keycode == "Digit2" ){ // unfold side-bar<br>primary.style.width = "58%"<br>8427 secondary.style.width = "58%"<br>86229 secondary.style.opacity = 1<br>GStat.innerHTML = "[Double Column View]" 8430 }else<br>8431 if(keycode == "KeyU" ){ // fold/unfold all<br>8432 html\_fold(GshMenuFold);<br>8433 location.href = "#"+CurElement.id; %444 | }else<br>#435 | if( keycode == "Keyo" || keycode == "ArrowRight" }{ // fold the element<br>#435 | CurElement.open = !CurElement.open;<br>#437 | }else<br>#437 | }else<br>#438 | CurElement.open = true<br>#438 | CurElement.open = true 8440 **}else**<br>8441 **if( keycode == "ArrowLeft" ){ // unfold the element**  $\begin{tabular}{ll} $8442$ & Curf2. \end{tabular} \begin{tabular}{ll} $8442$ & Pelse \\ $8443$ & left keycode == "Key" 1/1 inspect the element \\ $8444$ & if ( keycode == "Key" 1/1) import! \end{tabular} \end{tabular} \begin{tabular}{ll} $8443$ & Pelse \\ $8445$ & // GGJ2. \end{tabular} \begin{tabular}{ll} $8448$ & Pelse \\ $8445$ & // GGJ2. \end{tabular} \begin{tabular}{ll} $844$ & Pelse \\ $84467$ & Fname*1: 100460000 & 10040$ 8455 }else 8456 if( keycode == "KeyM" ){ // memory the position %15%<br>
Sids <br>
Pelse <br>
Pelse and the legar ( heycode == "ArrowDown" ){ // next element<br>
Sids <br>
if (  $k$  = next bilo (urglement)<br>  $\frac{1}{2}$  = sull ){<br>  $\frac{1}{2}$  = sull ){<br>  $\frac{1}{2}$  = sull ){<br>  $\frac{1}{2}$  = sectolor (Curglement  $[366] \begin{tabular}{ll} \texttt{Sto} & \texttt{SrcollToElement}(\texttt{oe}, \texttt{e}) \\ \texttt{Sto} & \texttt{plele} \\ \texttt{Sto} & \texttt{p} \\ \texttt{Sto} & \texttt{if (keycode == "KeyP" || keycode == "ArrowUp" )} \{ // previous element \\ & \texttt{if (keycode == "curp:new"\n def \texttt{set} & \texttt{f} \\ & \texttt{if (keycode == "KeyP" || keycode == "ArrayP", "efff")} \\ & \texttt{if (e + colorlov("curp:new"\n def \texttt{set} & \texttt{f} \\ & \texttt{set} & \texttt{code}$  $[363] \begin{tabular}{l|l|l} \hline $8460$ & $46$ & $410$ & $10$ & $10$ & $10$ \\ \hline $8460$ & 10101 & 10101 & $10101 & $10101 & $10101 & $10101 \\ \hline $8400$ & 10101 & 10101 & 10101 & $10101 & $10101 & $10101 & $10101 \\ \hline $8401$ & 10101 & 10101 & 10101 & 10101 & $10101 & $10101 & $1010$ 8504 GshGrid.innerHTML = '(^-^){Up}';<br>8505 }else<br>8506 if( keycode == "KeyH" ){<br>8507 GshGrid.innerHTML = "('\_'){Left}";<br>8508 GshGrid.innerHTML = "('\_'){Left}"; 8509 }else<br>8511 //GLog.innerHTML +=<br>8511 //GLog.innerHTML +=<br>8512 GJLog\_append(<br>8513 'screen-'+screen.width+'px'+'<br>'+<br>8515 'window='+window.innerWidth+'px'+'<br>'<br>8515 ) 8516 GshGrid.style.left = (document.documentElement.clientWidth-160).toString(10)+'px';<br>8517 GshGrid.innerHTML = '(@\_@){Right}'; 8518 **if( keycode == "KeyS" ){**<br>8520 html\_stop(GshMenuStop,true)<br>8521 }else<br>8522 if( keycode == "KeyF" ){<br>8522 html\_fork() 8524 }else 8525 if( keycode == "KeyC" ){ 8526 window.close() 8522 if( keycode == "KeyD" ){<br>8529 html\_digest()<br>8530 }else<br>8531 if( keycode == "KeyV" ){<br>8531 if( e != null ){<br>8533 if( e != null ){<br>after the strain of the strain ("strain")}<br>8534 showDigest(e) 8535 **}** 8538 showCurElementPosition("["+key.code+"] --");<br>8539 //if( document.getElementSyId("GPos") != null ){<br>8540 //GPos.innerHTML += "["+key.code+"] --" 8541 //} 8542 //GShellResizeX("["+key.code+"] --"); 8543 }<br>8544 **var** initGSKC = false;<br>8545 function GShell\_initKeyCommands(){<br>8546 if( initGSKC ){ return; } initGSKC = true; 8548 GShellResizeX("[INIT]");<br>8549 DisplaySize = '-- Display: '<br>8550 + 'screen='+screen.width+'px, '+'window='+window.innerWidth+'px'; 8552 let {text, digest} = getDigest() 8553 //GLog.innerHTML += 8554 GJLog\_append( 8555 '-- GShell: ' + GshVersion.innerHTML + '\n' + 8556 '-- Digest: ' + digest + '\n' + 8557 DisplaySize 8558 //+ "<br>" + "-- LastVisit:<br>" + MyHistory 8559 ) 8560 GShellResizeX(null); 8561 } 8562 //GShell\_initKeyCommands(); 9564 // <a href-"https://www.vJ.org/TR/WebCrytoAPI/">Web Cryptography API</a><br>9565 //Convert a string into an ArrayBuffer<br>1956 //from https://developers.google.com/web/updates/2012/06/How-to-convert-ArrayBuffer-to-and-from }<br>return buf; %574 }<br>\$575 function importPrivateKey(pem) {<br>\$575 const binaryDerString = window.atob(pemContents);<br>\$577 const binaryDer = str2ab(binaryDerString);<br>\$578 return window.orypto.subtle.importKey(<br>\$580 binaryDer,<br>\$680 binaryDer 8582 name: "RSA-PSS", 8583 modulusLength: 2048, 8584 publicExponent: new Uint8Array([1, 0, 1]), 8585 hash: "SHA-256",

8586 **},<br>8587 true,**<br>8588 ["**sign"]** 8586<br>8587<br>8588<br>8589 8590 } 8591 //importPrivateKey(ppem) 8592 8593 //**key = {}**<br>8594 //buf = "abc"<br>8595 //enc = "xyzxxxxxxx"; //crypto.publicEncrypt(key,buf)<br>8598 //b64 = btoa(enc)<br>8597 //dec = atob(b64)<br>8598 <//script><br>8600 \*/<br>8600 \*/ 8601 8602 //*<!-- ========== Work { ========== -->* 8603 //<**span id**="SightGlass\_WorkCodeSpan"> 8604 /\* 8605 <**details id**="SightGlass"><**summary**>SightGlass</**summary**> 8606 *<!-- ---------- SightGlass // 2020-1023 SatoxITS { -->* 8607 <**h2**>SightGlass</**h2**> 8608 <**details**><**summary**>meter</**summary**> 8609 <**div id**="SightGlass\_1\_BPosition" **class**="SightGlass\_TextData">(0000, 0000)(0000 x 0000) </**div**> 8610 <**div id**="SightGlass\_1\_BGScrOffset" **class**="SightGlass\_TextData">(0000, 0000)</**div**> 8611 <**div id**="SightGlass\_1\_GPosition" **class**="SightGlass\_TextData">(0000, 0000)(0000 x 0000) </**div**> 8612 <**div id**="SightGlass\_1\_BGPosition" **class**="SightGlass\_TextData">(0000, 0000)(0000 x 0000) </**div**> 8613 <**div id**="SightGlass\_1\_Wheel" **class**="SightGlass\_TextData">Wheel</**div**> 8614 </**details**> 8615 <**p**> 8616 <**div id**="SightGlass\_1\_Window" **class**="SightGlass\_Window" **draggable**="true"></**div**> 8617 **</p>** 8618 **<style>**<br>
8619 .SightGlass\_TextData {<br>
8620 color:#000;<br>
8621 font-size:10pt; 8622 } 8623 .SightGlass\_Window { 8624 xxzoom:2; 8625 resize:both;<br>8626 width:600px;<br>8627 height:320px;<br>8628 background-color:rgba(200,200,200,0.5);<br>8628 background-size:200%;<br>8631 xbackground-image:url(WD-WallPaper03.png);<br>8631 background-image:url(WD-WallPaper03.png); 8632 } 8633 xbody { 8634 scroll-behavior:smooth; 8635 } 8636 </**style**> 8637 <**script**>  $\frac{7}{7}$ <br> $\frac{7}{7}$  https://stack 8639 // https://stackoverflow.com/questions/4319487/detecting-if-the-browser-window-is-moved-with-javascript 3640 var SGScrinitx = 0;<br>1641 var SGScrinitx = 0;<br>1641 var SGScrinitx = 0;<br>1641 var SG initx = 0;<br>1641 var SG imitx = 0;<br>1646 var SG imity = 0;<br>1646 var stylit = xy('+ xy+') vhi('+ vhi-'l');<br>1646 var stylits = xy('+ xy+') 860 sg = SightGlass\_l\_Window;<br>8651 sgr = sg.detBoundingClientRect();<br>8651 sgr = sg.left.toFixed(0)+ ', ' + sgr.top.toFixed(0);<br>8653 wh = sgr.width + 'x ' + sgr.height;<br>8655 if(SightGlass.open) SightGlass\_1\_GDosition.innerH %<br>
% //SightGlass | Mindow.style.backgroundPosition = sgr.left+'px ' + sgr.top+'px';<br>
% (if SG\_initX == 0 ){<br>
% SGSCTnitY = window.screenX;<br>
% SGSCTnitY = window.screenX;<br>
% SGSCTnitY = window.style.backgroundSize = '200%'  $\begin{array}{lcl} d\mathbf{x} & = & \mathbf{SG\_initx} ~ - ~ \mathbf{sgr}.\mathbf{left}; \\ \mathbf{dy} & = & \mathbf{SG\_initx} ~ - ~ \mathbf{sgr.top}; \end{array}$ 8667 dy = SG\_initY - sgr.top; 8669 dsx = SGScrInitX - window.screenX; 8670 dsy = SGScrInitY - window.screenY; 8671 scroff = 'Screen: '+'sx='+dsx +',sy='+dsy; 8672 if( SightGlass.open) SightGlass\_1\_BGScrOffset.innerHTML = scroff; 8673 dx += dsx; 8674 dy += dsy; 8676 bgpos = dx+'px ' + dy+'px'; 8677 SightGlass\_1\_Window.style.backgroundPosition = bgpos; 8678 if( SightGlass.open) SightGlass\_1\_BGPosition.innerHTML = 'BGround:' 8679 + SightGlass\_1\_Window.style.backgroundPosition; 8680 } 8681 var wheels = 0; 8682 function SG\_wheel(e){ 8683 wheels += 1; 8684 SightGlass\_1\_Wheel.innerHTML = 'Mouse Wheel: ' + wheels + ' #' + e.target.id; 8685 if( e.target.id == 'SightGlass\_1\_Window' ){ 8686 e.preventDefault(); 8687 } 8688 }<br>8689 function SG\_adjust1(){<br>8690 SG\_adjust();<br>8691 //sampling = 0;<br>8692 sampling = 200;<br>8695 //sampling = 200;<br>8694<br>8695 } 8696 function SightGlass\_Setup(){<br>
8686 function SQ additional state ("cesize', SQ\_adjust);<br>
8699 = Window.addiversitietener('mousemove', SQ\_adjust);<br>
8699 = Window.addiversitietener('mousemove', SQ\_adjust);<br>
8699 = Window 8704 // if focused<br>8705 //window.setInterval(SG\_adjust,1);<br>8706 window.setTimeout(SG\_adjust1,1); %707)<br>
2007 / https://stackoverflow.com/questions/45225798/how-do-i-subscribe-to-a-window-move-event-in-the-atom-edtor<br>
2008 function Electron\_Setup(){ }-require('electron');<br>
2011 const { ureastrial down are accounted to 8714 } 8715 </**script**> 971) <lpnut id="SightGlass\_NorKcdeViewOpen" class="HimlCodeViewButton" type="button" value="ShowCde">"<br>9718 <lpnut id="SightGlass\_NorKcDeRSnapshot" class="HimlCodeViewButton" type="button" value="Snapshot"><br>9718 <lpnut id= 8726 SightGlass\_WorkCodeViewOpen.addEventListener('click',SightGlass\_showWorkCode); 8727 } sydntGlass\_openWorkCodeView(); /// should be invoked by an event<br>SightGlass\_openWorkCodeView(); /// should be invoked by an event 8730 **</script>**<br>8730 **</details>**<br>8731 **<***!-- SightGlass\_WorkCodeSpan } -->***<br>8732** *\*/ /<!-- =========== Work } ========== -->***<br>8733** *//<!-- =========== Work } ========== -->* 8737 /\* 8738 *<!-- ----- GJConsole BEGIN { ----- -->* 8739 <**span id**="gjc" **data-title**="GJConsole" **data-author**="sato@its-more.jp"> 8740 <**details**><**summary**>GJ Console</**summary**> 8741 <**p**> 8742 <**span id**="GJE\_RootNode0"></**span**> 8743 <**span id**="GJC1\_Container"></**span**> 8744 </**p**> 8745 <**style id**="GJConsoleStyle"> 8746 .GJConsole { 8747 z-index:1000;

8748 width:400; height:200px;<br>8749 margin:2px;<br>8750 color:#fff; background-color:#66a;<br>8751 font-size:12px; font-family:monospace,Courier New; 8752 } 8753 </**style**> 9754<br>
9755 <br/> <br/> <br/> <br/>4d="QConsoleScript" class="GJConsole"><br/> $\begin{array}{ll} 2755 & \texttt{user} & \texttt{if} \\ 9755 & \texttt{user} & \texttt{P51} & \texttt{=} \\ 9755 & \texttt{factor} & \texttt{Goc\_Keydown}(\texttt{keyevent}) \{ \\ 9757 & \texttt{Key\_Fgyvent} & \texttt{co} \\ 9758 & \texttt{Key\_Kgy event} & \texttt{12} \\ 9760 &$ 8763 if( key == "Escape"){<br>8764 SuppressGJShell = false<br>8765 GshMenu.focus() // should be previous focus<br>8766 } 8767 }<br>8769 function GJC\_SetSessionId(){<br>8770 var xd = new Date()<br>8771 GJC\_SessionId = xd.getTime() / 1000<br>8772 } 8773 GJC\_SetSesionId()<br>8774 function GJC\_Memory(mem,args,text){<br>8775 argv = args.split(' ')<br>8776 cmd = argv(0]<br>8777 argv.shift()<br>8778 args = argv.join(' ')<br>8779 ret = "" 8781 if( cmd == 'clear' ){ 8782 Permanent.setItem(mem,'') 8783 }else 8784 if( cmd == 'read' ){ 8785 ret = Permanent.getItem(mem) 8786 }else 8787 if( cmd == 'save' ){ 8788 val = Permanent.getItem(mem) 8789 if( val == null ){ val = "" } 8790 d = new Date() 8791 val += d.getTime()/1000+" "+GJC\_SessionId+" "+document.URL+" "+args+"\n" 8792 val += text.value 8793 Permanent.setItem(mem,val) 8794 }else 8795 if( cmd == 'write' ){ %"> <a><a>" + Permanet.getItem(mem)</a>" + Permanet.getItem(mem)</a></a>" + Adocument.getItem(mem)</a></a>" + Adocument.getItem(mem)</a>" + Adocument.getItem(mem)</a>" + Adocument.getItem(mem)</a>" + Adocument.getItem(mem) Note a real to the state of the state of the state of the state of the state of the state of the state of the state of the state of the state of the state of the state of the state of the state of the state of the state of 8816 kev.stopPropagation() 8817 // https://developer.mozilla.org/en-US/docs/Web/API/Event/stopPropagation 8818 }<br>8819 var GJE\_CommandMode = false<br>8820 function GJE\_TableKeyCommand(kev,tab){<br>8821 wasCmdMode = GJE\_CommandMode<br>8822 key = kev.code 8823 if( key == 'Escape' ){<br>8824 console.log("To command mode: "+tab.nodeName+"#"+tab.id)<br>8825 /tab.style.caretColor = "blue"<br>8826 tab.style.caretColor = "blue" %822<br>
8822 | CHE\_CommandMode = true<br>
8822 | Hele<br>
8830 | if ( key == "KeyA" | K<br>
8830 | tab.style.caretColor = "red"<br>
8831 | CHE\_CommandMode = false<br>
8833 | if ( key == "Key1" | K<br>
8833 | tab.style.caretColor = "red"<br>
8835 8837 if( key == "KeyO" ){ 8838 tab.style.caretColor = "red" 8839 GJE\_CommandMode = false 8840 }else 8841 if( key == "KeyJ" ){ 8842 console.log("ROW-DOWN") 8843 }else 8844 if( key == "KeyK" ){ 8845 console.log("ROW-UP") 8846 **}else**<br>8847 **if( key == "Keyw" ){<br>8848 <b>console.log("COL-FORW")**<br>8849 **}else** 8850 if( key == "Keyb" ){ 8851 console.log("COL-BACK") 88228 **}el**<br>88228 **}el**<br>88520 **}elif(**<br>88531 **}elif(**<br>88331 **}elif(**<br>88335 88335 **}elif(**<br>88535 88339 **}elif(**<br>88532 **}eli**f(<br>88544 **}elif(**<br>88544 **}elif(**<br>88552 **}elif(** 8854 **kev.stopPropagation()**<br>8855 **if( wasCmdMode ){**<br>8856 **kev.preventDefault()** 8857 }<br>8858 }<br>8859 function GJE\_DragEvent(ev,elem){<br>8860 x = ev.clientY<br>8861 y = ev.clientY console.log("Dragged: "this.nodeName+'#'this.idt' x='txt' y='ty)<br>
2002<br>
2003 - Almes //developer.mozilla.org/an-US/docs/Web/AFI/DragBvent<br>
2006<br>
2006 / https://www.veb.org/FN/ulevents/#events-mousevents<br>
2006 / https://www 8876 function GJE\_SetTableStyle(ev){ 8877 this.innerHTML = this.value; // sync. for external representation? 8878 if(false){ 8879 stid = this.parentNode.id+this.id 8880 // and remove "\_span" at the end 8881 e = document.getElementById(stid) 8882 //alert('SetTableStyle #'+e.id+'\n'+this.value) 8883 if( e != null ){ 8884 e.innerHTML = this.value 8885 }else{ 8886 console.log('Style Not found: '+stid) 8887 }  $\begin{array}{l} \texttt{console.log('Style Not found: '+st)} \\ \texttt{//alett('event StopPropagation: '+ev)} \end{array}$ 8889 } 8891 function setCSSofClass(cclass,cstyle){<br>8892 const ss = document.styleSheets[3]; // 0, 1, 2, 3, ... ?<br>8893 rlen = ss.cssRules.length;<br>8894 let tabrule = null;<br>2895 rulex = -1 8897 // should skip white space at the top of cstyle<br>8898 selector = sel+cclass;<br>8899 selector = sel+cclass;<br>8900 console.log('-- search style rule for '+selector) 8901<br>8901<br>8902<br>8903<br>8904<br>8905<br>8907<br>8908  $\begin{tabular}{ll} $\texttt{for}(\texttt{let i} = 0; i < \texttt{rle}, i++)$;\quad \texttt{if}(\texttt{let i} = 0; i < \texttt{rle}, i++)$;\quad \texttt{if}(\texttt{if i} = 0; i < \texttt{if}(\texttt{if i} = 0; i++)$;\quad \texttt{if}(\texttt{if i} = 0; i++)$;\quad \texttt{if}(\texttt{if i} = 0; i++)$;\quad \texttt{if}(\texttt{if i} = 0; i++)$;\quad \texttt{if}(\texttt{if i} = 0; i++)$;\quad \texttt{if}(\texttt{if i} =$ 

 $8927$ <br> $8927$ <br> $8929$ <br> $8930$ <br> $8931$ <br> $8933$ <br> $8933$ <br> $8933$ <br> $8935$ <br> $8938$ <br> $8938$ <br> $8939$ <br> $8941$ <br> $8942$ <br><br> $8942$ 

8910 **rulex = i**<br>8911 // should search and replace the property here 8912 } 8913 } 9914<br>
91/https://developer.mozilla.org/en-US/doos/Web/API/CSSStyleSheet/insertRule<br>
9915<br>
1f( tabrule == null ){<br>
console.log('CSS rule NOT found for:['+rlen+'] '+selector;<br>
9917<br>
9918<br>
9918<br>
9920<br>
9920<br>
9920<br>
9920<br>
9920<br> 8924 } 8925 } 9926 function GJE, Setstyle(te)(<br>
9927 console.log('Apply the style to:'+te.id+'\n');<br>
9927 console.log('Apply the style to:'+te.parentNode.id+'\n');<br>
9929 console.log('Apply the style to:'+te.parentNode.class+'\n');<br>
9929 9944 if (false){<br>
diff(alse){<br>
diff(alset alset alset alset alset alset alset alset alset alset alset also<br>
diff(alset alset alset alset alset also<br>
diff(alset alset alset alset also also also also also<br>
diff(alset alset a 8948 console.log('No element to Apply the style: '+stid) 8949 }<br>8950 tblid = te.parentNode.id+".table";<br>89521 e= document.getElementById(tblid);<br>8953 //e.setAttribute('style',css,'!impotant');<br>8955 }<br>8955 } 8956 **}**  $\}$ function makeTable(argv){ 8959 //tid = ''<br>8960 //cwe = GJE\_CurElement<br>8961 cwe = GJC1\_Container;<br>8962 //cwd = GJFactory;<br>8963 tid = 'table\_' + GJE\_TableNo 8965 nt = new Text('\n')<br>8966 cwe.appendChild(nt) 8968 ne = document.createElement('span'); // the container<br>8969 cwe.appendChild(ne)<br>8970 ne.id = tid + '-span'<br>8971 ne.setAttribute('contenteditable',true) 8973 htspan = document.createElement('span'); // html part<br>8974 //htspan.id = tid + '-html'<br>8975 //ne.innerHTML = '\n'<br>8976 nt = new Text('\n')<br>8977 ne.appendChild(httpan)<br>8978 ne.appendChild(htspan) 8980 htspan.id = tid<br>8981 htspan.setAttribute('class',tid) 8983 ne.setAttribute('draggable','true') 8984 ne.addEventListener('drag',GJE\_DragEvent); 8985 ne.addEventListener('dragend',GJE\_DropEvent); 8987 var col = 3<br>
8988 var row = 2<br>
8989 if( argv[0] 1 = null ){<br>
8990 col = argv[0]<br>
8991 argv.shift() 8992 } 8993 **if( argv[0] != null ){**<br>8994 **row = argv[0]**<br>8995 **argv.shift()** 8996 } 8997 8998 //ne.setAttribute('class',tid)<br>8999 ht = "\n"<br>9000 //ht += '<'+'table ' + 'id="'+tid+'"' + ' class="'+tid+'"'<br>9001 ht += '<'+'table 'GJE\_TableKeyCommand(event,this)"'<br>9002 + ' onkeydown="GJE\_TableKeyCommand(event,this 9003 //+ ' ondrag="GJE\_DragEvent(event,this)"\n'<br>9004 //+ ' ondragend="GJE\_DropEvent(event,this)"\n'<br>9005 //+ ' draggable="true"\n'<br>9006 //+ ' contenteditable="true"' 9007  $+ '>\ln'$ <br>
9009 ht += '<'+'tbody>\n';<br>
9019 for( r = 0; r < row; r++ ){<br>
9010 ht += "<"+"tr>\n"<br>
9011 for( c = 0; c < col; c++ ){<br>
9011 for( c = 0; c < col; c++ ){<br>
9012 ht += "<"+"td>" 9013 **ht += "ABCDEFGHIJKLMNOPQRSTUVWXYZ".charAt(c) + r**<br>9014 **ht += "<"+"/td>\n"** 9015 } 9016 **ht += "<"+"/tr>\n"** 9017 } 9018 ht += '<'+'/tbody>\n';<br>
9019 ht += '<'+'/table>\n';<br>
9020 htspan.innerHTML = ht;<br>
9021 nt = new Text('\n')<br>
9022 ne.appendChild(nt) 9024 st = '#'+tid+' \*{\n' // # for instanse specific 9025 +' '+'border:1px solid #aaa;\n' 9026 +' '+'background-color:#efe;\n' 9027 +' '+'color:#222;\n' 9028 +' '+'font-size:#14pt !important;\n' 9029 +' '+'font-family:monospace,Courier New !important;\n' 9030 +'} /'+'\* hit ESC to apply \*'+'/\n' 9032 // wish script to be incldued<br>9033 //nj = document.createElement('script')<br>9034 //ne.appendChild(nj)<br>9035 //ne.innerHTML = 'function SetStyle(e){}' 9037 //selector seems lost in dynamic style appending<br>
9038 if (false)<br>
9038 is document.created:lement('style')<br>
9030 ne.appendchild(ns)<br>
9040 ne.appendchild(ns)<br>
9041 ns.innerHTML = '\n'+st<br>
9043 ne.appendchild(nt)<br>
9043 9045 } 9046 setCSSofClass(tid,st); // should be in JavaScript script? 9088 Mx = document.createRlement('textarea')<br>9089 Mx = document.createRlement('textarea')<br>9080 Mx.setAttribute('class','GJ\_StyleEditor')<br>9051 Mx.setAttribute('class','GJ\_StyleEditor')<br>9053 Mx.cols = 00<br>9055 Mx.setAttribute 9060 nt = new Text('\n')<br>9061 cwe.appendChild(nt) 9063 GJE\_TableNo += 1 9064 return 'created TABLE id="'+tid+'"' 9065 }<br>
9066 function GJE\_NodeEdit(argv){<br>
cwe = GJE\_CurElement<br>
9068 cmd = argv[0]<br>
9069 argv.shift()<br>
9070 args = argv.join('')<br>
9070 args = argv.join('')<br>
9071 ret = ""

9032<br>9033<br>9034<br>9035

9073 if( cmd == '.u' || cmd == 'undo' ){<br>
9074 if( GJE\_NodeSaved != null ){<br>
9075 xn = GJE\_NodeSaved<br>
9075 GJE\_NodeSaved<br>
9077 GJE\_NodeSaved<br>
9077 GE\_NodeSaved<br>
9078 ret = '-- did undo' 9079 }else{ 9080 ret = '-- could not undo' 9081 } 9082 return ret 9083 } 9084 GJE\_NodeSaved = GJE\_RootNode.cloneNode()<br>
9085 if( cmd == '.c' || cmd == '.cd' || cmd == 'cd' ){<br>
9086 if( argv[0] == null ){<br>
9087 ne = GJE\_RootNode<br>
Pelse 9089 if( argv[0] == '..' ){ 9090 ne = cwe.parentNode 9091 }else{ 9092 ne = document.getElementById(argv[0]) 9093 }<br>
9094 **if( ne != null ){<br>
9095 GJE\_CurElement = ne<br>
9096 <b>ret = "-- current node: " + ne.id<br>
9097 }else{<br>
ret = "-- not found: " + argv[0]** 9099 } 9100 }else 9101 if( cmd == '.mkt' || cmd == '.mktable' ){ 9102<br>
9103 Relearned March (1970)<br>
9103 Relearned March (1970)<br>
9103 Relearned March (1971)<br>
9105 March (1971)<br>
9105 March (1971)<br>
9107 Tet = "-- created" + ne + "under" + cwe.tagName + "#" + cwe.id<br>
9109 Wee.appendCnlid( 9111 <br>
9111 <br>
9111 <br>
9111 <br>
9112 <br>
9112 <br>
912 <br>
912 <br>
912 <br>
922 <br>
922 <br>
922 <br>
922 <br>
922 <br>
922 <br>
922 <br>
922 <br>
922 <br>
922 <br>
922 <br>
922 <br>
922 <br>
922 <br>
922 <br>
922 <br>
922 <br>
922 <br>
922 <br>
922 <br>
922 <br>
922 <br>
922 <br>
922 <br>
922 <br>
922 <br>
922 <br> %<br>% plase<br>if( cmd == '.a' || cmd == '.sa' || cmd == 'sa' ){<br>% cwe.setAttribute(argv[0],argv[1])  $\begin{aligned} & \text{cwe}.\text{set}} \dots \\ & \text{else} \\ & \text{if( cmd == ' .l ' )} \{ \end{aligned}$ 9125 if (cmd = ".1' ){<br>
9126 ielse<br>
9127 if (cmd = ".ih"||cmd == ".ih"|{<br>
9126 ielse<br>
9220 ielse<br>
9220 ielse<br>
9220 ielse<br>
10220 ielse<br>
10220 ielse<br>
10220 ielse<br>
10220 ielse<br>
10220 ielse<br>
10220 ielse<br>
10220 ielse<br>
10220 ie 9136 **}else**<br>9137 **{** 9139 ret = "Command: nk | rm \n"<br>
9139 ret += " pw -- print current node\n"<br>
2140 ret += " mk type -- make node with name and type\n"<br>
9141 ret += " mn name -- set the id #name of current node\n"<br>
9141 ret += " mn name --9144 **}**<br>9145 //alert(ret) 9146 return ret<br>
9147 - Dimension Command(text){<br>
9147 - Internation Command(text){<br>
9150 - Ilme = lines[lines.length-1]<br>
9150 - Ilme = lines[lines.length-1]<br>
9152 - Irme = "\r"<br>
9152 - Irme = "\r"<br>
9152 - Irme = "\r"<br>
915 9159 if( cmd == 'nolog' ){ 9160 StopConsoleLog = true<br>9161 }else<br>9161 if( cmd == 'new' ){<br>9163 if( argv[0] == 'table' ){<br>9164 argv.shift()'argv='+argv)<br>9164 selse="table(argv="table(argv)<br>9167 }else="table"+=makeTable(argv)<br>9167 }else="table"+=makeT % text.value += GGD\_NewConsole' ){<br>}if( argv[0] == 'console' ){<br>tiext.value += GJ\_NewConsole('GJ\_Console')<br>}else{<br>text.value += '-- new { console | table } )<br>
19170<br>
1917<br>
1917<br>
1917<br>
1918<br>
1917<br>
1921<br>
1921<br>
1921<br>
1921<br>
1922<br>
1922<br>
1922<br>
1922<br>
1922<br>
1922<br>
1923<br>
1922<br>
1922<br>
1923<br>
2022<br>
1923<br>
1923<br>
1923<br>
1923<br>
1923<br>
1923<br>
1923<br>
1923<br>
1923<br>
1923<br>
1923<br>
1923<br>
1923<br>
1923<br>
1923<br>
1 9198 //e = document.getElementById('GJE\_RootNode'); 9199 }else{ 9200 e = document.getElementById(id)<br>
9200 e = document.getElementById(id)<br>
9200 e = document.getElementById(id)<br>
9200 e = document.getElementById(id)<br>
9200 e = document.getElementById(id)<br>
9200 e = document.getElementByI 9201 }<br>
9202 **if( e != null ){<br>
9203 <b>text.value += e.outerHTML**<br>
9204 **}else{** text.value += c.s...<br>}else{<br>text.value += "Not found: " + id 9206 }<br>
9207 }else{<br>
9209 text.value += GJE\_RootNode.outerHTML<br>
9210 }<br>
9211 }else<br>
9211 }else<br>
9212 if( cmd == 'destroy' ){<br>
9212 if( cmd == 'destroy' ){<br>
9213 text.value += GJFactory\_Destroy() 9214 }else 9215 if( cmd == 'save' ){ 9216 e = document.getElementById('GJFactory') 9217 Permanent.setItem('GJFactory-1',e.innerHTML) 9218 text.value += "-- Saved GJFactory" 9219 }else 9220 if( cmd == 'load' ){ 9221 gjf = Permanent.getItem('GJFactory-1') 9222 e = document.getElementById('GJFactory') 9223 e.innerHTML = gjf 9224 // must restore EventListener 9225 text.value += "-- EventListener was not restored" 9226 }else 9227 if( cmd.charAt(0) == '.' ){ 9228 argv0 = args0.split(' ') 9229 text.value += GJE\_NodeEdit(argv0) 9230 }else 9231 if( cmd == 'cont' ){ 9232 bannerIsStopping = false 9233 GshMenuStop.innerHTML = "Stop"

9234 }else 9235 if( cmd == 'date' ){ 9236 text.value += DateLong() 9237 **}else**<br>9238 **if** (cmd == 'echo' ){<br>9239 **}else**<br>9240 **html\_fork'** ){<br>9242 **html\_fork()**<br>9242 **html\_fork()** 9244 if (mal = last '){<br>
9245 control = last '){<br>
9245 control = last structure external form of the structure of the structure<br>
9246 //headweilers = Williamory<br>
9246 //headweilers = Williamory<br>
9256 //headweilers = Willia 9258 if( cmd == 'mem' ){ 9259 text.value += GJC\_Memory('GJC\_Storage',args,text) 9260 }else 9261 if (mdd = 'stop')[<br>
9262 = SammerIstopping = true<br>
9262<br>
9262 = SammerIstopping = true<br>
9262<br>
9265 = If (md = 'who')<br>
9265 = If (md = 'who')<br>
9265 = If (md = 'who')<br>
9266 = If (md = 'stop'<br>
9266 = If (md = 'stop')<br>
92 9273 + ' new | save | load | mem \n' 9274 + ' who | wall | fork | nife'  $\frac{9275}{9276}$  } 9278 function GJC\_Input(){<br>9279 if( this.value.endsWith("\n") ){ // remove NL added by textarea<br>9280 this.value = this.value.slice(0,this.value.length-1)  $\frac{9281}{9282}$  } %24 var CGJ\_Id = null<br>
2026 Gundein GC\_Resize(){<br>
2026 Gundein Gundein = 20000<br>
2027 //GGC\_Id.style.width = window.innerWidth - 16<br>
2028 GUC\_Id.style.width = '100%';<br>
2020 GUC\_Id.style.height = 300;<br>
2020 GUC\_Id.style.bei 9293 **function GJC\_FocusIn(){**<br>
9294 this.spellcheck = false<br>
9295 SuppressGJShell = true<br>
this.onkeydown = GJC\_Keydown<br>
9296 this.onkeydown = GJC\_Keydown<br>
9297 GJC\_Resize() 9299 }<br>9299 function GJC\_FocusOut(){<br>9300 suppressGJShell = false<br>9302 }<br>9302 } 9303 window.addEventListener('resize',GJC\_Resize); 9305 function GJC\_OnStorage(e){<br>9306 //alert('Got Message')<br>9307 //GJC.value += "\n(((ReceivedMessage)))\n" 9308 } 9309 window.addEventListener('storage',GJC\_OnStorage); 9310 //window.addEventListener('storage',()=>{alert('GotMessage')}) 9312 function GC\_estup(sjcd)4){<br>
2012 function GC\_estup(sjcd)4){<br>
2013 spiced.style.width = 100%;<br>
2013 spiced.style.width = 100%;<br>
2016 spiced.wide = "GJShell Console // " + GahVersion.innerHTML + "\n"<br>
2016 digital.walu 9322 function GOC\_Clear(id){<br>
9324 }<br>
9324 }<br>
9324 }<br>
9325 function GCORBOLe\_inticonsole(){<br>
9325 function=1.getElementById("GOC\_0") != null ){<br>
93252 dGC\_Cortainer.innerHTML = '<'<br>
9322 dGC\_0.container.innerHTML = '<'<br>
93 9338 var initGJCF = false;<br>9339 function GJConsole\_initFactory(){<br>9340 if( initGJCF ){ return; } initGJCF = true;<br>9341 GShell\_initKeyCommands();<br>9342 GJConsole\_initConsole(); 9344 )/GJConsole\_initFactory();<br>9344 //GJConsole\_initFactory();<br>9346 </**script>**<br>9347 **<atyle**<br>9347 **scriptior {**<br>9350 font-family:Courier New, monospace !important;<br>9350 font-family:Courier New, monospace !important; 9351 } 9352 </**style**> 9354 </**details**> 9355 </**span**> 9356 *<!-- ----- GJConsole END } ----- -->*  $\frac{9}{3}$ 9359 /\*<br>
9360 **(span id="BlinderFext">**<br>
9360 **sspan id="BlinderFextStyle">**<br>
9362 **#GJIninkView {<br>
9362 #GJIninkView {<br>
9362 applayiblock;<br>
9364 applayiblock;<br>
9364 applayiblock;<br>
9364 and principle:<br>
9368 and principle:<br>** 9372 .MssgText {<br>
9373 width:578px !important;<br>
9374 resize:both !important;<br>
9375 }<br>
9376 } 9377 .GjNote { 9378 font-family:Georgia !important; 9379 font-size:13pt !important; 9380<br>
9381 .<br>
9381 .<br>
1932 .textleld {<br>
9381 .border:0.5px solid #444;<br>
9383 .border:0.5px solid #444;<br>
9385 .border-radius:3px;<br>
border-radius:3px;<br>
2016 .border:0.6px .border:0.6px;<br>
9393 .width:10ppt; height:18pt;<br>
9393 %<br>9395 border:0px solid #000 !important;<br>border:0px solid #000 !important;

9396<br>9397 }<br>9397 }<br>9393 .textURL {<br>9398 stextURL<br>9300 width:300pt !important;<br>9300 border:0px solid #000 !important;<br>9400 }<br>9403 }<br>9404 }<br>9404 } 9405 .BlinderText { 9406 color:#000; background-color:#eee; 9407 } 9408 .joinButton { 9409 font-family:Georgia !important; 9410 font-size:11pt; 9411 line-height:11.1;<br>9412 height:18pt;<br>9412 width:50pt;<br>9414 bedding:1px important;<br>9414 bedding:1px important;<br>9414 bedding:1pxcentes.1important;<br>9411 border-radius:5px;<br>9419 cort:#ff; background-color:#444 limportant;<br> 9420 }<br>9421 .SendButton { 9422 vertical-align:top;<br>
9422 Vertical-align:top;<br>
9423 Vertical-align:top;<br>
9422 Morrison (inportant;<br>
9422 Morrison (inportant;<br>
9422 Morrison (included 255,255,255,0.7) limportant;<br>
9423 Morrison:top:<br>
9430 Width:99.3% 9456 Location: <input id="xxserv" type="text" value="https://192.168.10.1/boafrm/formLogin" size="80"><br>9437 <form method="POST" id="xxform" action="https://192.168.10.1/boafrm/formLogin"><br>9439 dest? 9440 <**details**><**summary**>Form Auto. Filling</**summary**> 9441 <**style**> 9442 .xxinput { width:260pt !important; line-height:1.1 !important; margin:1px; 9443 display:inline !important; font-size:10pt !important; padding:1px !important; 9444 )<br>
9445 </br/>Style>"font-family:Courier New;color:black;font-size:12pt;" omactive=""><br>
9445 <</br/>style>"font-family:Courier New;color:black;font-size:12pt;" omactive=""><br>
9447 <form method="DOST" id="xx<br/>corr" c 9454 <seript><br>
9455 function XXSetFormAction(){<br>
9455 function XXSetFormAction(){<br>
9455 xxform.setAttribute('action',xxserv.value);<br>
9457 }<br>
9459 xxserv.addEventListener('change',xXSetFormAction);<br>
9460 //xxserv.value = lo 9455 /\*<br>9466 **<details id="BlinderTextClass"><summary>BlinderText</summary><br>9466 <details id="BlinderTextScript"><br>9466 <span id="BlinderTextScript"><br>9466 <span id="BlinderTextScript"><br>9470 //<br>9470 //** %//<br>9471 // 2020-09-21 class BlinderText - textarea element not to be readable 9472 // BlinderText attributes<br>
9473 // bljndarText attributes<br>
9473 // bljndarText - mull<br>
9475 // bljndarTextsum - [false]<br>
9475 // bljndarTextsum - [false]<br>
9477 // datail\_Dength<br>
9480 // - max.length<br>
9480 // - accepta 9483 function BlinderChecksum(text){<br>9484 plain = text.bl\_plainText;<br>9485 return strCRC32(plain,plain.length).toFixed(0); 9486 }<br>
9487 function BlinderKeydown(ev){<br>
9488 pass = ev.target<br>
9490 if( ev.code == 'Enter' ){<br>
9490 ev.preventDefault();<br>
9490 } }<br>ev.stopPropagation() 9493 }<br>9494 function BlinderKeyup1(ev){<br>9495 blind = ev.target<br>9497 blind.bl\_plainText = blind.bl\_plainText.slice(0,blind.bl\_plainText.length-1)<br>9498 }else  ${\small \begin{array}{l} \texttt{blue} \dots \\ \texttt{blue} \end{array}}$ 9500<br>
9501 belse<br>
9501 belse<br>
9501 belse<br>
9501 belse<br>
9501 belse<br>
9501 belse<br>
9501 belse<br>
9501 belse<br>
9506 belse<br>
9516 belse<br>
9516 december - "Key", ev.ctrlKey)<br>
961<br>
9516 december - "Key", ev.ctrlKey)<br>
9516<br>
9516 december 9513 ev.stopPropagation();<br>
9514 ev.preventDefault();<br>
9515 return; 9516 **}else**<br>9517 **if( ev.key.length != 1 ){<br>9518 console.log('KeyUp: '+ev.code+'/'+ev.key);<br>9519 return;** 9520 **}else{**<br>9521 **blind.bl\_plainText += ev.key;**<br>9522 **}** 9524 leng = blind.bl\_plainText.length;<br>9525 //console.log('KeyUp: '+ev.code+'/'+blind.bl\_plainText);<br>9526 checksum = BlinderChecksum(blind) % 10; // show last one digit only 9528 visual = '';<br>9529 if( !blind.bl\_hideCheckSum || blind.bl\_showLength ){<br>9530 visual += '['; 9531 } 9532 if( !blind.bl\_hideCheckSum ){ 9533 visual += '#'+checksum.toString(10); 9534 } 9535 if( blind.bl\_showLength ){ 9536 visual += '/' + leng; 9537 } 9538 if( !blind.bl\_hideCheckSum || blind.bl\_showLength ){ 9539 visual += '] '; 9540 }<br>9541 **if(blind.bl\_visible){**<br>9542 **visual += blind.bl\_plainText;** 9543 }else{ 9544 visual += '\*'.repeat(leng); 9545 }<br>9546 **blind.value = visual;** 9547 } 9548 function BlinderKeyup(ev){ 9549 BlinderKeyup1(ev); 9550 **ev.stopPropagation();<br>9551 }**<br>9551 } https://wko.github.io/uievents/#Reyboardevent<br>9553 // https://wko.github.io/uievents/#eigeent<br>9555 // https://dom.spec.whatwo.org/#event<br>9555 function BlinderTextEvent(){<br>9557 bli

9558 console.log('Event '+ev.type+'@'+blind.nodeName+'#'+blind.id)<br>9559 if( ev.type == 'keyup' ){<br>9560 BlinderKeyup(ev); 9561 **}else**<br>9562 **if( ev.type == 'keydown' ){**<br>9563 **BlinderKeydown(ev);**<br>9564 **}else{** BlinderKeydown(ev);<br>}else{<br>console.log('thru-event '+ev.type+'@'+blind.nodeName+'#'+blind.id) 9567 )<br>
2007 / Centarea hidden id="BlinderTextClassDef" class="textField"<br>
2007 // Onkeydown="BlinderTextCleum" ()" Onkeydown="BlinderTextClassDef" class="textField"<br>
2007 // Onkeydown="BlinderTextCleum" ()" Dassi"<br>
2007 / 9582 Lua.setAttribute('class','textField BlinderText');<br>
9583 Lua.setAttribute('placeholder',phold);<br>
9583 Lua.setAttribute('onkeydown','BlinderTextEvent()');<br>
9585 Lua.setAttribute('onkeynp','BlinderTextEvent()');<br>
9586 L 9590)<br>
2010 - txa.removeAtribute("class");<br>
2022 - txa.removeAtribute("class");<br>
2022 - txa.removeAtribute("claseholder");<br>
2023 - txa.removeAtribute("checydom");<br>
2023 - txa.removeAtribute("checydom");<br>
2023 - txa.removeA 9599 // 9600 // visible textarea like Username 9601 // 9602 function VisibleTextEvent(){<br>
9603 if( event.code == 'Enter' ){<br>
9604 if( event.target.NoEnter ){<br>
9605 event.preventDefault();<br>
9606 } 9607 }<br>9608 **event.stopPropagation();** 9689)<br>
9610 function SetupVisibleText(parent,txa,phold){<br>
1f(false)}<br>
9611 if tas.eetAttribute('class','textField VisibleText');<br>
96121 Peace(class = txa.geAttribute('class');<br>
9615<br>
9615 f(t) eeclass = two intervals = two )<br>hewclass += 'VisibleText';<br>txa.setAttribute('class',newclass); 9619 txa.setAttribute('class',newclass); 9620 } 9621 //console.log('SetupVisibleText class='+txa.class); 9622 txa.setAttribute('placeholder',phold); 9623 txa.setAttribute('onkeydown','VisibleTextEvent()'); 9624 txa.setAttribute('onkeyup', 'VisibleTextEvent()'); 9625 txa.setAttribute('spellcheck','false'); 9626 cols = txa.getAttribute('cols'); 9627 if( cols != null ){ 9628 txa.style.width = '580px'; 9629 //console.log('VisualText#'+txa.id+' cols='+cols) 9630 }else{ 9631 //console.log('VisualText#'+txa.id+' NO cols') 9632 **}**<br>
9633 rows = txa.getAttribute('rows');<br>
9634 if( rows != null ){<br>
9635 txa.style.height = '30px';<br>
9636 txa.style.resize = 'both';<br>
9637 txa.style.resize = 'both'; 9638 }else{ 9639 txa.NoEnter = true; 9640<br>
9641 }<br>
9641 }<br>
9641 txa.removeAttribute(class)<br>
9642 txa.removeAttribute(class)<br>
9644 txa.removeAttribute(class)<br>
9644 txa.removeAttribute(class(class)<br>
9646 txa.removeAttribute(class(class)<br>
9647 txa.removeAttribut 9650 }<br>9650 **</pana<br>9651 <br/>script>>**<br>9653 **js = document.getElementById('BlinderTextScript');<br>9653 //js.outerHTML = "<br>9655 </jscript><br>9653 </jscript>** 9657 </**span**>*<!-- end of class="gsh-src" -->* 9658 </**details**> 9659 </**span**> 9660 \*/ 9662 /\*<br>9663 **<script id="GJLinkScript"><br>9664 function gjkey\_hash(text){<br>9665 return strCRC32(text,text.length) % 0x10000;** 9666 }<br>9668 now = (new Date().getTime() / 1000).toFixed(3);<br>9669 tstp = '['+now+'] '<br>9671 e.value += tstp + msg;<br>9671 e.scrollTop = e.scrollHeight;<br>9672 } 9673 function gj\_addlog\_cl(msg){ 9674 ws0\_log.value += '(console.log) ' + msg + '\n'; %675 }<br>%675 var GJ\_Channel = null;<br>%675 var GJ\_Cog = hal?<br>%678 var GJ\_Cog = hal?<br>%678 var GJ\_Cog = hal?<br>%688 in the state = "Leave' }{<br>%688 dJ\_Channel = null;<br>%688 dJ\_Channel = null;<br>"statur" = "Join";<br>"statur" = "Join";<br>" 9688 **var ws0;**<br>9689 **var ws0\_log;** 9691 sav\_console\_log = console.error<br>9692 console.error = gj\_addlog\_cl<br>9693 ws0 = new WebSocket(gj\_serv.innerHTML);<br>9694 console.error = sav\_console\_log 9696 GJ\_Channel = ws0; 9697 ws0\_log = document.getElementById('ws0\_log'); 9698 GJ\_Log = ws0\_log; 9700 — now = (new Date(),getYime() / 1000).toFixed(3);<br>9701 — const wsstats = ["CONNECTING","ODEN","CLOSING","CLOSED"];<br>9702 — cst = wsstats[ws0.readyState];<br>9703 — gj\_addlog(ws0\_log,'stat '+ws0.readyState+'('+cst+') : GJ 9705 suedicted:<br>
9706 suedicted:<br>
9706 suedicted:<br>
9706 suedicted:<br>
9706 suedicted:<br>
9706 suedicted:<br>
9706 suedicted:<br>
97070 suedicted:<br>
97110 suedicted:<br>
97111 datels:<br>
9824 suedicted:<br>
97111 datels:<br>
9824 = (datel: Josef 9715 // user name and key<br>
9716 user = document.getElementById('gj\_user').value;<br>
9717 if (user.length == 0 ){<br>
9718 gj\_user.value = 'nemo';<br>
9719 user = 'nemo';

57369738974444444444454575555555566757367667573697644444444444444454575555555676897645

9793 }

9721 key1 = document.getElementById('gj\_ukey').bl\_plainText;<br>9722 ukey = gjkey\_hash(seed+user+key1).toString(16); 9724 // session name and key<br>
9725 chan = document.getElementById('gj\_chan').value;<br>
9726 f( chan.length == 0 ){<br>
9727 gj\_chan.value = 'main';<br>
9728 chan = 'main'; 9729 } }<br>key2 = document.getElementById('gj\_ckey').bl\_plainText;<br>ckey = gjkey\_hash(seed+chan+key2).toString(16); 9731 ckey = gjkey\_hash(seed+chan+key2).toString(16); 9733 msg = date2 +' JOIN ' + user + '|' + chan + ' ' + ukey + ':' + ckey; 9734 gj\_addlog(ws0\_log,'send '+msg+'\n'); 9735 ws0.send(msg); 9737 target.value = 'Leave'; 9738 //console.log('['+date2+'] #'+target.id+' '+target.value+'\n'); 9730<br>
9740  $\binom{1}{3}$ , addlog(ws0\_log, 'label 'target.valuet'\n');<br>
9740  $\binom{1}{3}$ <br>
9740  $\binom{1}{3}$ <br>
9741 ws0.addNventListener('nessage', function(event){<br>
9743 meg = event.data;<br>
9744 if (false ){<br>
9744 if (false)<br>
9746 9747 **argv = msg.split(' ')**<br>
9748 **argv.shift();<br>
9749 <b>argv.shift();**<br>
9750 **if( argv[0] == 'reload' ){**<br>
9751 **location.reload()**  $\begin{tabular}{ll} $9751$ & \color{red} \texttt{p=1} & \color{red} \texttt{p=1} & \color{red} \texttt{p=1} & \color{red} \texttt{p=1} & \color{red} \texttt{p=1} & \color{red} \texttt{p=1} & \color{red} \texttt{p=1} & \color{red} \texttt{p=1} & \color{red} \texttt{p=1} & \color{red} \texttt{p=1} & \color{red} \texttt{p=1} & \color{red} \texttt{p=1} & \color{red} \texttt{p=1} & \color{red} \texttt{p=1} & \color{red} \texttt{$ 9762 **from = argv[0];<br>9763 argv.shift(); // from|to**<br>9764 **cmd1 = argv[0];<br>9765 argv.shift(); // xxxx command** 9768 **if( false ){**<br>
9768 gj\_addlog(ws0\_log,'--'<br>
9770 +' tstamp='+tstamp<br>
9771 +',gjcmd='+gjcmd<br>
9772 +',cmd=['+cmd1+']"<br>
+' '+argv+'\n');<br>
9773 + '' +argv+'\n'); )<br>if( cmdl == 'auth' ){<br>// doing authorization required % // doing authorization required<br>  $\frac{1}{2777}$ <br>  $\frac{1}{2777}$ <br>  $\frac{1}{2777}$ <br>  $\frac{1}{2777}$ <br>  $\frac{1}{2777}$ <br>  $\frac{1}{2777}$ <br>  $\frac{1}{2777}$ <br>  $\frac{1}{2777}$ <br>  $\frac{1}{2777}$ <br>  $\frac{1}{2777}$ <br>  $\frac{1}{2777}$ <br>  $\frac{1}{2777}$ <br>  $\frac{1}{27777}$ <br>  $\frac$ 9786 argue, shift(1)<br>
9786 argue, 1911(1);<br>
9788 argue, 1911(1);<br>
9788 argue, 1912(1);<br>
9788 argue, 1912(1), 1912(1);<br>
9798 argue and 10, 1912(1);<br>
9799 argue and 10, 1912(1);<br>
9799 argue and 10, 1912(1);<br>
9799 argue and 9794 **if( cmd1 == 'DRAW' ){<br>9795 <b>if( false ){**<br>9796 **gj\_addlog(ws0\_log,'DRAW '+argv[0]+'\n')**<br>9797 } 9799998 Pointillism\_RemoteDraw(argv[0]);<br>Pointillism\_RemoteDraw(argv[0]); 9799<br>9800 **});<br>9801 ws0.addEventListener('close', function(event){<br>9802 gj\_addlog(ws0\_log,'stat OK : GJ UnLinked\n');** 9804 return; 9805 } 9806 GJ\_Channel.close(); 9807 GJ\_Channel = null; 9808 target.value = 'Join'; 9809 gj\_addlog(ws0\_log,'stat error : close : GJ UnLinked unexpectedly\n'); 9810 }); 9811 } 9812 function GJ\_BcastMessageUserPass(user,chan,msgbody){<br>9814 now = (new Date().getTime() / 1000).toFixed(3);<br>9814 msg = now +' BCAST '+user+'|'+chan+' '+ msgbody;<br>9815 dj\_addlog(GJ\_Log,'send '+msg+'\n'); 9817 }<br>9818 **GJ\_Channel.send(msg);** 9819 }<br>9820 function GJ\_BcastMessage(msgbody){<br>98221 if( GJ\_Channel == null ){<br>9822 gj\_addlog(ws0\_log,'stat error : send : GJ not Linked\n');<br>9824 } %9825 //target = event.target;<br>9826 user = document.getElementById('gj\_user').value;<br>9827 chan = document.getElementById('gj\_chan').value;<br>9828 GJ\_BcastMessageUserPass(user,chan,msgbody); 9829 }<br>
9820 function GJ\_SendMessageUserPass(user,chan,magbody){<br>
98311 now = (new Date), the sense (1) (1000), torixed(3);<br>
9832 mag = now + IGAY, '+user+|| +chan+' + magbody;<br>
9832 mag = now + IGAY, '+user+|| +chan+' + m 9836 function GJ\_SendMessage(msgbody){<br>9838 if( GJ\_Channel == null ){<br>9838 gj\_addlog(ws0\_log,'stat error : send : GJ not Linked\n');<br>9839 return; 9840 }<br>9841 //target = event.target;<br>9842 user = document.getElementById('gj\_user').value;<br>9844 GJ\_SendMessageUserPass(user,chan,msgbody); 9845 } 9846 function GJ\_Send(){ 9847 msgbody = gj\_sendText.value; 9848 GJ\_SendMessage(msgbody); 9849 } 9850 </**script**> 9852 *<!-- -------------------------- GJLINK ------------------ -->* 9853 *<!--* 9834 - User can subscribe to a channel<br>1985 - A channel can be a pattern (regular expression)<br>1985 - Homanel can be a pattern (regular expression)<br>1987 - User is like From; (me) and channel is like To: or Recipient:<br>1988<br>1 9861 *-->* 9863 \*/<br>
9863 \*/<br>
9863 \*//<br/><span\_id="GJLinkGolang"><br>
9863 \*//<span\_id="GJLinkGolang"><br/>c-t- "-wammary>Golang / JavaScript Link</summary><br>
9865 // <details id="GBhWebSocket"><f- --<br>
99865 // <details die"GBhWebSocket

9883 func GSHWS\_NARK(what string)(string){<br>9883 now := time.Now()<br>9884 us := fmtstring("%06d",now.Nanosecond() / 1000)<br>9885 mark := ""<br>9886 if( !AtconsoleLineTop ){<br>9888 atConsoleLineTop = true<br>9888 AtConsoleLineTop = true 9890 mark += "["+now.Format(time.Stamp)+"."+us+"] -GJ-" + what + ": " 9891 return mark 9892 }<br>9893 func gchk(what string,err error){<br>9894 if( err != nil ){<br>9895 panic(GSHWS\_MARK(what)+err.Error())<br>9896 } 9897 }<br>9898 func glog(what string, fmts string, params ...interface{}){<br>9899 fmt.Printf(fmts+"\n",params...)<br>9900 fmt.Printf(fmts+"\n",params...)<br>9901 } 9903 var WSV = []\*websocket.Conn{} 9904 func jsend(argv []string){ 9905 if len(argv) **<=** 1 { 9906 fmt.Printf("--Ij %v [-m] command arguments\n",argv[0]) 9907 return 9908 } 9909 argv = argv[1:]<br>
9910 if( len(WSV) == 0 ){<br>
fmt.Printf("--Ej-- No link now\n")<br>
9912 return 9913 **}**<br>9914 **if( 1 < len(WSV) ){**<br>9915 **fmt.Printf("--Ij-- multiple links (%v)\n",len(WSV))**<br>9916 **}** 9918 multicast := false // should be filtered with regexp<br>9919 if( 0 < len(argv) && argv[0] == "-m" ){<br>9920 multicast = true<br>9921 argv = argv[1:] 9922 }  $\}$ args := strings.Join(argv," ") 9925 now := time.Now()<br>9926 msec := now.UnixNano() / 1000000;<br>9927 tstamp := fmtstring("%× SEND gshell|\* %v",tstamp,args)<br>9928 msg := fmtstring("%v SEND gshell|\* %v",tstamp,args) 9930 if( multicast ){<br>9931 for i,ws := range WSV {<br>9932 wn,werr := ws.Write([]byte(msg))<br>9933 if( werr != nil ){<br>fmt.Printf("[%v] wn=%v, werr=%v\n",i,wn,werr)<br>9935 } 9930<br>
9937 **}**<br>
9937 **}**<br>
9937 **}**<br>
9937 **}**<br>
9937 **}**<br>
9946 **i** = 0<br> **wsightneric in the start of the start of the start of the start of the start of the start of the start of the start of the start of the start of the st** 9948 func ws\_broadcast(msg string)(wn int,werr error){<br>9948 for i,ws := range WSV {<br>9950 for i,ws := range WSV {{|byte(msg))<br>9952<br>99523 fmt.Printf("[%v] wn=%v, werr=%v\n",i,wn,werr)<br>9953 fmt.Printf("[%v] wn=%v, werr=%v\n",  $\}$ glog("SQ",fmtstring("(%v) %v",wn,msg))  $}$  return wn, werr; 9956<br>
9957 International Machine (1995)<br>
9957 International (NSV)<br>
9957 International (NSV)<br>
9958 International (NSV)<br>
9968 International Control of the Control of The Control of The Control (NSV)<br>
9968 International Contr 9968 var reqb = make([]byte,GSHWS\_MSGSIZE) 9969 for { 9970 **rn, rerr := ws.Read(reqb)**<br>9971 **if( rerr != nil || rn < 0 ){**<br>9972 glog("SQ",fmtstring("(%v,%v)",rn,rerr))<br>9973 break 9974 } 9975 req := string(reqb[0:rn]) 9976 glog("SQ",fmtstring("(%v) %v",rn,req)) 9978 margv = margv[1:]<br>9979 margv = margv[1:]<br>9980 if( 0 clen(margv) ){<br>9982 if( margv[0] == "RESP" ){<br>9982 // somtinue;<br>9983 // somtinue;<br>9983 continue; 9985 } 9986 now := time.Now()<br>9987 msec := now.UnixNano() / 1000000;<br>9988 tstamp := fmtstring("%.3f",float64(msec)/1000.0)<br>9989 res := fmtstring("%v "+"CAST"+" %v",tstamp,req) 9991 wn := 0;<br><sup>9992</sup> werr := error(nil);<br><sup>9993</sup> **if( 0 -len(margv) && margv[0] == "BCAST" ){<br><sup>9995</sup> wn, werr = ws\_broadcast(res);<br><sup>9995</sup> wn, werr = ws.Write([]byte(res))** 9997 } 9998 gchk("SE",werr) 9999 glog("SR",fmtstring("(%v) %v",wn,string(res))) 10000 } }<br>glog("SF","WS response finish") 10003 wsv := []\*websocket.Conn{}<br>
10004 wsx := 0<br>
10005 for i,v := range WSV {<br>
10006 if( v != ws }{<br>
10006 wsv = i<br>
10006 wsv = append(wsv,v)<br>
10009 } 10010 } 10011 WSV = wsv 10012 //glog("CO","closed %v",ws) 10013 glog("CO","closed connection [%v/%v]",wsx+1,len(WSV)+1) 10014 ws.Close() 10015} 10016// url ::= [scheme://]host[:port][/path] 10017func decomp\_URL(url string){ 10018} 8}<br>9func full\_wsURL(){ 10020**}**<br>10021**func gj\_server(argv []string) {**<br>10022 g**jserv := gshws\_url**<br>10023 gjpath := gshws\_server<br>10025 gjscheme := "ws"<br>10025 gjscheme := "ws" 10027 //cmd := argy[10]<br>
10029 argy = argy[11]<br>
10029 argy = argy[11]<br>
10029 argy = argy[0]<br>
10030 argy = argy[0]<br>
10031 argy = argy[0]<br>
10031 discharges = achines.php?it(serv,"1//")<br>
10031 discharges = achines.php?it(ser 10036 **if( 0 < strings.Index(serv,"/") ){**<br>
10037 **pathv := strings.Split(serv,"/")**<br>
10038 **serv = pathv[0]**<br>
10039 **gjpath = pathv[1]** 10040 **}<br>10041 servv := strings.Split(serv,":")<br>10042 <b>host := "localhost"**<br>10043 **port := 9999** 

10044 if( servv[0] != "" ){ 10045 host = servv[0] 10046 } 10047 if( len(servv) == 2 ){ 10048 fmt.Sscanf(servv[1],"%d",**&**port) 10049 } 10050 //glog("LC","hostport=%v (%v : %v)",servv,host,port)<br>10051 gjport = fmt.Sprintf("%v:%v",host,port)<br>10052 gjserv = gjscheme + "://" + gjport + "/" + gjpath 10053 } 10054 glog("Is", fmtstring("listening at "w", gjserv))<br>10055 http://\*rgjpath,websocket.Hander(ervi))<br>10055 err := error(nil)<br>10057 if( gjschene == "wss" ){<br>10057 if( gjschene == "wss" ){<br>10059 //https://golang.org/pkg/net/ 10062 } 10063 gchk("LE",err) 10064} 10065func gj\_client(argv []string) {<br>10066func glog("cS",fmtstring("connecting to %v",gshws\_url))<br>10068 ws, err := websocket.Dial(gshws\_url,"",gshws\_origin)<br>10070 gchk("C",err) 10071 var resh = make([1]pyte, csBWs\_MSGSIZE)<br>
10072 for qi := findring("Hello, GShell! (\*v)",qi)<br>
10072 for qi := findring("Hello, GShell! (\*v)",qi)<br>
10075 showers: "findring("1910, csBC)<br>
10075 show("Og",werr)<br>
10075 sh 10078 gchk("RE",rerr) 10079 glog("RM",fmtstring("(%v) %v",rn,string(resb))) 10080 } 10081 glog("CF","WS request finish") 10082} 10083//</**span**>*<!-- end of class="gsh-src" } -->* 10084//</**details**></**span**> 10086/\* 1008:Gdetails id="GJLink Section"><summary>GJ Link</summary><br>1008:Gspan id="GJLinkView" class="GJLinkView"><br>1008:Gspan id="GJLinkView" class="GJLinkView"><br>10090 <note class="GjNote">Execute command "gsh gj server" on the l 10093 <**span id**="GJLink\_1"> 10094 <**div id**="GJLink\_ServerSet"></**div**> 10096 **<div>**<br>10097 <input id="gj\_join" **type="**button" **class="**joinButton" **onclick="**GJ\_Join()" value="Join"><br>10098 <span id="GJLInk\_Account"></span><br>10099 </div> 1010: <div><br>1010: <input id="gj\_sendButton" t**ype="**button" class="joinButton SendButton" onclick="GJ\_Send()" value="Send" data-bodyid="gj\_sendText"><br>1010: <span id="GJLink\_SendArea"></span><br>10104 </div> 10106 <**div id**="ws0\_log\_container"></**div**> 10107 </**span**> 10108</**span**> 1010)<br>
10111 (metric) stupper (1, 1991)<br>
10111 (metric) stupper (1, 1991)<br>
10111 (metric) stupper (1, 1991)<br>
10111 (metric) stupper (1, 1992)<br>
10111 (metric) stupper (1, 1992)<br>
101116 (metric) stupper (1, 1992)<br>
101116 (me 10118 + '<'+'textarea id="gj\_chan" class="textField"><'+'/textarea>' 10119 + '<'+'textarea id="gj\_ckey" class="textField"><'+'/textarea>'; 10121 GJLink\_SendArea.innerHTML = 10122 '<'+'textarea id="gj\_sendText" class="textField MssgText" cols=60 rows=2><'+'/textarea>'; 10124 ws0\_log\_container.innerHTML = '<'+'textarea id="ws0\_log" class="ws0\_log"' 10125 +' cols=100 rows=10 spellcheck="false"><'+'/textarea>'; 10126}<br>
10128 GJLink\_ServerSet.innerHTML = "";<br>
10129 GJLink\_Account.innerHTML = "";<br>
10130 GJLink\_SendArea.innerHTML = "";<br>
10130 GJLink\_SendArea.innerHTML = "";<br>
10131 ws0\_log\_container.innerHTML = ""; 10132} 10133</**script**> 1013<br>
1013 <seript><br>
1013 <seript><br>
1013 <br/>SetupAJLink(){<br>
1013 = SetupVisibleText(GJLink,1,gj\_serv,'GJLinkSv');<br>
10139 = SetupVisibleText(GJLink,1,gj\_ukey,'UserKame');<br>
10141 = SetupVisibleText(GJLink,1,gj\_ukey,'UserKa 10146function GJLink\_init(){ 10147 SetupGJLink(); 10148} 10149function iselem(eid){ 10150 return document.getElementById(eid); 10151} 10152function DestroyGJLink1(){<br>10153 clearGJLinkArea();<br>10154 if( liselem('gj\_user') ){<br>10155 } 10157 if( gj\_serv\_label.parentNode != gj\_user ){ 10158 return; 10159  $\begin{array}{l} \text{if (iselen('g_jserv\_label') } ) \text{gj_user.parentNode}, removed \\ \text{if (iselen('g_j serv\_label') } ) \text{gj_user.parentNode}, removed \\ \text{if (iselen('g_j serv') } ) \text{gj_user.parentNode}, removed \\ \text{if (iselen('g_juser')) } ) \text{gj_user.parentNode}, removed \\ \text{if (islen('g_juser')) } ) \text{gjuser, parentheses}, removed \\ \text{if (islen('g_juser')) } ) \text{gjuser.parentNode}, removed \\ \text{if (islen('g_j cleardev')) } ) \text{gj.openfixedcode}. \\ \text{if (islen('g_j cleardev')) } ) \text{gj.openfixedcode$ 10168} 10169DestroyGJLink = DestroyGJLink1; 10170</**script**> 10171</**details**> 10172\*/ 10174**/\*<br>10175<style><br>10175<style><br>10175<b>.GJDigest {**<br>10177 display:none;<br>10179<**/style>** 1018<br>
Newtrig id="Himlocolexies-script">"<br>
10181 Interion showholdeafith<br>IsourceX(otxa,code,prefix,postfix,sign){<br>
10181 Interion showholdeafith<br>
10181 Interior ('class','HunCodeviewText');<br>
10188 Interior ('class','HunCod 10199 txa.style.display = "block"; 10200 txa.style.width = "100%"; 10201 txa.style.height = "300px"; 10202 } 10203 function showHtmlCodeX(otxa,code,prefix,postfix,sign){<br>10204 if( event.target.value == 'ShowCode' ){<br><sup>10205</sup> showNodeAsHtmlSourceX(otxa,code,prefix,postfix,sign);

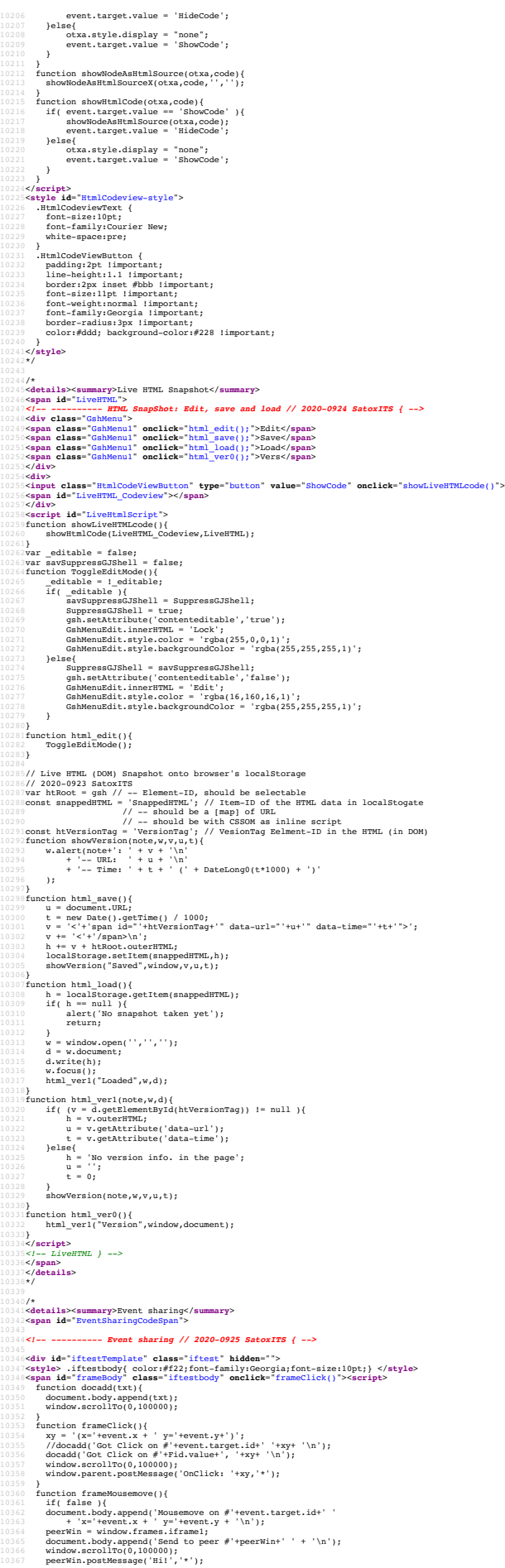

10368 **}** 10370 function frameKeydown(){ 10371 msg = 'Got Keydown: #'+Fid.value+', ('+event.code+')'; 10372 docadd(msg+'\n'); 10373 window.parent.postMessage(msg,'\*'); 10374 } 10375 function frameOnMessage(){ 10376 docadd('Message ' + event.data + '\n'); 10377 window.scrollTo(0,100000); 10378 } 10379 if( document.getElementById('Fid') ){ 10380 frameBody.id = Fid.value; 10381 h = ''; 10382 h + "Critsyle>" (")<br>
10383 h + "Cont-size:10pt;white-space:pre-wrap; ")<br>
10384 h + "Cont-size:10pt;white-space:pre-wrap; ")<br>
10385 h + ")x" (")x" (")x")<br>
10385 h + ")x" (")x" (")x")<br>
10386 h + ")x" (")x" (")x")<br>
103 10393 } 10394</**script**></**span**></**div**> 10395 10396<**style**>.iframeTest{margin:3px;resize:both;width:370px;height:120px;}</**style**> 10397<**h2**>Inter-window communicaiton</**h2**> 10398<**note**> 10399frame0 >>> frame1 and frame2<**br**> 10400frame1 >>> frame0 and frame2<**br**> 10601frame2 >>> frame0 and frame1<br/>shr><br>10601frame2 >>> frame0 and frame-test><br>10601</note><br>10601</note><br>10601</note><br>10601</note><br>10601</note><br>10601</note><br>10601</note><br>10601</note><br>10601</note><br>10601</note><br>10601</not 10410<**script id**="if0-test-script"> 10411 function InterFrameComm\_init(){ 10412 setupFrames0(); 10413 setupFrames12(); 10414<br>
10415 function setFrameSrcdoc(dst,src){<br>
10415 function setFrameSrcdoc(dst,src){<br>
10417 dst.contentWindow.document.write(src);<br>
10411 // this makes browser waite close, and crash if accumulated 17<br>
10419 // so it sh 10422 // to be erased before source dump<br>10423 // but shold be set for live snapshot<br>10424 dst.srcdoc = src; 10425<br>10425 - Iunción setupFrames0(){<br>10425 - Iunción setupFrames0(){<br>10429 - Iunción setupFrames0(content-755px\*,accument.body;<br>10429 - //iframesost.inneriffu.= "Message"exchange at iframes' bost;\n";<br>10431 - //iframesost  $10433$  if0 = ''; 10434 if0 += '<'+'pre style="font-family:Courier New;">';<br>10435 if0 += '<input id="Fid" value="iframe0">';<br>10435 if0 += iftestTemplate.innerHTML;<br>10437 setFrameSrcdoc(iframe0,if0); 10439 function clickOnChild(){ 10440 console.log('clickOn #'+this.id); 10441 } 10442 function moveOnChild(){ 10443 console.log('moveOn #'+this.id); 10444 } 10445 iframe0.contentWindow.document.body.style.setProperty('white-space','pre'); 10446 iframe0.contentWindow.document.body.style.setProperty('font-size','9pt'); 10442 }<br>10448 function setupFrames12(){<br>10449 if1 = '<input id="Fid" value="iframe1">';<br>10450 if1 += iftestTemplate.innerHTML;<br>10451 setFrameSrcdoc(iframe1,if1); 1fl += iftestTemplate.innerHTML;<br>setFrameSrcdoc(iframe1,if1);<br>//iframe1.name = 'iframe1'; // this seems break contentWindow 10454 if2 = '<input id="Fid" value="iframe2">';<br>10455 if2 += iftestTemplate.innerHTML;<br>10456 setFrameSrcdoc(iframe2,if2); 10458<br>
10459 - MichaeladdyentListener("message",messageFronchild);<br>
10459 - MichaeladdyentListener("message",messageFronchild);<br>
10460 - MichaeladdyentListener("message",messageFronchild);<br>
10462 - MichaeladdyentListener(" 10466 }<br>10468 from = null;<br>10468 from = null;<br>10469 forw = null;<br>10471 if (from = '[iframe0.contentWindow ){<br>10471 forw = 'iframe12';<br>10472 forw = 'iframe12'; 10473 )<br> **Pale (** event.source == iframel.contentWindow ){<br>
10475 from = '[iframel]<br>
10476 from = 'iframel?<br>
10476 for = 'iframel?<br>
10479 )<br>
Pele event.source == iframel.contentWindow ){<br>
10480 for = 'iframel]<br>
10480 for = 10482 { 10483 **iframeHost.innerHTML += 'Message [unknown]**<br>10484 **+ ' orig=' + event.origin<br>10485 + ' data=' + event.data<br>10486 //+ ' from=' + event.source** 10487 ; 10488 } 10489 **msglogl** = from + event.data + '--'<br>
104910 **+ ' from +' event.source**<br>
104910 **+ ' from +' event.origin**<br>
10492 **+ ' name" + event.origin<br>
10492 <b>// + ' port=' + event.ports**<br>
10493 **// + ' evid=' + event.lastEven** 10497 if( true ){<br>10498 if( forw == 'iframe1' || forw == 'iframe12' ){<br>10499 iframe1.contentWindow.postMessage(from+event.data);<br>10500 } 10501 if( forw == 'iframe2' || forw == 'iframe12' ){ 10502 iframe2.contentWindow.postMessage(from+event.data); 10503 } 10504 } 10505 txtadd0(msglog1); 10507 function txtadd0(txt){<br>10508 iframe0.contentWindow.document.body.append(txt);<br>10509 iframe0.contentWindow.scrollTo(0,100000); 10510 }<br>10512 function es\_ShowSelf(){<br>10512 function es\_ShowSelf(){'src',document.URL);<br>10514 } iframe2.setAttribute('src',document.URL);<br>10515 } 10516</**script**> 1051)<br>1051: Cinqut class="HtmlCodeViewButton" type="button" value="ShowSelf" onclick="es\_ShowSelf()"><br>1051: Cinqut class="HtmlCodeViewButton" type="button" value="ShowCode" onclick="es\_showHtmlCode()"><br>1052: Sepan id="bren 10324)<br>10322DestroyEventSharingCodeview = function(){<br>103266 - //EventSharingCodeview.jarentNode.removeChild(EventSharingCodeview);<br>10327 - EventSharingCodeview.innerHTML = "";<br>10328 - iframe0.srcdoc = "erased";<br>10320 - //

10530 //iframe1.srcdoc = "erased"; 10531 //iframe2.srcdoc = "erased"; 10532} 10533</**script**> 10534*<!-- EventSharing } -->* 10535</**span**> 10536</**details**> 10537\*/ 10530<br>10530/\*<br>10530/\*<br>10530/seript id="script-gshell-inside"><br>10530/seript id="script-gshell-inside"><br>10530/sarmoticses = 0;<br>10543 function noticeGShellInside(){<br>10544 wer = "ver.inner#TML;<br>10545 function wer = ver.inner#T 10548 console.log('GJShell Inside (^-^)//'+ver);<br>10549 notices += 1;<br>10550 if( 2 <= notices ){<br>10551 document.removeEventListener('mousemove',noticeGShellInside);  $\mathbf{r}$ 10553} 10554document.addEventListener('mousemove',noticeGShellInside); 10555noticeGShellInside(); 10556<br>
10557const FooterName = 'GshFooter'<br>
10557const FooterName = 'GshFooter'<br>
10557const If (footer = document.getElementById(FooterName)) != null ){<br>
10550 //footer-parathdode.removechild(footer);<br>
105 19564<br>19565)<br>19565 (notion showPooter(){<br>19567 footer = document.createElement('div');<br>19567 footer = document.createElement('div');<br>19569 footer.style.backgroundImage = "url("+ITSmoreQR+")";<br>19570 //GalhTooterO.parentHode 2<mark>}</mark><br>3**</script>**<br>|*<!--* } --> 10575 10576*<!--* 10577 *border:20px inset #888;* 10578*-->* 10579 10580//<**span id**="WirtualDesktopCodeSpan"> 10581/\* 10582<**details id**="WirtualDesktopDetails"><**summary**>Wirtual Desktop</**summary**> 10583*<!-- ---------- Web Wirtual Desktop // 2020-0927 SatoxITS { -->* 1058|<style><br>10586 - Arichar Marcheller<br>10586 - Arichar Arichar, filosof architect (1986)<br>10587 - Arichar 1280px 1 important; xheight:280px;<br>10588 - Wicht:1320px; height:2880px;<br>10599 - Arichar Marcheller<br>10590 - Arichar A 10594<br>10595-NirtualGrid (1916)<br>10595-NirtualGrid (1916)<br>10597 - z-indexio,<br>10597 - width:800px; height:500px;<br>10599 - width:800px; height:500px;<br>10500 - booter:11px inset #ff;<br>10600 - contrating:100px; height:500px;<br>10600 10609 z-index:100000; 10610 background-color:rgba(200,200,200,0.1); 10611} 10612.WirtualDesktop { 10613 z-index:0; 10614<br>
10614 resize: both limportant;<br>
10615 resize: both limportant;<br>
10615 resize: both limportant; min-height:60px limportant;<br>
10619 win-width:120px limportant; min-height:60px limportant;<br>
10619 win-width:120px<br>
10621 10626} 10627.comment { 10628 // overflow=scroll seems to bound childrens' view in the element span 10629 // specifying overflow seems fix the position of the element<br>
10631.WirtualBrowserSpan (<br>
10631.WirtualBrowserSpan (State of the element)<br>
10631.WirtualBrowser(10.5x dashed #fff limportant;<br>
106331 position:relac(255 10649<br>10659<br>10651.**xWirtualBrowserLocationBar:active {<br>10651.xWirtualBrowserLocationBar:active {<br>10653 color:#f00;<br>10653<br>10654} background-color:rgba(128,255,128,0.2);** 10655a.WirtualBrowserLocation { 10656 color:#ccc !important; 10657 text-decoration:none !important; 10658} 10659a.WirtualBrowserLocation:hover { 10660 color:#fff !important; 10661 text-decoration:underline; 10662)<br>10663.WirtualBrowserLocationBar (19664)<br>106656 2-index:100000;<br>106666 2-index:100000;<br>106666 2-index:100000;<br>10666 width:400px;<br>10669 bedding-120px;<br>10669 padding-1eft:12px;<br>10670 padding-1eft:12px;<br>10671 bedkyround  $[1067]. With the number of  
\n10679  
\n10670  
\n2 of 10600; 2  
\n2 of 10600; 2  
\n2 of 10600; 2  
\n2 of 10600; 2  
\n2 of 10600; 2  
\n2 of 10600; 2  
\n2 of 10600; 2  
\n2 of 10600; 2  
\n2 of 10600; 2  
\n2 of 10600; 2  
\n2 of 10600; 2  
\n2 of 10600; 2  
\n2 of 10600; 2  
\n2 of 10600;$ 

10692)<br>
10693 - WirtualBrowserFrame (\* 1008)<br>
10693 - Wielelmann (\* 1008)<br>
10695 - Xxidisplayishiine;<br>
10695 - Xxidisplayishiine;<br>
10696 - Xxidisplayishiine;<br>
10699 - Zeindexiob, limportant;<br>
10699 - Zeindexiob, limportant 10709.WinFavicon { 10710 width:16px; 10711 height:16px; 10712 margin:1px; 10713 margin-right:3px; 10714 vertical-align:middle; 10715 background-color:rgba(255,255,255,1.0); 10716}<br>10717.WirtualDesktopMenuBar {<br>10718 xposition:absolute;<br>10719 color:#fff;<br>10720 font-size:7pt;<br>10722 padding-right:4px;<br>10722 background-color:rgba(128,128,128,0.7);<br>10722 background-color:rgba(128,128,128,0.7); 10724} 10725.WirtualDesktopCalender { 10726 color:#fff;<br>10726 font-size:22pt;<br>10728 text-align:right;<br>10729 padding-right:4px;<br>10730 xbackground-color:rgba(255,255,255,0.2); 10731} 10732.xxxxinput { width:260pt !important; line-height:1.1 !important; margin:1px; 10733 display:inline !important; font-size:10pt !important; padding:1px !important; 10734} 10735.WD\_Config { 10736 display:inline !important; 10737 padding:2px !important; 10738 font-size:10pt !important; 10739 width:60pt !important; 10740 height:12pt !important; 10741 line-height:1.0pt !important; 10742 height:15pt !important; 10743} 10744.WD\_Button { 10745 display:inline !important; 10746 padding:2px limportant;<br>10747 color:#fff limportant;<br>10741 background-color:#2328 limportant;<br>10749 font-slize:10pt limportant;<br>10791 handhicipt:11mportant;<br>10752 lime-height:11.0pt limportant;<br>10752 lime-height:11.0 10755)<br>10757 - displayinline limportant;<br>10758 - padding:2px limportant;<br>10758 - padding:2px limportant;<br>10759 - font-silers?pt:limportant;<br>10761 - high-tilpt:1important;<br>10762 - lime-beight:11.0pt:1important;<br>10763 - heig 10764} 65<br>**66.LiveH**<br>fo 10766.LiveHtmlCodeviewText {<br>10767 font-size:10pt;<br>10768 font-family:Courier New;<br>10769 xwhite-space:pre;  $70$ } 10771<br>
10771 - Woless II<br>
10773 - Woless II Special American<br>
10773 - Color:#000 limportant;<br>
10774 - color:#000 limportant;<br>
10776 - width:800px limportant;<br>
10777 - width:800px limportant;<br>
10777 - boding-14x limitary<br>
1 1078:WD\_Help {<br>10788 = font-size:10pt limportant;<br>10788 = font-samily-courier Hew;<br>10799 = line-height:12 limportant;<br>10799 = width:10000 important;<br>10799 = width:10000 important;<br>10799 = background-color:rgba(240,240,255,  $\frac{10}{11}$ 10793.WB\_Zoom { 10794} 10795</**style**> 1079:412-CommoScreen 0.0.8</h2><br>1079:412-Common dia "Williams" (1992-1992)<br>1079:42:00:41 = "Milliams" (1992-1992)<br>1079:42:00:41 = "Milliams" (1992-1992)<br>1080:10:11 = 0.11 = 2000:01:22:00:42:00:42:00:42:00:42:00:42:00:42:00 1080) r... restore saved scope<br/>chr><br>10804-(span)<br>10804-(span)<br>10804-(span)<br>10804-(span)<br>10804-Giv class="WD\_Panel" draggable" true"><br>10804-Giv class="WD\_Panel" draggable" true"><br>10801-Korine (span)<br>10801-Korine (span)<br> 1081: x<br/> xinput id="NS\_1\_Height" class="ND\_Config" type="text"><br>1081:<br/>x/port id="NS\_1\_Height" class="ND\_Eoution" type="button" value="Zoom"><br>1081:<br/>|Splay <input id="ND\_Zoom\_1" class="ND\_Button" type="button" va 1082:Content <imput id="WD\_Scroll">" class="WD\_Button" type="button" value="Scroll"><br>10827 X <input id="WD\_Left\_l" class="WD\_Config" type="text" value="0"><br>10828 Y <input id="WD\_TOp\_l" class="WD\_Config" type="text" value=" 10830</**p**> 1081:00<br>1081: Scopexx <input id="ND\_Zoom\_1\_Restore" class="ND\_Button" type="button" value="Restore"><br>1081: < </propert distinct to a second leave class="ND\_Conting" type="bett" value="Scope0"><br>1083: </ppx distinct to a sec 10843<**p**> 1084:Sopezz <input id="ND\_Zoom\_1\_Push" class="ND\_Button" type="button" value="Push">10845 < <input id="ND\_Zoom\_1\_PushSope" class="ND\_Conflig" type="button" value="Sope0">10845 </input id="ND\_Zoom\_1\_Pop" class="ND\_Button" t 10849<**p**> 10850Display <**input id**="WD\_Grid\_1" **class**="WD\_Button" **type**="button" **value**="GridOn"> 10851</**p**>

10852<**p**> 10853Overflo <**input id**="WD\_Overflow\_1" **class**="WD\_Button" **type**="button" **value**="scroll">

10854"scroll" imprisons windows inside the display 10855</**p**> 10856</**div**> 10857<br>1085:≪div id="WirtualDesktop\_1**" class="**WirtualDesktop**" draggable="true" style="" contenteditable="**true"><br>1085:≪div id="WirtualDesktop\_1\_WenuBar" class="WirtualDesktopMenuBar" spellcheck="false"><br>10860<i>CosmoScr 1066:*<div>*<br>1086:<div id="WirtualDesktop\_1\_Calender" **class="WirtualDesktopCalender ">00:00</div><br>1086:<div align="right"><hl>WirtualBpace 1.</hl></div><br>0866:<div id="WirtualDesktop\_1\_Content" class="WirtualSpace"><br>1086:<** 1086:Gdiv id="WirtualBrowser\_1" class="WirtualBrowserspan" spellcheck="false" draggable="true"><br>1086:Gdiv id="WirtualBrowser\_1 Location" class="WirtualBrowserLocationBar"></div><br>1086:Gspan id="WirtualBrowser\_1 Command" cla 10871<br>10871<div id="WirtualBrowser\_2" **class="WirtualBrowserSpan" spellcheck="false" draggable="true">**<br>10877<di**v id="WirtualBrowser\_2\_Location" class="WirtualBrowserLocationBar"></div><br>1087<spen id="WirtualBrowser\_2\_Comm** 10877<br>10871<div id="WirtualBrowser\_3" class="WirtualBrowserSpan" spellcheck="false" draggable="true"><br>10871<div id="WirtualBrowser\_3\_Location" class="WirtualBrowserCoommandBar"><br/>xeldox="01080<span="01080">5008000000000 10883 10884<**div id**="WirtualDesktop\_1\_GridPlane" **class**="WirtualSpace"></**div**> 10885</**div**> 10886</**div**> 1088"<br>1088"<br/>cinquit class="HimlCodeViewButton" type="button" value="ShowCode" onclick="vd\_showHimlCode()">1088"<br/>ShowTodeView"></>></></>></>ShowTodeViewButton value="ShowCode" onclick="vd\_showHimlCode()">1089<</a>" 10896DestroyEventSharingCodeview = function(){ 10897 WirtualDesktopCodeview.innerHTML = ""; 189.<br>189 10900function wdlog(log){ 10901 if( GJ\_Channel != null ){ 10902 GJ\_SendMessage('WD '+log);  $\}$   $^-$ <br>console.log(log); 19904<br>
19905<br>
19905: Tomac Home (1990)<br>
19905: Tunction onEnterWine(1)<br>
19907: Tunction onEnterWine(1)<br>
19907: Tunction onEnterWine(1)<br>
19911 //if( cjudex = "') oindex = 0;<br>
19911 //if( cjudex = "') oindex = 0;<br>
19912 //t. 1092/function onClickWin(e){//can detect click on the thick border? t = e.target;<br>10922 topMoosWin += 1;<br>10922 topMoosWin += 1;<br>10923 t.style.zIndex = topMostWin;<br>10924 t.style.zIndex = topMostWin;<br>10924 nindex = t.style.z 10928]<br>109291 - te.target;<br>10920 - te.target;<br>10933 - //oindex = t.savle\_zindex;<br>10933 - //oindex = t.savle\_zindex;<br>10933 - //t.savle\_zindex = nindex;<br>10933 - e.target:lix ;<br>10935 - e.preventDefault();<br>10936 - e.preventDef 10939var WinDragstartX; // event<br>10940var WinDragstartY;<br>10941var WinDragstartTX; // target<br>10942var WinDragstartTY;<br>10943 10944function onWinDragstart(e){<br>10945 WinDragstartX = e.x;<br>10946 WinDragstartY = e.y;<br>10947 t = e.target; 10950 //WinDragstartTY = t.getBoundingClientRect().left.toFixed(0)<br>10951 //WinDragstartTY = t.getBoundingClientRect().top.toFixed(0)<br>10952 if (t.style.left == '')(<br>10953 WinDragstartTX = x0 = 0;<br>10954 WinDragstartTX = x0 = 10958 } 10959 if(t.style.top == '' ){<br>10960 WinDragstartTY = y0 = 0;<br>10961 t.style.top = '0px';<br>20062 //WinDragstartTY = y0 = Number(t.style.top);<br>10964 WinDragstartTY = y0 = parseInt(t.style.top); 10965 } 10966 if( true ){ // to be undo<br>10967 t.wasAtX = WinDragstartTX;<br>10968 t.wasAtY = WinDragstartTY; 10969 } 10970 wdlog('DragSTA #'+t.id 10971 + ' event('+e.x+','+e.y+')' 10972 + ' position=' + t.style.position 10973 + ' style left,top('+t.style.left+','+t.style.top+')' 10974 **);<br>10975 e.stopPropagation();<br>10976 //e.preventDefault();** 10977 return true; 10978} 1097° function omWinDragBvent(wh,e,set,dolog){<br>
10981 dx = e.karget;<br>
10982 dy = e.y - WinDragstartY;<br>
10982 dy = e.y - WinDragstartY;<br>
10982 dy = e.y - WinDragstartY;<br>
10984 ny = WinDragstartY + dy;<br>
10984 ny = WinDragst 10992 ; 1993 if  $e \times r = 0$  ||  $e \times r = \text{nr} + \text{par}$ ;<br>
1999 if  $/t$ , at  $y = \text{nr} + \text{par}$ ;<br>
1999 if  $f(t, \text{arg}t, x = \text{nr} + \text{par}$ ;  $t / \text{not effective}$ <br>
1999 i.e.,<br>
1999 i.e.,<br>
1999 i.e.,<br>
1999 i.e.,<br>
1999 i.e.,<br>
1999 i.e.,<br>
1999 i.e.,<br>
1999 i.e.,<br>
19 11002 **if( !dolog ){**<br>11003 **log = '';** 11004 } 11005 }<br>
11006 }else{<br>
11007 log += ' What?'; // the type is event start?<br>
11009 **if( !dolog ){**<br>
11009 log = '';<br>
11010 } 11011 } 11012 if( and(dolog, log != '') ){ 11013 wdlog(log); 11014 } 11015 if( true ){

```
11016 // should be propargeted to parent in FireFox ?
11017 e.stopPropagation();
11018 }
11019 e.preventDefault();
11020 return false;
11021}
11022function onWinDrag(e){
11023 return onWinDragEvent('Ing',e,true,false);
11024}
11025function onWinDragend(e){
11026 return onWinDragEvent('End',e,false,true);
11027}
11028function onWinDragexit(e){
11029 return onWinDragEvent('Exit',e,false,true);
11030}
11031function onWinDragover(e){
11032 return onWinDragEvent('Over',e,false,true);
11033}
11034function onWinDragenter(e){
11035 return onWinDragEvent('Enter',e,false,true);
11036}
11037function onWinDragleave(e){
11038 return onWinDragEvent('Leave',e,false,true);
11039}
11040function onWinDragdrop(e){
11041 return onWinDragEvent('Drop',e,false,true);
11042}
11043function onFaviconChange(e){
11044 wdlog('--Favicon #'+e.target.id+' href='+e.details.href);
1106:}<br>1106:var savedSuppressGJShell = false;<br>1106:var savedSuppressGJShell;<br>1106: //wdlog('enter Gah STOP');<br>1106: //wdlog('enter Gah STOP');<br>1105: e.presentSSHell= = tue;<br>1105: e.preventDefault();<br>1105: e.preventDefault(
11053}
11054function contGShell(e){
11055 //wdlog('leave Gsh STOP');
11056 SuppressGJShell = savedSuppressGJShell;
11057 e.stopPropagation();
11058 e.preventDefault();
          \frac{1}{10}11060
11061function WD_onKeydown(e){
11062 keycode = e.code;
11063 console.log(Yeydown #'+e.target.id*' '*keycode);<br>11064 if(keycode == 'KeyG' ){<br>11066 | WD_setGridl(WD_Grid_1);<br>11066 | belse<br>11066 | belse<br>11066 | belse<br>11070 | (Weycode == 'KeyO' ){<br>11071 | if(keycode == 'KeyO' ){<br>1
11073 if( keycode == 'KeyR' ){
11074 WD_RestoreScope(null);
11075 }else<br>11076 if( keycode == 'KeyS' ){<br>11077 <b>WD_SaveScope(null);
11079 e.stopPropagation();
11080 e.preventDefault();
11081}
11082function WD_onKeyup(e){
11083 e.stopPropagation();
11084 e.preventDefault();
         111
1108:function WD EventSetupl(){<br>1108:7 WirtualDesktop_1-addEventListener('keydown', e => { WD_cnKeydown(e); });<br>11088 WirtualDesktop_1_Content.addEventListener('keydown', e => { WD_cnKeydown(e); });<br>11089 WD_Help_1-addEve
11091}
11093function settleWin(s,1,cmd,f,u,w,h,x,y,c,scale){<br>
110931 function WirtualBrowserCommand(e,s,1,cmd,f){<br>
110995 function WirtualBrowserCommand(e,s,1,cmd,f){<br>
110995 if command = "Reload"<br>
here id = e.target.here id;<br>
1
11101 and \frac{1}{2} and \frac{1}{2} and \frac{1}{2} and \frac{1}{2} and \frac{1}{2} and \frac{1}{2} and \frac{1}{2} and \frac{1}{2} and \frac{1}{2} and \frac{1}{2} and \frac{1}{2} and \frac{1}{2} and \frac{1}{2} and \frac{1}{2} and \frac{1}{2} and \begin{array}{ccc} 11106 & & \rightarrow \\ 11107 & & \rightarrow \end{array}11108 function onKeyDown(e){<br>
11109 if( e.code == 'Enter' ){<br>
111110 e.stopPropagation();<br>
111112 }<br>
11112 }
11114 function onKeyUp(e){<br>
11115 if(e.code == 'Enter' ){<br>
11115 e.preventDefault();<br>
201117 e.preventDefault();<br>
11118 // should reload immediately ?
                  \rightarrow11122 if( false ){<br>
11123 wdlog('start settle WirtualBrowser url='+u +'\n'<br>
11124 + 'id=' + s.id + '\n'<br>
11125 + 'width=' + s.style.width + '\n'<br>
11126 + 'height=' + s.style.height<br>
11127 );
11128 }
11129 // very iportant for WordPress ??<br>
11110 s.style.width = f.style.width = 501; // for WordPress ...??<br>
111111 s.style.height = f.style.height = 271; // for WordPress ...??<br>
11112 if (false ){<br>
11112 if (false ){<br>
111
11140 s.height = 272; // for WordPress ...??<br>
11141 if( false ){<br>
11142 wdlog('midway-2 settle WirtualBrowser url='+u +'\n'<br>
11144 + 'span-width=' + s.width + '\n'<br>
11144 + 'span-width=' + s.height<br>
11145 + 'span-height='
\frac{11146}{11147} }
%1109 s.style.bidsh = w + "px";<br>%1150 s.style.bidsht = h + "px";<br>%1151 f.style.bidsht = h + "px";<br>%1153 f.style.beight = h + "px";<br>%1153 f.style.setProperty('t-webkit-transform','scale('*scale+')');<br>%1154 f.style.setProper
11155 //wilog('-x2-- u='tut' width s-'ts.style.width'; i = 't + t.style.width);<br>
11157 //wilog('-x2-- u='tut' width s-'ts.style.width'; i = 't + s.tyle.width);<br>
11159 f.echttribute('draggable','talae'); //why necessary?<br>
1116
11172 s.addEventListener('mouseenter',e => { onEnterWin(e); });
11173 s.addEventListener('mouseleave',e => { onLeaveWin(e); });
11175 if( false ){
11176 s.style.position = "absolute";
11177 s.style.x = x+'px';
```
11178 s.style.left = x+'px'; 11179 s.style.y = y+'px'; 11180 s.style.top = y+'px';<br>
11181 } else(P) = xelly continue = xelly = xelly = xelly = xelly = xelly = xelly = xelly = xelly = xelly = xelly = xelly = xelly = xelly = xelly = xelly = xelly = xelly = xelly = xelly = xelly 11187 } 11188 11189 favicon = './favicon.ico'; 11190 uv1 = u.split('://'); 11191 if( 2 <= uv1.length ){ 11192 uv2 = uv1[1].split('/'); 11193 if( 2 <= uv2.length ){ 11194 if( uv1[0] == 'file' ){ 11195 //favicon = 'file://' + uv2.slice(0,uv2.length-1).join('/') 11196 // + '/favicon.ico'; 11197 favcion = './favicon.ico'; 11198 }else{ 11199 favicon = uv1[0] + '://' + uv2[0] + '/favicon.ico';  $\lambda$ 11201 } 11197<br>11198<br>11198<br>11200<br>11201<br>11202<br>11204<br>11205<br>11206 11201  $N/\text{dlog}^{-1}$  --- favion-url="+favion);<br>
11204 href\_id = 1.id \* '\_hrmg Cass="wirkungtoon" src="-'favions">"<br>
11205 1. InnerHTML = '<br/>"<br/>the same "wirtual<br/>provestrocation" href="'+u+'">'+u+'</a>';<br>
11209 1. 11213 cmd.href\_id = href\_id;<br>11214 wdlog('(0)cmd=#'+cmd.id);<br>11215 wdlog('(1)href\_id=#'+ref\_idi);<br>11217 cmd.addEventListener('click', e => { WirtualBrowserCommand(e,s,l,cmd,f); });<br>11217 cmd.addEventListener('click', e => 11219 f.style.borderColor = c;<br>11220 f.src = u;<br>11221 //f.addEventListener('mouseenter',e => { onEnterWin(e); });<br>11222 //f.addEventListener('mouseleave',e => { onLeaveWin(e); }); 11224 //s.addEventListener('click', e => { onClickWin(e); });<br>11225 //f.addEventListener('click', e => { wdlog('click wb1'); });<br>11226 f.addEventListener('mozbrowsericonchange',onFaviconChange); 11228 wdlog('done settle WirtualBrowser url='+u +'\n'<br>
11229 + 'vidth=' + s.style.width + ' '<br>
11231 + 'height=' + s.style.height + ' '<br>
11232 + 'cmd=' + cmd.id  $\begin{array}{c} 11233 \\ 11234 \end{array}$  ); 11235<br>11235 function WD\_EventSetup2(){<br>11233 dt.style.width = "800px";<br>11233 dt.style.width = "800px";<br>11233 dt.sddEventListener('drag', e ∞ {onWinDragstart(e); });<br>11241 dt.addEventListener('drag', e ∞ {onWinDrag(e); }); 11244<br>
1124 function GRonClick(){<br>
11240 where expected:<br>
11240 x = t.getAttribute('data-leftx');<br>
11240 x = t.getAttribute('data-leftx');<br>
11240 x = t.getAttribute('data-leftx');<br>
11250 zoom = WD\_Zoom\_1\_XY.value;<br>
11251 11256**function WD\_setGrid(e){**<br>11257 **t = e.target;** 11259<br>
11259)<br>
Wheretical (1)<br>
11260 Wheretical (1){<br>
11260 Moment of the structure of the structure of the structure<br>
11260 Moment of the structure of the structure of the structure of the<br>
11260 Moment of the structure 11278 **g1.innerHTML = label;**<br>
11279 **g1.position = 'relative';**<br>
11280 **g1.leftx = leftx;** 11281<br>
11282<br>
11283 g1.style.left = g1.leftx + 'px';<br>
11284 ff (col % 2 == row % 2 ){<br>
11284 ff (col % 2 == row % 2 ){<br>
d1.style.backgroundColor = 'rgba(255,255,255,0.3)'; 11286 **}**<br>11287 **ds.appendChild(g1);** 11288 }<br>
11290 **}**<br>
11291 **}else{**<br>
11291 **ds.innerHTML = '';**<br>
11293 **ds.innerHTML = '';**<br>
11294 **}**<br>
11294 } 11296<br>11297var sav\_scrollLeft;<br>11297var sav\_scrollTop;<br>11297var sav\_scrollTop;<br>11297var sav\_scrollTop = WD\_Teft\_1.value;<br>11302 sav\_scrollTop = WD\_Top\_1.value;<br>11303 sav\_scrollTop = WD\_Toom\_1\_XX.value;<br>11304 = //console.log 11306function WD\_RestoreScope(e){ 11307 WD\_Zoom\_1\_XY.value = sav\_nscale; 11308 WD\_doZoom(); 11310 WD\_Left\_1.value = sav\_scrollLeft; 11311 WD\_Top\_1.value = sav\_scrollTop; 11312 WD\_doScroll(null); 11313} 11314function ignoreEvent(e){ 11315 e.stopPropagation(); 11316 //e.preventDefault(); 11317} 11318function zoomMag(){ 11319 return WD\_Zoom\_1\_MAG.value; 11320} 1132: Kunction WD EventSettp3(1)<br>
1132: WD Grad LaddfventListener('click', e >> { WD\_setGrid(e); ));<br>
1132: WD Grom L\_Save addfventListener('click', e >> { WD\_sevescope(e); ));<br>
1132: WD\_Width].value = dt.style.width; ('c  $\frac{32}{333}$ بم**ری**535**fune** 11335function escale1(e,oscale,nscale){<br>11336 e.style.setProperty('transform','scale('+nscale+')');<br>11337 rscale = oscale / nscale;<br>11338 h = parseInt(e.style.height);<br>11338 h = parseInt(e.style.height);

11340 w = w \* rscale; //(oscale/nscale);<br>
11341 h = h \* rscale; //(oscale/nscale);<br>
11342 e.style.width = w + 'px';<br>
11343 e.style.height = h + 'px'; 11344} 1136: function scale<br>Western (displayer) (1894)<br>11346 if (true ){<br>decalel(WirtualBrowser\_1, Docation, Oscale, nscale)<br>11348 escalel(WirtualBrowser\_1\_Cocation, oscale, nscale)<br>11350 escalel(WirtualBrowser\_1\_Command, oscale, 11352 escale1(WirtualBrowser\_2,oscale,nscale);<br>11353 escale1(WirtualBrowser\_2\_Location,oscale,nscale);<br>11354 escale1(WirtualBrowser\_2\_Command,oscale,nscale);<br>11355 escale1(WirtualBrowser\_2\_Frame,oscale,nscale); 11357 escale1(WirtualBrowser\_3,oscale,nscale);<br>11358 escale1(WirtualBrowser\_3\_Location,oscale,nscale);<br>11359 escale1(WirtualBrowser\_3\_Command,oscale,nscale);<br>11360 escale1(WirtualBrowser\_3\_Frame,oscale,nscale);  $\rightarrow$ 11362} 11363function WD\_doZoom(){ 11364 ds = WirtualDesktop\_1\_Content; // should be WirtualSpace\_1 11365 oscale = WD\_Zoom\_1\_XY.ovalue; // hidden value for current zoom 11366 nscale = WD\_Zoom\_1\_XY.value; 11367 ds.style.zoom = nscale; 11368 WD\_Zoom\_1\_XY.value = ds.style.zoom; 11369 WD\_Zoom\_1\_XY.ovalue = ds.style.zoom; 11370 scaleWD(ds,oscale,nscale); 11371} 11372function WD\_EventSetup4(){<br>11373 WD\_Zoom\_1.addEventListener('click',WD\_doZoom);<br>11374 WD\_Zoom\_1\_XY.addEventListener('keyup',ignoreEvent);<br>11375 WD\_Zoom\_1\_XY.addEventListener('keyup',ignoreEvent); 11376} 11377<br>
11379function WD\_doZoomOUT(){<br>
11379 ds = WirtualSpace\_1<br>
11380 oscale = WD\_Zoom\_1\_XY.value;<br>
11381 if( oscale == 0 || oscale == '' ){<br>
11382 oscale == 1; | oscale == '' ){ 11383 }<br>11384 ds.style.zoom = nscale;<br>11385 ds.style.zoom = nscale;<br>11386 WD\_Zoom\_1\_XY.value = ds.style.zoom;<br>11387 scaleWD(ds,oscale,nscale);<br>11388 scaleWD(ds,oscale,nscale); 11389}<br>11390function WD\_doZoomIN(){<br>11391 ds = WirtualDesktop\_1\_Content; // should be WirtualSpace\_1<br>11392 oscale == 0 || oscale == '' ){<br>11394 11{\scale == 0 || oscale == '' ){<br>11395 } 11396 nscale = oscale \* zoomMag();<br>
11397 if( 4 < nscale ){<br>
alert('maybe too large, zoom='+nscale);<br>
11399 return; 11400 }<br>11400 }<br>11402 WD\_Zoom\_1\_XY.value = ds.style.zoom;<br>11403 WD\_Zoom\_1\_XY.ovalue = ds.style.zoom;<br>11404 scaleWD(ds,oscale,nscale); 11405}<br>11406function WD\_EventSetup5(){<br>11407 WD\_Zoom\_1\_IN.addEventListener('click',WD\_doZoomOUT);<br>11408 WD\_Zoom\_1\_IN.addEventListener('click',WD\_doZoomIN);  $\frac{1}{10}$ 11410<br>
11412 dt. styrialDesktop\_1;<br>
11412 dt.style.width = WD\_Width\_1.value;<br>
11413 dt.style.width = WD\_Width\_1.value;<br>
11414 dt.style.width = WD\_Height\_1.value<br>
11415 WD\_Width\_1.value = dt.style.width;<br>
11415 WD\_Height\_1. /}<br>@WD\_Resize\_1.addEventListener('click',e => { WD\_doResize(e); }); 11420<br>
11420 function WD\_doRSResize(e){<br>
11422 da = WirtualBesktop\_1\_Content; // should be WirtualSpace\_1<br>
11423 ds = WirtualBesktop\_1\_Content; // should be WirtualSpace\_1<br>
11424 ds = VirtualBesktop\_1\_Content; // should<br>
1 1142)<br>
"function WD EventSetup()[(1)<br>
11410 ds = WirtualSesktop 1 Content; // should be WirtualSpace\_1<br>
11432 ds.style.width = "2860px";<br>
11432 ds.style.height = "2860px";<br>
"MS\_1Math.heime = ds.style.keight;<br>
11433 WS\_1Ma 1146)<br>
1141<br>
11414 dt.scroller = stop:<br>
11444 dt.scroller = stop:<br>
11444 dt.scroller = sloft;<br>
11444 dt.scroller = stop:<br>
11445 WD\_Lerit\_1.value = dt.scroller<br>
11447 WD\_Terit\_1.value = dt.scroller;<br>
11447 WD\_Terit\_1.value 11452 dt = WirtualDesktop-1;<br>11453 sleft = parseInt(MD-Left 1.value);<br>11455 dt.scrollneft = Sleft;<br>11455 dt.scrollneft = Sleft;<br>11455 dt.scrollneft = Sleft;<br>11457 WD\_Left 1.value = dt.scrollneft;<br>11457 WD\_Torell.value = dt 11460} 11461function showScrollPosition(){ 11462 if( false ) 11463 console.log( 11464 'wstop=' + WirtualDesktop\_1.style.top + ',' + 11465 'wsx=' + WirtualDesktop\_1.style.y + ',' + 11466 'wss=' + WirtualDesktop\_1.scrollTop + ',' + 11467 'wdtop=' + WirtualDesktop\_1\_Content.style.top +',' + 11468 'wdx=' + WirtualDesktop\_1\_Content.style.y +',' + 11469 'wds=' + WirtualDesktop\_1\_Content.scrollTop + ',' 11470 ); 11471 WD\_Left\_1.value = WirtualDesktop\_1.scrollLeft; 11472 WD\_Top\_1.value = WirtualDesktop\_1.scrollTop; 11473)<br>11474 (northom WD EventSetup7(){<br>11475 (northom MD EventSetup (northom Markov)<br>11477 (northom Markov)<br>11477 (northom Markov)<br>11477 (northom Markov)<br>11477 (northom Markov)<br>11479 (northom Markov)<br>11479 (northom Markov 11480**}**<br>11480**}**<br>11482 WirtualDesktop\_1.addEventListener('scroll',showScrollPosition);<br>11483<br>11484}  $\begin{minipage}[t]{0.9\textwidth} \begin{tabular}{c} \textbf{11.69} & \textbf{12.81} \\ \textbf{13.81} & \textbf{14.82} \\ \textbf{15.82} & \textbf{15.83} \\ \textbf{16.83} & \textbf{16.84} \\ \textbf{17.84} & \textbf{18.85} \\ \textbf{18.85} & \textbf{18.87} \\ \textbf{19.86} & \textbf{18.87} \\ \textbf{10.87} & \textbf{18.87} \\ \textbf{11.88} & \textbf{18.87$ 11497} 11498function onDTResize(e){ 11499 dt = e.target; 11500 h = parseInt(dt.style.height); 11501 dt.style.borderWidth = (h \* 0.075) + 'px';

11502 console.log('---------------- borderWidgh='+dt.style.borderWidth); 11503} 11504 11505WirtualDesktopDetails.addEventListener('toggle',WirtualDesktop\_init); 11506function WirtualDesktop\_init(){ 11507 if( !WirtualDesktopDetails.open ){ 11508 return; 11509 }<br>11510 //GJ\_Join();<br>11511 WirtualDesktop\_1.addEventListener('resize', e => { onDTResize(e); });<br>11513 // +' borderWidth='+dt.style.getProperty('border-width'));<br>11513 // +' borderWidth='+dt.styl 11515<br>
1161 Michailrower-1, Location, Wirtherm (1161)<br>
1161 Wirtherm (1161)<br>
1161 Michailrower-1-Location, 127<br>
11810 Michailrower-1-Location, 1181<br>
11820 Michailerower-2, Location, 1182<br>
11822 SetLeWin(1161)<br>
11822 Micha 11543 } 11544 window.setInterval(WD\_ClockUpdate,500); 11546 WD\_EventSetup1();<br>
11549 WD\_EventSetup3();<br>
11549 WD\_EventSetup3();<br>
WD\_EventSetup5();<br>
11552 WD\_EventSetup5();<br>
11552 WD\_EventSetup7();<br>
11553 WD\_EventSetup8(); 11554} 11555//WirtualDesktop\_init(); 11556 11557Destroy\_WirtualDesktop = function(){ 11558 WirtualDesktop\_1.style = ""; 11560 WirtualBrowser\_1.removeAttribute('style');<br>11561 WirtualBrowser\_1\_Location.innerHTML="';<br>11562 WirtualBrowser\_1\_Frame.removeAttribute('src');<br>11563 WirtualBrowser\_1\_Frame.stmoveAttribute('style');<br>11564 WirtualBrowse 11566 WirtualBrowser\_2.removeAttribute('style');<br>11567 WirtualBrowser\_2\_Location.innerHTML = '';<br>11568 WirtualBrowser\_2\_Frame.removeAttribute('src');<br>11569 WirtualBrowser\_2\_Frame.style=""; 11571 WirtualBrowser\_3.removeAttribute('style');<br>11572 WirtualBrowser\_3\_Location.innerHTML = '';<br>11573 WirtualBrowser\_3\_Frame.removeAttribute('src');<br>11574 WirtualBrowser\_3\_Frame.style=""; 11576 GJFactory\_1.style = ""; 11577 iframe0.style = ""; 11578 WirtualDesktop\_1.style = ""; ँ<br>| 1 ∷<br>∷*<l*ecrint` 11581</**script**> 11582*<!-- WirtualDesktop } -->* 11583</**details**> 11584\*/ //</**span**> 11585 11586//*<!-- ========== Work { ========== -->* 11587//<**span id**="SBSidebar\_WorkCodeSpan"> 11588/\* 11589<**details**><**summary**>SBSidebar</**summary**> 11590*<!-- ---------- SBSidebar // 2020-0928 SatoxITS { -->* 11591<**h2**>SBSidebar</**h2**> 11592<**input id**="SBSidebar\_WorkOpenSnapshot" **class**="HtmlCodeViewButton" **type**="button" **value**="Snapshot"> 11593<**input id**="SBSidebar\_WorkCodeSignature" **class**="HtmlCodeViewButton" **type**="button" **value**="Signature"> 11594<**input id**="SBSidebar\_WorkCodeViewOpen" **class**="HtmlCodeViewButton" **type**="button" **value**="ShowCode"> 11595<**span id**="SBSidebar\_WorkCodeView"></**span**> 11596<**script id**="SBSidebar\_WorkScript"> 11597function SBSidebar\_openWorkCodeView(){ 11598 function SBSidebar\_showWorkCode(){ 11599 showHtmlCode(SBSidebar\_WorkCodeView,SBSidebar\_WorkCodeSpan); 11600 } 11601 SBSidebar\_WorkCodeViewOpen.addEventListener('click',SBSidebar\_showWorkCode); 1160)<br>
1160)SBSidebar\_openNorkCodeViev(); /// should be invoked by an event<br>
1160)SBSidebar\_openNorkCodeViev(); /// should be invoked by an event<br>
1160)Console.log('primary='eptimentById('scoondary');<br>
11600// console.log( 11629 nsb.style.left = '0px'; 11630 nsb.style.top = '0px'; 11633 w = window.innerWidth;<br>11633 console.log('SliderWidth '+w+': ',(w/3)+'px');<br>11634 if( w < 640 ){<br>11635 slider.style.setProperty('width',(w/3) + 'px','important');<br>11636 } 11637 main.style.marginLeft = (parseInt(slider.style.width)/2 - 20) + 'px'; 11639 slider.style.resize = "both"; 11640 slider.draggable = "true"; 11641 wrap.appendChild(slider); 11642 console.log('-- added SbSlider'); 11643 //nsb.addEventListener('scroll',SbScrolled); 11645<br>
11646 buttons.id = Novimet.createElement('div');<br>
11646 buttons.id = 'NaviButtons';<br>
11648 buttons.aetArtribute('class','NaviButtons');<br>
11648 buttons.ailgn = "center";<br>
11648 buttons.innerTHTL += '<'+'p≻<a href="# 11658)<br>11659//window.addEventListener('load',SetSidebar); // after load<br>116601DestroyMaviButtons = function(){<br>11661 hb = document.getElementById('NaviButtons');<br>11662 if( nb != null){<br>11663
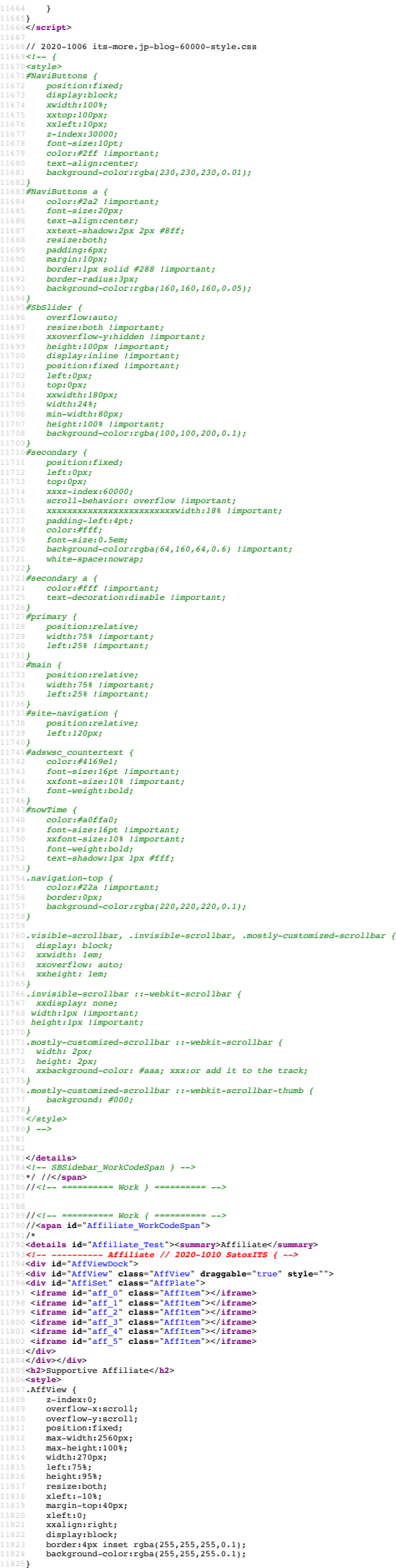

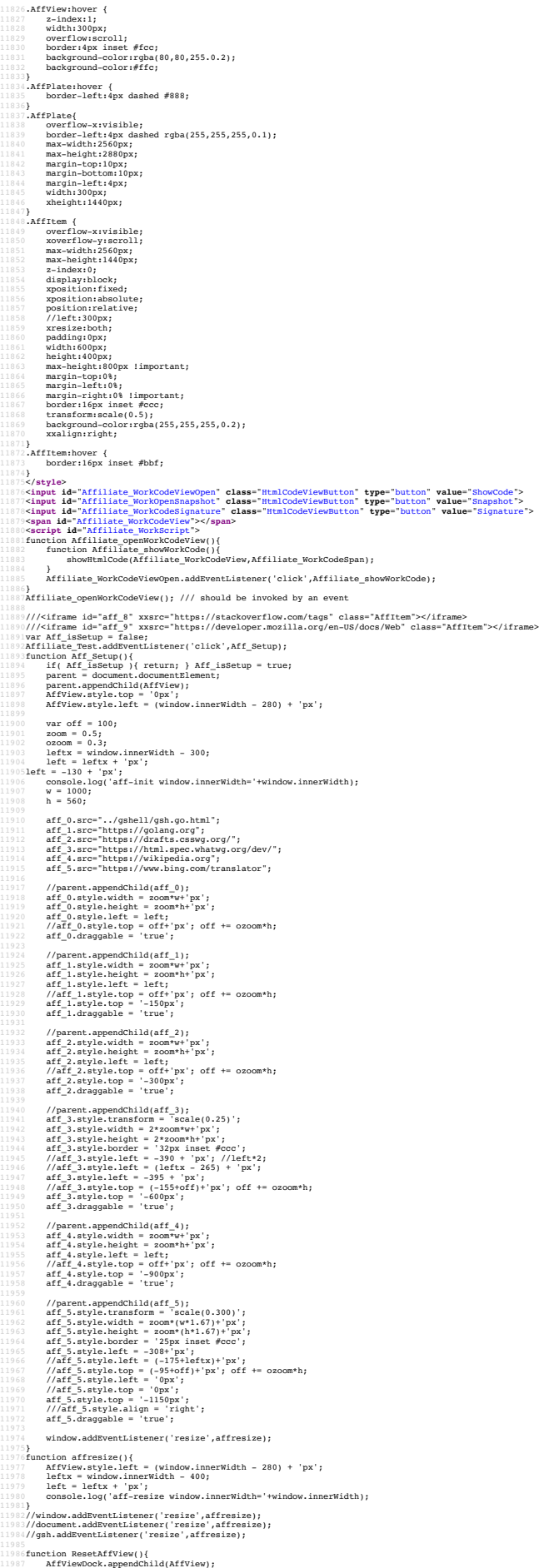

```
11988 affluencementribute('src');<br>
11989 affluencementribute('src');<br>
11999 affluencementribute('src');<br>
11999 affluencementribute('src');<br>
11991 affluencementribute('src');<br>
11991 affluencementribute('src');<br>
11991 afflu
12001}<br>12003</script><br>12003</details><br>12004</details>Affiliate_WorkCodeSpan } --><br>12006*/ //</<b>span><br>12006//<!-- ========== Work } ========== --><br>12006//<!-- ========== Work } ========= -->
12009
12010//<!-- ========== Work { ========== -->
12011//<span id="TextCanvas_WorkCodeSpan">
12012/*
12013<details id="TextCanvas_Section" open=""><summary id="TextCanvas_Summary">TextCanvas</summary>
12014<!-- ---------- TextCanvas // 2020-1013 SatoxITS { -->
12015
12016<details id="FontSelect_Section"><summary id="FontSelect_Summary">Font Selection</summary>
12017-ShPFont Selection</h2><br>12018-diry<br>12018-diry<br>1202-diry id-"FontList"></diry<br>1202-diry<br>1202-diry<br>1202-diry<br>1202-direct for the state of the state of the state of the state of the state<br>1202-direct background-color:rgb
12028 padding:0px;<br>
12029 padding-left:2px;<br>
12030 margin:0px;<br>
12031 margin:0px;<br>
12033 border:0px;<br>
12033 border:0px;
12035#FontList td:hover {
12036 background-color:#228;
12037}<br>12038#FontList tr:hover {<br>12039 color:#fff;<br>12040 background-color:#000;
12041<br>
12041<br>
12042<br>
12042<br>
12042<br>
12042<br>
12042<br>
12042<br>
12042<br>
12042<br>
12042<br>
120442<br>
120442<br>
120442<br>
120442<br>
120442<br>
120442<br>
120442<br>
120442<br>
120442<br>
120442<br>
120442<br>
12044<br>
120442<br>
12044<br>
12044<br>
12044<br>
12044<br>
12044<br>
12044<br>
             1}<br>1function lsfont(){<br>2     text = 'GShell-Go012';
12064<br>
12065 11 = '<table>\n'<br>
12065 11 = fontatr('Courier',text);<br>
12066 11 = fontatr('Courier',text);<br>
12067 11 = fontatr('Courier',text);<br>
12069 11 = fontatr('Eurier',text);<br>
12070 11 = fontatr('Eurier',text);<br>
12071 1
12074 fl += fontstr('Osaka',text);
12075 fl += fontstr('Meiryo',text);
12076 fl += fontstr('YuMincho',text);
12078 //H1 + fontstr('Roman', text);<br>
12079 //document.fonts.load("30px cursive");<br>
12080 11 + fontstr('Serif', text);<br>
12080 11 + fontstr('Sama-Serif', text);<br>
12081 11 + fontstr('Sama-Serif', text);<br>
12082 11 + fontstr(
12089 if (alse ){<br>
12089 fss = document.fonts.entries(); // FontFaceSet<br>
12090 console.log('FSS='+fss);<br>
12091 while( true ){<br>
12092 font.done ){<br>
12094 break;<br>
12094 break;<br>
12094 break;<br>
12094 }
                               \begin{array}{l} \texttt{break}; \\ \texttt{fl}\texttt{ += font.value[0] + '<>';} \\ \end{array}12097 }
12098 }
12099 FontList.innerHTML = fl;
12100}<br>
121011 the cluster of the set of the set of the set of the set of the set of the set of the set of the set of the set of the set of the set of the set of the set of the set of the set of the set of the set of the 
12113 if( t.nodeName != 'TD' ){<br>
12114 if( t.style != '' ){<br>
12115 if( t.style.fontFamily != '' ){<br>
break;<br>
12117 break;
12118 }
12120<br>
12121 <br>
12121 <br>
12121 <br>
12121 <br>
12121 <br>
12121 <br>
12121 <br>
12121 <br>
12121 <br>
12121 <br>
12121 <br>
12121 <br>
12121 <br>
12121 <br>
12121 <br>
22121 <br>
22121 <br>
22121 <br>
22121 <br>
22121 <br>
22121 <br>
22121 <br>
22121 <br>
22121 <br>
22121 <br>
22121 <br>
22121 
12135 }else{
121319<br>
121314 alert('Event: ' + e.target.nodeName + ' #' + font);<br>
121316 alert('Event: ' + e.target.nodeName + ' #' + font);<br>
12138 }
12137 }
12139<br>12140}<br>12140FontList.addEventListener('click',selectFont);<br>12142document.fonts.onloadingdone = function(fsse){<br>12143 //alert('font-loaded '+fsse.fontfaces.length);
12144}<br>12145function FontList_Setup(){<br>12146 if( FontSelect_Summary.open ){<br>12147 lsfont();
12148 }<br>12149}
```
12150FontSelect\_Summary.addEventListener('click',lsfont); 12151</**script**> 12152</**details**> 1218:<br>
1218:<br/>Sch2>Drawing Text on Canvas/A2><br>
1218:<br/>sch2>Drawing Text on Canvas/A2><br>
1218:<br/>Sch2+14-"TextCanvas\_1\_Gaar" class"<br/>canvasLabel"><br>
1218:<br/>Schiput id="TextCanvas\_1\_Gaar" class"="RamelButton" typ 12164**<input id="TextCanvas\_1\_Size" class="CanvasPanel" type="text" size="3" value="64">Pixels<br>12165<b><input id="TextCanvas\_1\_Color" class="CanvasPanel" type="text" size="6" value="#22a"><br>12166</-- to be PBlue series ? -->** 12167<**p**> 12168<**input id**="TextCanvas\_1\_Text" **class**="TextCanvasText" **type**="text" **size**="50" **value**="GShell"> 12169</**p**> 12170</**div**> 12171<**p**> 12172<**canvas id**="TextCanvas\_1" **class**="TextCanvas" **width**="400px" **height**="100px" **draggable**="true"></**canvas**> 12173</**p**> 12174<**div class**="CanvasLabel"> 12175<**input id**="TextCanvas\_1\_ToImage" **class**="PanelButton" **type**="button" **value**="ToImage"> 121N/<br/>singut id="TextCanvas\_1\_ToPNG" class="PanelRadio" type="radio" name="Imagetype" value="ToPNG" checke<br>211N/<br/>ingut id="TextCanvas\_1\_ToDPSG" class="PanelRadio" type="radio" name="Imagetype" value="ToJPEG"<br>121N/s 12184**<style>**<br>12185**.CommandUsageText {**<br>12186 font-family:Courier New; 12187}<br>12188.**TextCanvas {**<br>12189 border:1px solid #000;<br>12190 resize:both;<br>12192} display:inline !important; 12193.DataUrlView {<br>12194 font-size:10pt;<br>12195 font-size:10pt;<br>12196 font-family:Courier New, monospace;<br>12197 color:#000;<br>12198 margin-bottom:10px;<br>12200 xxdisplay:block;<br>12200 xxdisplay:block;<br>12200 xxdisplay:block; 12202} 12203.CanvasImage { 12204 border:1px dashed #000; 12205**}<br>12206.TextCanvasText {<br>12207 font-size:12pt;<br>12208 width:100%;** 12210.CanvasLabel { 12211 font-size:10pt; 12212 color:#000; 12211)<br>
12214. CanvasfinImage (\* 12215)<br>
12215 – height:160px,<br>
12216 – height:160px,<br>
12216 – height:160px,<br>
12211 – color:rgha(23,160,32,0.5),<br>
12221 – technology, president (\* 1222)<br>
122221 – xxborder:1px aolid #000,<br> 12224}<br>12225**.PanelRadio {<br>12226 font-size:12pt !important;<br>12227 color:#000 !important;<br>12228} vertical-align:middle;** 12230**.CanvasBox {<br>12231 vertical-align:middle;<br>12232 margin-left:4px !important;<br>12233 margin-right:2px !important;<br>12233}** 1223: CanwarBanel (1910)<br>1223: vertical-align:middle limportant;<br>1223: Vertical-align:middle limportant;<br>12229: padding:2px limportant;<br>12240: margin-left:ipx limportant;<br>12241: margin-left:ipx limportant;<br>12242: font-size 12249,<br>12249 vertical-align:middle;<br>12249 vertical-align:middle;<br>12251 font-size:10pt !important;<br>12251 color:#000;<br>12253 display:inline !important;<br>12253 display:inline !important; 12258: PamelButton (1910: 11 important)<br>12258: Cont-family-ionographic important)<br>12259: Widthis@ptimologialing.crum<br>12259: Widthis@ptimologialing.crum<br>12269: Meint-height:1.2 important;<br>12260: Pameling.crum.crum.crum.crum  $[1226] \text{ background-color*#228 limportant}; \\ 12264] \text{back/size1} \\ 12264] \text{space/size1} \\ 122654] \text{space/size1} \\ 122654] \text{space/size1} \\ 12271 \text{%city} \\ 12271 \text{%city} \\ 12271 \text{%city} \\ 12272 \text{~or } textTotalvar = \frac{1}{7}; \\ 12273 \text{~or } textTotal = \frac{1}{7}; \\ 12274 \text{~if } (TextCanva \underline{a} \underline{1} \underline{1} \underline{1} \underline{1} \underline$ 12288<br>12289<br>12289<br>1229UTextCanvas\_1\_Clear.addEventListener('click',ClearTextCanvas);<br>12291TextCanvas(listener('click',ClearTextCanvas);<br>12292<br>12294}<br>12294 12296function ab2str(buf) { 12297 return String.fromCharCode.apply(null, new Uint16Array(buf)); 12298} 12299<br>
12300// 2020-1024, canvas to image<br>
12300// 2020-1024, canvas to image<br>
12302 canvas = TextCanvas 1;<br>
12302 canvas = TextCanvas 1<br>
12304 if ( TextCanvas 1 TOPNC.checked ){<br>
12304 if ( TextCanvas 1 TOPNC.checked ){<br> 12309 //alert('CanvasToImage: length='+url.length+'\n'+url);<br>12310 TextCanvas\_1\_Image.src = url;<br>12311 TextCanvas\_1\_BgImage.style.backgroundImage = 'url('+url+')';

12112 (TextCanwas\_J\_DataURI.checked ){<br>12311 (//TextCanwas\_J\_DataUrIView.inner#TML = url;<br>123114 (x.e. "TextCanwas\_J\_DataUrIView.inner#TML = url;<br>123115 utxa = document.createElement('textarea');<br>123115 utxa.iev<br>123118 utx 12321 } }<br>return TextCanvas\_1\_Image; 12324 var inage = new Image();<br>
12325 inage.src = url;<br>
12325 inage.src = url;<br>
12325 blob = new Blob(urla, {type:'text/plain'});<br>
12329 link = document.createElement('a');<br>
12329 link.herf = UEL.createDojectUEL(blob);<br>
1 12331 link.click(); 12332 return image; 12333} 12334TextCanvas\_1\_ToImage.addEventListener('click',CanvasToImage); 12335 12336if( TextCanvas\_Section.open ){ 12337 DrawTextCanvas(); 12338} 12339TextCanvas\_Summary.addEventListener('click',DrawTextCanvas); 12340</**script**> 12341*<!-- } -->* 12342<br>12343**<script>**<br>12344**//TextCanvas\_1\_Panel.addEventListener('mouseon',OffGJShell);<br>12345<b>//TextCanvas\_1\_Panel.addEventListener('mouseout',OnGJShell);** 1334</br/>ierib><br>
1334</br/>ierib> Clementarion (1836-1992) et al. (1947-1992) et al. (1947-1992)<br>
1334-1991 et al. (1947-1992) et al. (1948-1992) et al. (1949-1992)<br>
1334-1991 is the rest canvas NorKodeSispebure" class="H 12358} 12359TextCanvas\_openWorkCodeView(); /// should be invoked by an event 12360</**script**> 12361</**details**> 12362*<!-- TextCanvas\_WorkCodeSpan } -->* 12363\*/ //</**span**> 12364//*<!-- ========== Work } ========== -->* 12365 12366<br>12366//</t-- =========== Nork { ========== --><br>12366//<span id="shading"NorkCodeSpan"><br>12371**</span id="shading"Canvas</summary>**<br>12371**</span id="shading"Canvas // 2020-1011 SatoxITS { --><br>12372<h2>Shading Canvas</h** 1237)<br>"School class" "Common disagerext"><br>21371 <br/>clocommands</br></br>Placement Model continue pointinue pointinue pointinue and the state of the state of the state of the state of the state of the state of the state o 12389<br>1239:<div id="Shading\_1" class="ShadingPlate" draggable="true" contenteditable="true"><br>1239:<div id="Shading\_1\_Html" class="ShadingHtml" draggable="true"></div><br>1239:<div id="Shading\_1\_Log" class="ShadingLog" draggab 12394<**canvas id**="Shading\_1\_Canvas" **class**="ShadingCanvas" **width**="300px" **height**="300px" **draggable**="true" **style**="">My Canvas.</**canvas**></**div**> 1239<sup>15</sup>**style<sup>2</sup>**<br>12397 2-index:0<br>12398 positionstatic;<br>12398 positionstatic;<br>12398 positionstatic;<br>12398 positionstatic;<br>12400 displayblock;<br>12401 don-size,<br>12401 fon-size,<br>12405 borderily dashed #000;<br>12405 borderily da )<br>ShadingLog {<br>Tindex:0: 12409 z-index.0;<br>12410 position:relative;<br>12411 display:block;<br>12412 top:0px;<br>12412 top:0px;<br>12414 overflows<br>12414 width:001,<br>12411 font-family.courier New;<br>12415 contribution:relative;<br>12420 averflows.coll;<br>12420 height:4 12422**;**<br>
12423**.ShadingHtml {<br>
12424 z-index:2;<br>
12425 position:relative;<br>
12425 display:block;<br>
12426 display:block;<br>
12428 left:0px;<br>
12428 overflow:scroll;** 12430 width:100%;<br>12431 font-size:12pt;<br>12432 font-family:Courier New;<br>12433 color:#666;<br>12434 overflow:scroll;<br>12434 background:rgba(200,255,200,0.4);<br>12435 height:400px; 12437}<br>12438.ShadingCanvas {<br>12439 z-index:3;<br>12440 position:relative;<br>12441 xdisplay:block; 12442 top:0px; 12443 left:100px; resize:both;<br>border:1px solid #000; 19445<br>1944 - border ilpx solid #000;<br>1944 - border "italicde" (state "italicde" (state "italical" (state "italical" state "italical" state "italical" (state "italical" (state "italical" (state "italical" (state "italical" 1248'Somat BR = '<'+'br>')<br>
1246'Somat BR = '<'+'br>')<br>
12466'Shading\_openWorkCodeView(); /// should be invoked by an event<br>
124662<br>
124662<br>
124662<br>
124662<br>
124668<br>
124668<br>
124668<br>
124668<br>
124668<br>
124668<br>
124668<br>
124668<br> 12468 e.stopPropagation(); 12469 e.preventDefault(); 12470 }<br>
12471 **function sh\_onKeyup(e){**<br>
12472 **if( Shading\_1.style.zIndex == '' ){**<br>
12473 **Shading\_1.style.zIndex = 0;** 

12474 } }<br>zi = parseInt(Shading\_1.style.zIndex); 12477 **if( e.key.length == 1 ){**<br>12478 **Shading 1\_Html.innerHTML += e.key;** 12479 **}**<br>12480 12481 if( e.key == '0' ){ zi = 0; }else<br>
12482 if( e.key == '+' ){ zi += 1; }else<br>
12483 if( e.key == '-' ){ zi -= 1; }else<br>
12484 if( e.key == 'c' ){ 12486 Shading\_1\_Log.innerHTML = '';<br>
12488 **Shading\_1.style.position = "relative";<br>
12488 Shading\_1.style.position = "relative";<br>
234890 Shading\_1.style.left = '0px';<br>
124991 Shading\_1.style.left = '0px';** 12492 **}else**<br>
12494 **if (e.key == 'j' || e.code == 'ArrowDown' ){<br>
12494 <b>topx = parseInt(Shading\_1.style.top) + 50;<br>
12495 <b>Shading\_1.style.top = topx + 'px';**<br> **Palse** 12497 **if( e.key == 'k' || e.code == 'ArrowUp' ){**<br>12498 **topx = parseInt(Shading\_1.style.top) = 50;** 12499 <br>
12500 <br> **Shahing Latyle.top = topx + 'px';**<br>
12500 <br> **Shahing Latyle Compare 12500**<br>
12502 <br> **Shahing Latyle.left** = lefty+ "px";<br>
12502<br> **Shahing Latyle.left = lefty+'px';**<br>
12505<br> **Shahing Latyle.left = lefty+'p** 12510 Shading\_1.style.position = "absolute";<br>
12511 Shading\_1.style.top = '0px';<br>
12512 Shading\_1.style.left = '0px';<br>
2513 }else{ 12514 }  $\begin{tabular}{ll} \texttt{Sshaling\_l-style} = 211 & \texttt{Shading\_l-type} : \texttt{if} & \texttt{Shabing\_l-type} : \texttt{if} & \texttt{if} & \texttt{if} \\ \texttt{12515} & \texttt{Shading\_l\_log} : \texttt{inertifML} & + \texttt{if} & \texttt{if} & \texttt{if} \\ \texttt{12517} & + \texttt{if} & \texttt{if} & \texttt{if} & \texttt{if} \\ \texttt{12518} & + \texttt{if} & \texttt{if} & \texttt{if} & \texttt{if} \\ \texttt{1251$ 12517<br>12518<br>12520<br>12521<br>12522<br>12523<br>12525<br>12525 12524 function sh\_onKeydown(e){<br>12525 Shading\_1\_Log.innerHTML += 'Keydown'+e.target.nodeName+'#'+e.target.id<br>12526 +'Down('+e.key+'/'+e.code+')'+BR;<br>12528 e.preventDefault();<br>12529 } 1253: Canonic Sading Setup()<br>12531 - Shading I Log.innerHTML += '<'+'h4>Click here<'+'/h4>';<br>12531 - Shading I Log.innerHTML += '<'+'h4>Click here<'+'/h4>';<br>12532 - Shading I addEventListener('keyqu',sh\_onKeyqu);<br>12533 - S 12537 Shading\_1\_Log.style.top = "-400px"; 12538 Shading\_1\_Log.style.left = "200px"; 12540 Shading 1.appendchild(Shading 1\_Canvas)<br>12541 Shading 1\_Canvas.style.width = "300px";<br>12542 Shading 1\_Canvas.style.height = "300px";<br>12543 Shading 1\_Canvas.style.position = "relative";<br>12544 Shading 1\_Canvas.style.te 12547 cont ctx = Shading 1 Canvas.getcontext('2d');<br>12548 ctx.fillSetyle = 'rgba(160,0,0,0,0))';<br>12548 ctx.fillSetyle = 'rgba(160,0,0,0,0)';<br>12551 ctx.fillSetyle = 'rgba(0,0,160,0,0)';<br>12552 ctx.fillSetyle = 'rgba(0,0,160 12555{unction Reset\_ShadingCanvas(){<br>12555 Shading\_1\_Log.removeAttribute('style');<br>12556 Shading\_1\_Log.innerHTML = ";<br>12559 Shading\_1\_Canvas.removeAttribute('style');<br>12559 //Shading\_1\_Canvas.removeAttribute('style');<br>1256 12561 12562</**script**> 12563</**details**> 12564*<!-- Shading\_WorkCodeSpan } -->* 12565\*/ //</**span**> 12566//*<!-- ========== Work } ========== -->* 1956)<br>
1956)//</p\_ mememenes Nork ( mememenes --><br>
1956)//</p\_ mememenes Nork ( mememenes --><br>
1997)//<span 1d="Charmap NorkCodeSpan"><br>
1997)/desiains 1d="Charmap Nork"><summary>Character Map Mandala</summary><br>
1997)<br/>S 12581**<style><br>12583#Charmap\_1\_Frame {**<br>12588**4 overflow:scroll;<br>12585 height:3200px; width:3200px;<br>12586 xtransform:scale(0.5);<br>12587 resize:both;<br>12588 background-color:#fff;<br>12589 background-color:#fff;** 12591.Charmap { 12592 xzoom:0.25; 12593 font-size:16px; 12594 line-height:1.0; 12595 xxfont-family:Georgia; 12596<br>12597 / color:#000;<br>125997/style<br>125997 /seript><br>125997 seript><br>125991 ceript><br>12602 for ext = ';<br>12602 for ext += String.fromCharCode(cc);<br>12604 }<br>12604 harmap\_1\_Text.innerHTML = text;<br>12605 Charmap\_1\_Text.innerHTML 12606} 12607Charmap\_Work.addEventListener('click',charmapgen); 12608//charmapgen(); 12609</**script**> 12610<br>
12611<br/>isingut id="Charmap\_NorkCodeViewOpen" class="HtmlCodeViewButton" type="button" value="ShowCode"><br>
12611<input id="Charmap\_NorkOpenSnapshot" class="HtmlCodeViewButton" type="button" value="Snapshot"><br>
12611 12620 Charmap\_WorkCodeViewOpen.addEventListener('click',Charmap\_showWorkCode); 19231)<br>1923–Charmap\_openWorkCodeView(); /// should be invoked by an event<br>1923–X/seript><br>1923–X/details><br>1923–X/details><br>1923–X/details><br>1923–X/details><br>1923–X/details><br>1923–X/details-<br>1923–X/details-----------------------12629 12630//*<!-- ========== Work { ========== -->* 12631//<**span id**="Pointillism\_WorkCodeSpan"> 1263/\*<br>12631**<details><summary>Collaborated Pointillism</summary><br>12633<b><details><summary>CollaboratedPointillism // 2020-1016 SatorITS { --><br>12633<da2×a name="Pointillism" class="Pointillism"></a><a href="#Pointillism">C** 

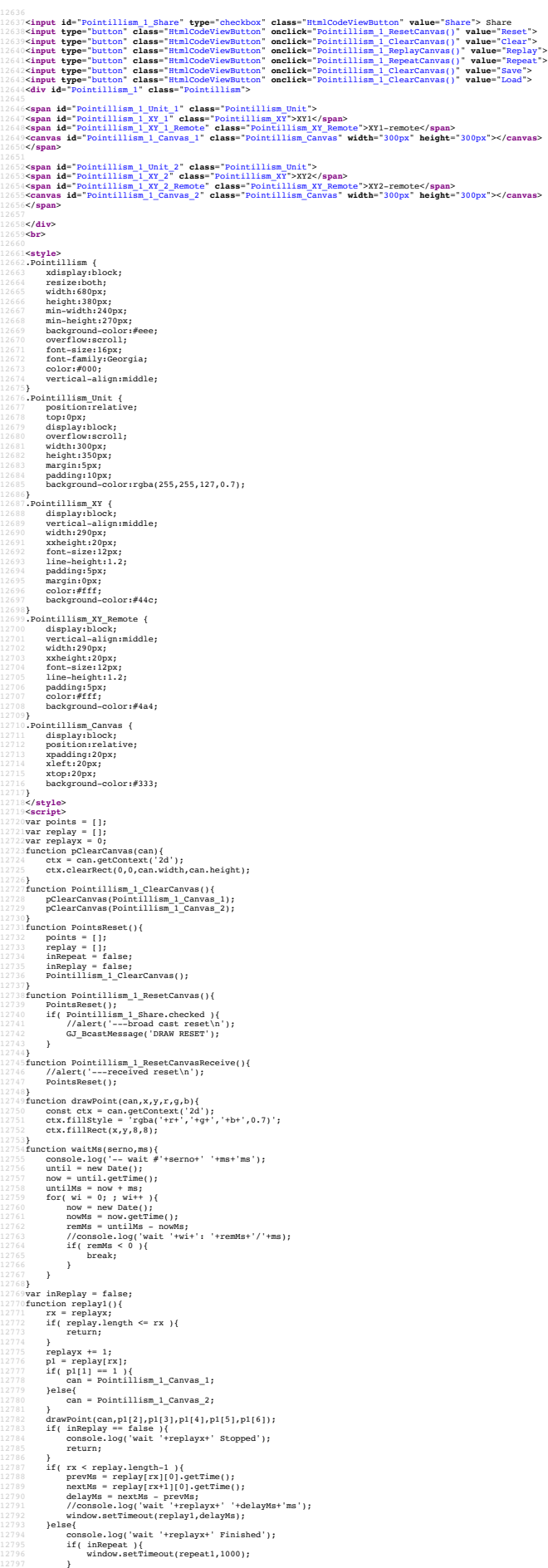

12798 }<br>12799}<br>12800function Pointillism\_1\_ClearCanvas();<br>12801 Pointillism\_1\_ClearCanvas();<br>12802 replay = points;<br>12803 replay1\_strue;<br>12805 replay1();<br>12806} replay1(); 12807var inRepeat = false;<br>12808function repeat1(){<br>12809 Pointillism\_1\_ClearCanvas();<br>12810 replayx = 0; 12812 replay1(); 12813 if( inRepeat ){ 12814 //window.setTimeout(repeat1,1000);  $\lambda$ 12816} 12817function Pointillism\_1\_RepeatCanvas(can){<br>
12818 if( inRepeat = false;<br>
12820 inReplay = false;<br>
12820 inRepeat = true;<br>
12821 inRepeat = true;<br>
12822 inRepeat = true;<br>
12823 inRepeat = true;<br>
12823 repeat1(); 12825 } 12826} 12827<br>12827function CopyLocal(){ return Pointillism\_1\_Share.checked == false; }<br>12829function Pointillism\_Setup(){<br>12831 var moveCount1 = 0;<br>12831 var moveCount2 = 0; 12833 var gjlinked = false;<br>12834 function GJdraw(msg){<br>12835 if( gjlinked == false ){<br>12836 //GJLink\_Section.open = true; 12837 GJ\_Join(); 12838 gjlinked = true; 12839 } 12840 GJ\_BcastMessage('DRAW '+msg); 12841 } 12842<br>
12844 function showXI(e)( $x = 0.05$ <br>
12844 moveCount1 + = 1;<br>
12844 moveCount1 + = 1;<br>
12845 x = e.offsetx;<br>
Pentillism\_1xr\_1.innerHTML = 'XY1: '+ 'x='+x +', y='+y +' /'+moveCount1+'/'+points.length;<br>
12846 Pointill 12855 } 12856 } 12857<br>
12858 moveCount2 + 1;<br>
12858 moveCount2 + 1;<br>
12858 moveCount2 + 1;<br>
12858 moveCount2 + 1;<br>
128681 Pointilliam 1\_NY\_2.innerHTML = 'XY2: '+ 'x='+x +', y='+y +' /'+moveCount2+'/'+points.length;<br>
128621 Pointilliam 1\_ 12871 } 12872 Pointillism\_1\_Canvas\_1.addEventListener('mousemove',showXY1); 12873 Pointillism\_1\_Canvas\_2.addEventListener('mousemove',showXY2); 12874 Pointillism\_1\_Unit\_2.style.left = '340px'; 12875 Pointillism\_1\_Unit\_2.style.top = '-375px'; 12876}<br>12877function Pointillism\_RemoteDraw(arg){<br>12878 //alert('Draw at '+arg);<br>12880 //drawPoint(Pointillism\_1\_Canvas\_2,x,y,160,160,255);<br>12881 /Peiec{<br>12882 }else{{"illism\_1\_ResetCanvasReceive();<br>12882 }else{{ 12883 argv = arg.split(',');<br>12884 x = argv[1];<br>12885 y = argv[2];<br>Pointillism\_1\_XY\_2\_Remote.innerHTML = 'XYR: '+ 'x='+x +', y='+y +' /'+points.length;<br>12887 drawPoint(Pointillism\_1\_Canvas\_2,x,y,255,0,0); 12888 } 12889} 12890</**script**> 12891 12892<br>
12892<br/>ikingut id="Pointillism\_NorkCodeViewOpen" class="HtmlCodeViewSutton" type="button" value="ShowCode"><br>
12893<kingut id="Pointillism\_NorkCodeViewSushor" class="HtmlCodeViewSutton" type="button" value="Snapsh 12902 Pointillism\_WorkCodeViewOpen.addEventListener('click',Pointillism\_showWorkCode); 12903} 12904Pointillism\_openWorkCodeView(); /// should be invoked by an event 12905**</asript><br>12906</details><br>12906<b>/details>**<br>12907*<!-- Pointillism\_WorkCodeSpan } -->*<br>12909*†/*///**span>**<br>12910////<sub>--</sub> =========== Work } ========= --><br>12910 12913//</-- ========== Nork { ========== --><br>12914//<span id="StatCounter\_NorkCodeSpan"><br>12915/\*<br>12916-details><summary>StatCounter// 20ummary><br>12917</-- ---------- StatCounter// 2020-1018 SatoxITS { --> 12918<**h2**>StatCounter</**h2**> 12919<br>12921Gdiv class="statcounter"><a title="hit counter" href="<u>https://statcounter.com/</u>" target="\_blank"><img class="statcounter" src="<u>https://c.statcounter.com/12411639/0/laeb2a3a/0/</u>" alt="hit counter"></a>1/2021.ed 12925**}<br>12926#sc\_SatoxITS {**<br>12928 font-size:12pt;<br>12928 height:30px;<br>12930 width:100%;<br>12931 background-color:#ddd;<br>12932} 12933</**style**> 12934<br>
12935**<div>**<br>
12935**<br/>script><br>
12938 var sc\_invisible=0;<br>
12938 var sc\_ecurity="laeb2a3a";<br>
12939 var sc\_ecurity="laeb2a3a";<br>
12940 var sc\_https=1;<br>
12940 var sc\_https=1;<br>
12941<<b>/script>** 12943*<!-- script src="https://statcounter.com/counter/counter.js" -->* 12944*<!-- /script --->* (counter by inline script) 12945</**div**> 12946<br>1294⊤<input id="StatCounter\_WorkCodeViewOpen" **class="HtmlCodeViewButton" type="button" value="ShowCode">**<br>1294⊓<input id="StatCounter\_WorkOpenSageshot" **class="HtmlCodeViewButton" type="button" value="Snapshot">**<br>1 19950<br>19950 **Sapan id="StatCounter\_WorkCodeView"></span>**<br>19951**-Seripe id="StatCounter\_poemborkcodeView**<br>19951**-Iunciion StatCounter\_openWorkCodeView**<br>19951 - Iunciion StatCounter\_MorkCodeView,StatCounter\_WorkCodeSpan};<br>1 12957 StatCounter\_WorkCodeViewOpen.addEventListener('click',StatCounter\_showWorkCode); 12958} 12959StatCounter\_openWorkCodeView(); /// should be invoked by an event

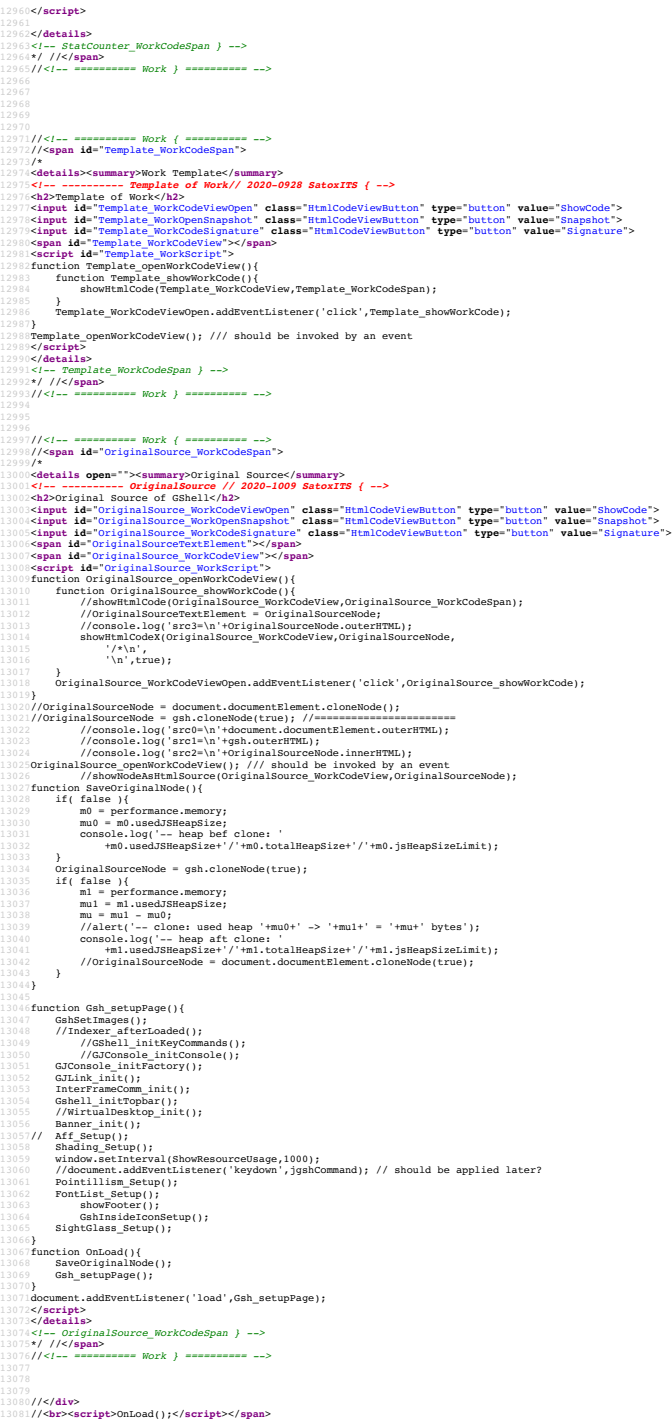